**Siggraph '97**

#### *Stereo Computer Graphics for Virtual Reality*

# **Course Notes**

**Lou Harrison David McAllister Martin Dulberg**

**Multimedia Lab Department of Computer Science North Carolina State University**

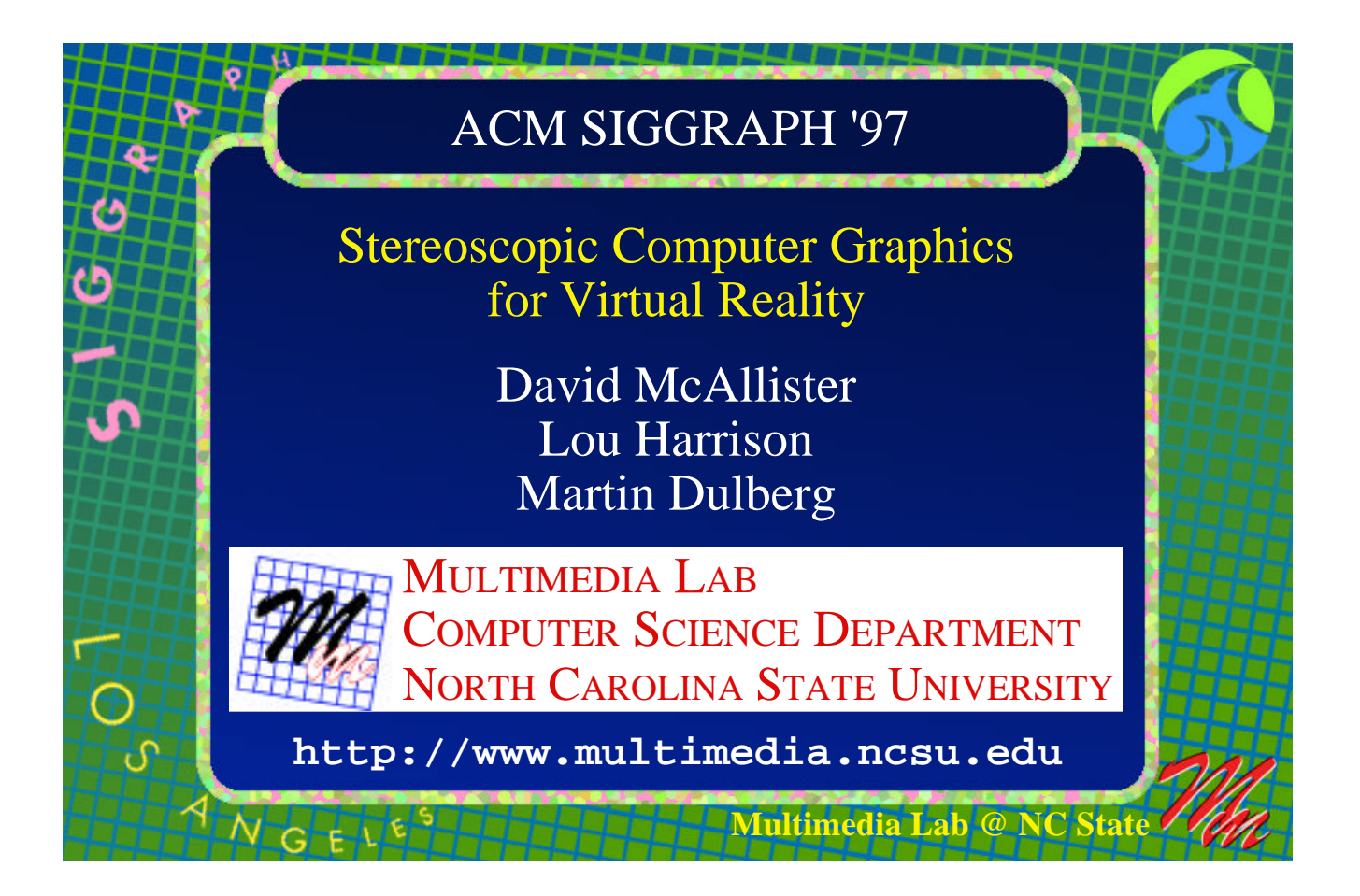

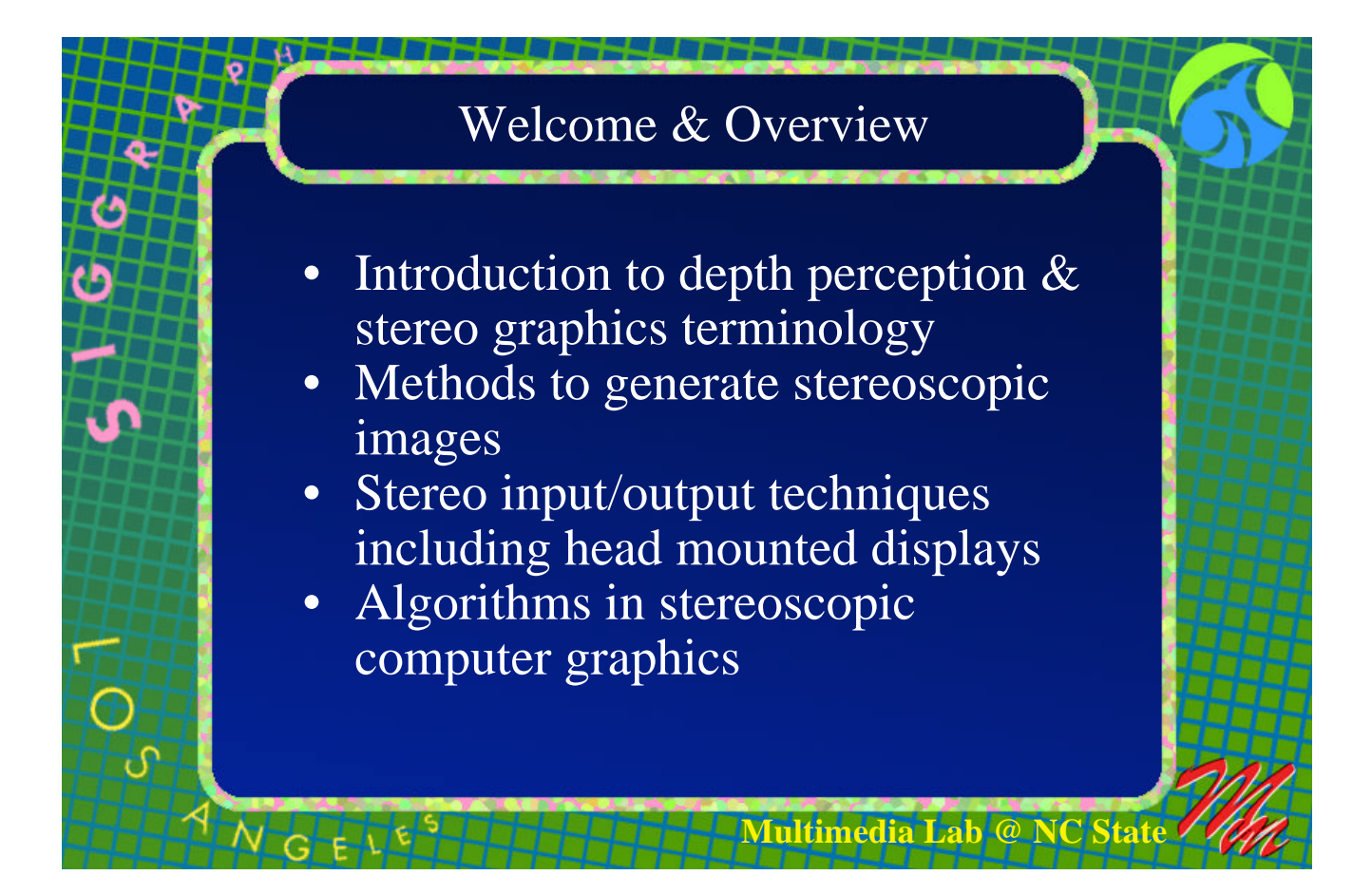

#### **Speaker Biographies**:

**David F. McAllister** received his BS in mathematics from the University of North Carolina at Chapel Hill in 1963. Following service in the military, he attended Purdue University, where he received his MS in mathematics in 1967. He received his Ph. D. in Computer Science in 1972 from the University of North Carolina at Chapel Hill. Dr. McAllister is a professor in the Department of Computer Science at North Carolina State University. He has published many papers in the areas of 3D technology and computer graphics and has given several courses in these areas at SPIE, SPSE, Visualization and SIGGRAPH. He is the editor of a book on Stereo Computer Graphics published by Princeton University Press.

**Lou Harrison** received his BS in Computer Science from North Carolina State University in 1987 and his MS in Computer Science, also from NCSU, in 1990. Mr. Harrison has taught courses in Operating Systems and Computer Graphics at NCSU and is currently Manager of Operations for the Department of Computer Science at NCSU while pursuing his Ph. D. He has done research in the area of "Surface Generation for Computer Aided Milling." Mr. Harrison is a member of ACM, SIGGRAPH, and SPIE. He is a contributor to "Stereo Computer Graphics and Other True 3D Technologies" edited by David F. McAllister and published by Princeton University Press.

**Martin Dulberg** received his BA in Computer Science from Queens College, City University of New York, in 1993, his MS in Computer Science from North Carolina State University in 1996, and is currently pursuing his Ph.D. in Computer Science, also at North Carolina State University. Mr. Dulberg has done research in the area of "Simulation and Scientific Visualization of Precision Optical Fabrication Processes" and has experience with head mounted displays and various input devices. He is a member of ACM and SIGGRAPH.

THESE MATERIALS AND WORKS ARE COPYRIGHTED. YOU ARE PERMITTED TO DOWNLOAD LOCALLY THESE MATERIALS AND WORKS AND TO MAKE ONE (1) HARD COPY OF SUCH MATERIALS AND WORKS FOR YOUR PERSONAL USE. FEDERAL COPYRIGHT LAWS, HOWEVER, PROHIBIT ANY FURTHER COPYING OR REPRODUCTION OF SUCH MATERIALS AND WORKS, OR ANY REPUBLICATION OF ANY KIND.

ILLEGAL COPYING OR DISTRIBUTION OF THESE MATERIALS AND WORKS CONSTITUTES COPYRIGHT INFRINGEMENT. ILLEGAL COPIES OF SUCH MATERIAL AND WORKS CAN BE SEIZED AND DESTROYED. FURTHERMORE, MATERIALS AND WORKS CREATED BY YOU OR OTHERS USING THESE COPYRIGHTED MATERIALS WITHOUT THE WRITTEN AUTHORIZATION OF THE AUTHORS ALSO CAN BE SEIZED AND DESTROYED. COPYRIGHT INFRINGEMENT CAN BE INVESTIGATED BY THE FBI. CRIMINAL CONVICTIONS MAY RESULT IN IMPRISONMENT OR A FINE OF UP TO \$250,000, OR BOTH.

**Siggraph '97**

*Stereo Computer Graphics for Virtual Reality*

# **Introduction to depth perception and stereo graphics terminology**

**Lou Harrison**

**Multimedia Lab Department of Computer Science North Carolina State University**

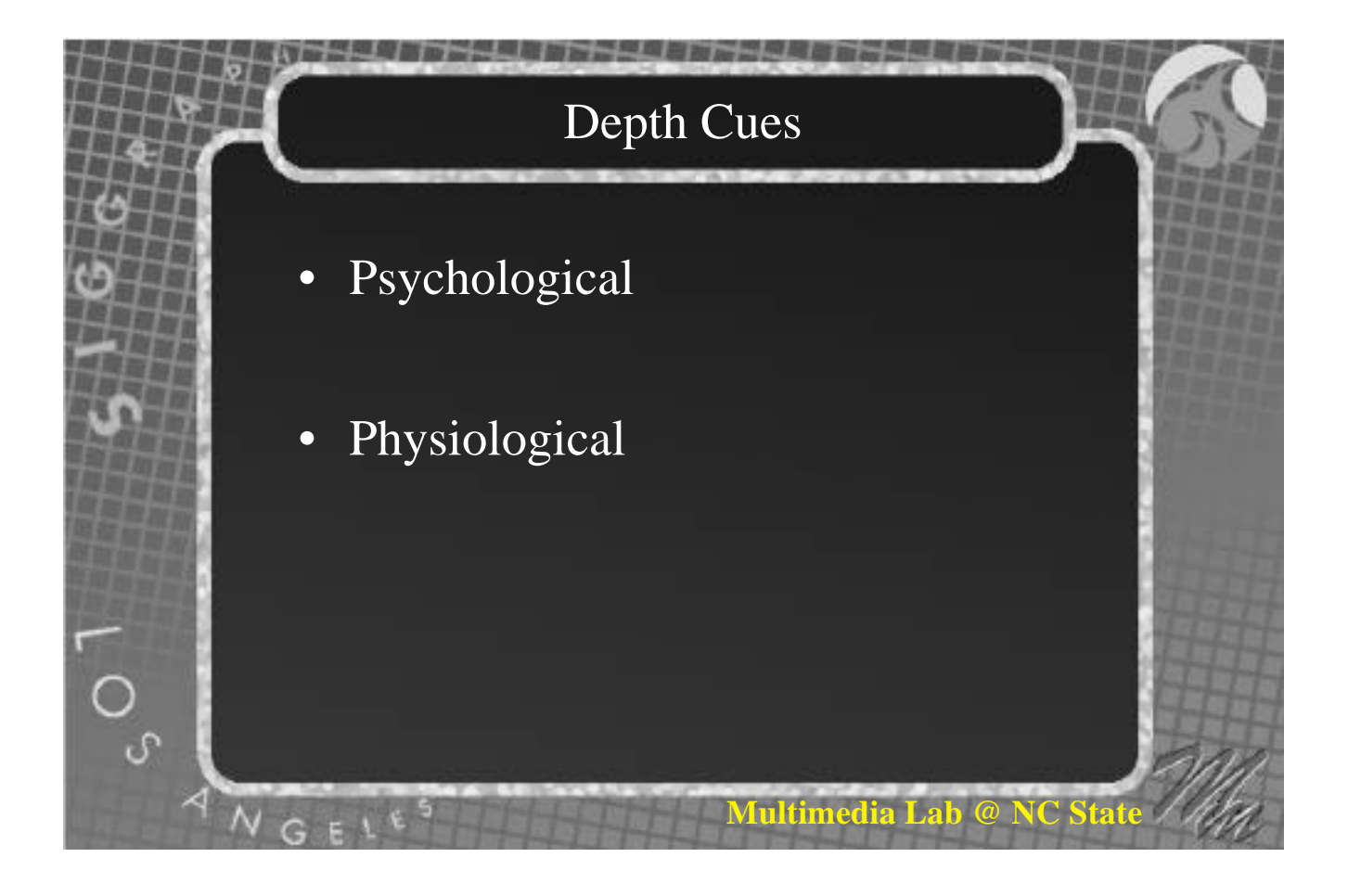

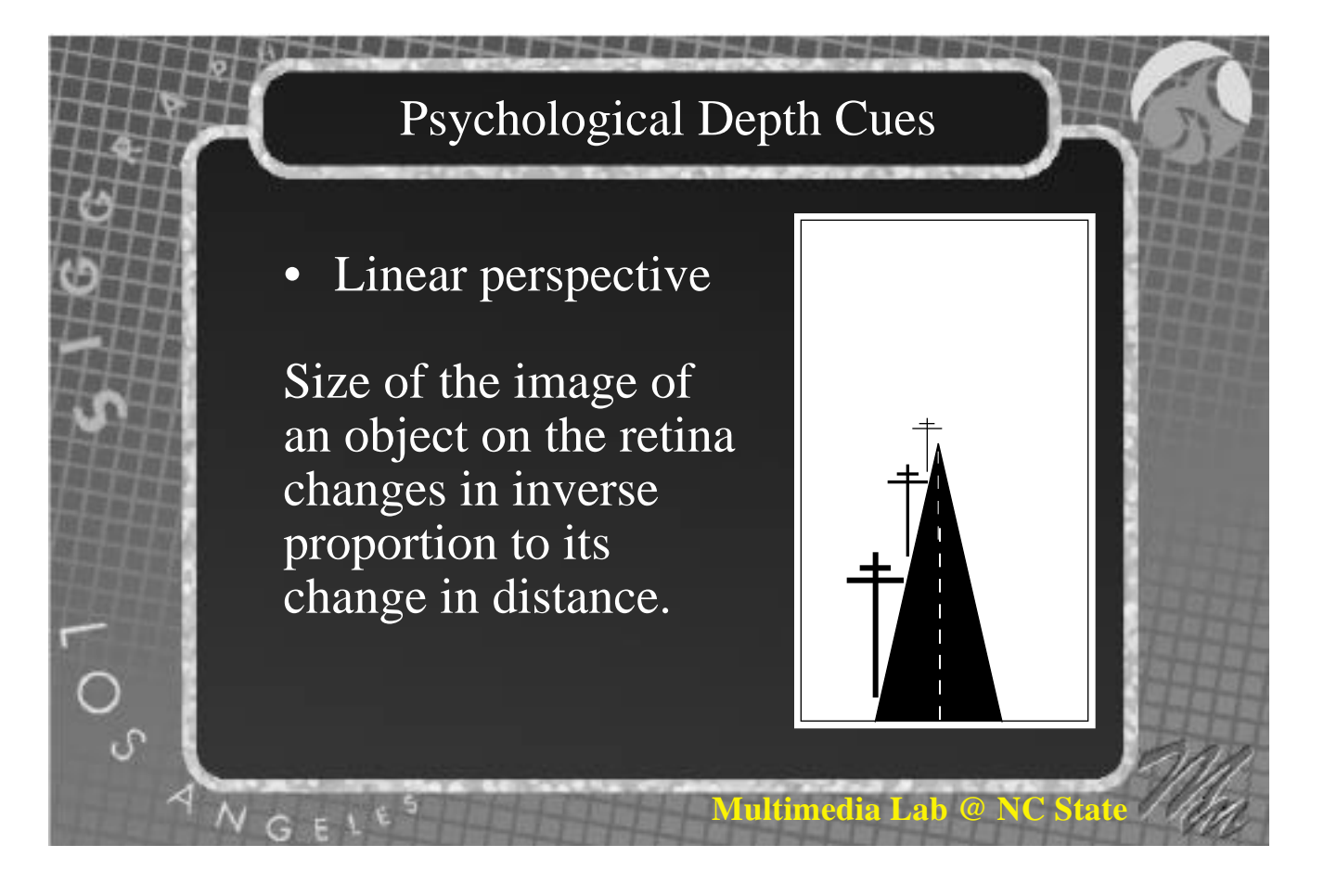

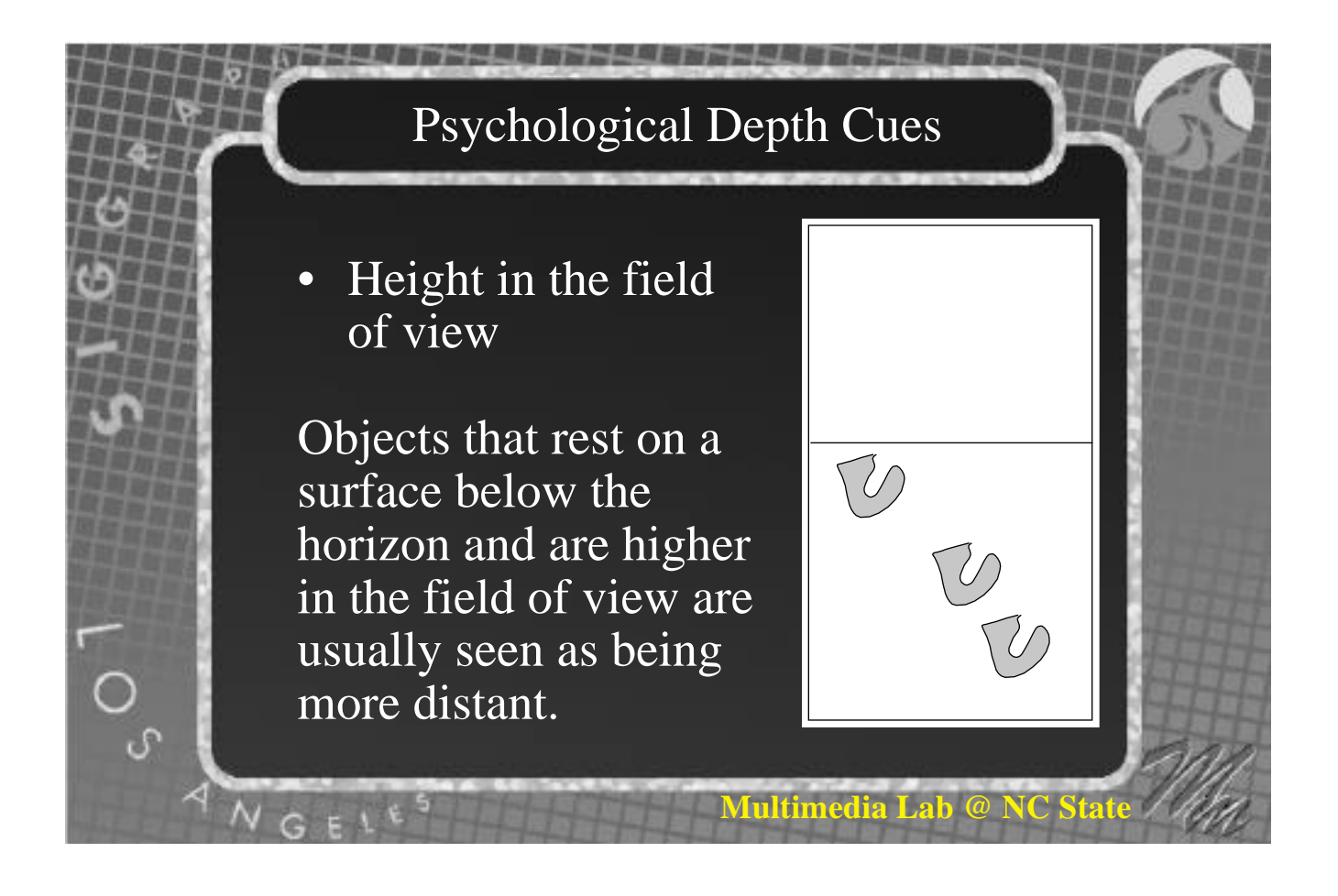

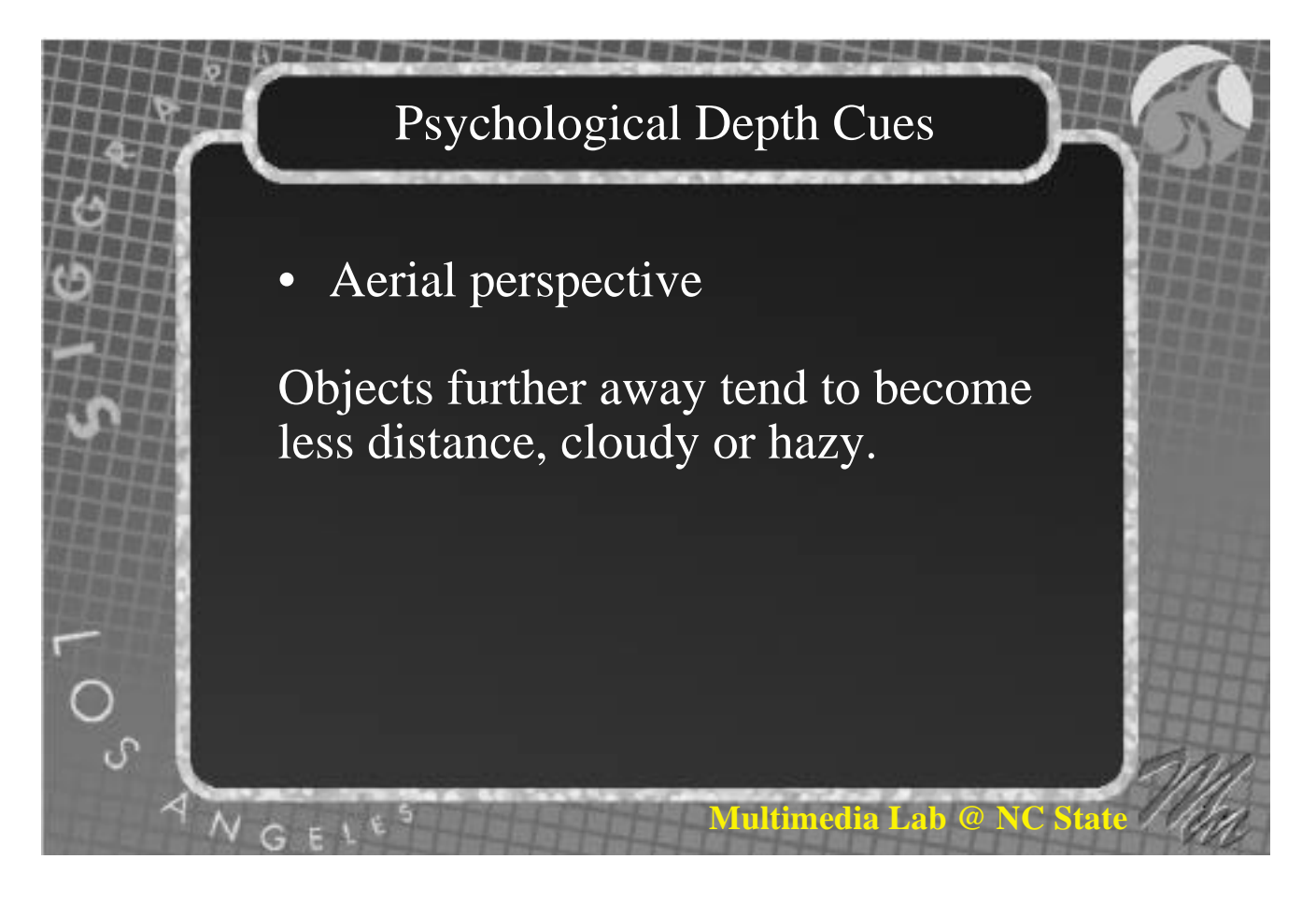

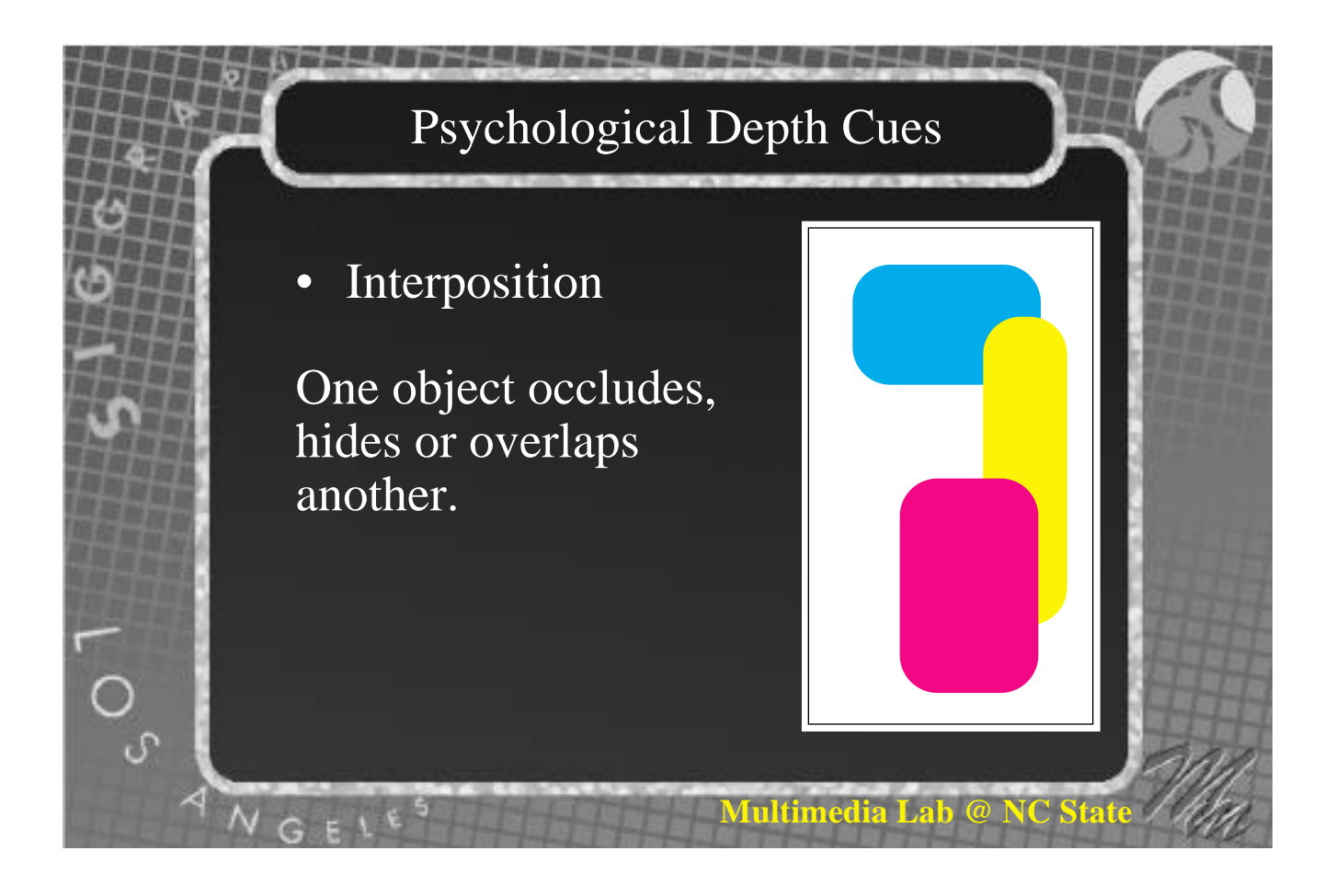

# Psychological Depth Cues

**Multimedia Lab** 

**Texture Gradient** 

The pattern formed by a regular textured surface that extends away from the observer.

# Psychological Depth Cues

#### • Color

Fluids in the eye cause refraction. Reds appear closer than blues. Bright objects appear closer than dull ones.

(chromostereopsis)

# *M***ultimedia Lab @** Physiological Depth Cues **Accomodation** Change in focal length of the lens due to a change in tension from the ciliary muscle. Near object Far object

**Multimedia Lab @ NC Sta** 

**TEXT**

**TEXT**

**TEXT**

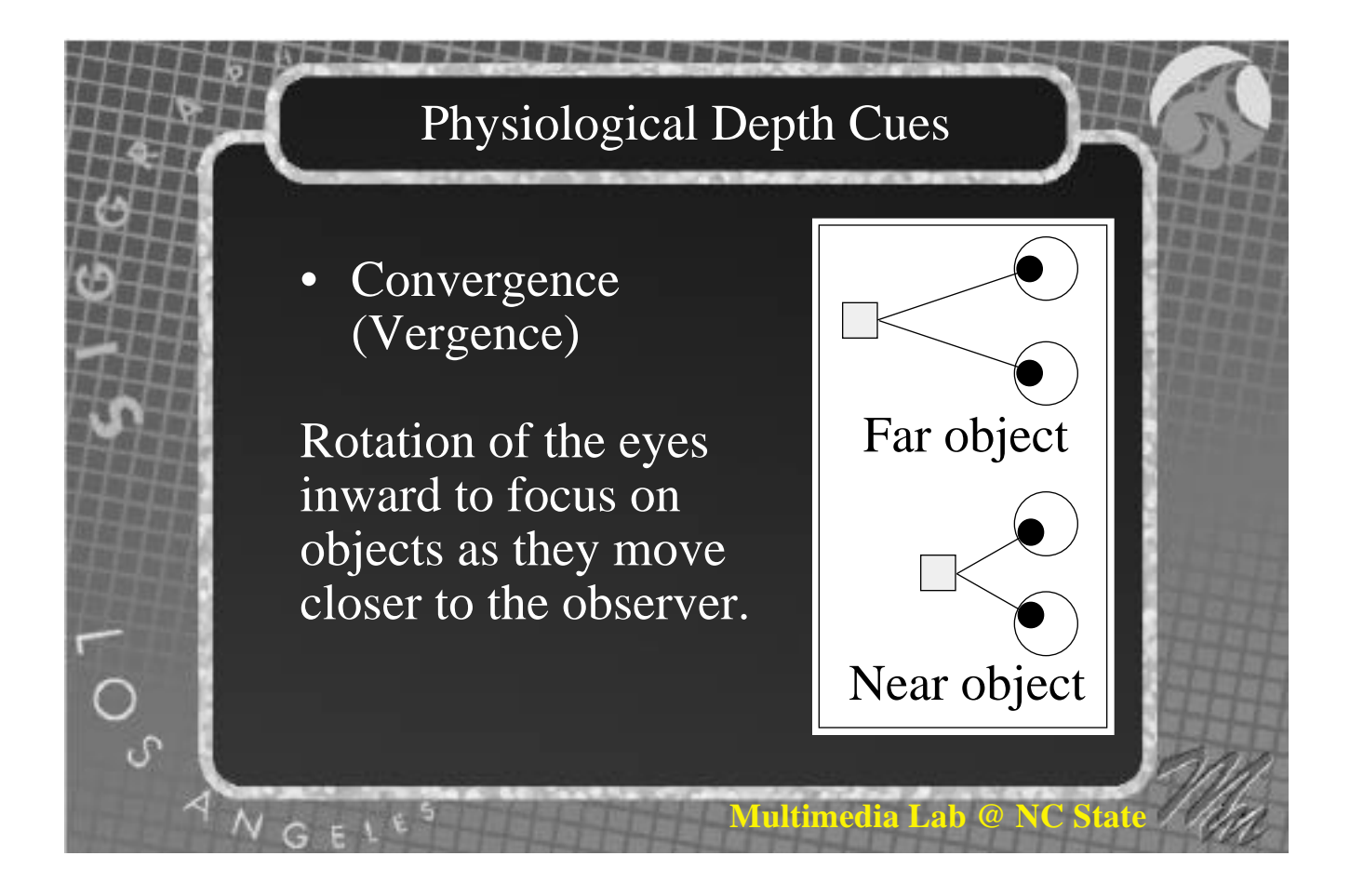

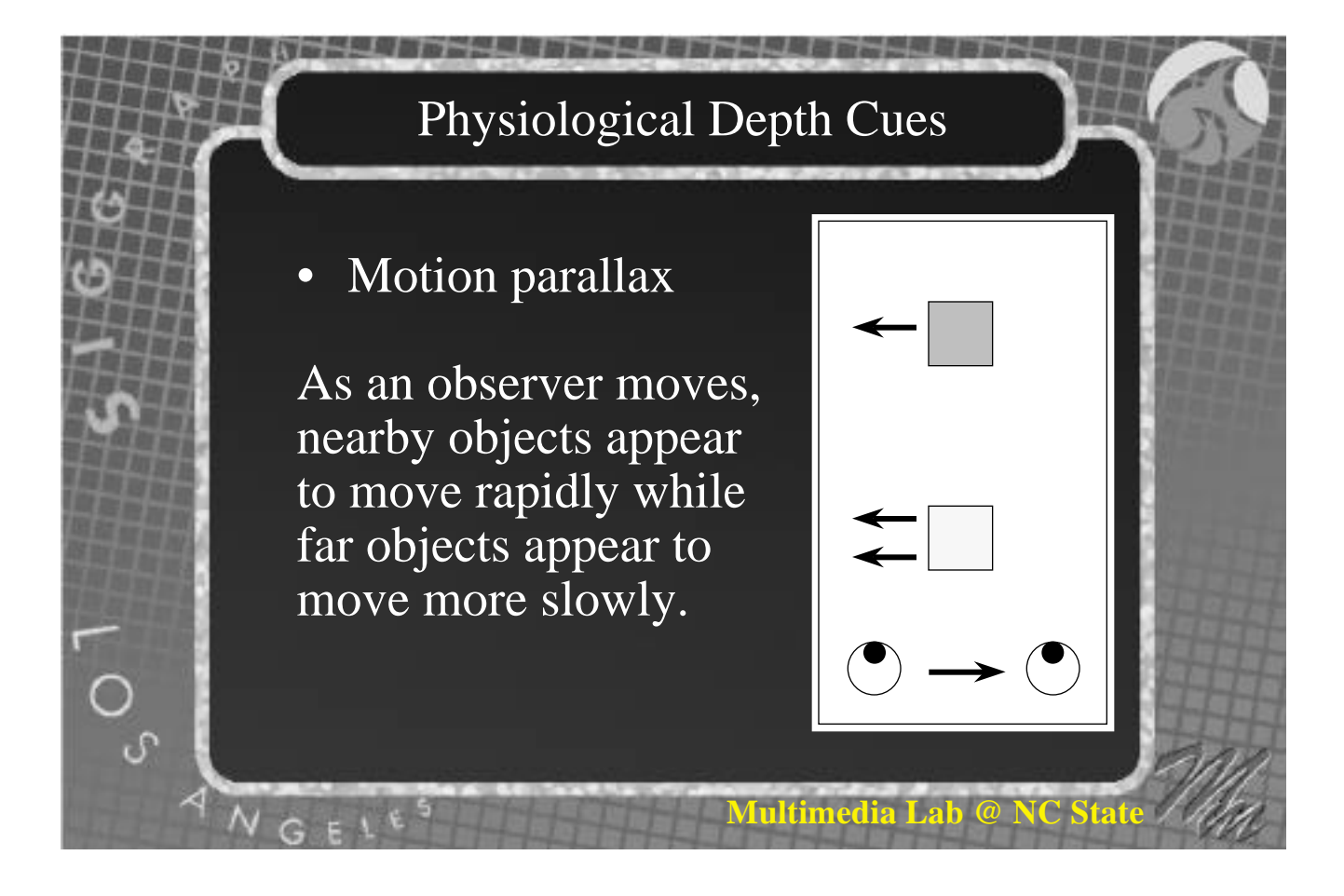

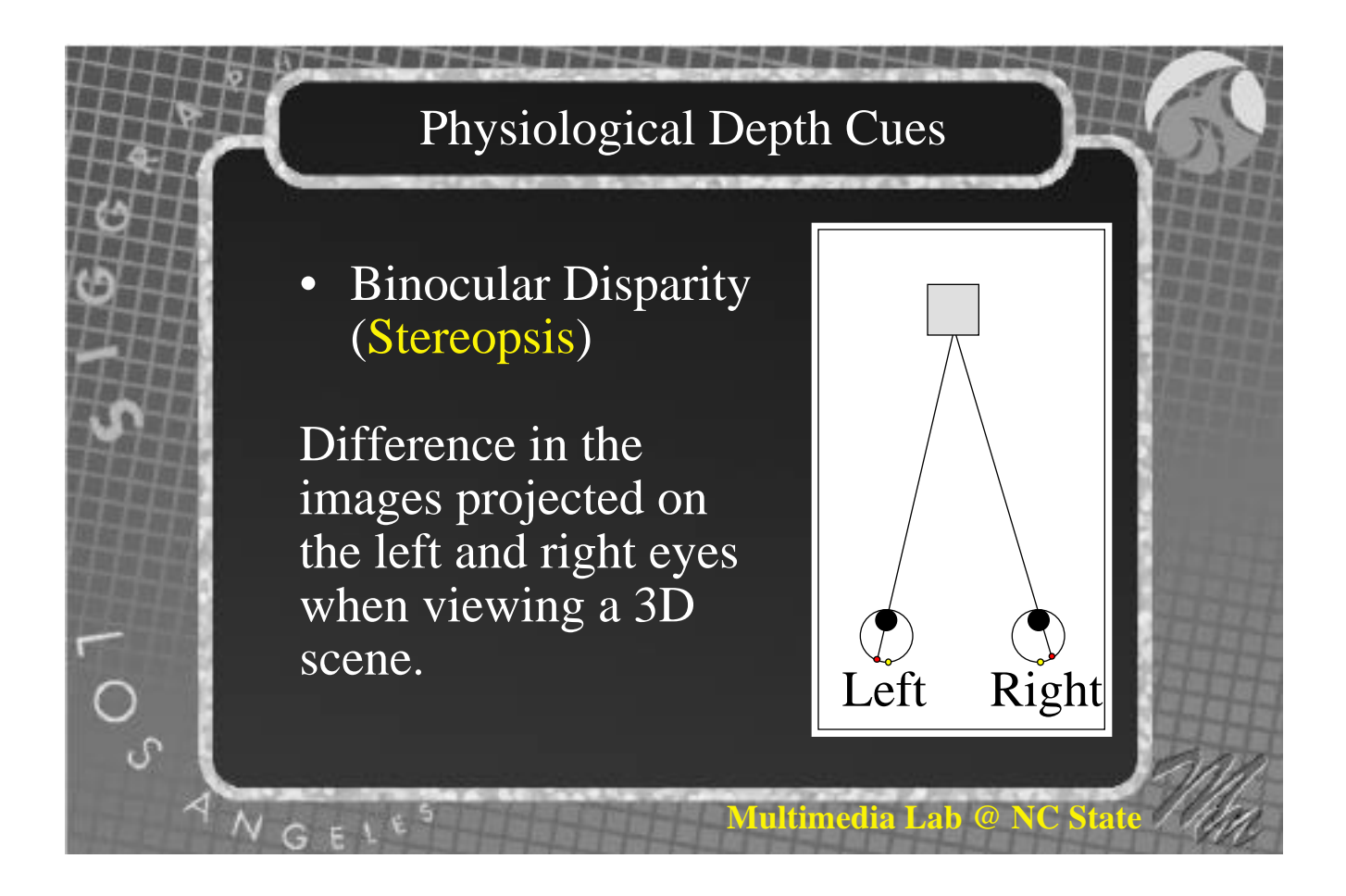

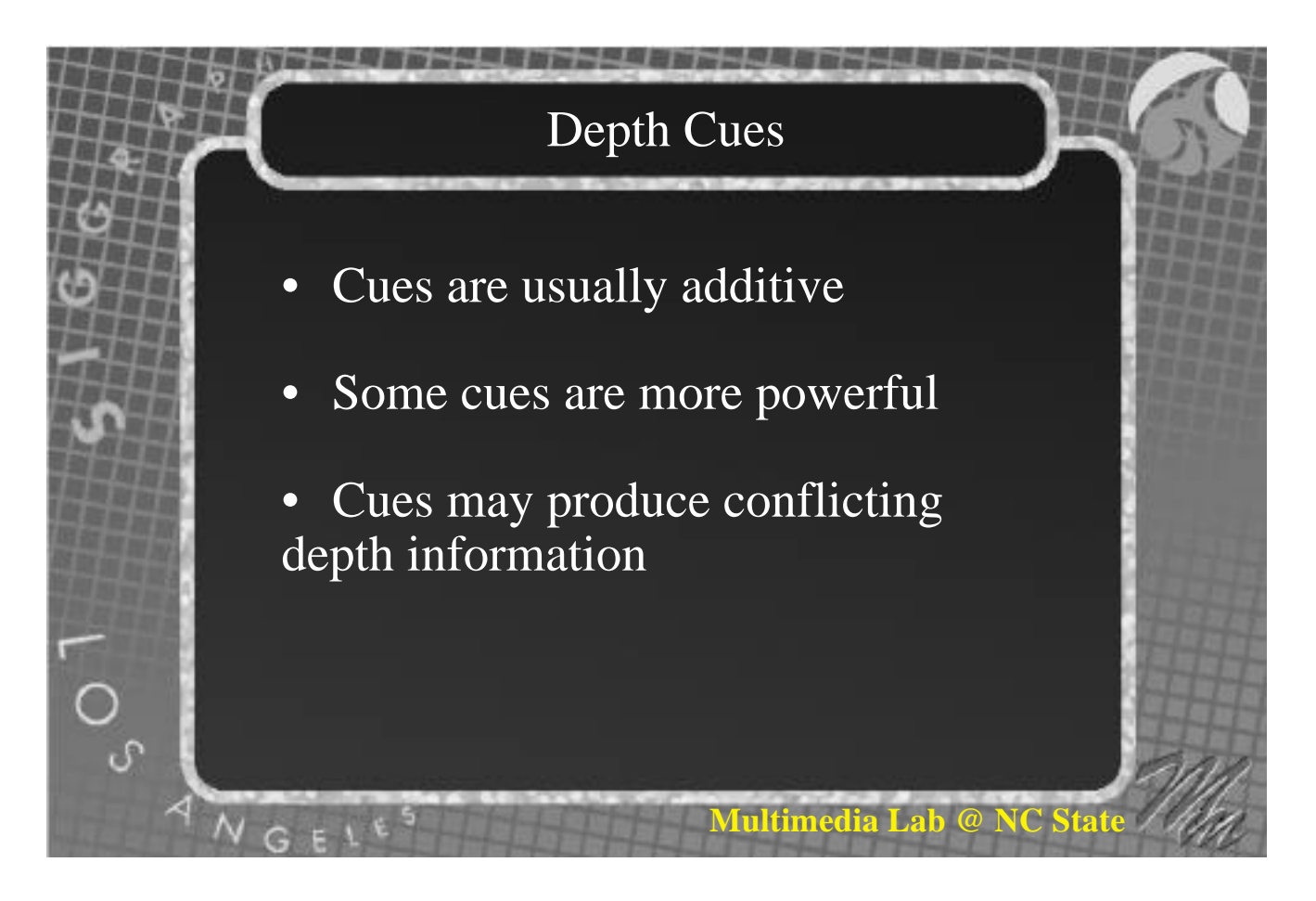

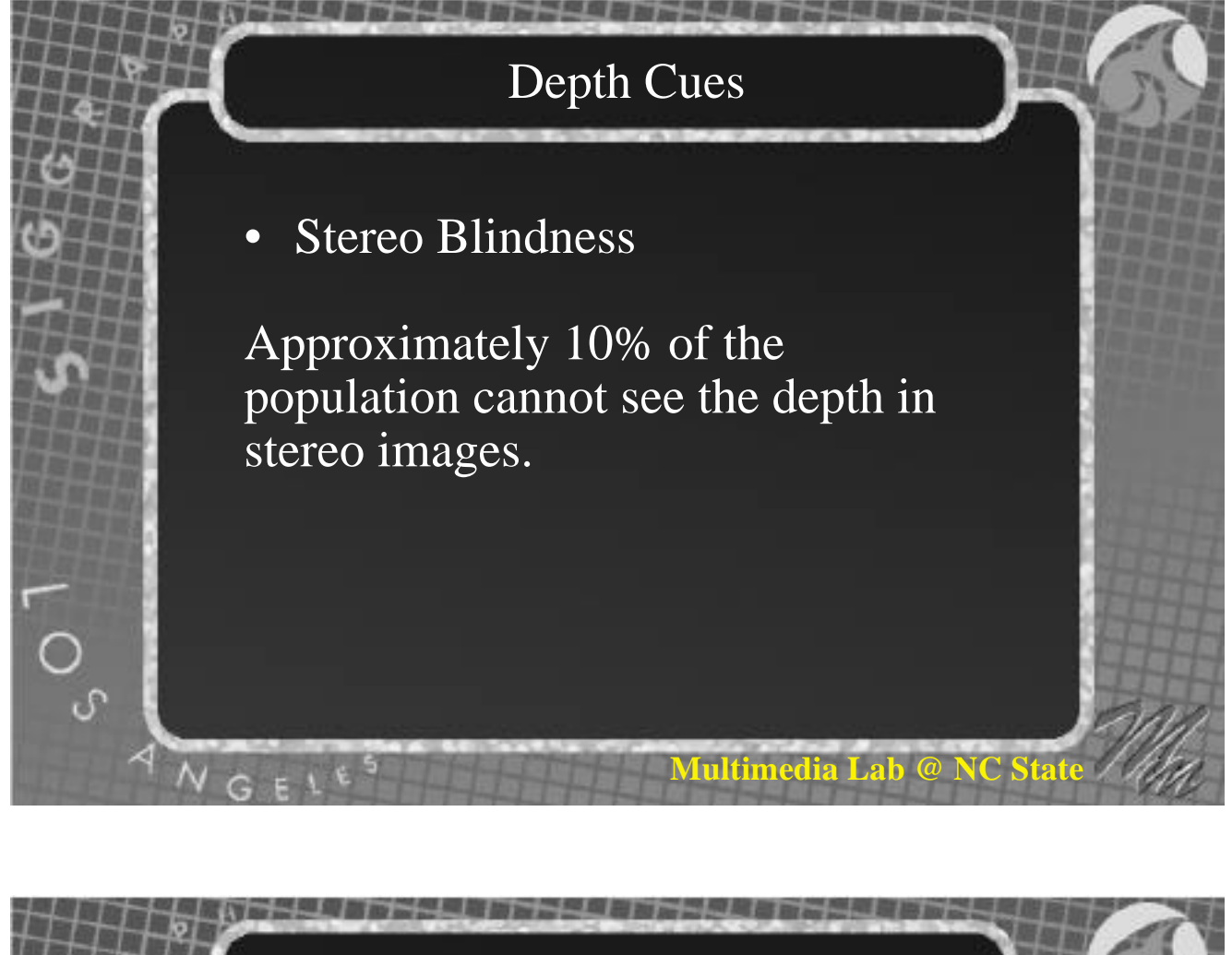

#### Emmert's Law

Size constancy

The ratio of perceived size to perceived distance is constant for a given visual angle.

Given the same retinal angle, B is perceived as smaller than A because B is perceived as closer than A

**Multimedia Lab @ NC State**

A

B

# Emmert's Law

## • An example:

 $\infty$ 

All the circles are the same size, but binocular disparity tells you they are at different depths, so the further back they appear, the larger they appear.

 $\bigcap$   $\bigcap$ 

 $\circ$ 

 $\circ$   $\circ$ <sup>0</sup>  $\overline{O}$ 

 $\circ$   $\circ$ 

 $\begin{array}{c}\n0 \\
0 \\
0 \\
0\n\end{array}$ 

#### Emmert's Law

**Multimedia Lab @ N** 

 $0.0000$ 

**Multimedia Lab @ NC State**

The moral:

.<br>م

If you are going to have objects moving around in three dimensions in stereo, make sure they obey the laws of linear perspective.

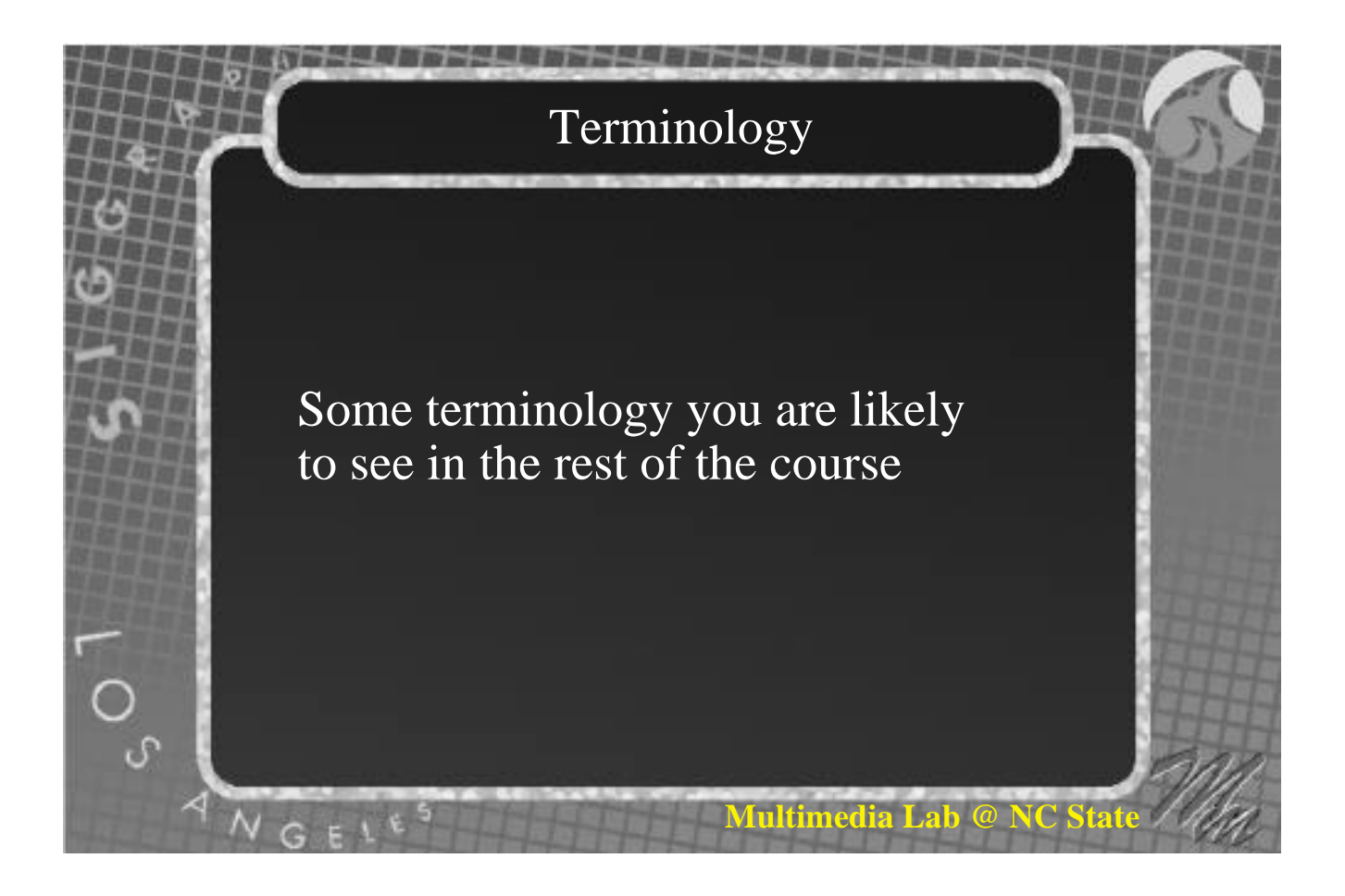

# Terminology

• Horizontal Parallax ( Binocular disparity or Binocular parallax)

When the retinal images of an object fall on disparate points on the two retinas. These points only differ in their horizontal position.

**Multimedia Lab @ NC State**

Value given by R - L.

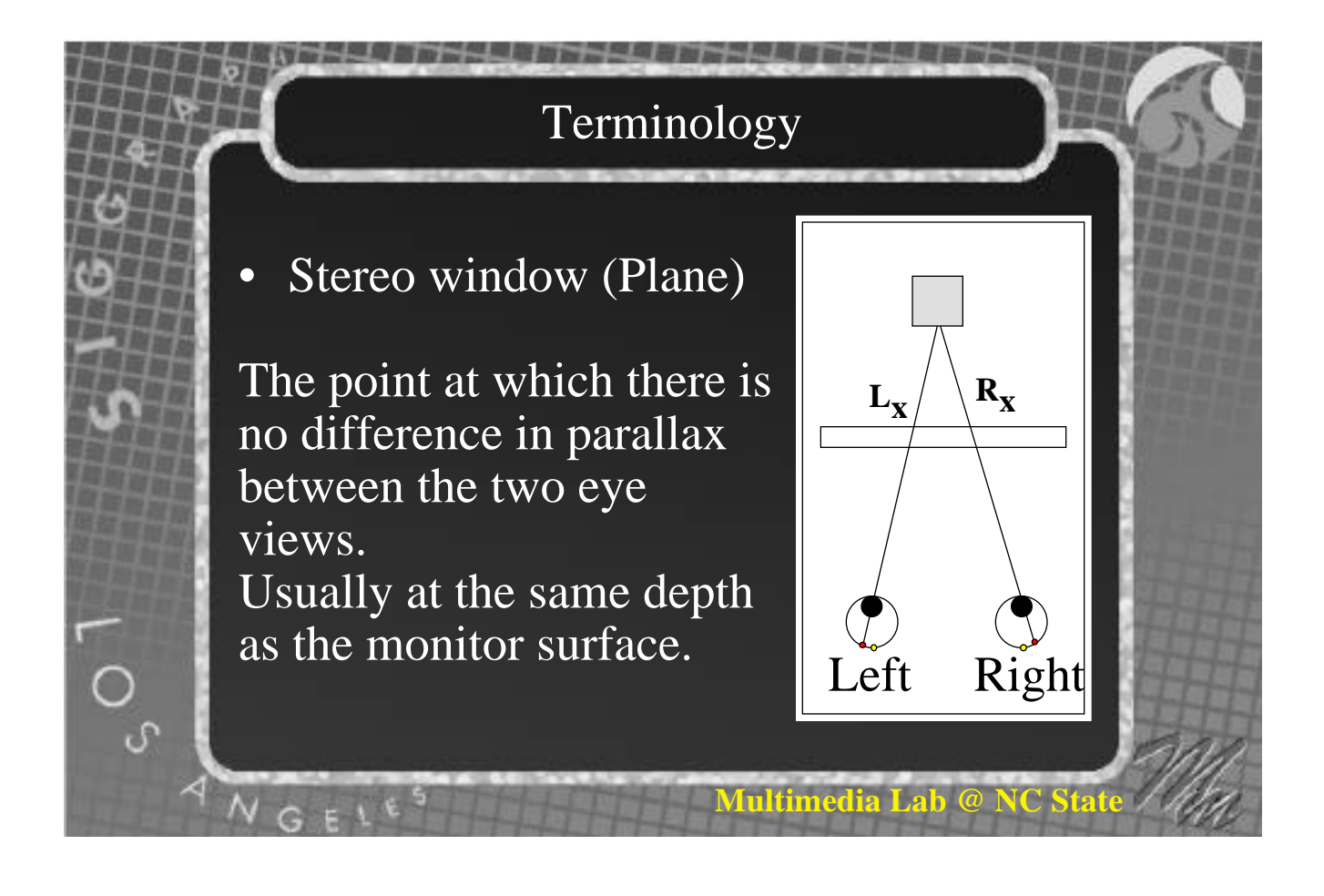

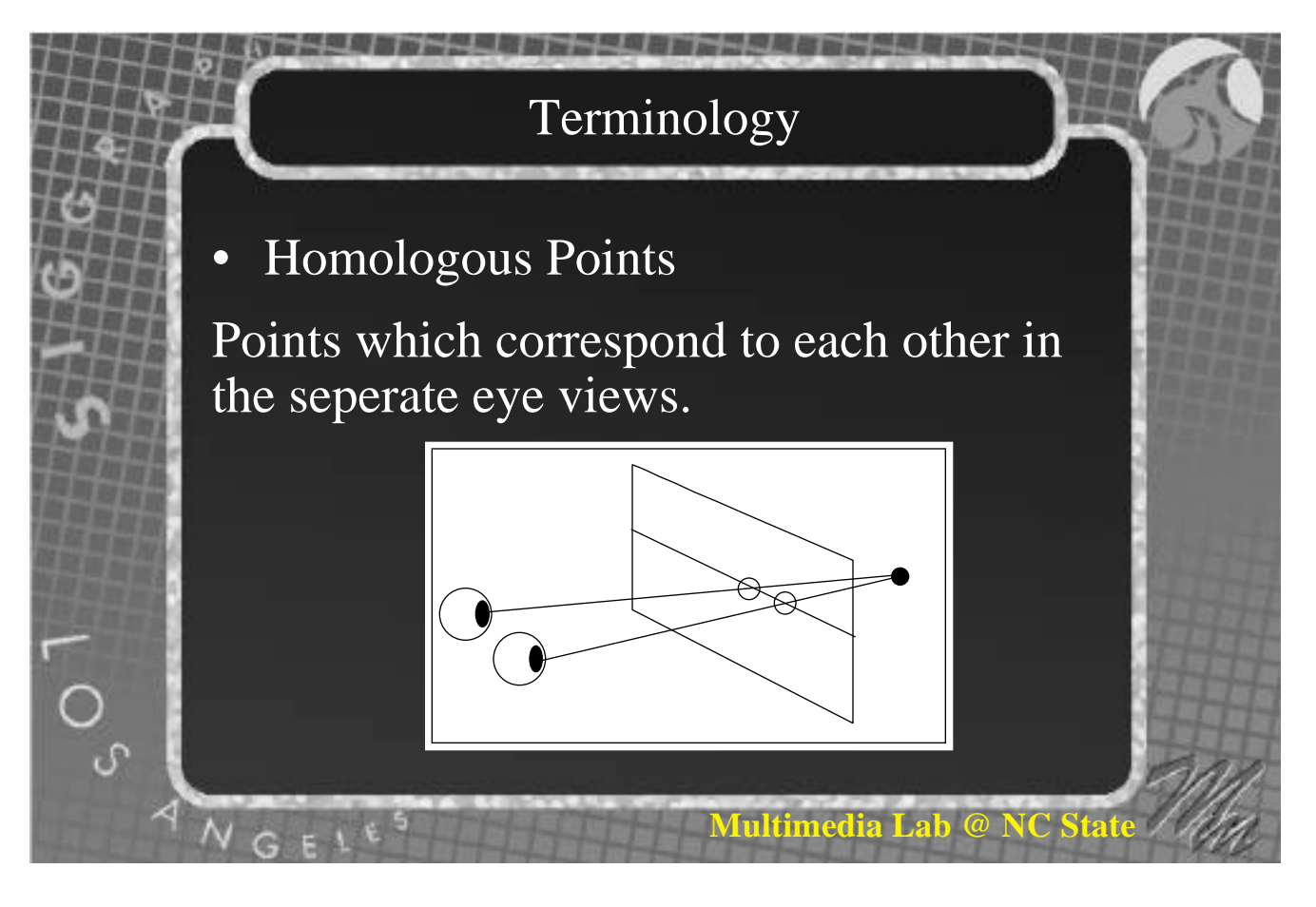

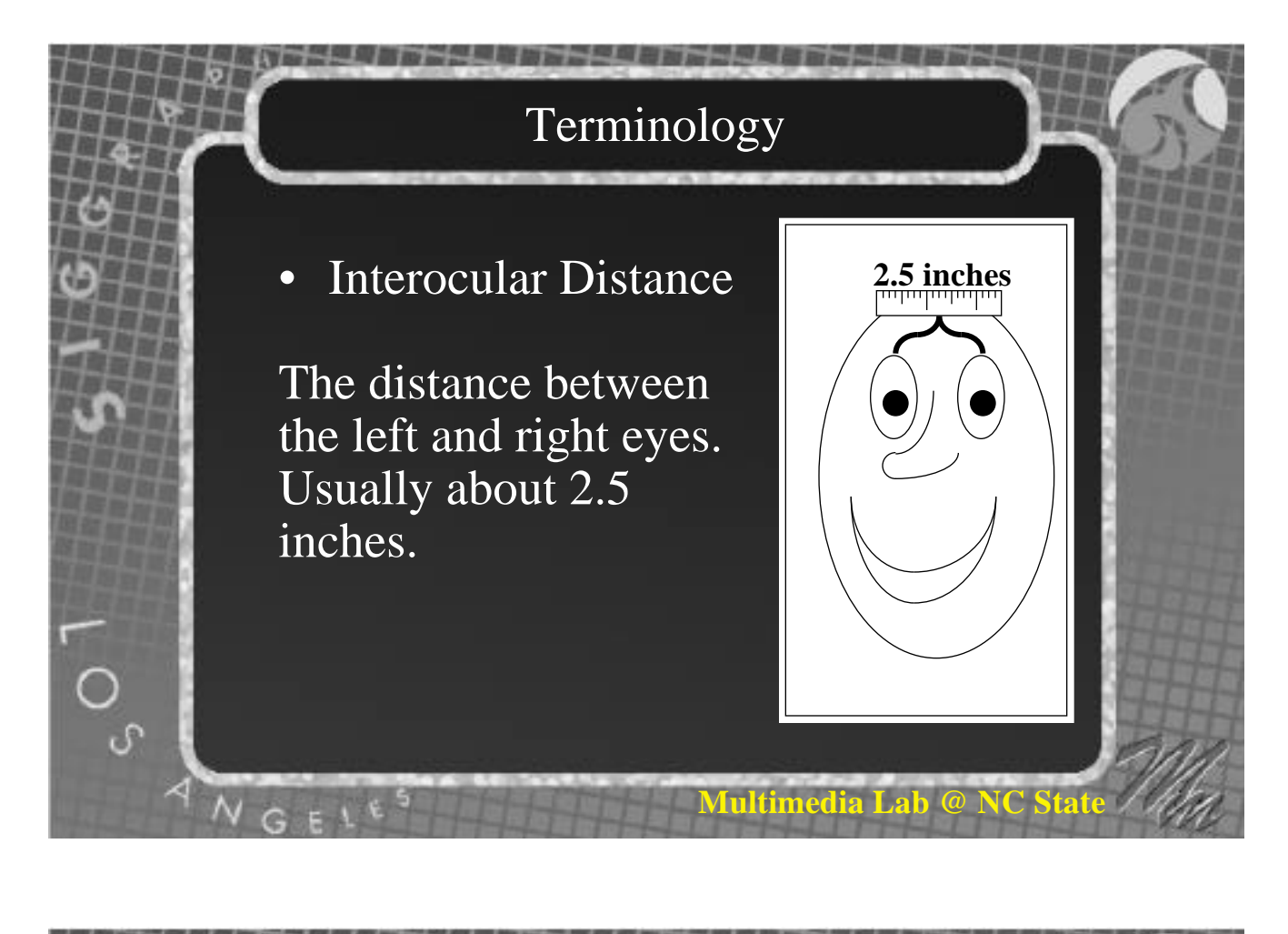

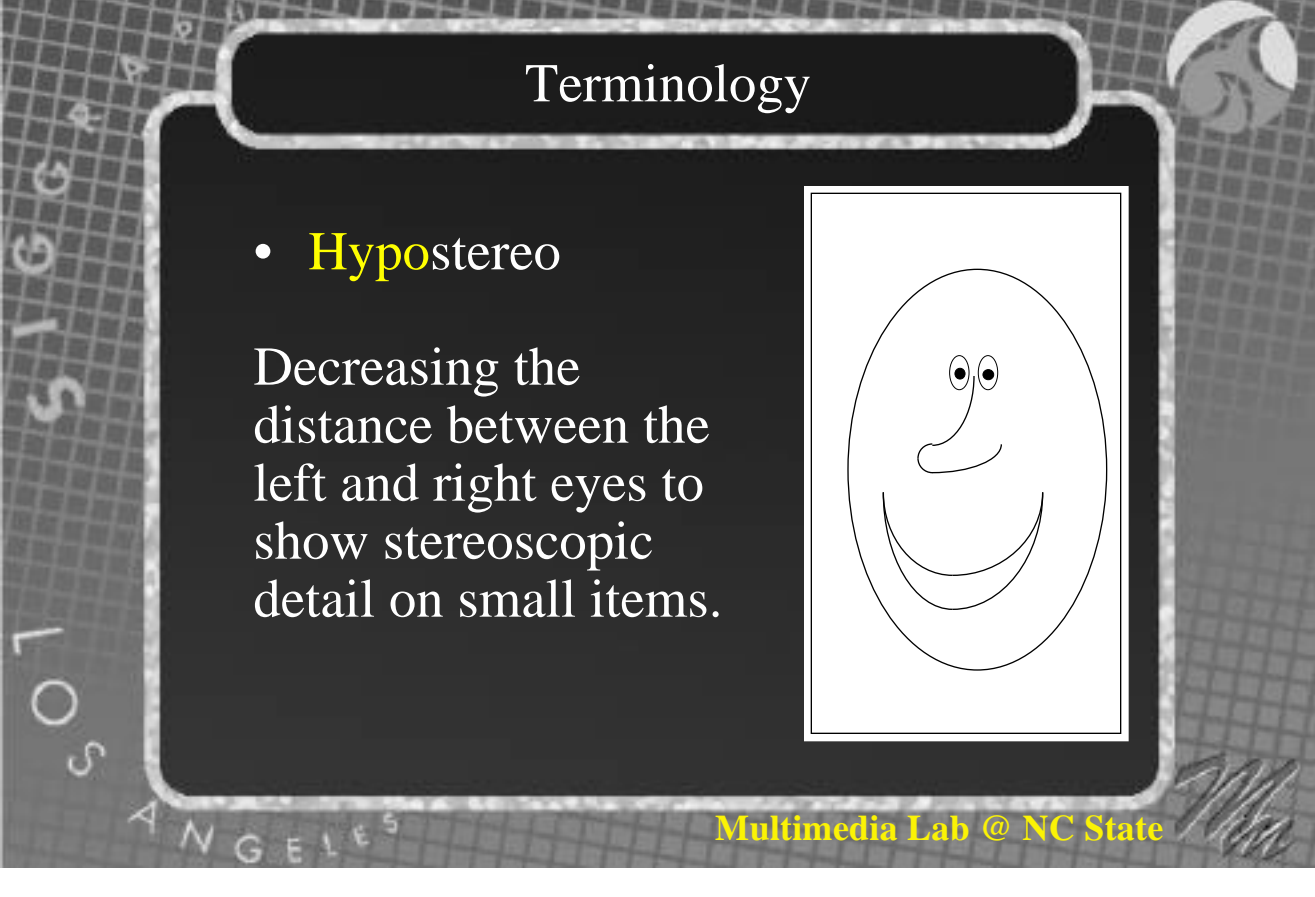

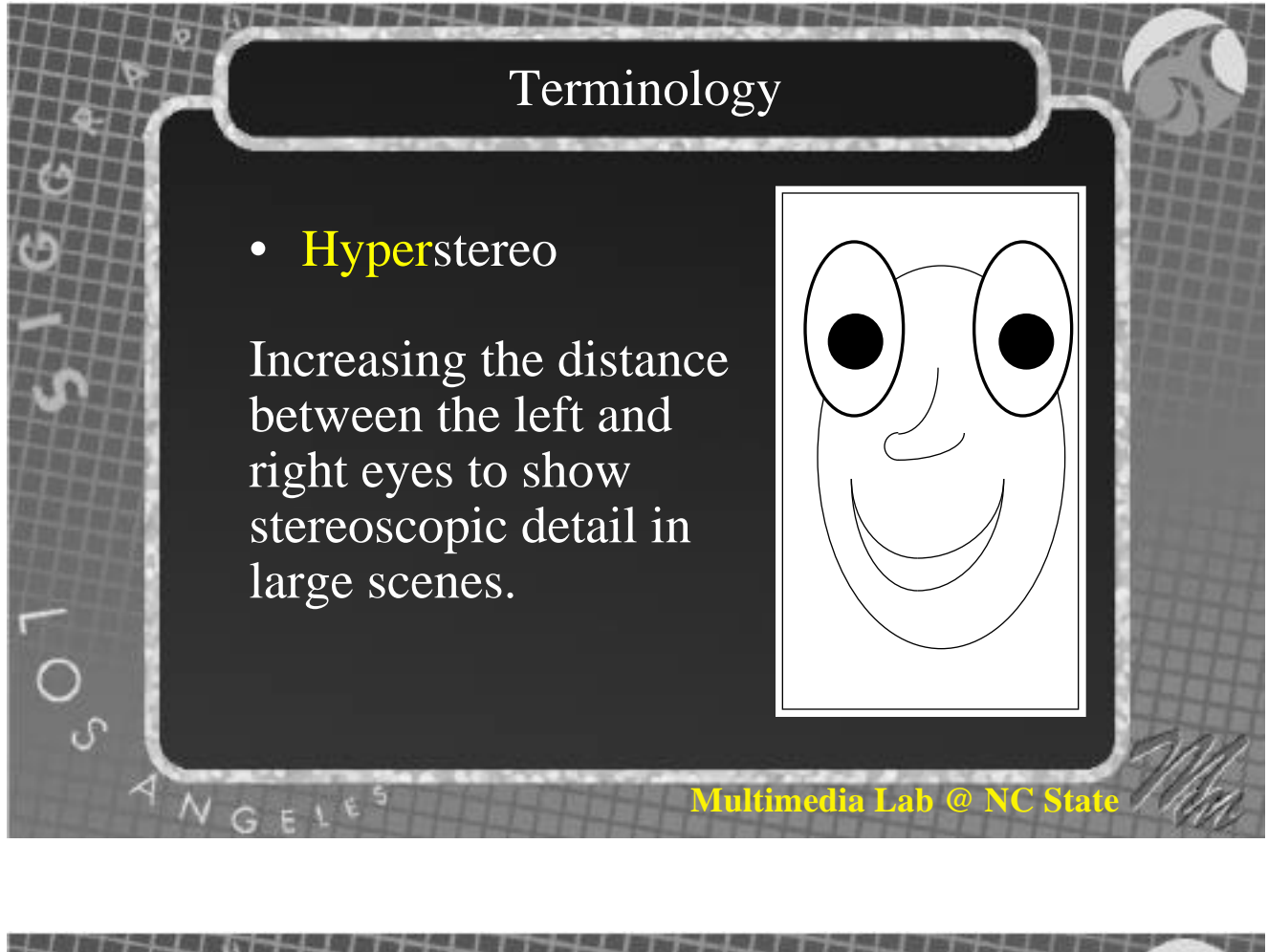

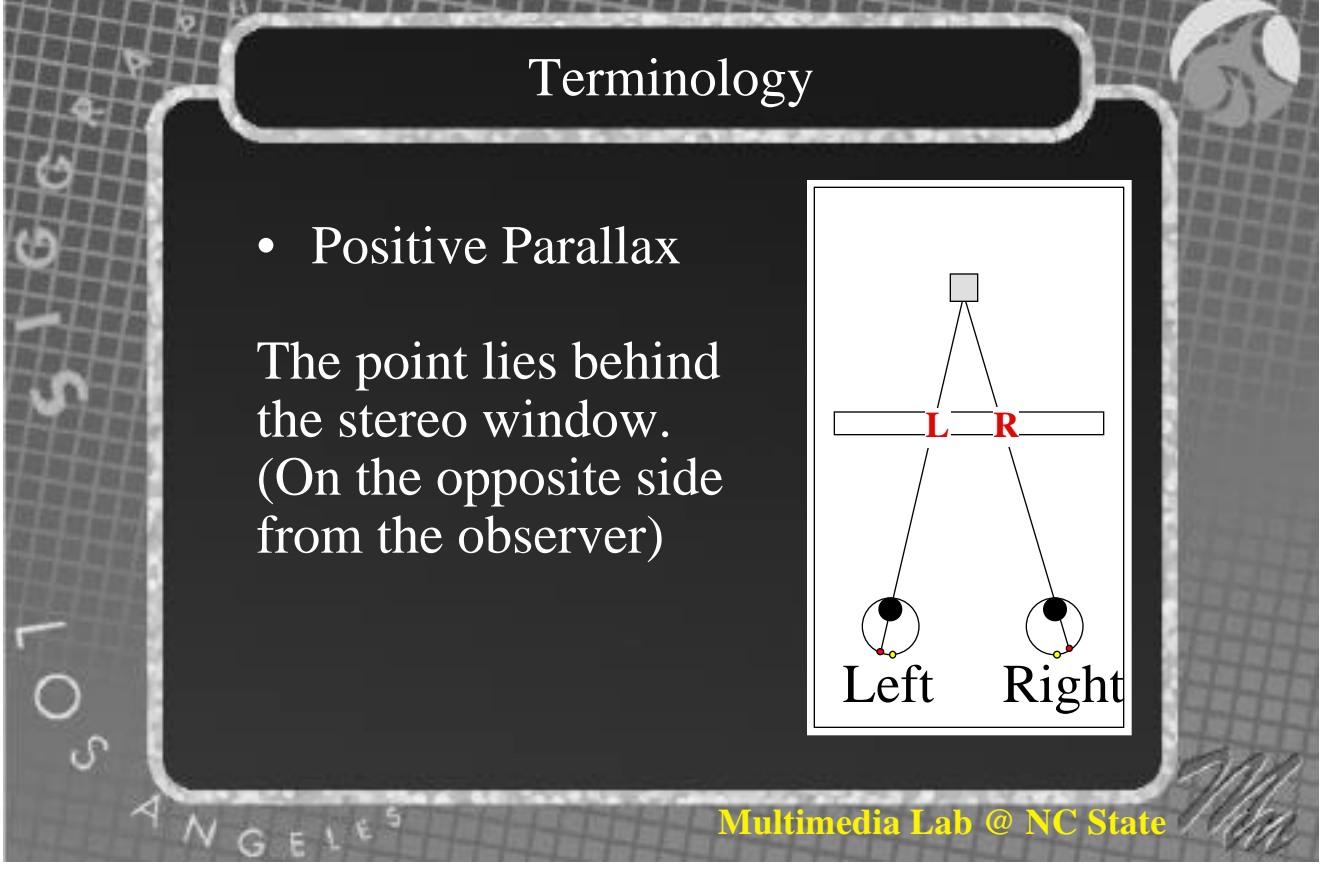

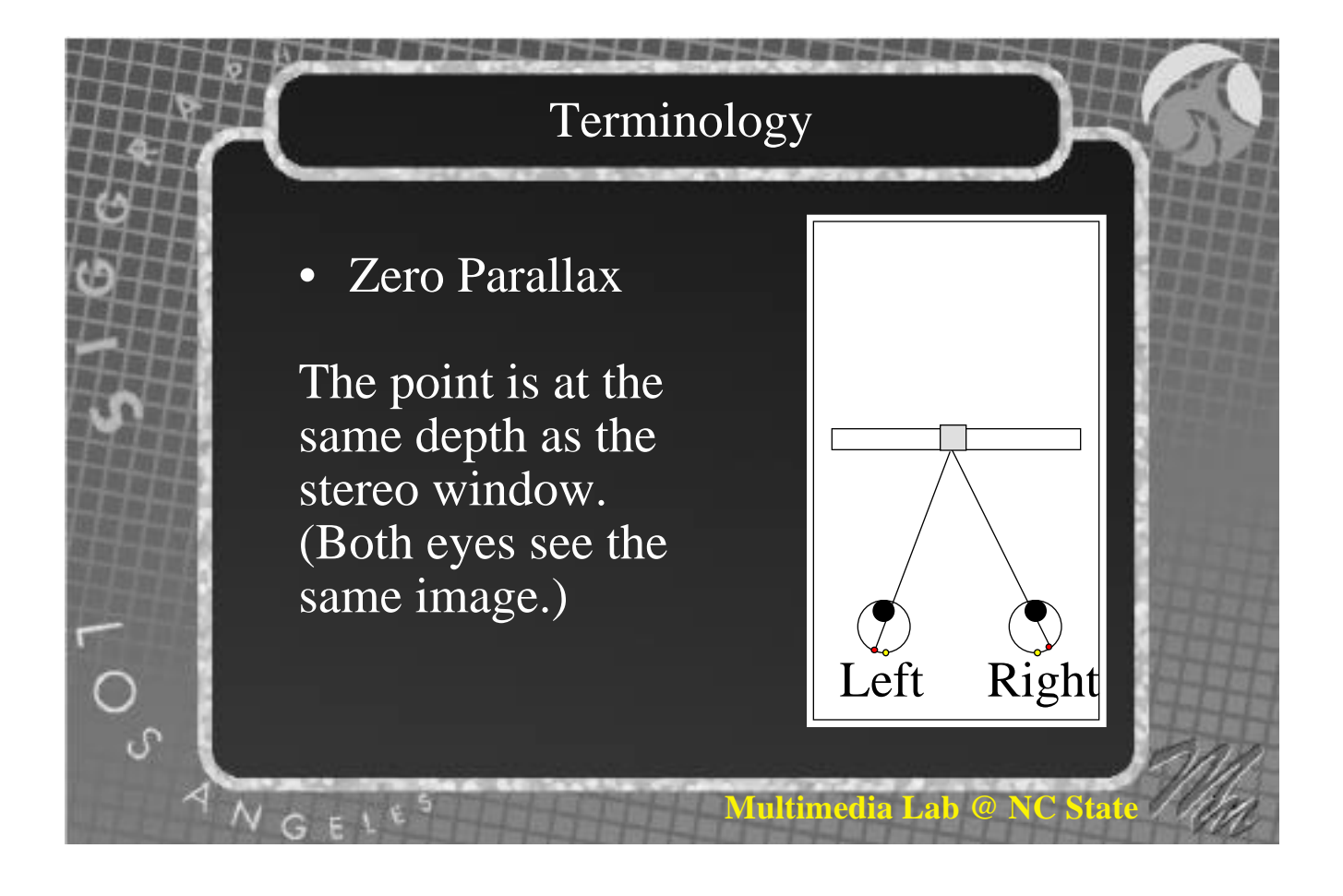

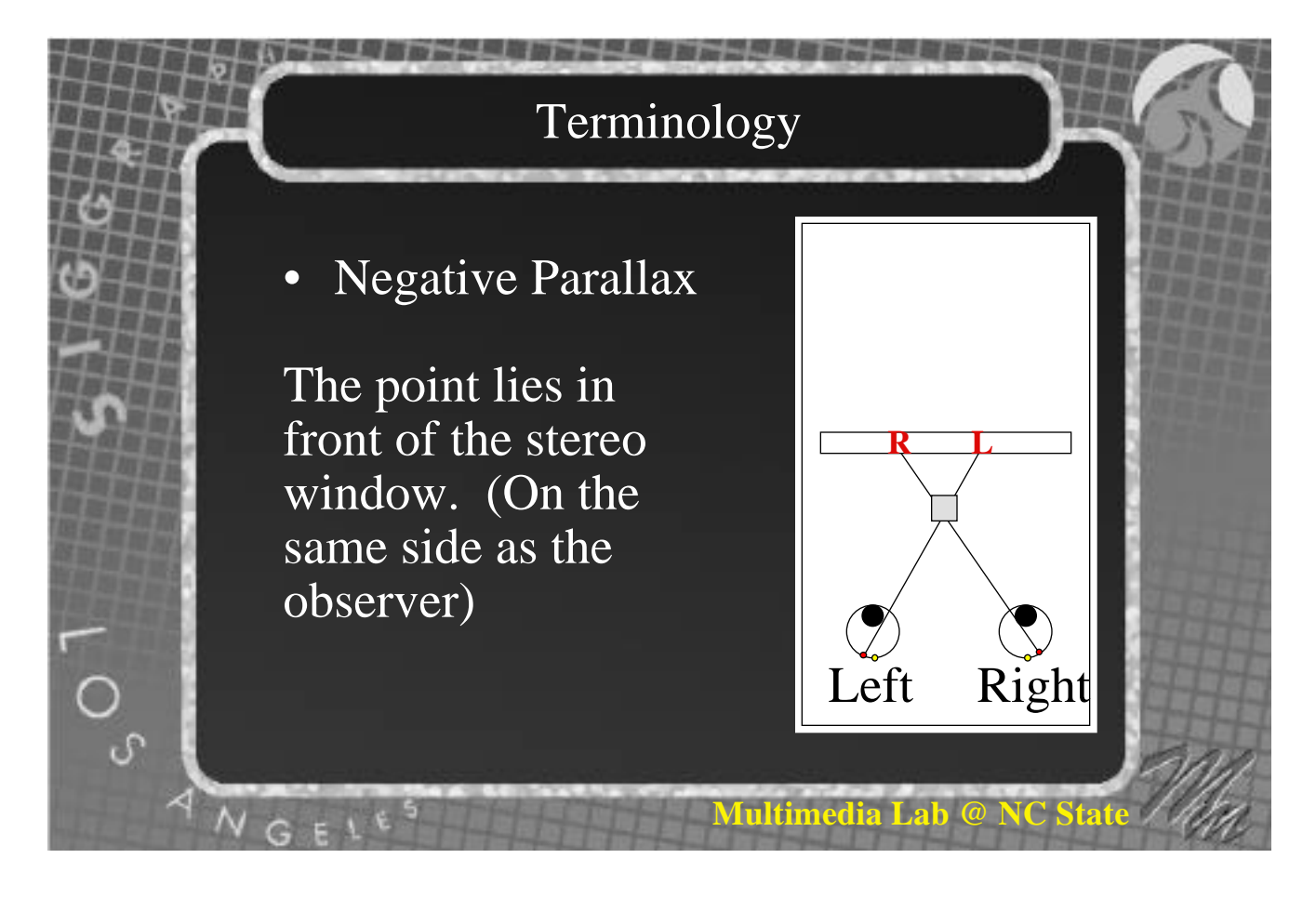

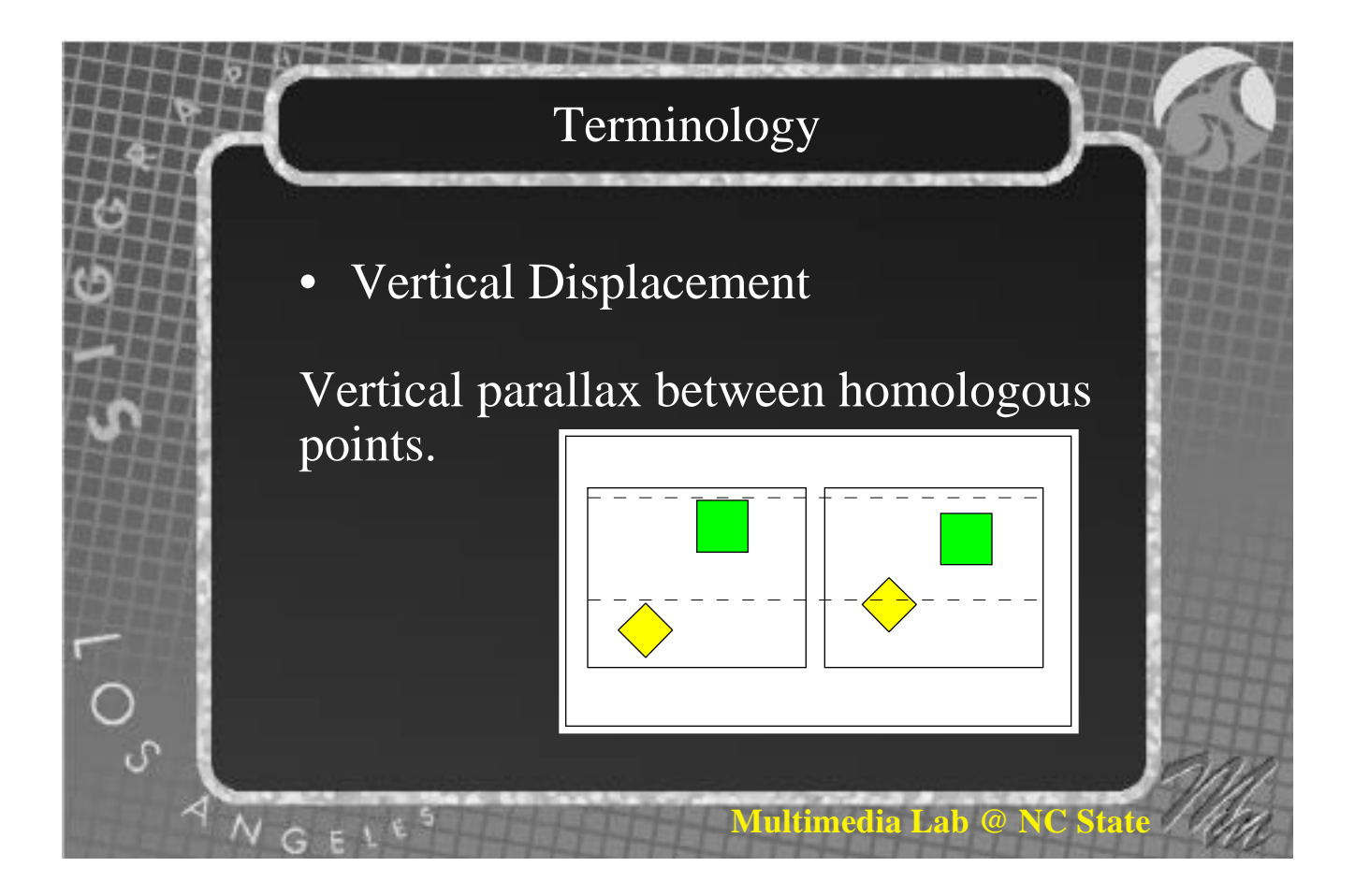

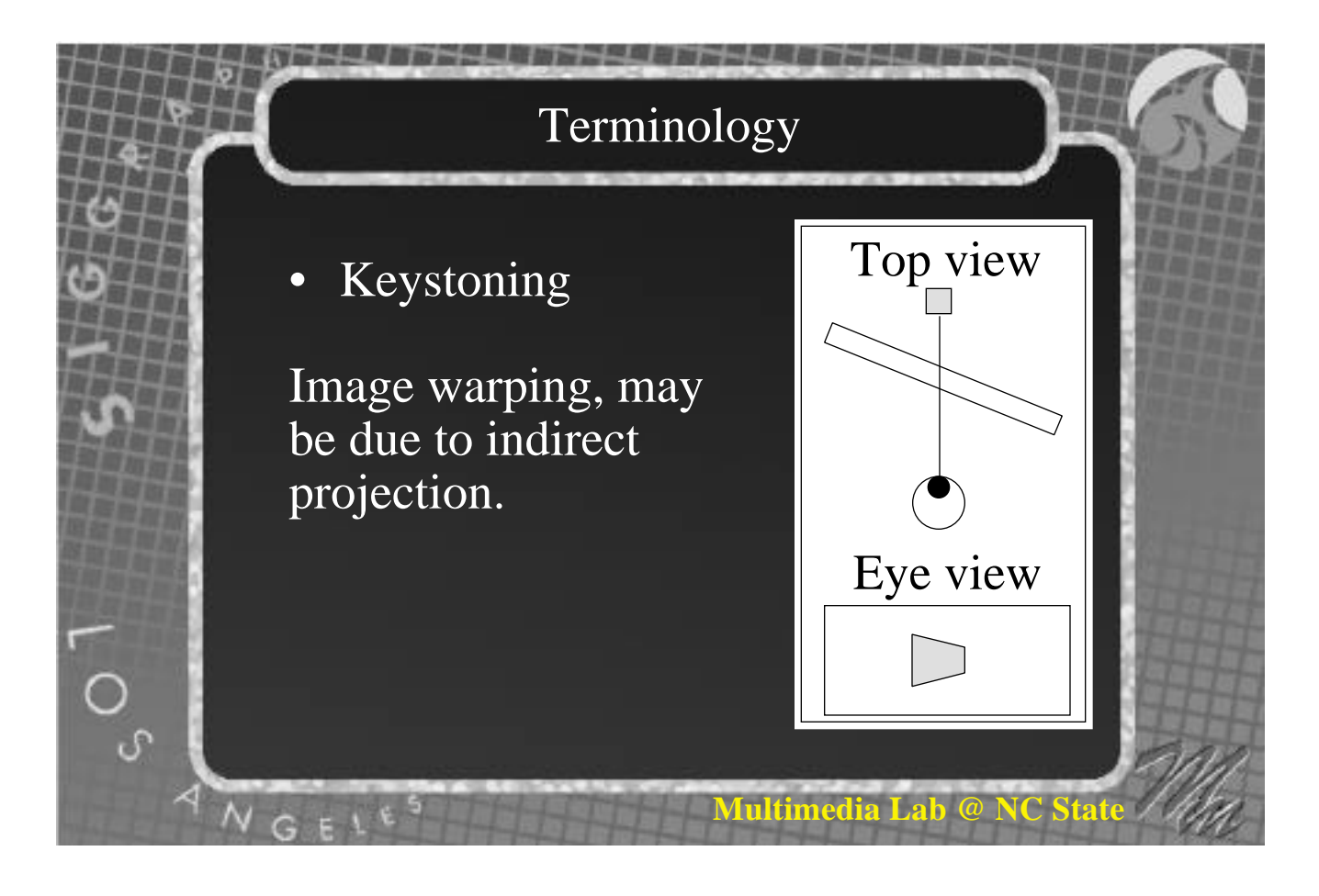

# Terminology

• Interocular Crosstalk (Ghosting)

Each eye should only see it's view but sometimes it can see part of the other eye view as well. This is distracting and causes eye fatigue.

ی

NGELE

**Multimedia Lab @ NC State** 

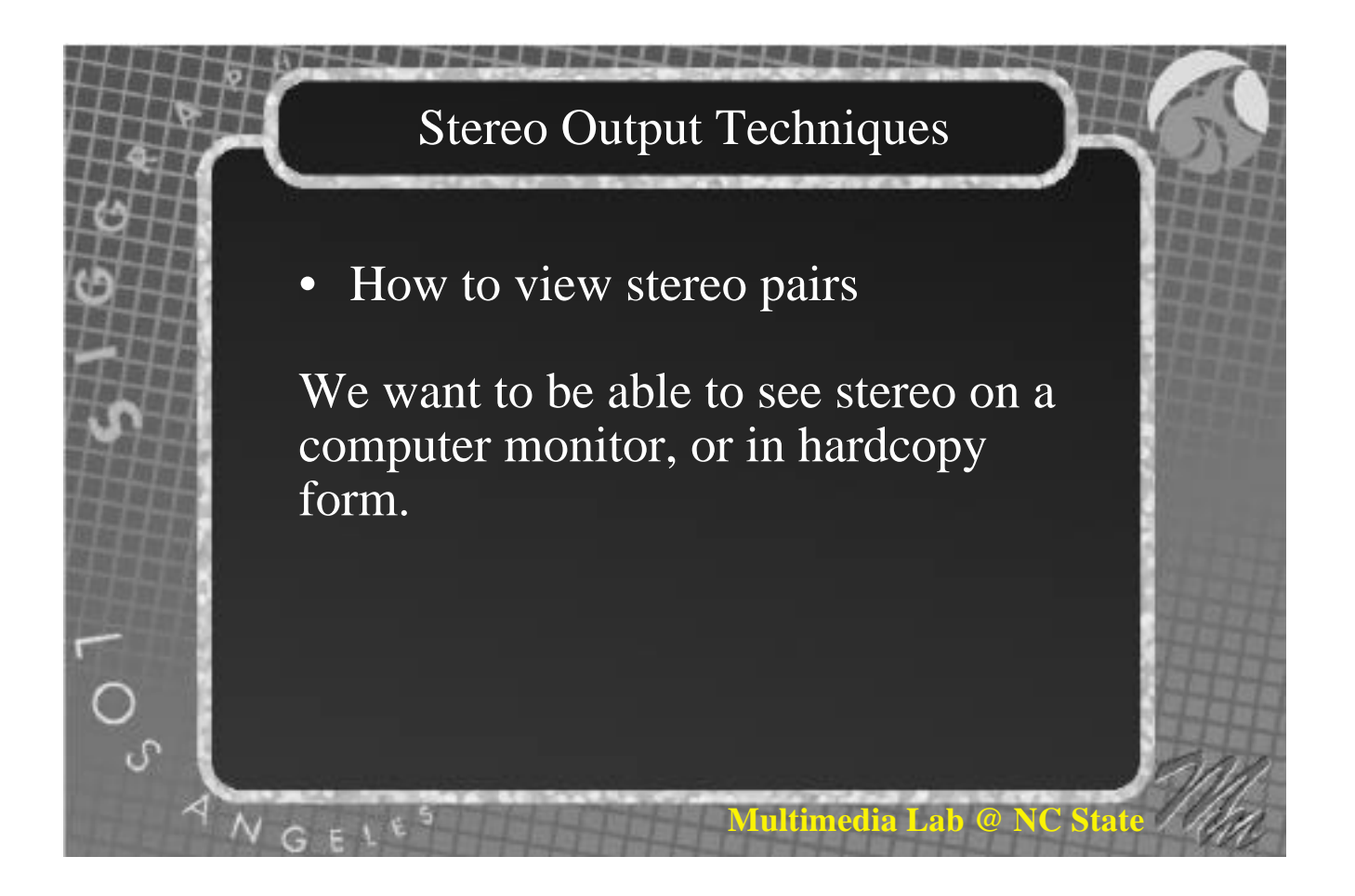

• Time multiplexed (field sequential)

Different eye views alternately shown on a CRT. Some device must be used to make sure that each eye sees only the view it is supposed to see.

Each eye view should be refreshed often enough to avoid flicker. Newer CRTs operate at 120Hz, 60Hz for each eye.

**Multimedia Lab @ NC State**

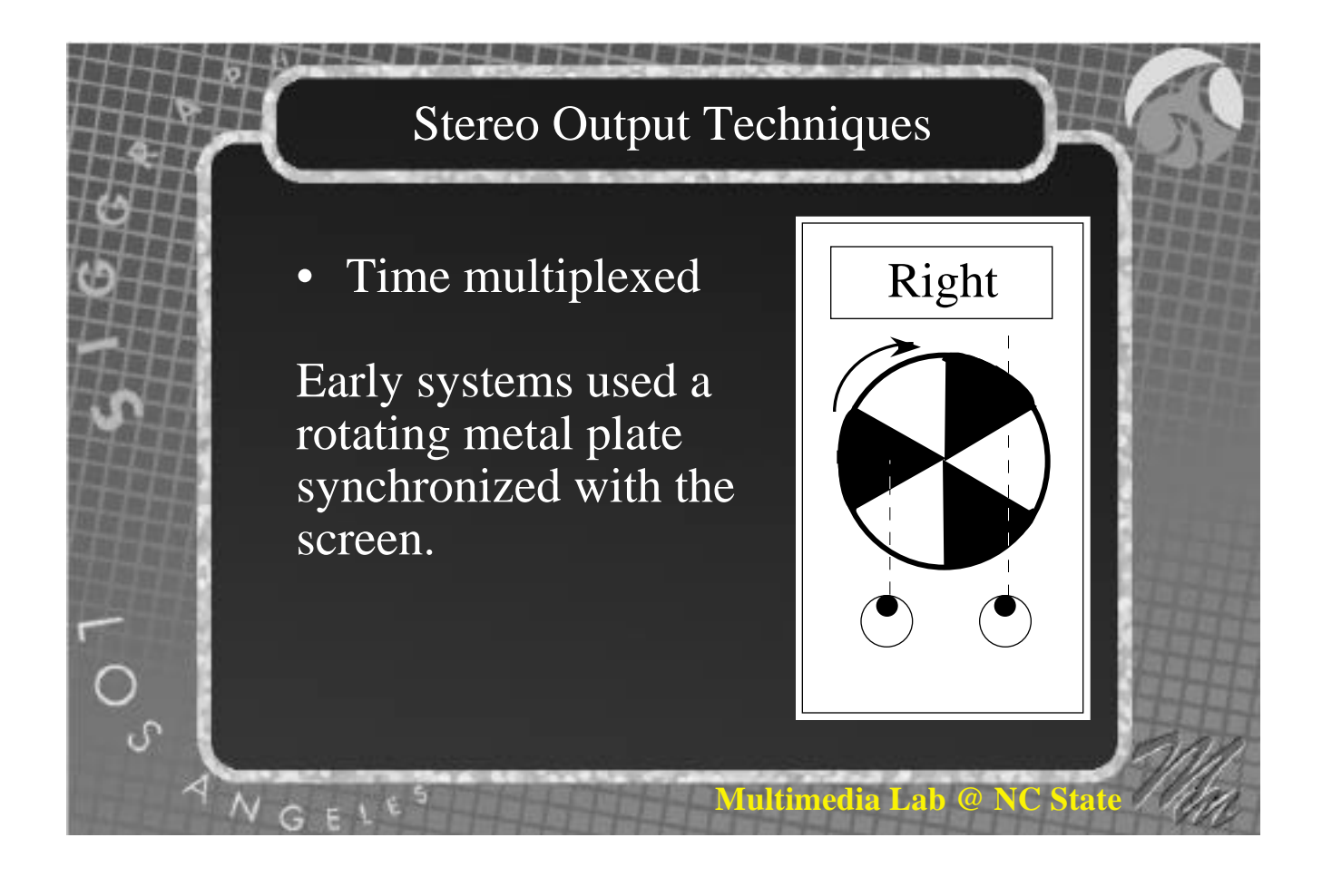

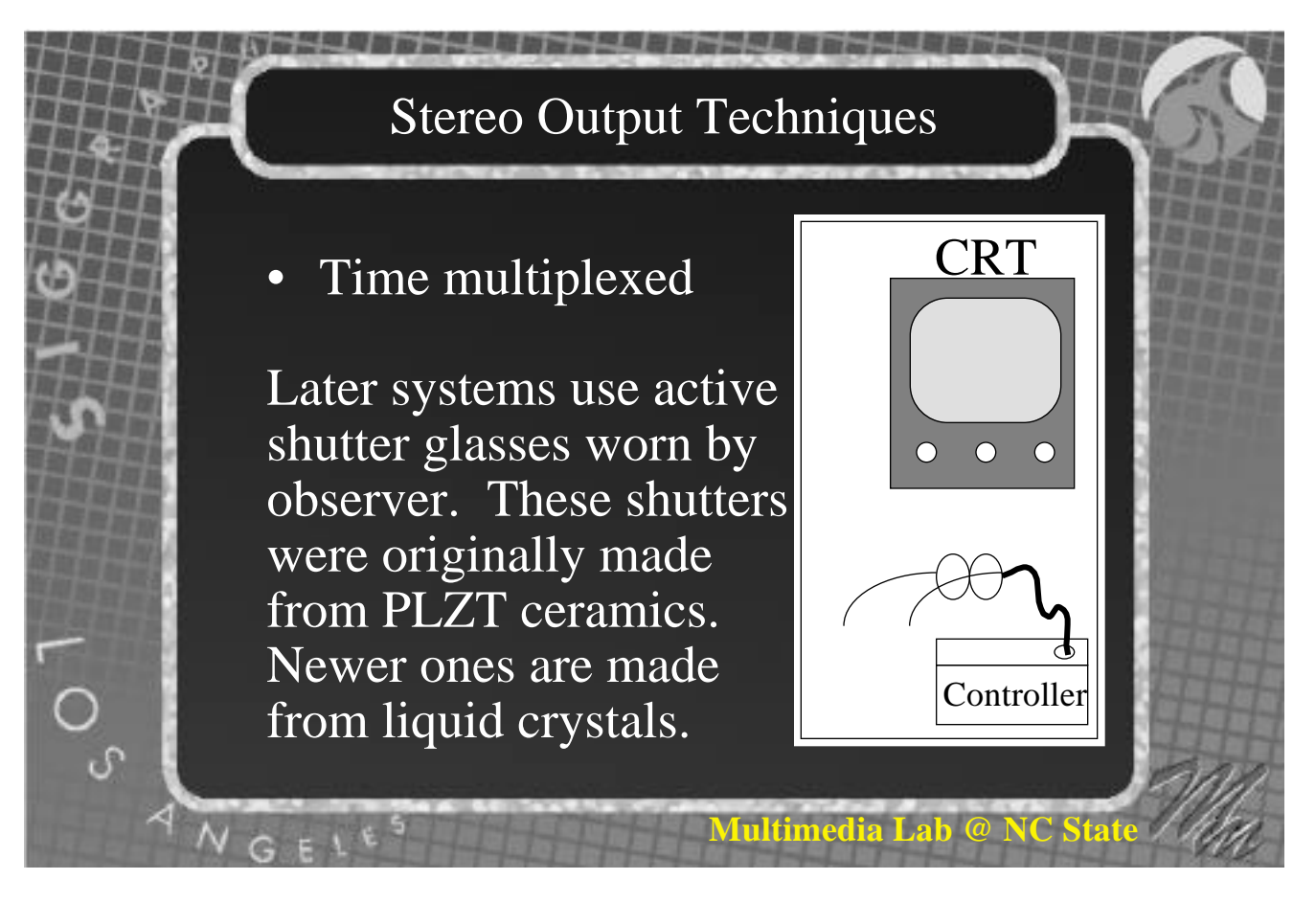

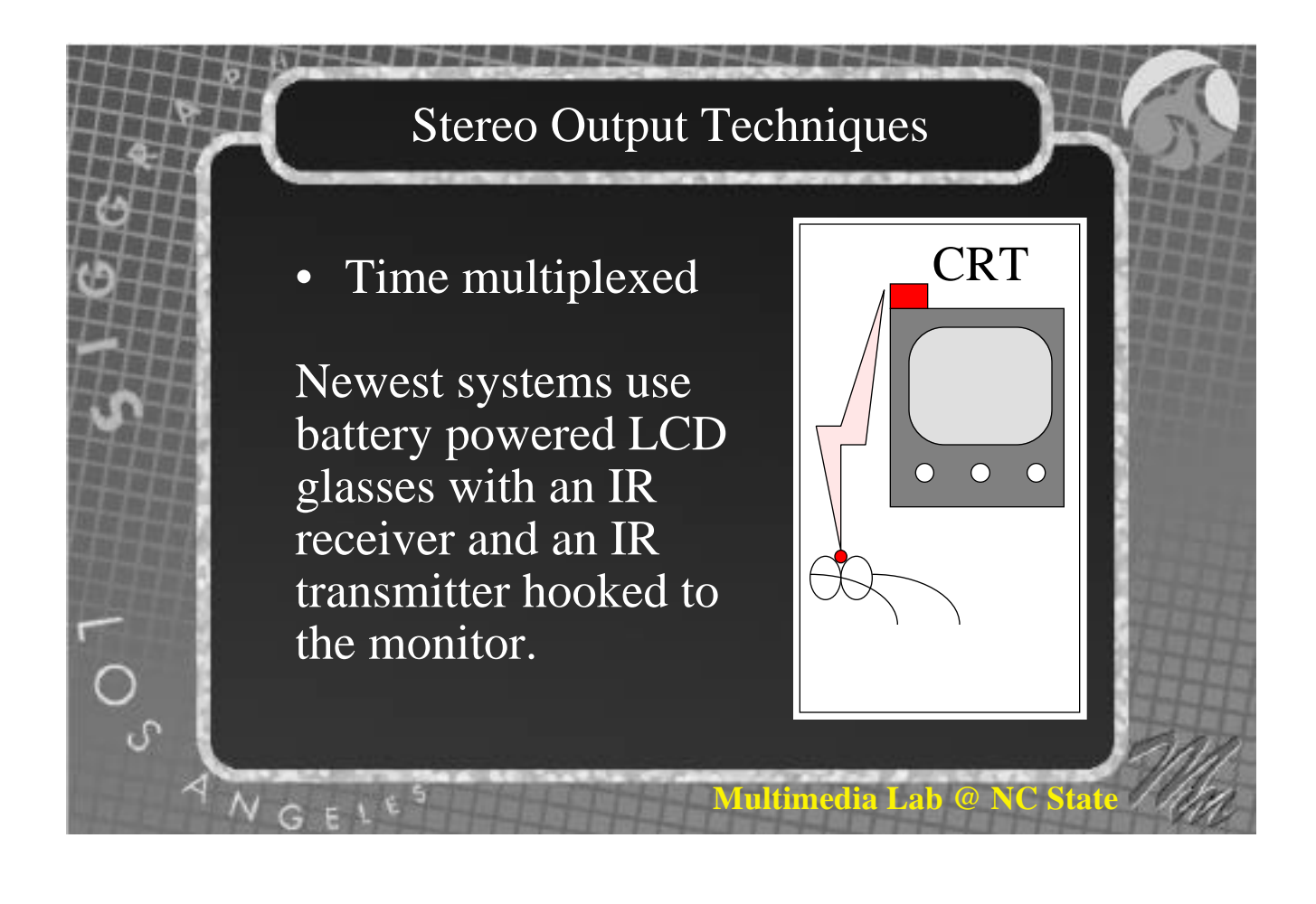

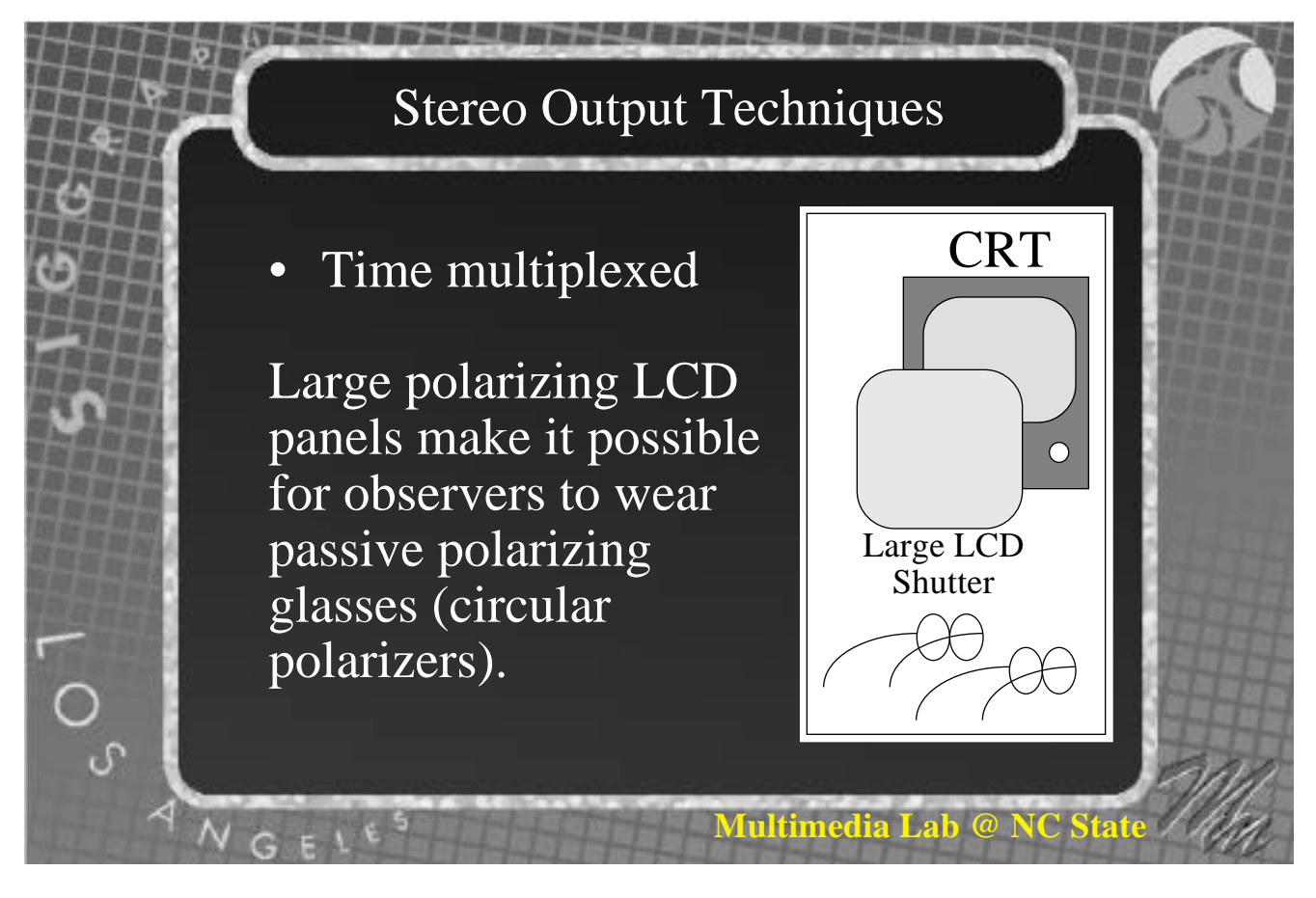

Time parallel

Present seperate left and right eye views simultaneously . This may be done by using two displays or a single display and some sort of optical splitting apparatus.

# Stereo Output Techniques

**Multimedia Lab @ NC** 

**Multimedia Lab** 

Time parallel

Two simultaneous views are displayed in complimentary colors and viewed through filtered glasses. (Anaglyphs)

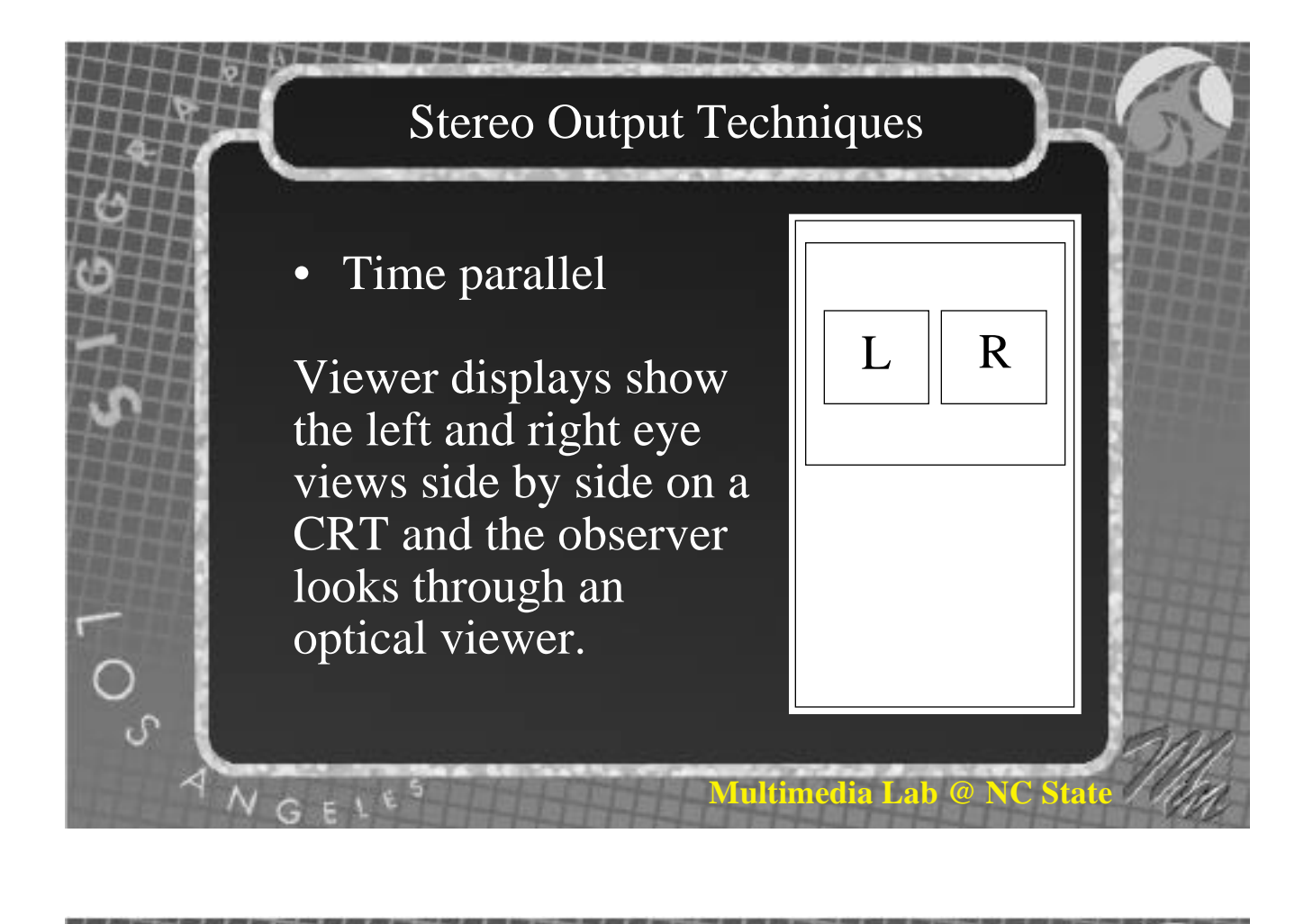

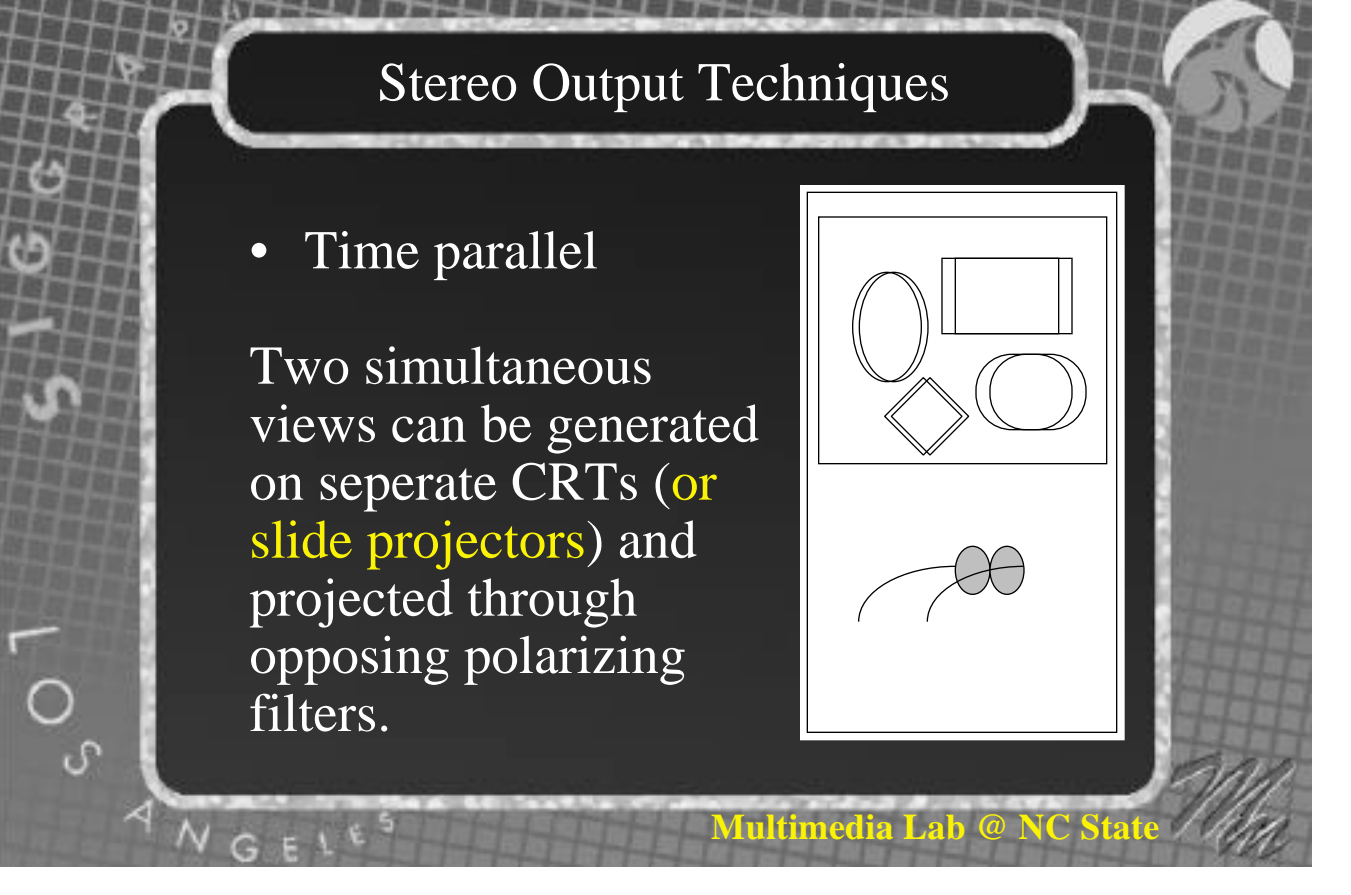

# **Multimedia Lab @ NC S** Stereo Output Techniques • Time parallel Head mounted displays consist of two small CRTs attached to the head with some display optics and a head tracking device .

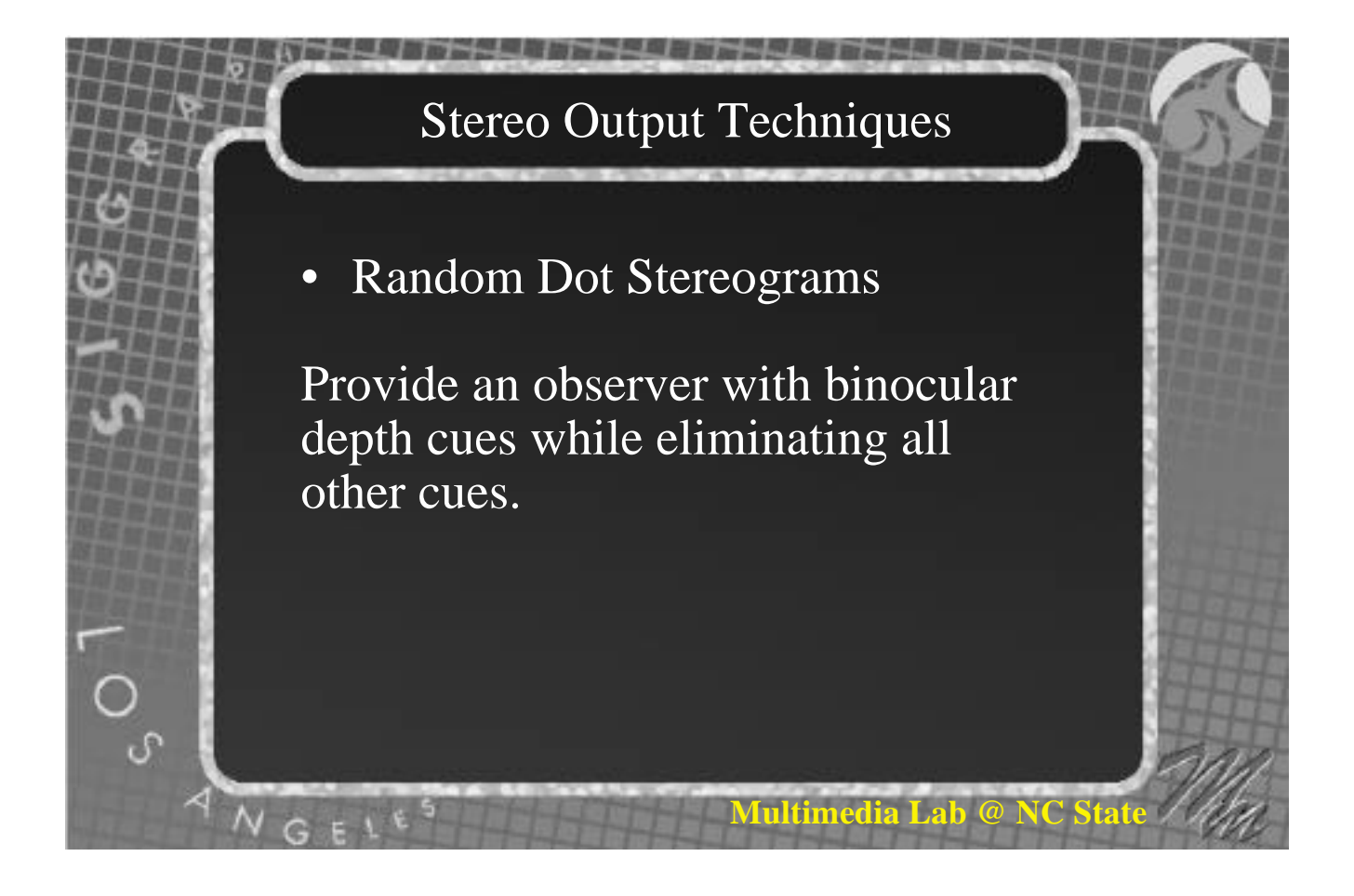

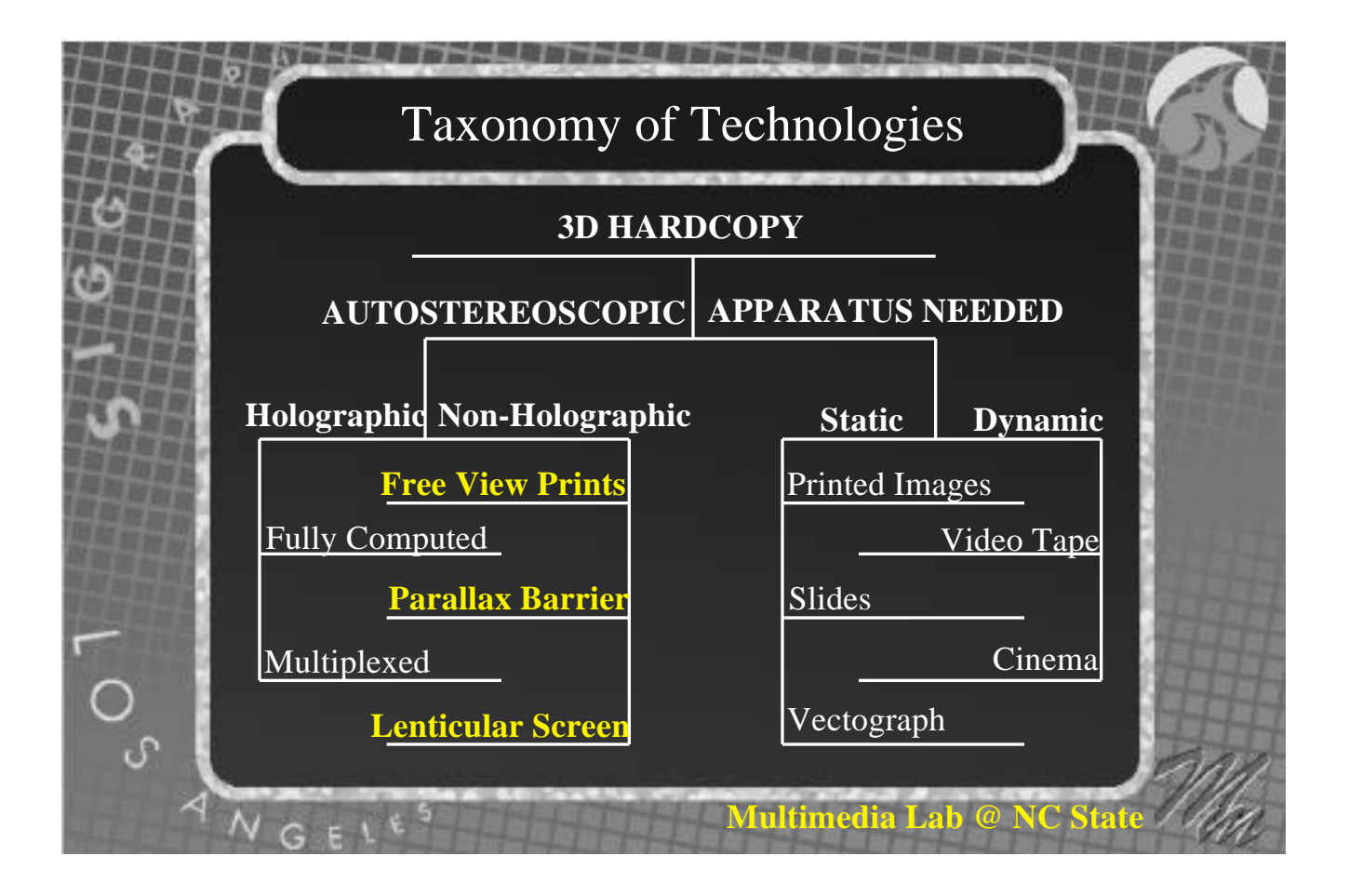

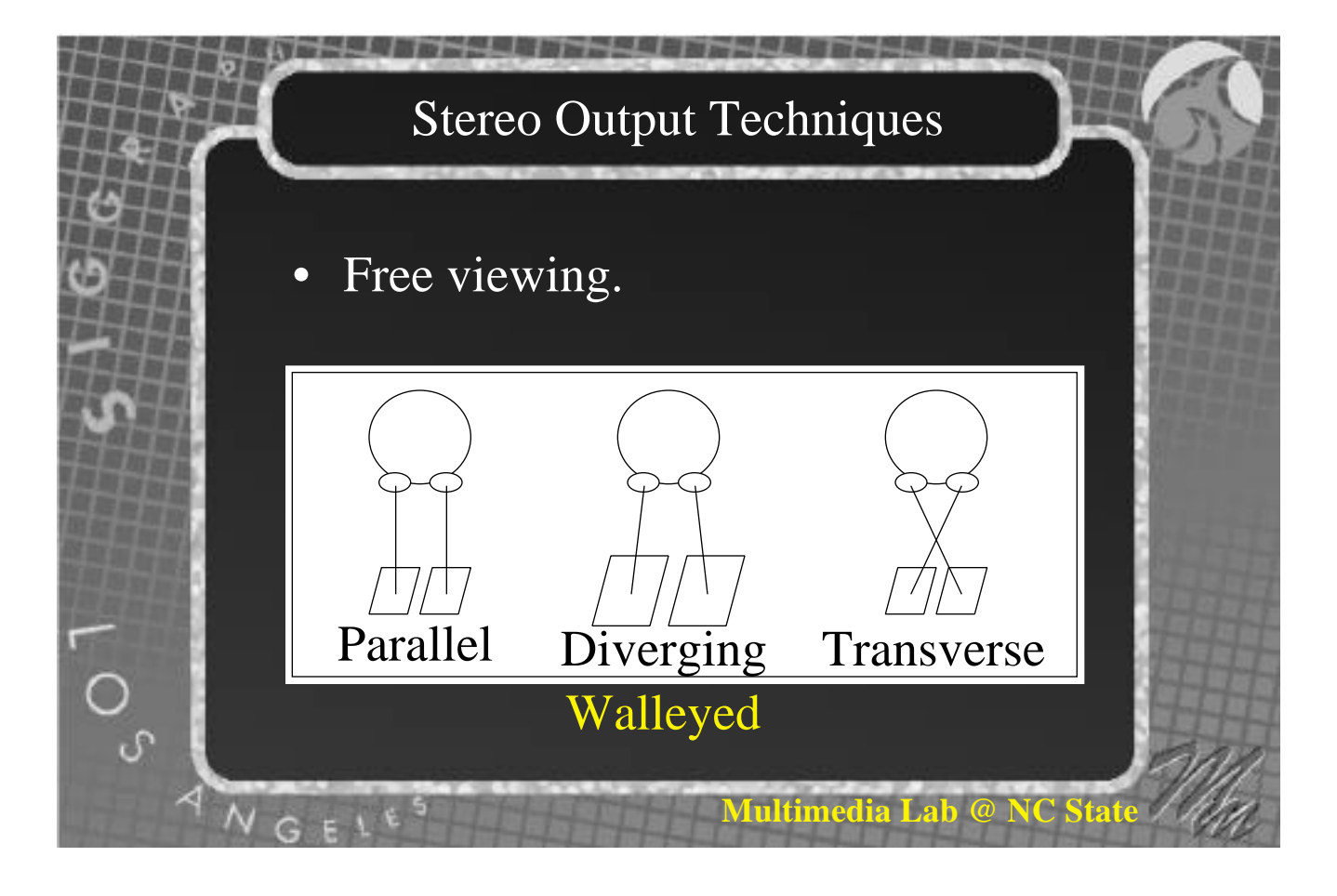

#### Psuedo stereo

If a stereo pair is set up to be free viewed parallel and you view it transverse (or vice versa), all the depth information will be reversed.

## Stereo Output Techniques

**Multimedia Lab @ NC** 

• Parallax barrier methods

A vertical slit plate placed in front of a specially prepared image made of strips of alternating left and right eye views.

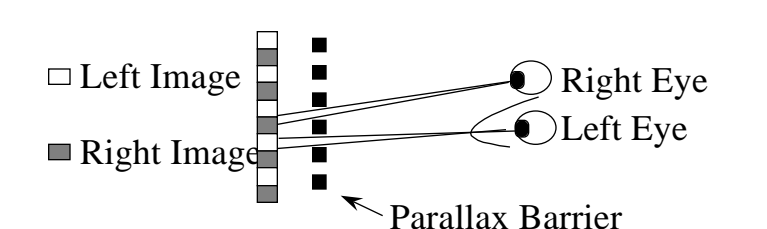

**Multimedia Lab @ NC State**

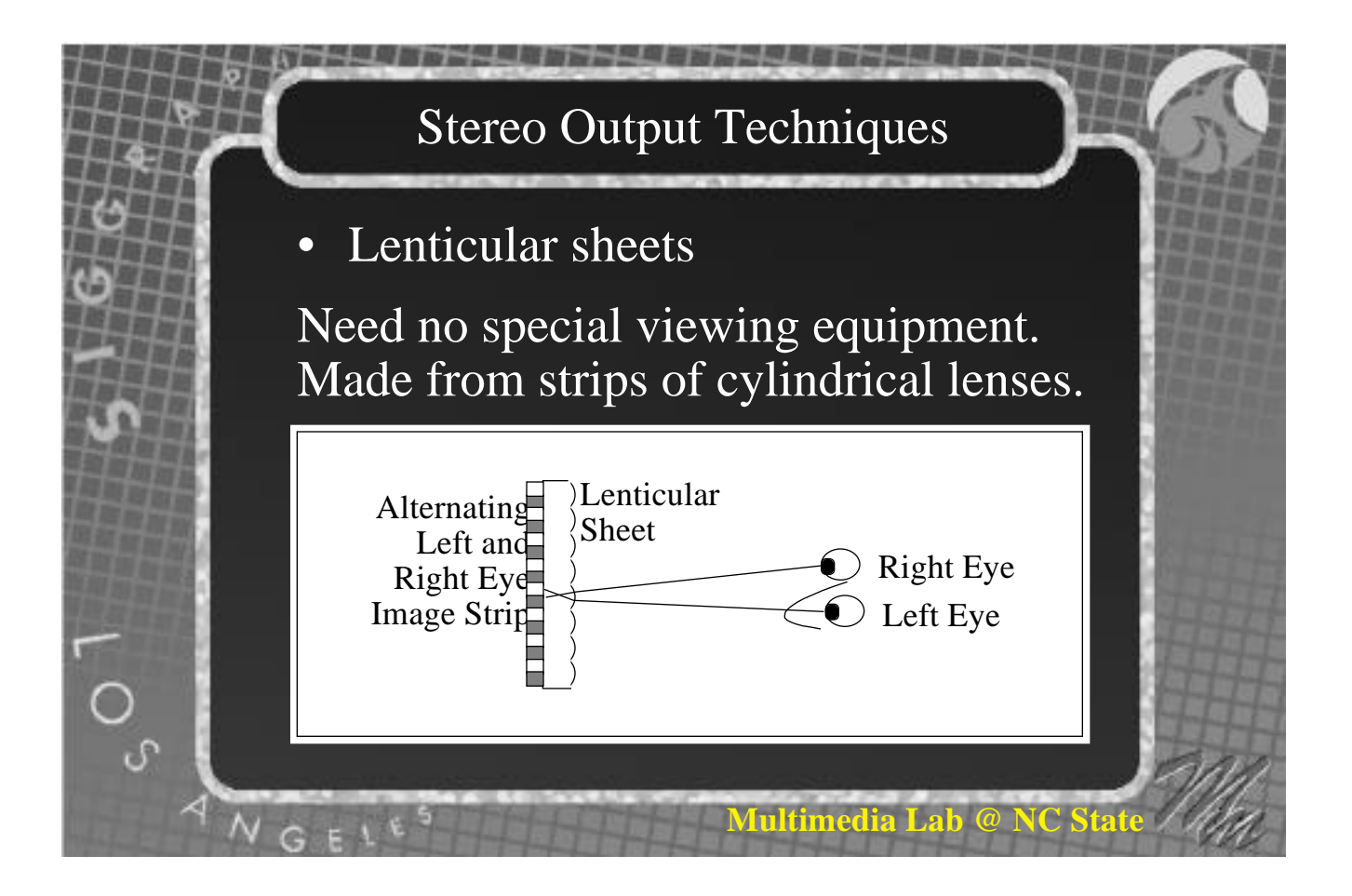

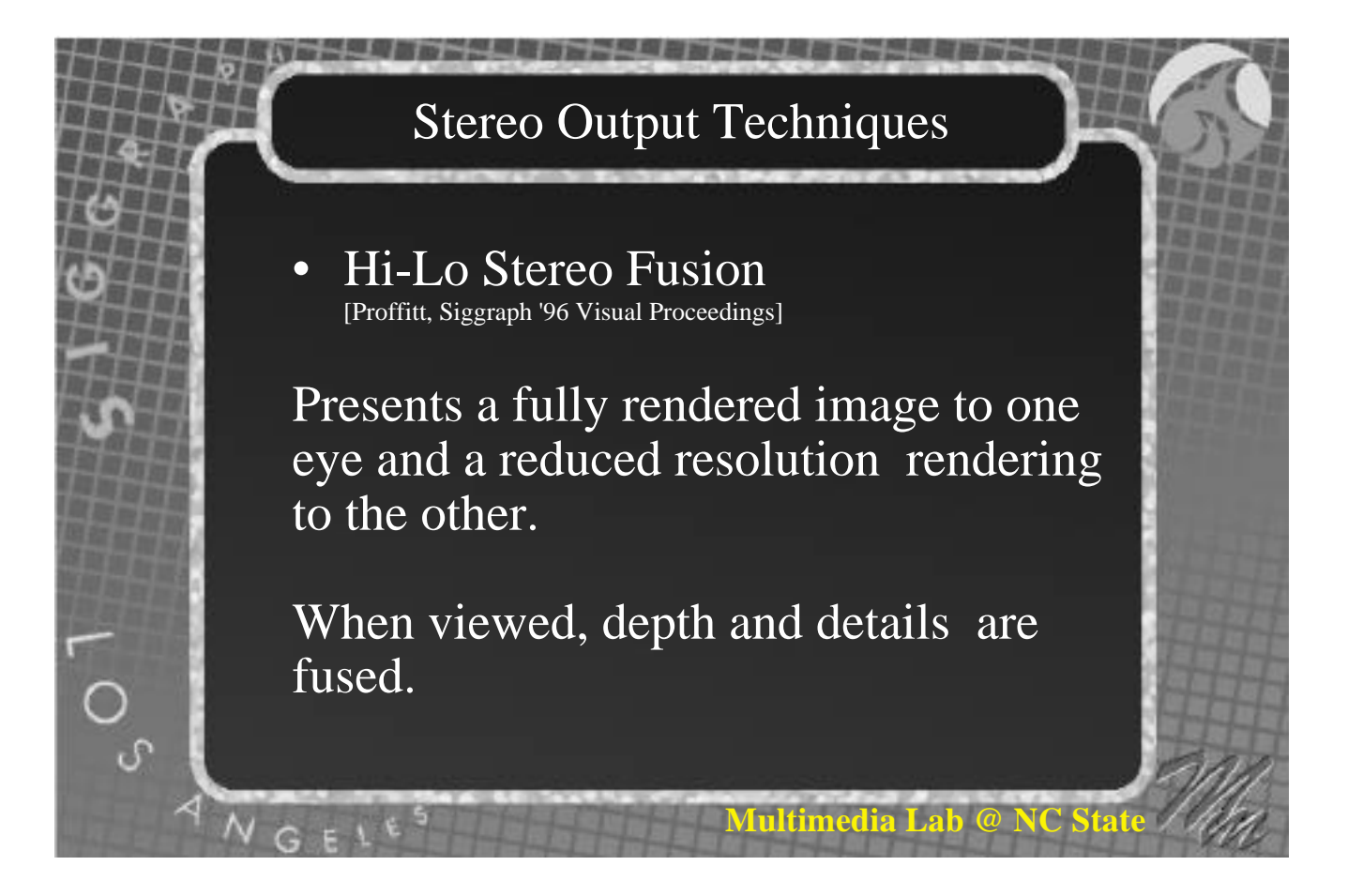

- Pulfrich technique Neutral density filter over one eye. Movement required.
- Chromostereopsis prisms to create binocular disparity in color.

**Multimedia Lab @ NC Sta** 

#### Stereo Output Techniques

- Alternating Pairs (VisiDep)
- Advantages
	- Autostereoscopic Depth with only one eye Uses standard video

#### **Disadvantages**

Rocking motion in image Objects separate into planar images Depth perceived function of information in scene Not amenable for photogrammetric work (measurement)

**Aultime** 

• Autostereoscopic Displays

Random dot stereograms can be created so they "fuse" with themselves to form a stereo image. Cross or diverge your eyes until you see four dots instead of two. Concentrate on overlapping the center two. Let your eyes scan down the image. Practice and keep trying!

**Multimedia Lab @ NC** 

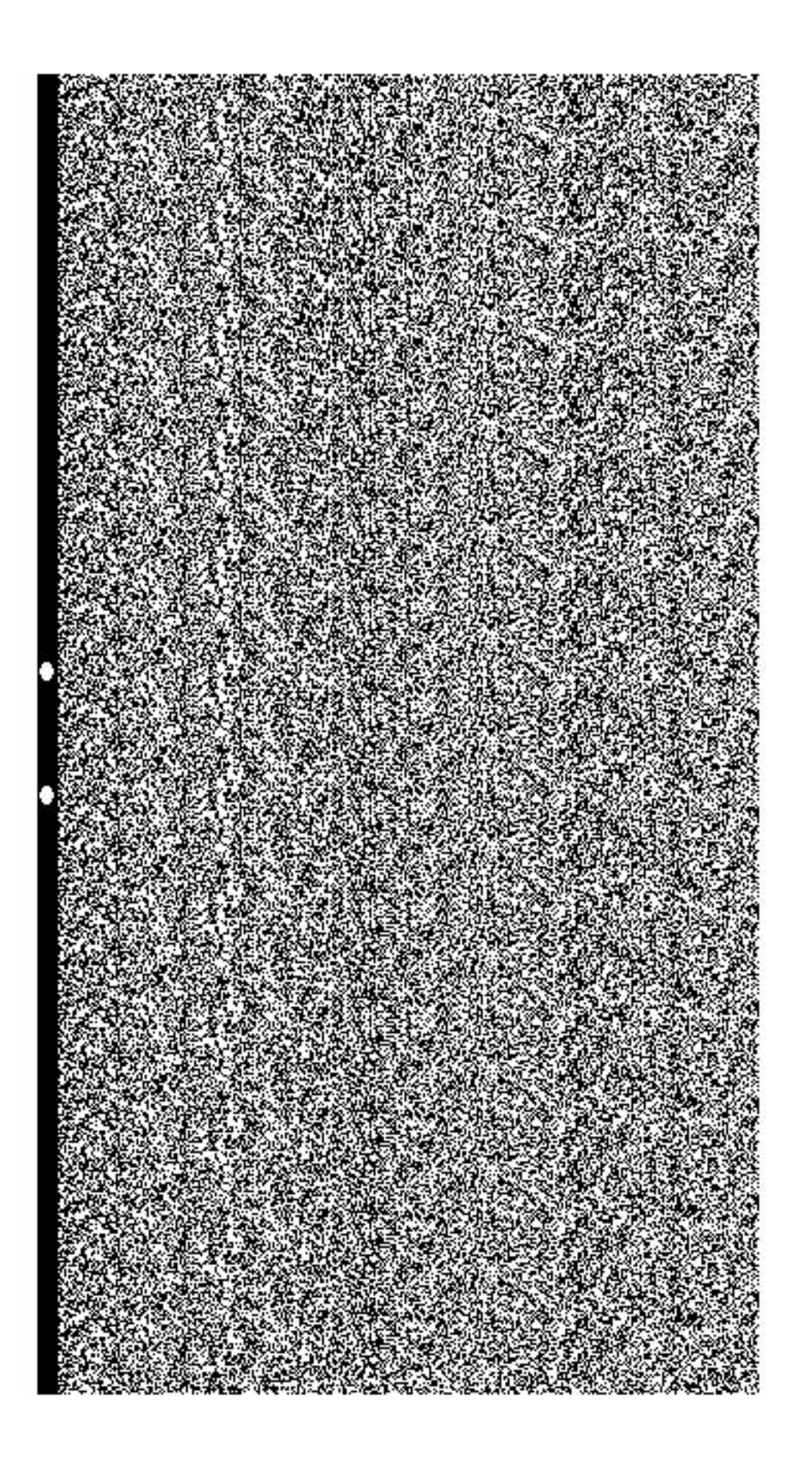

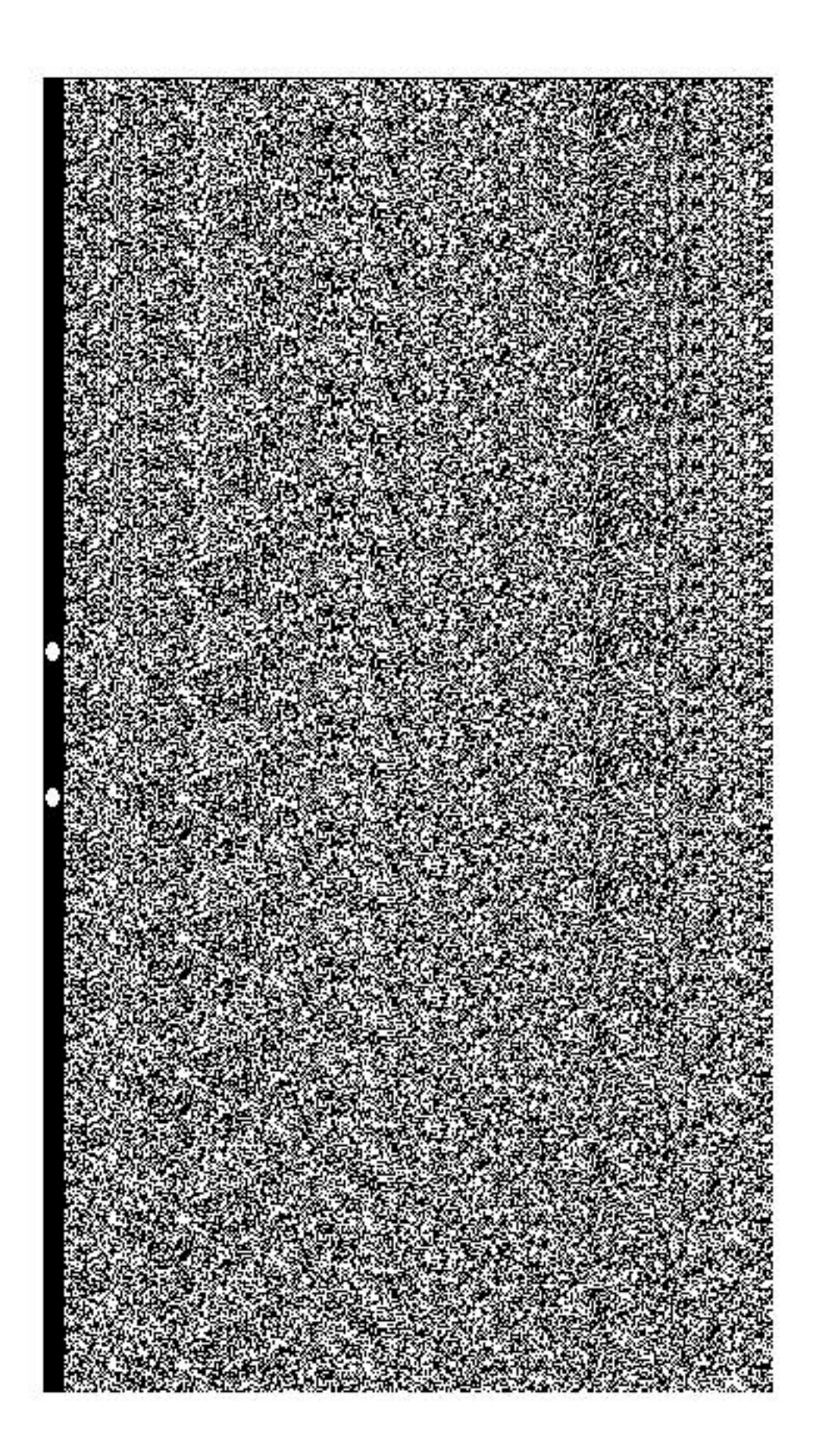

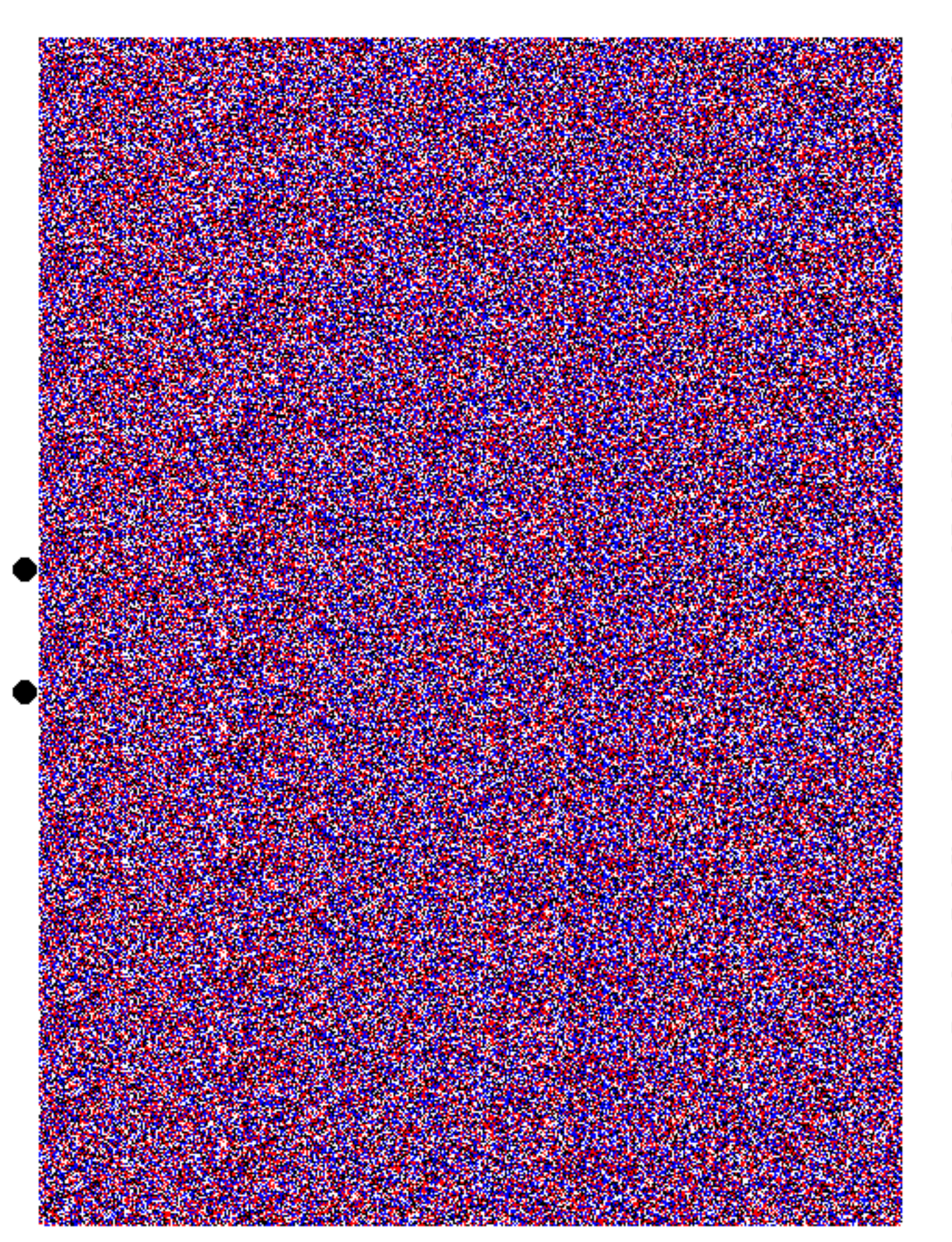

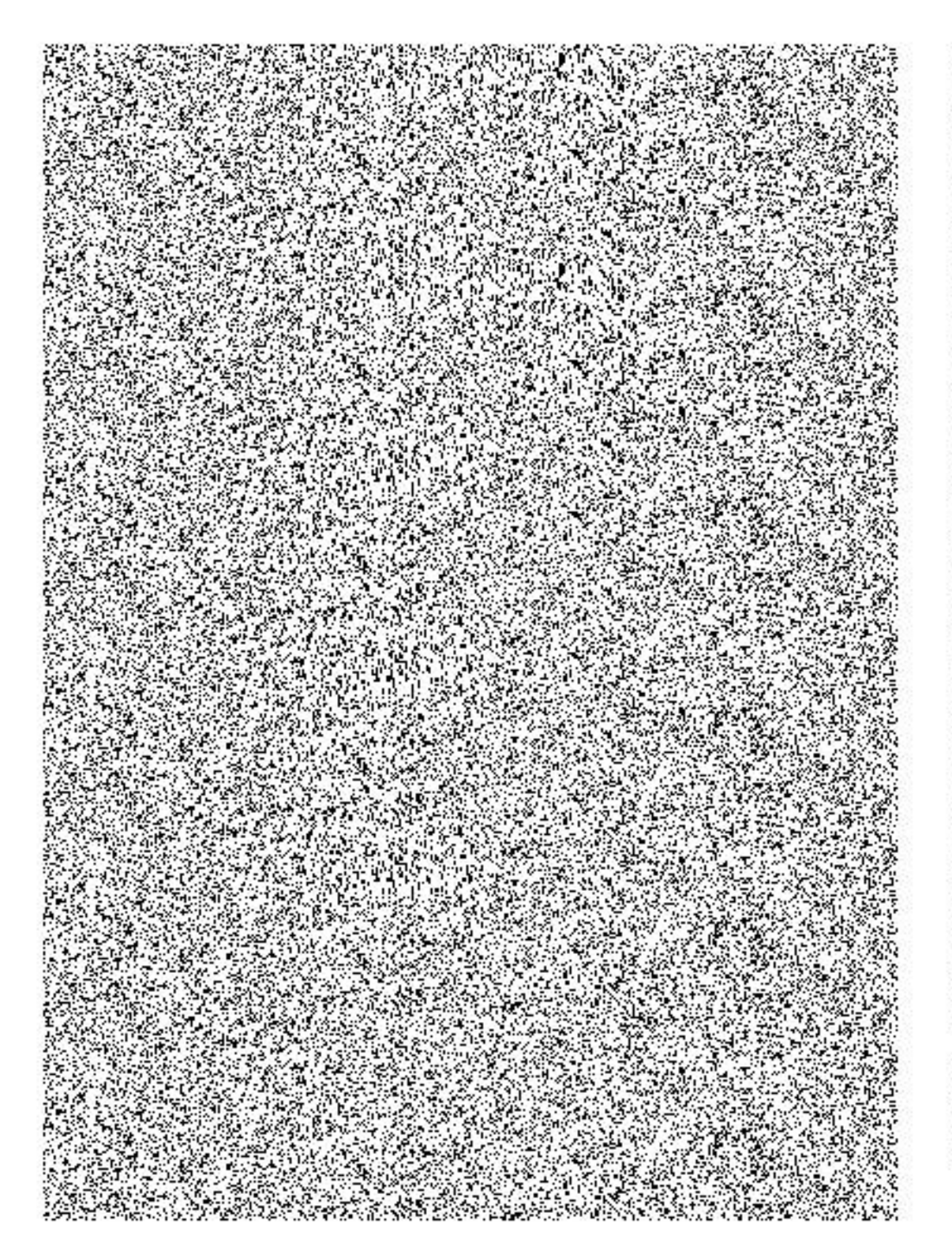

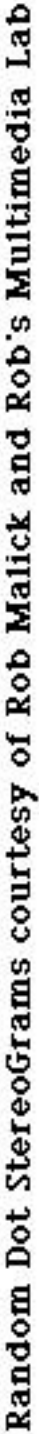
**Siggraph '97**

*Stereo Computer Graphics for Virtual Reality*

## **Methods to generate stereoscopic images**

**David McAllister**

**Multimedia Lab Department of Computer Science North Carolina State University**

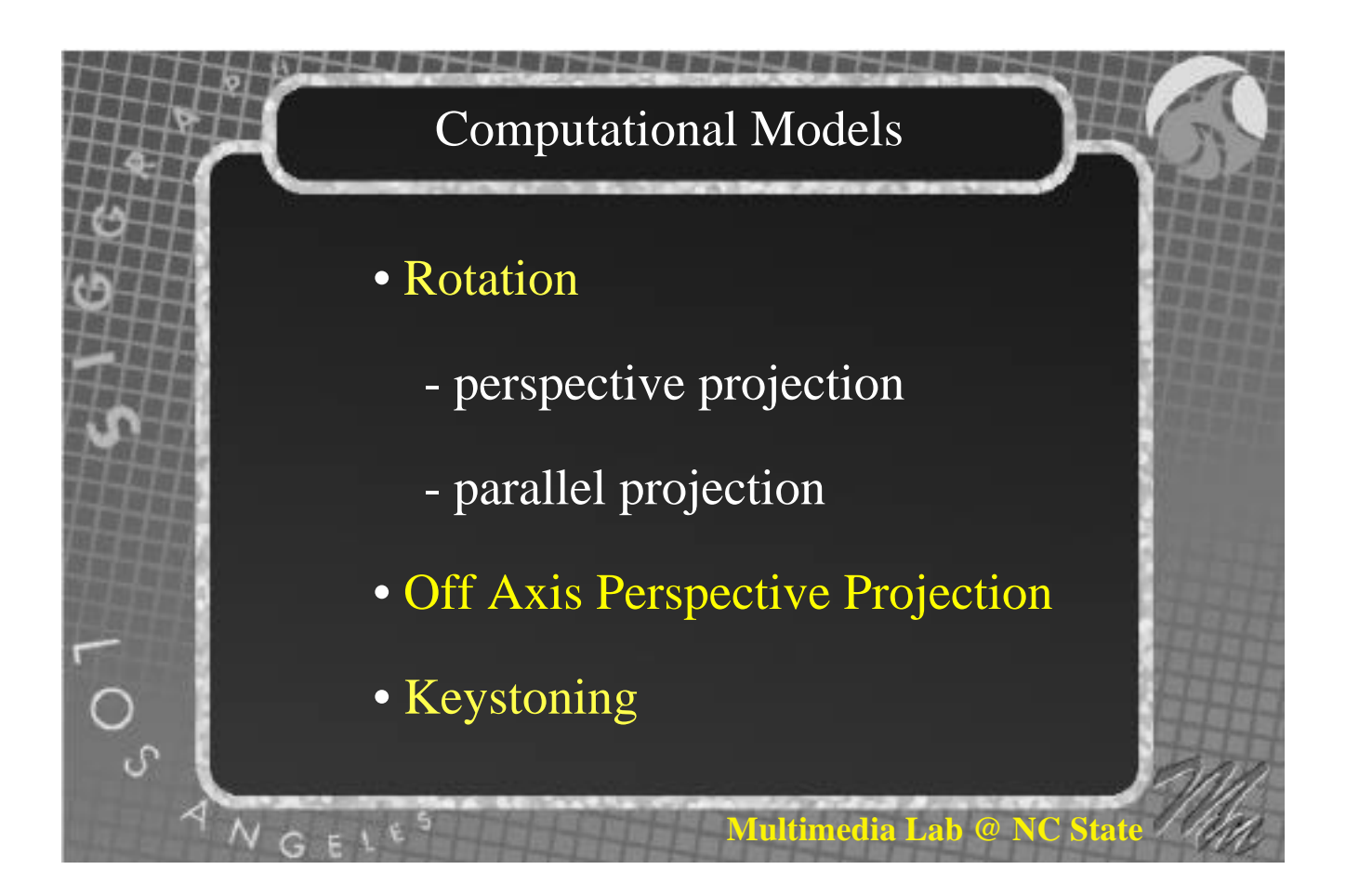

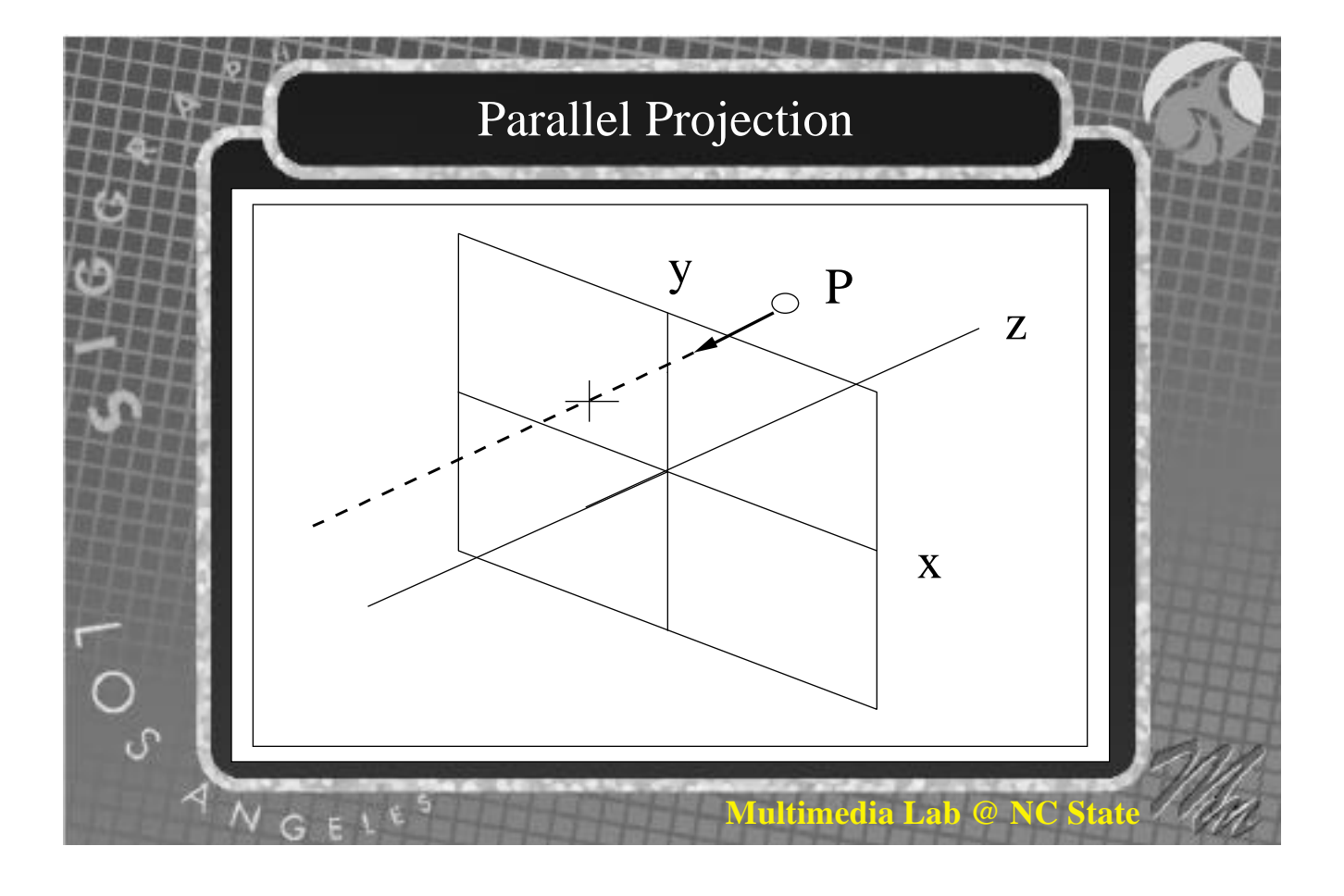

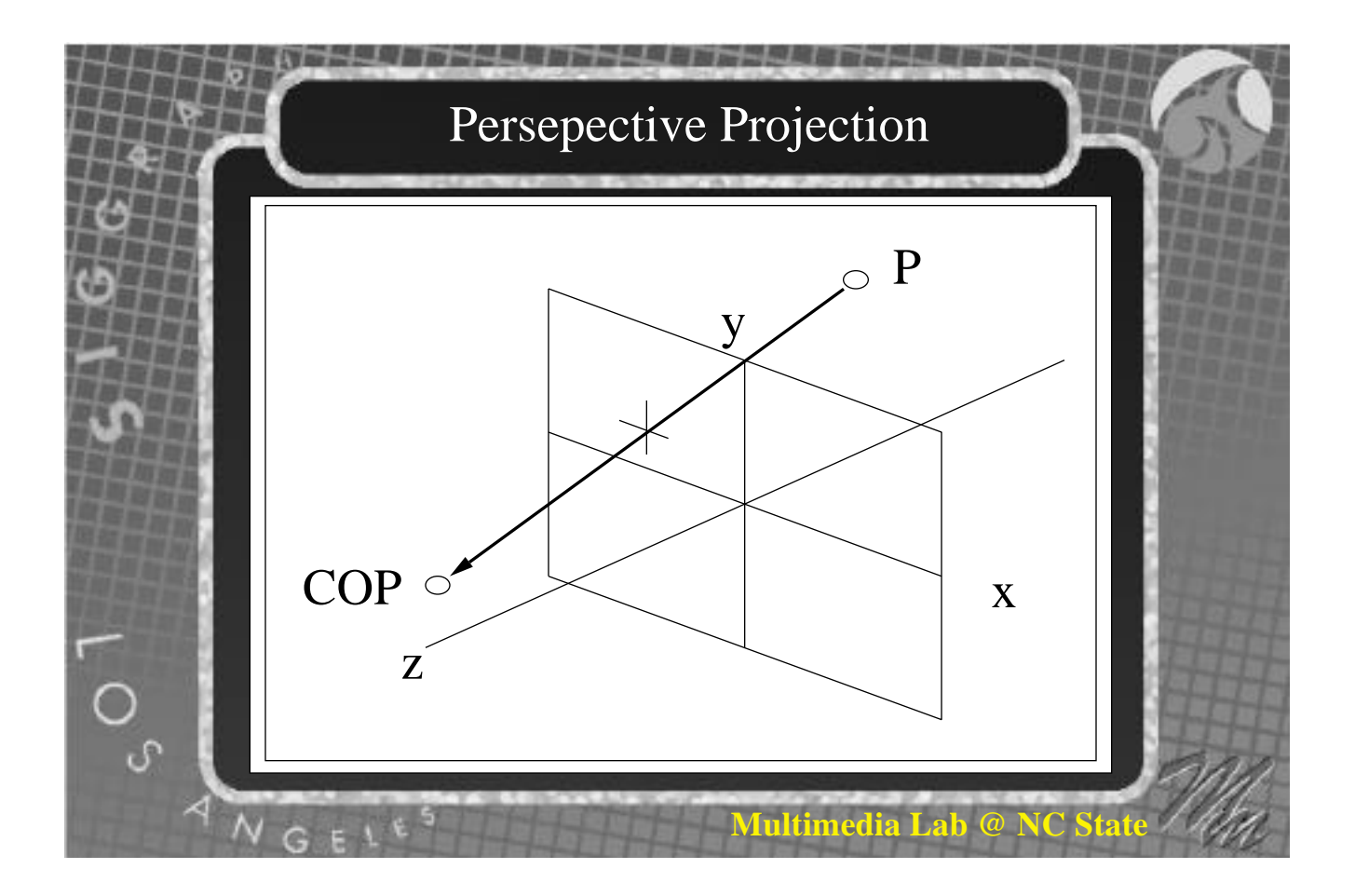

## Stereo Window

Recall:

 $\overline{a}$ 

• Stereo window = locus of points where horizontal parallax  $H = 0$ 

• Locus depends on method for computing stereo pairs

• Stereo window ≠ view plane

## Heuristics for display of stereo pairs

- Corresponding points in the left  $&$  right eye views should have no vertical parallax.
- The primary objects of interest in a scene should be located at or near the stereo plane.
- Left and right images should match as closely as possible in terms of brightness, focus, size and color.
- Objects which appear in front of the stereo window should be placed near the center of the screen.
- Horizontal parallax should not exceed interocular distance (approximately 2.5 inches)*or maximum visual angle*

**Multimedia Lab** 

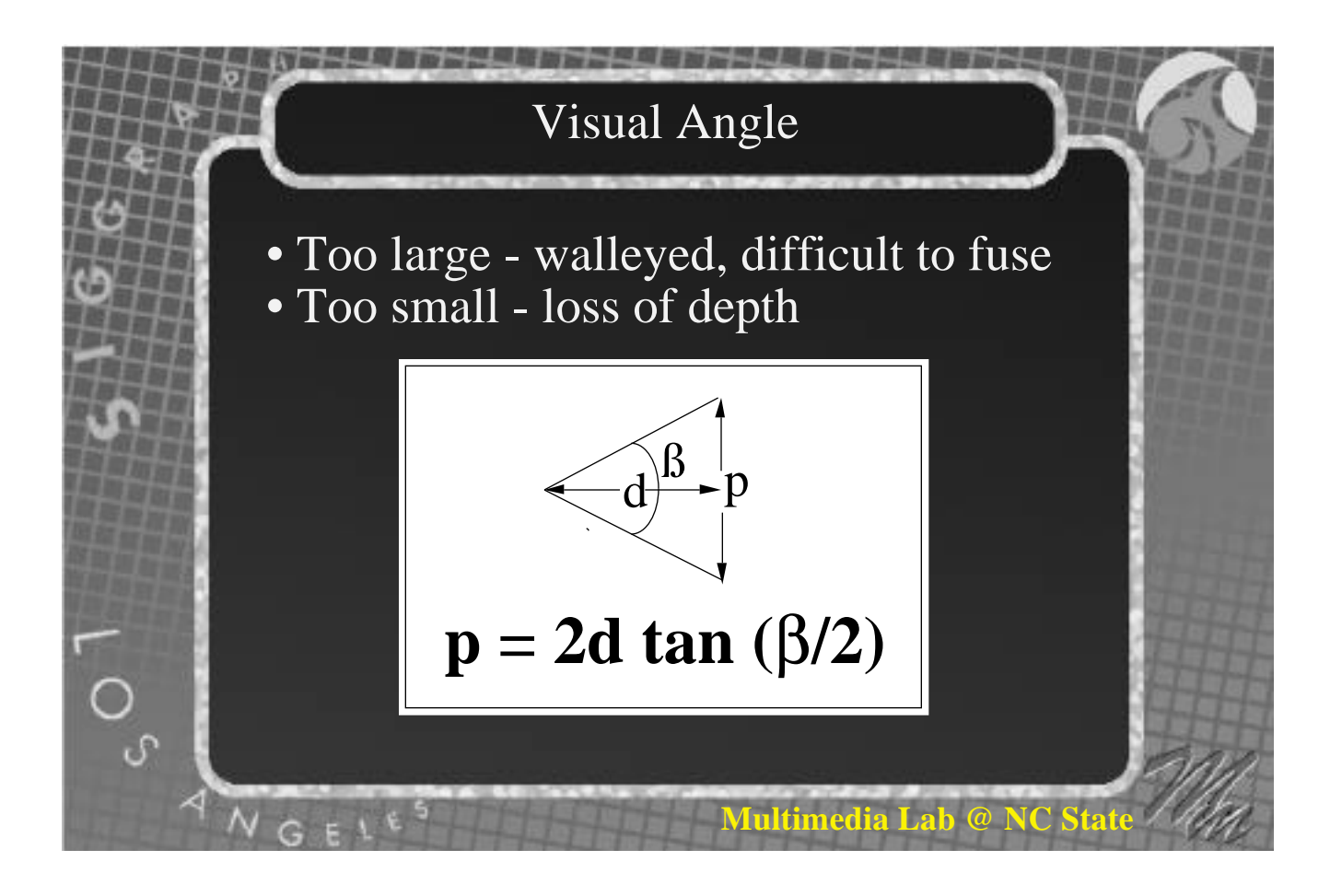

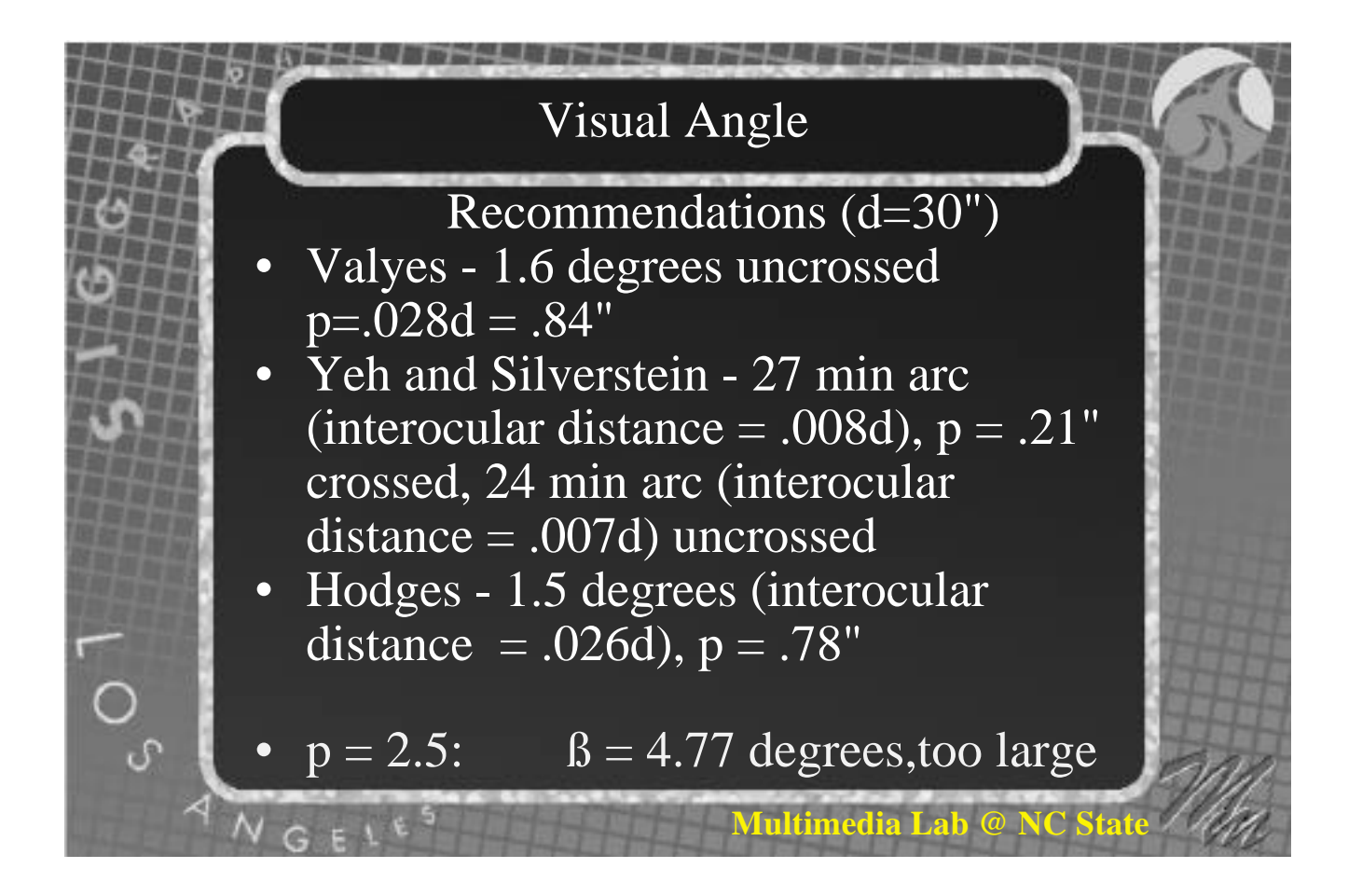

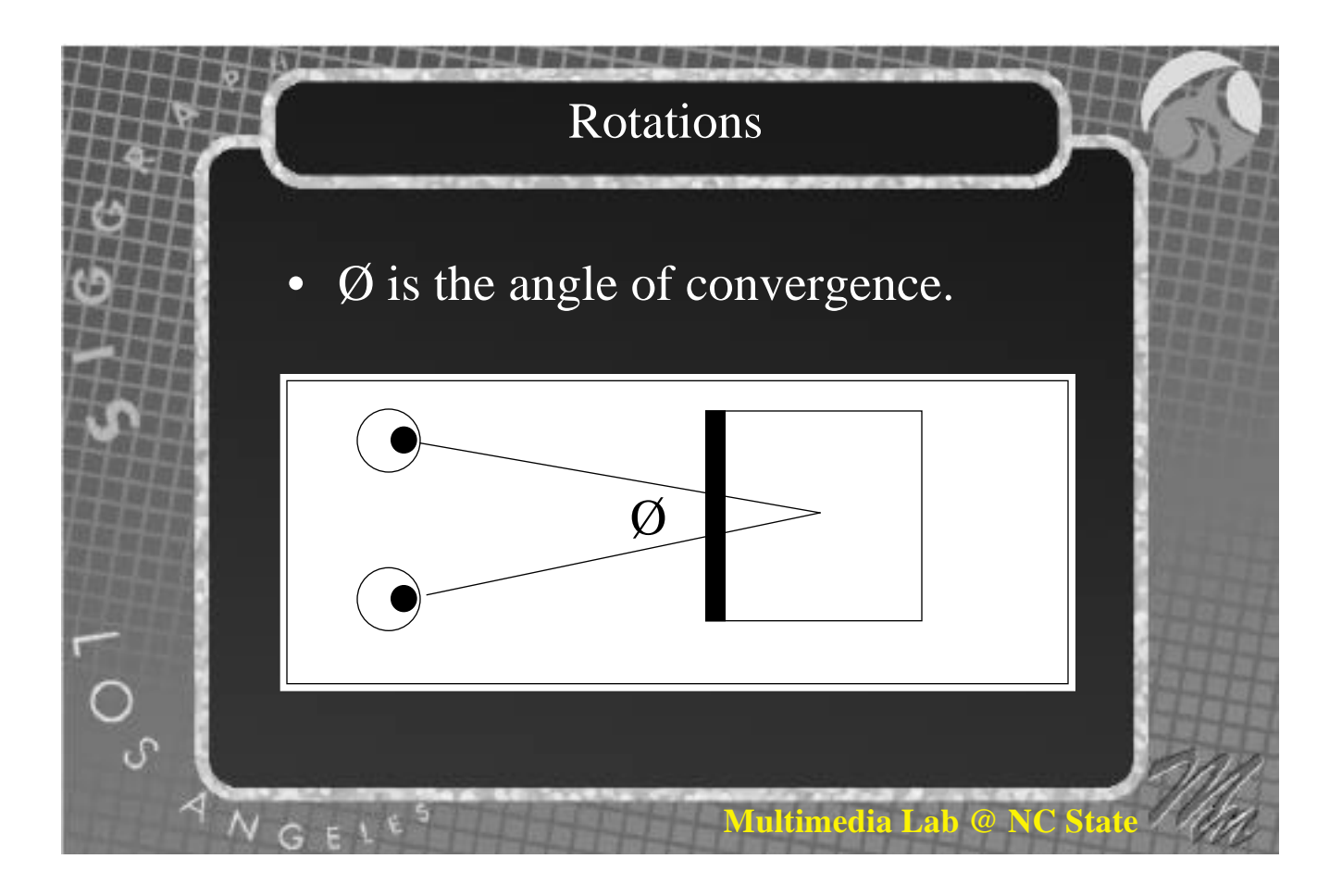

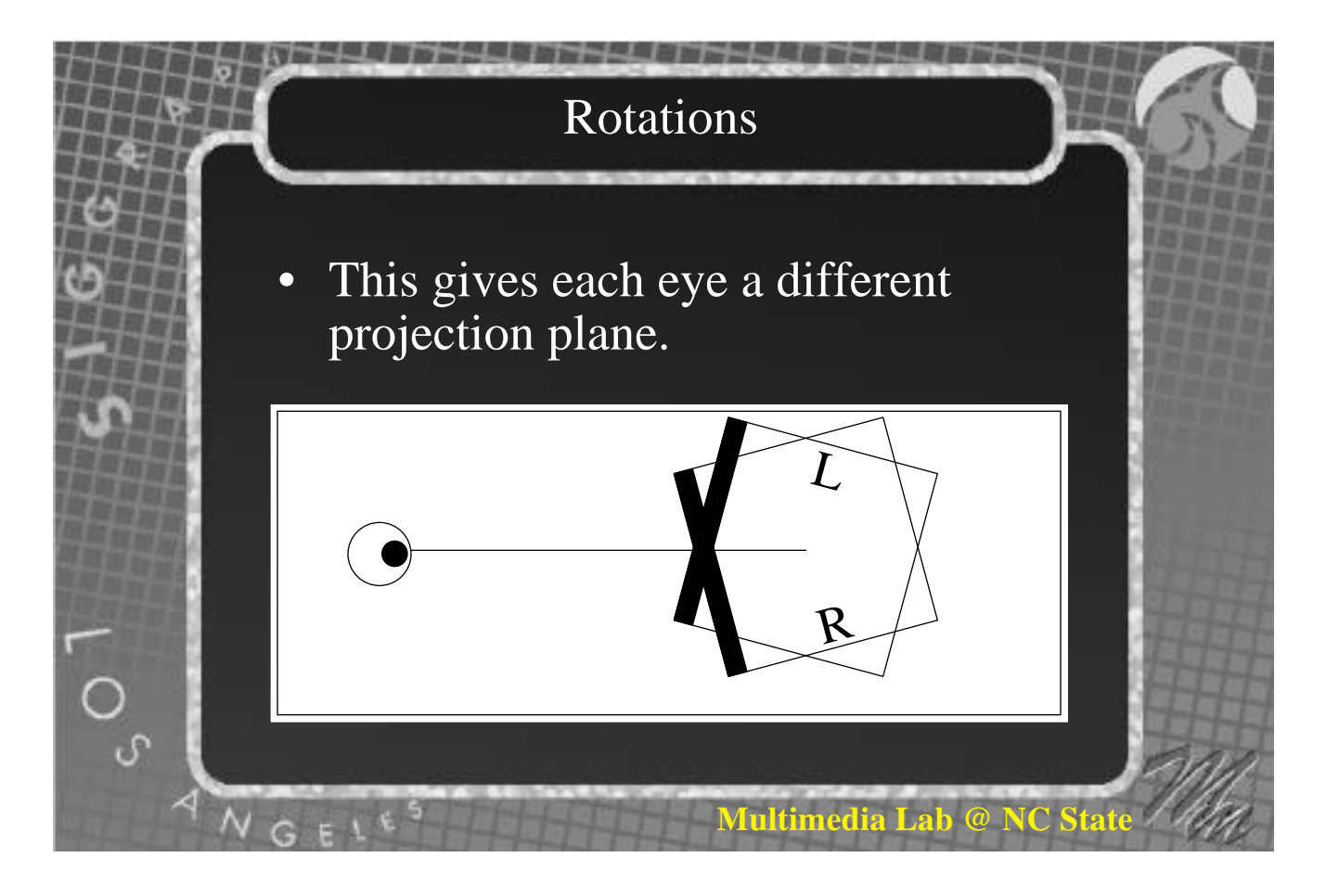

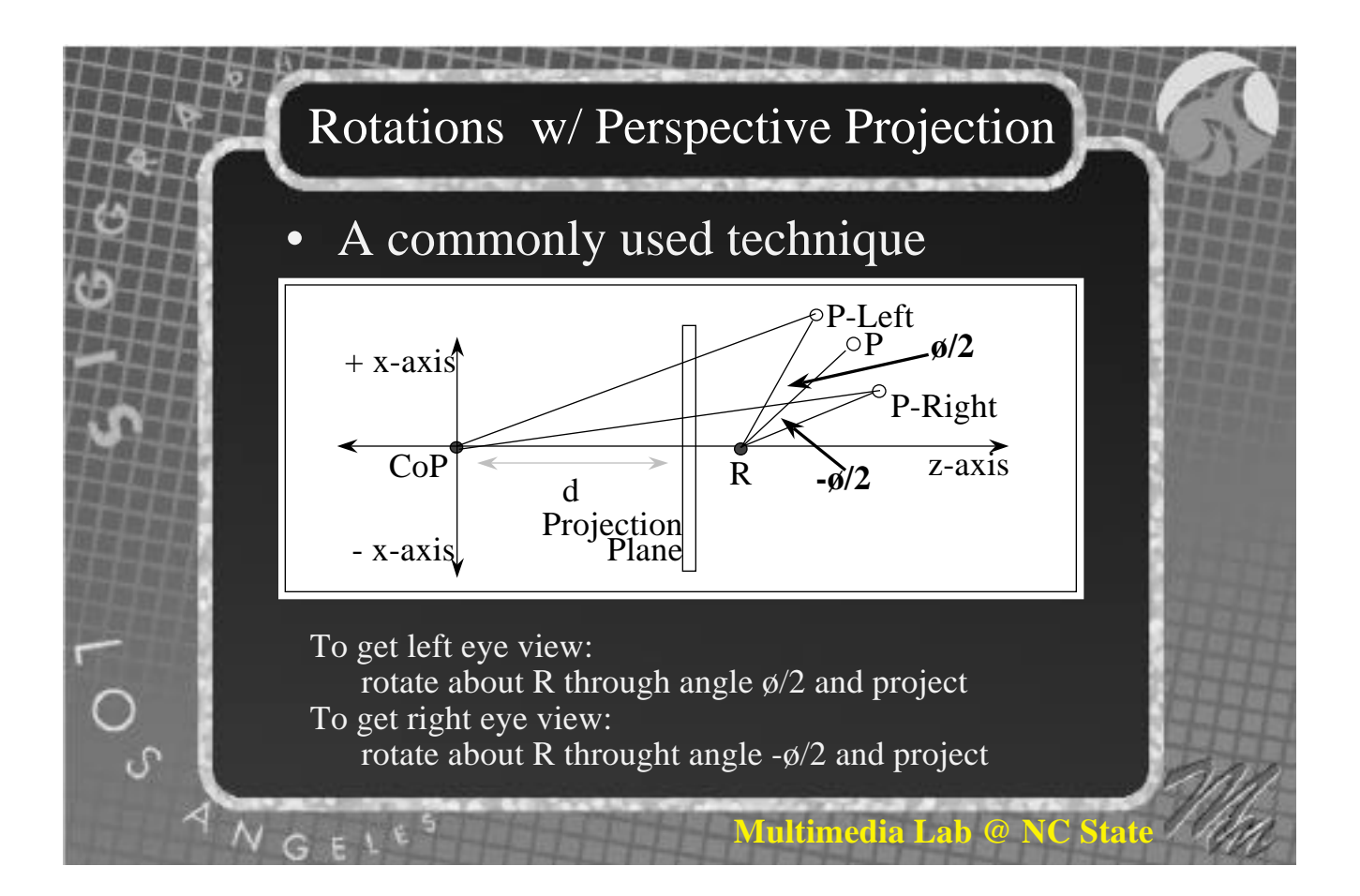

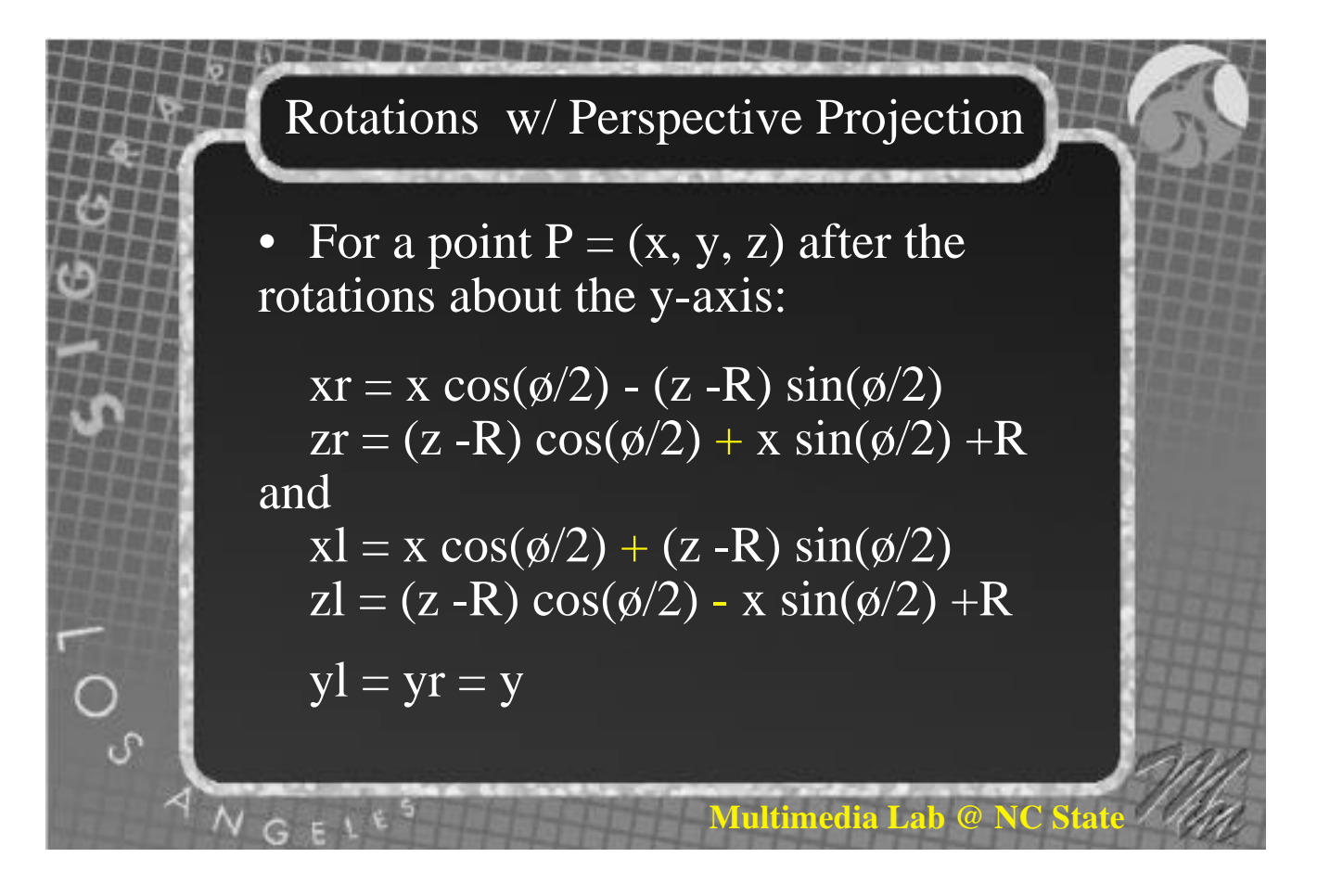

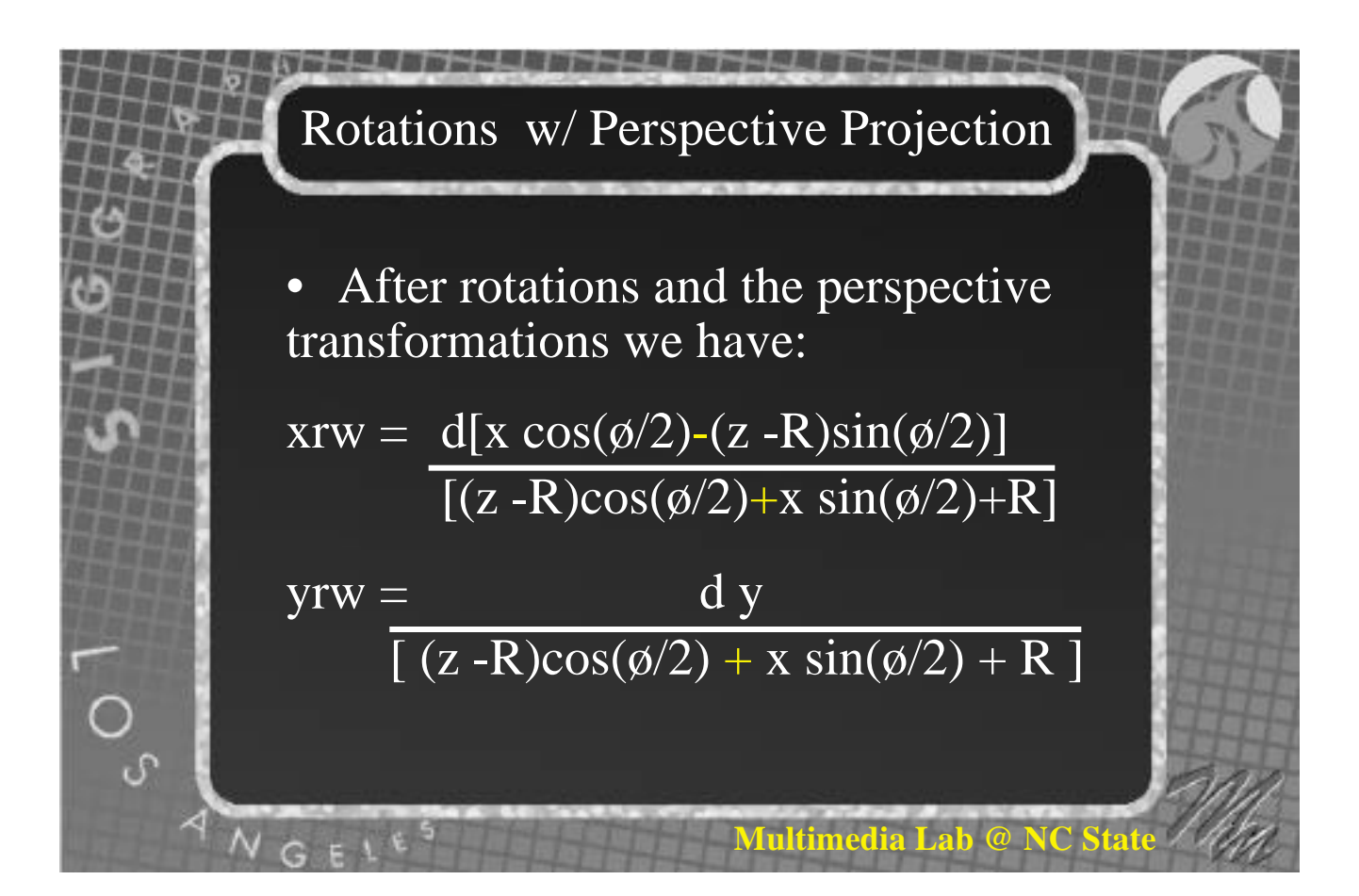

**Rotations** w/ Perspective Projection  
\n• Similarly:  
\n
$$
xlw = \frac{d[x cos(\phi/2) + (z - R)sin(\phi/2)]}{[(z - R)cos(\phi/2) - x sin(\phi/2) + R]}
$$
\n
$$
ylw = \frac{dy}{[(z - R)cos(\phi/2) - x sin(\phi/2) + R]}
$$
\nLet  $x = 0$ ,  $H = xr - xl$ ,  $Hw = xrw - xlw$   
\n
$$
\lim_{x \to \infty} H = \infty \lim_{z \to \infty} Hw = 2d tan(\phi/2)
$$
\n
$$
A \times_{G \in \mathbb{R}} \mathbb{I}^{g}
$$
\nMultiplying Laplace transform of the following.

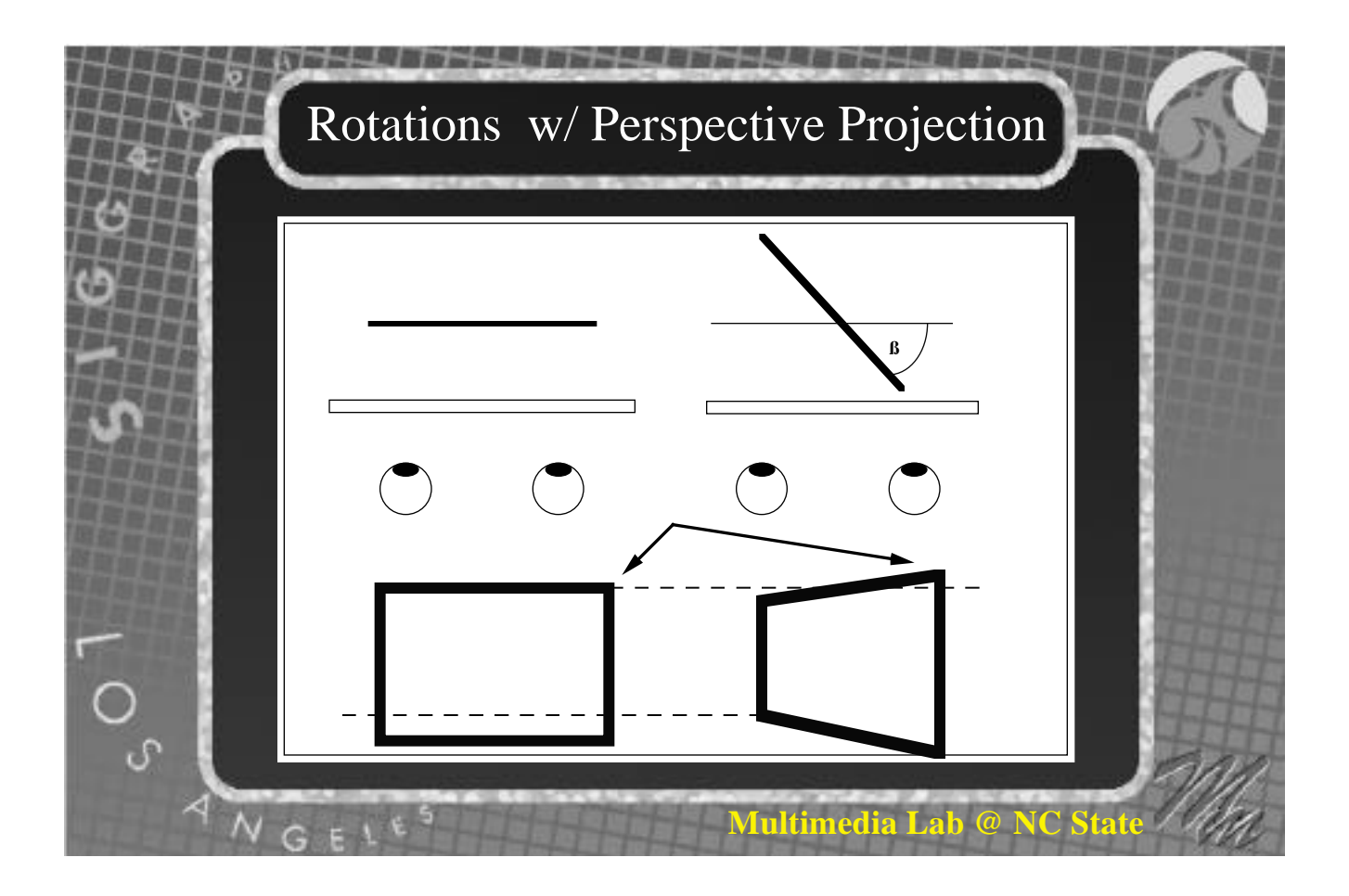

Rotations w/ Perspective Projection

• Vertical Parallax,  $(V=$  ylw - yrw) is given by:

 $V = 2dxy \sin(\phi/2)$  $[(z-R)\cos(\phi/2) + R]^2 - x^2\sin(\phi/2)^2]$ 

Vertical Parallax ( disparity) can cause nausea and headaches. It should be limited to no more than six minutes of arc and viewed over limited time periods.

**Multimedia Lab** 

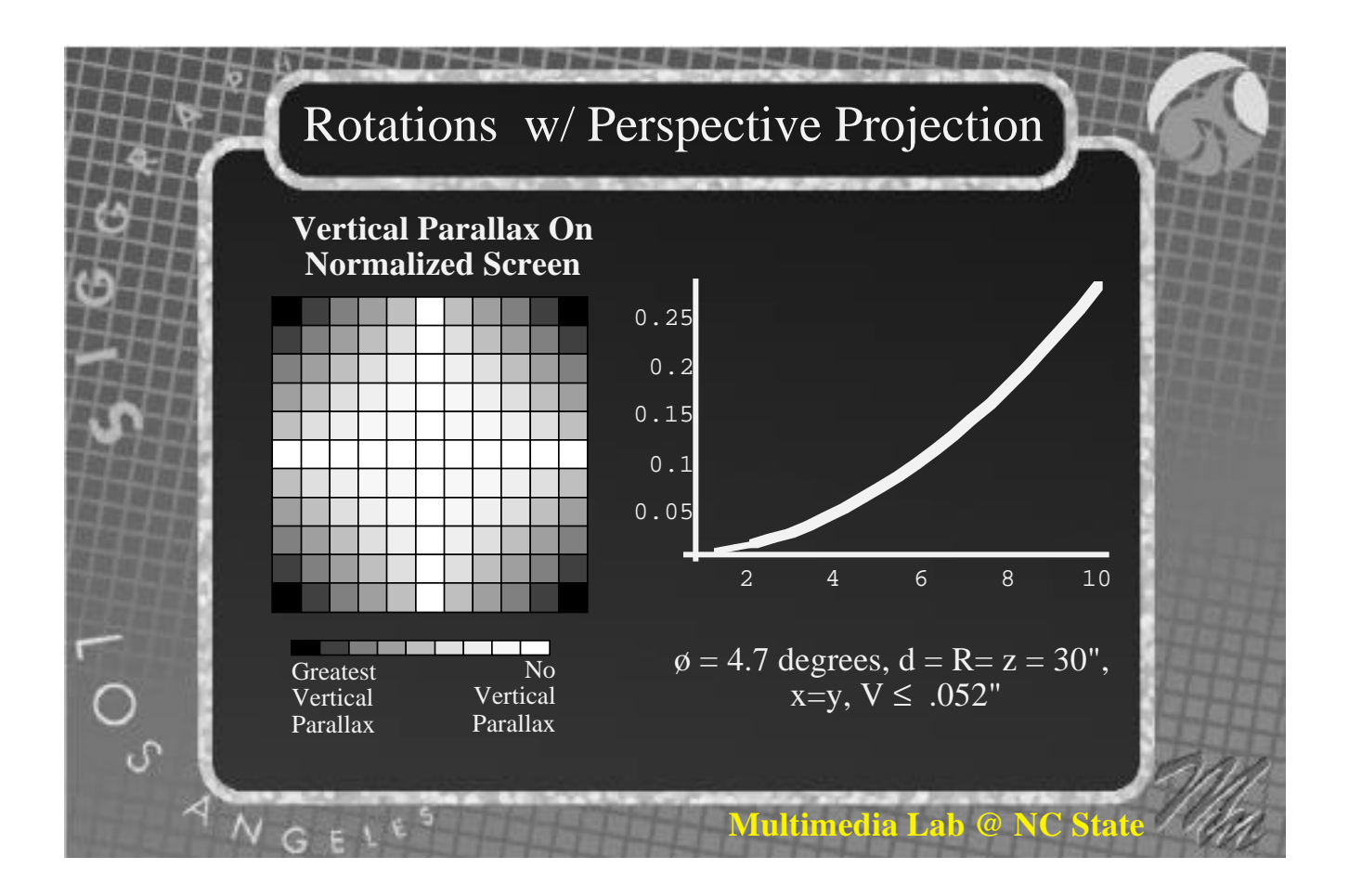

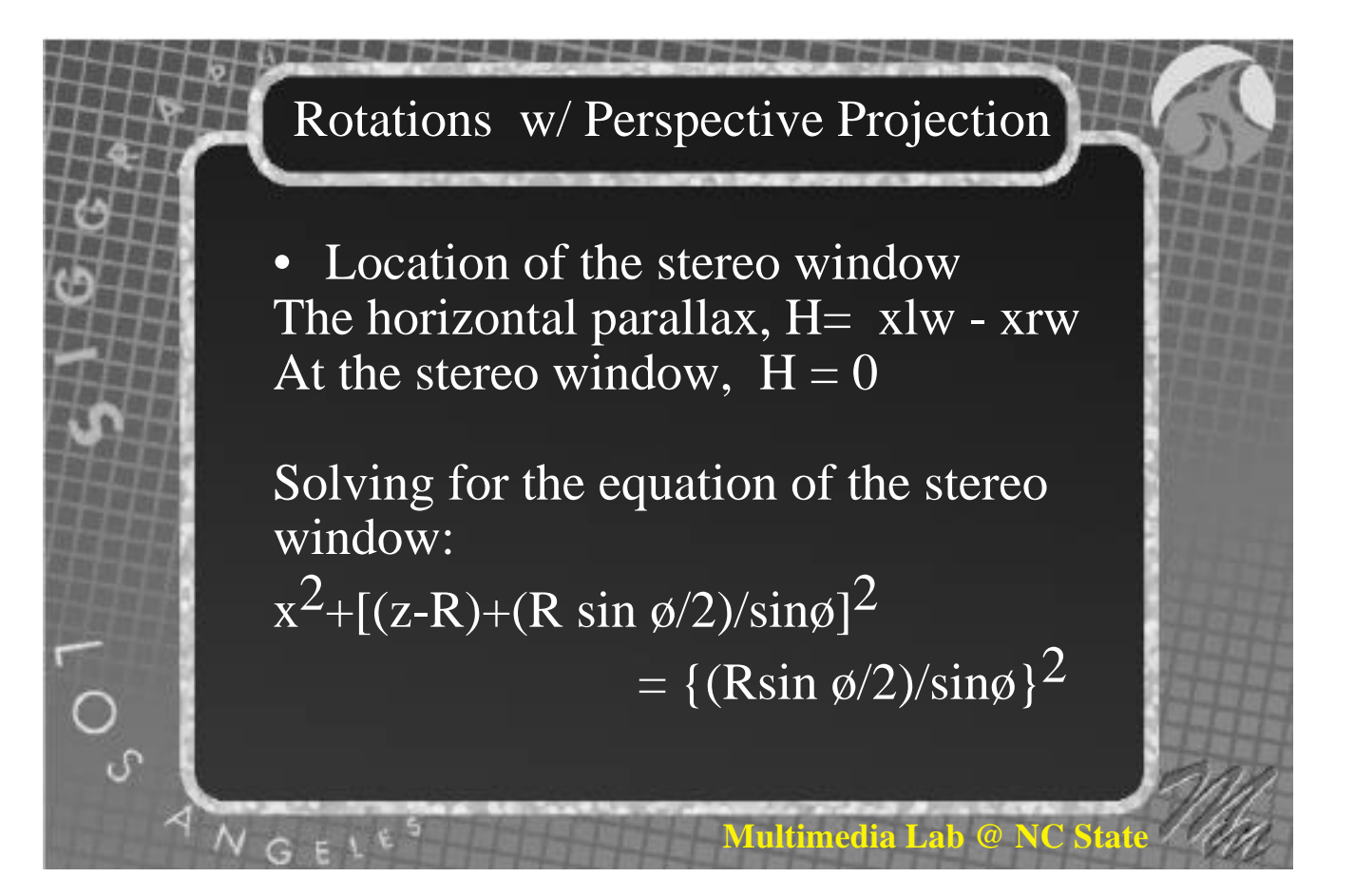

## Rotations w/ Perspective Projection

Which is the equation for a circle in the x-z plane with center:  $(0,0, R$ [1 -  $(\sin \phi/2) / \sin \phi)$ ]) and radius: (R sin ø/2) / sin ø.

Semi-cylindrical stereo window.

۵

 $N G E$ 

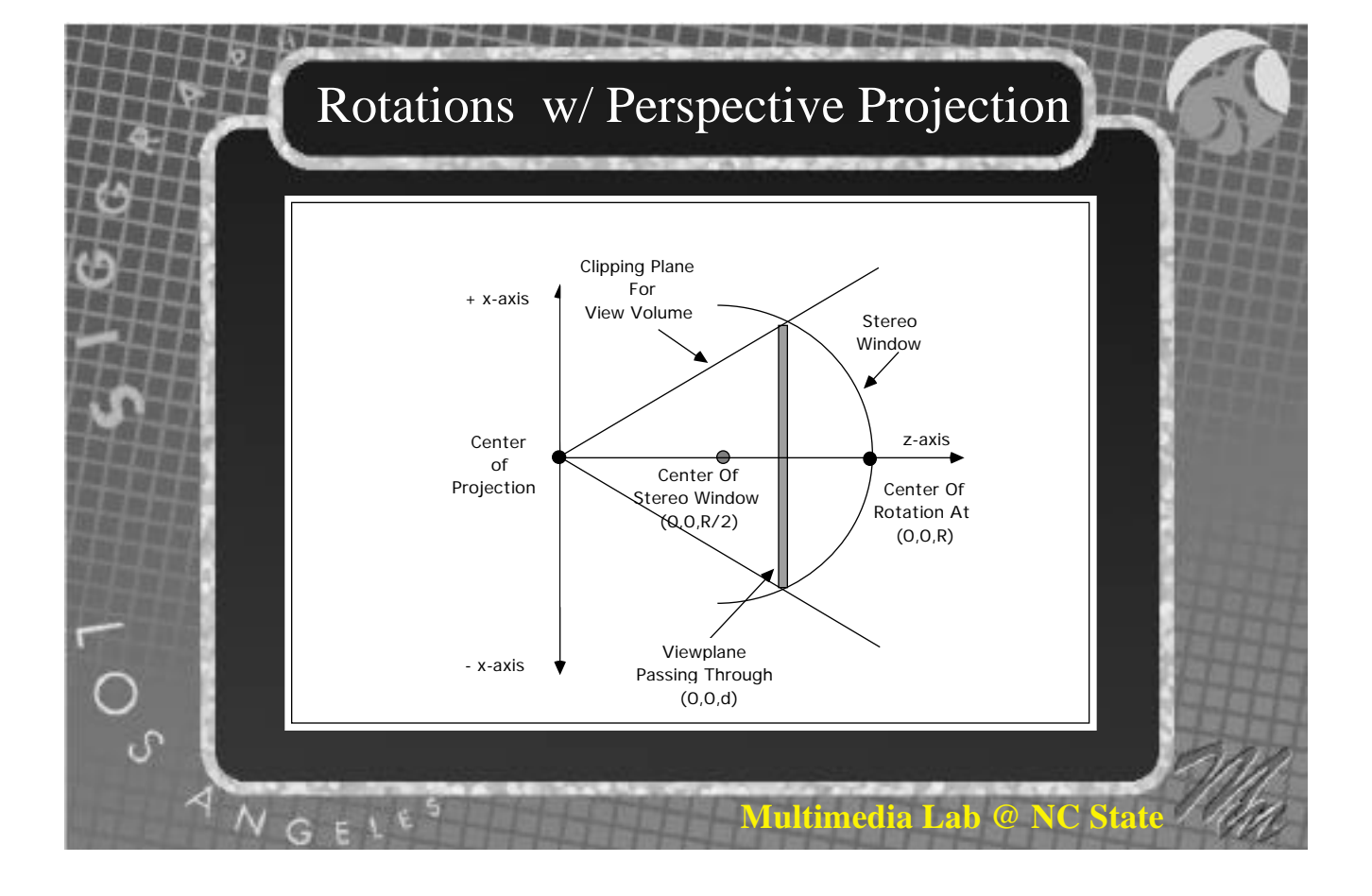

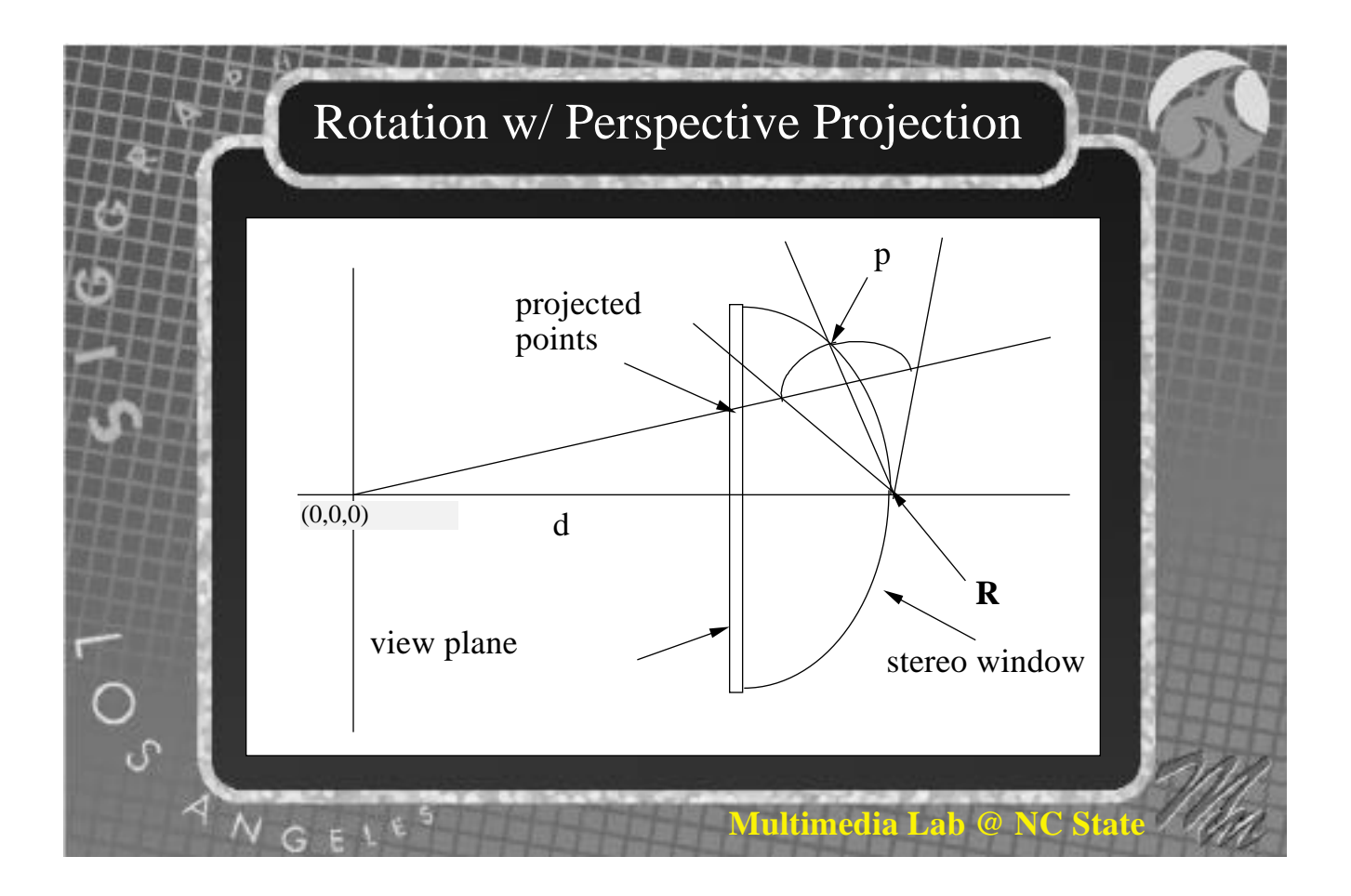

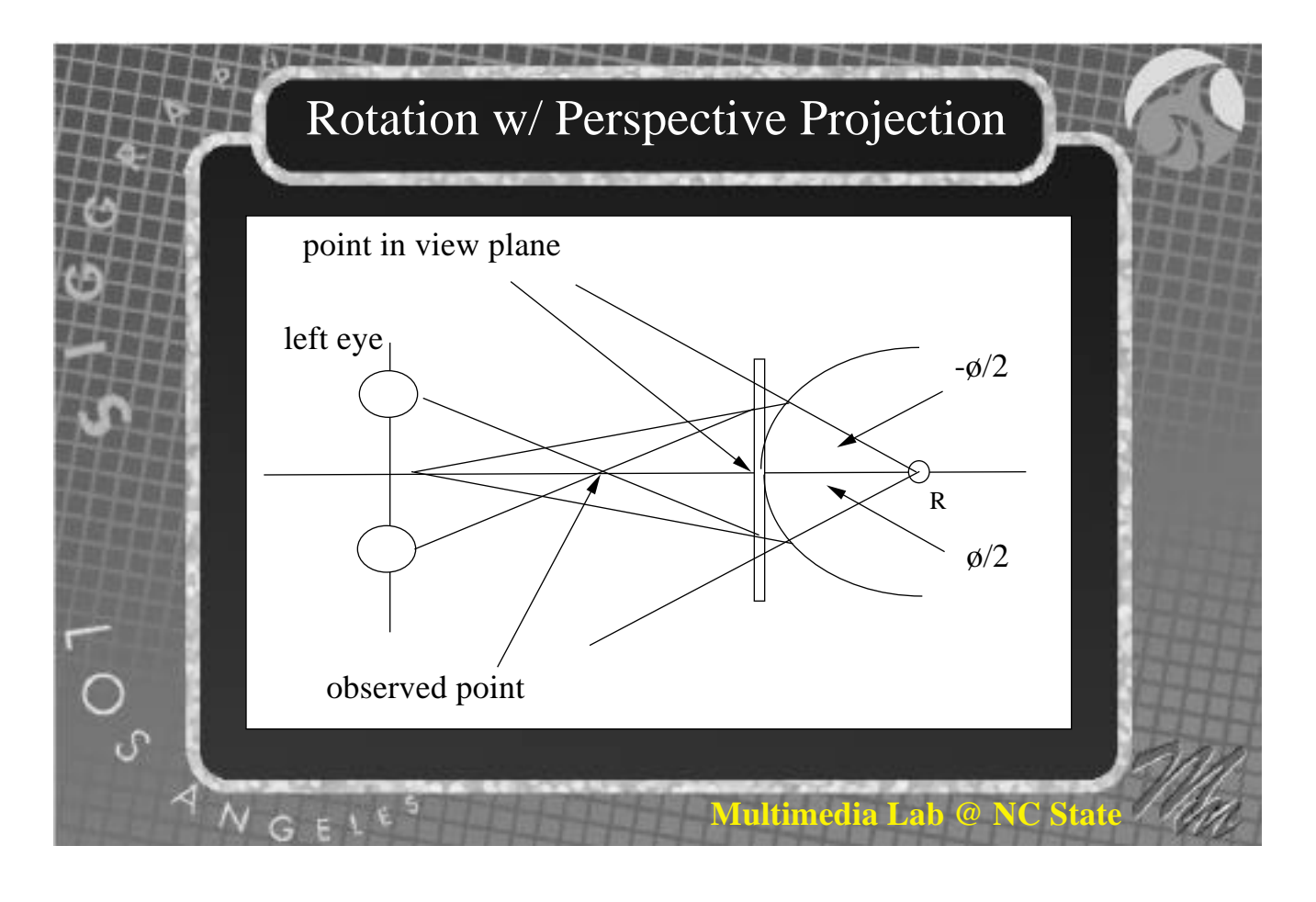

# Rotations w/ Parallel Projection

- Planar stereo window as opposed to the semi-cylindrical stereo window.
- No problem with vertical parallax.
- No foreshortening effect
- Inverse perspective effect (Emmert's Law).
- Unbounded parallax.

## Rotations w/ Parallel Projection

• Unbounded Parallax effect

The further an object is from the center of rotation. the larger the parallax will be.

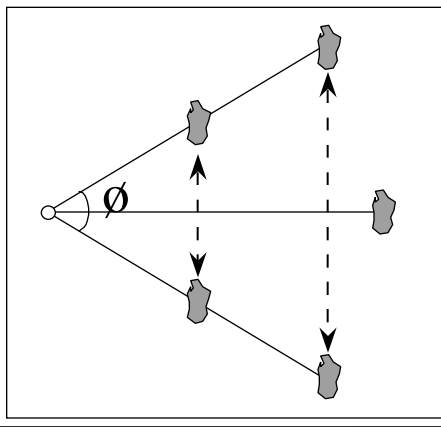

**Multimedia Lab** 

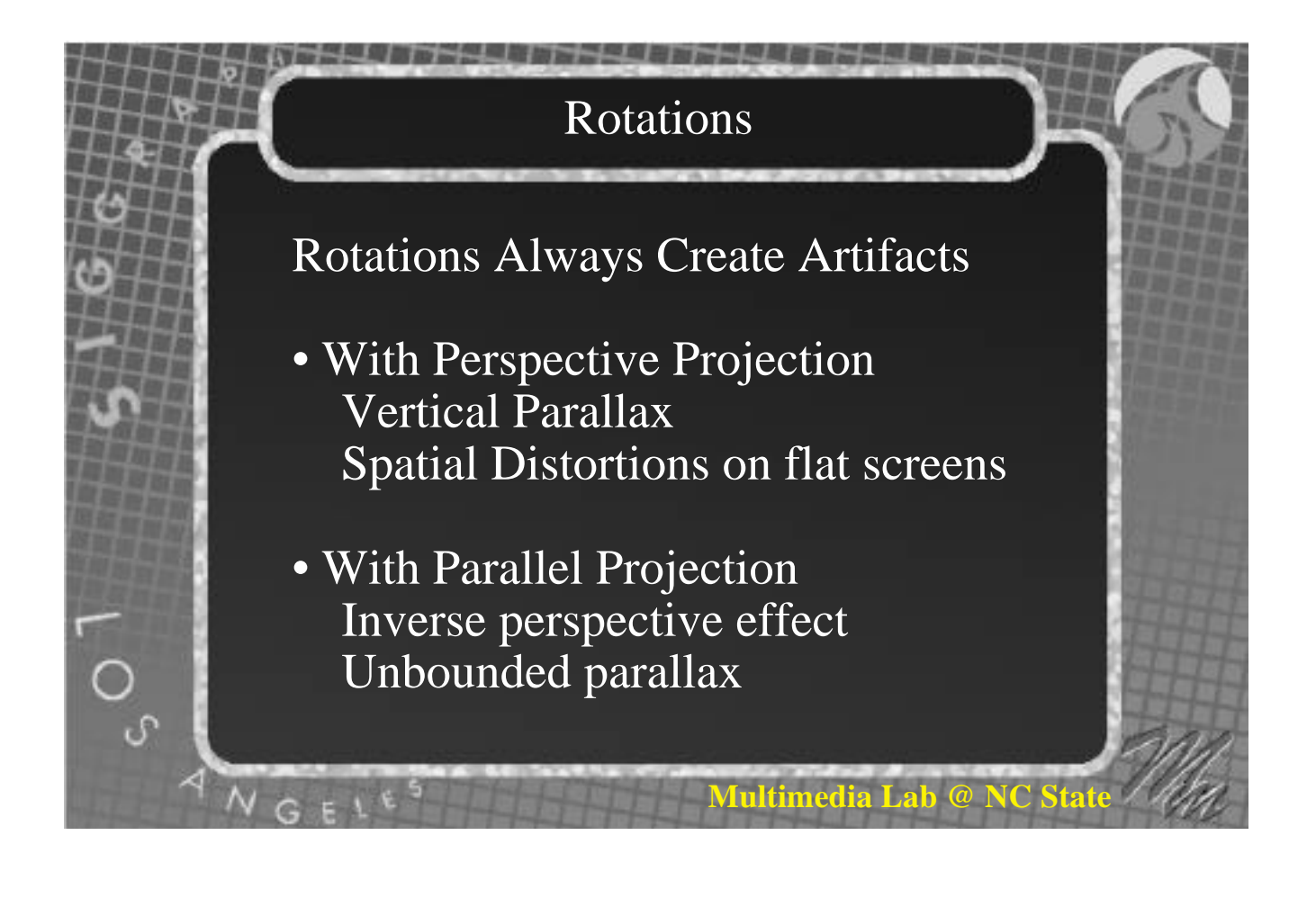

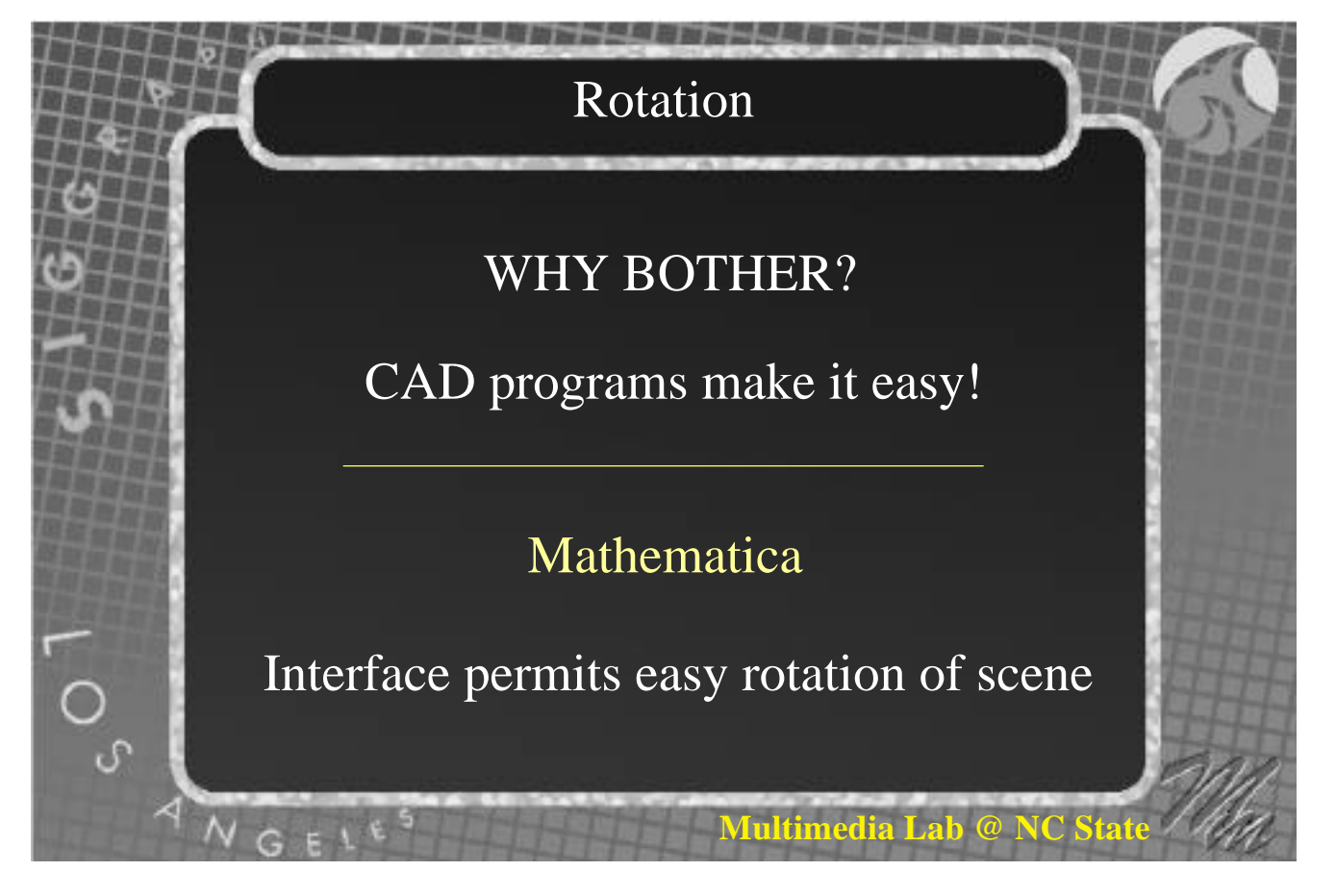

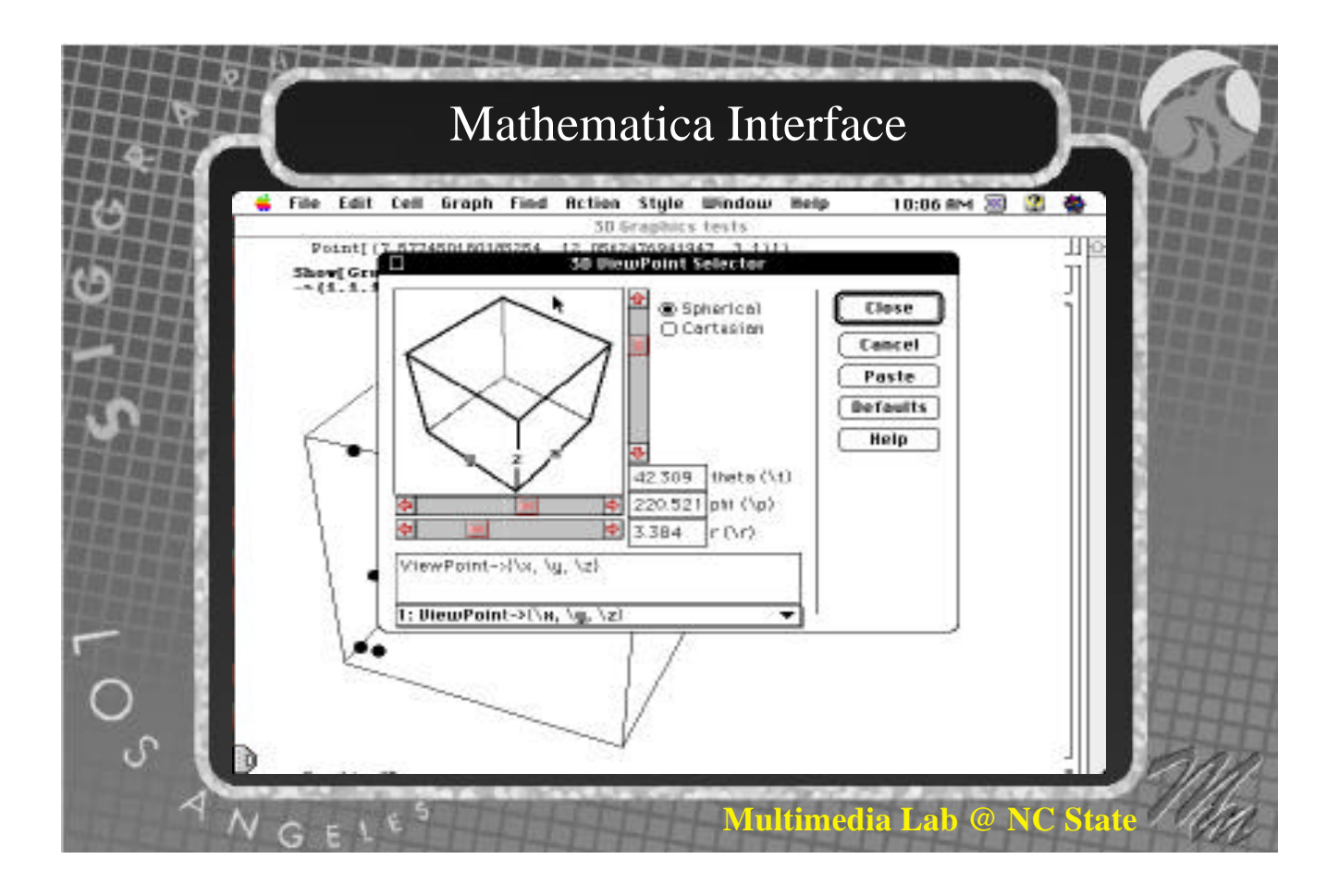

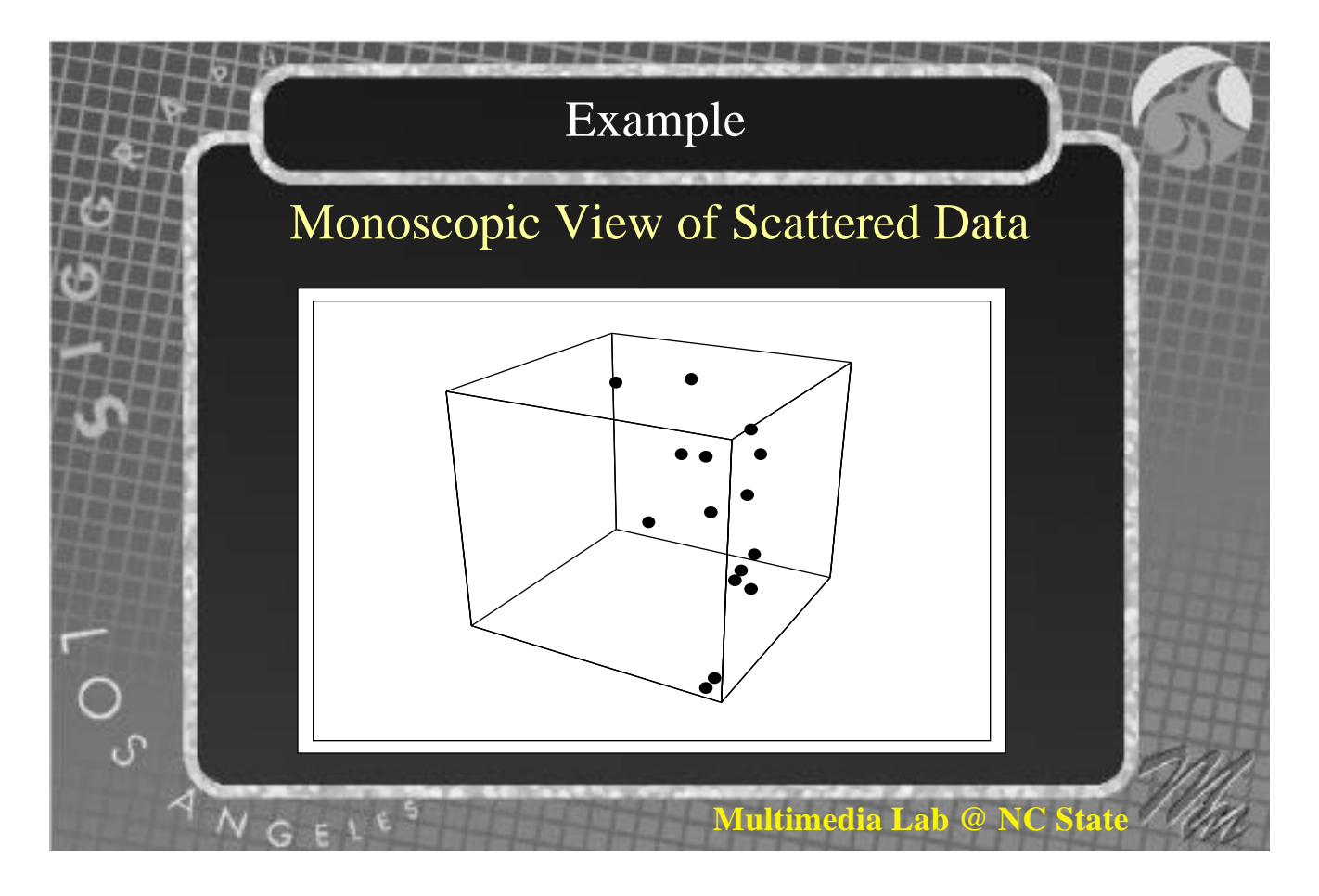

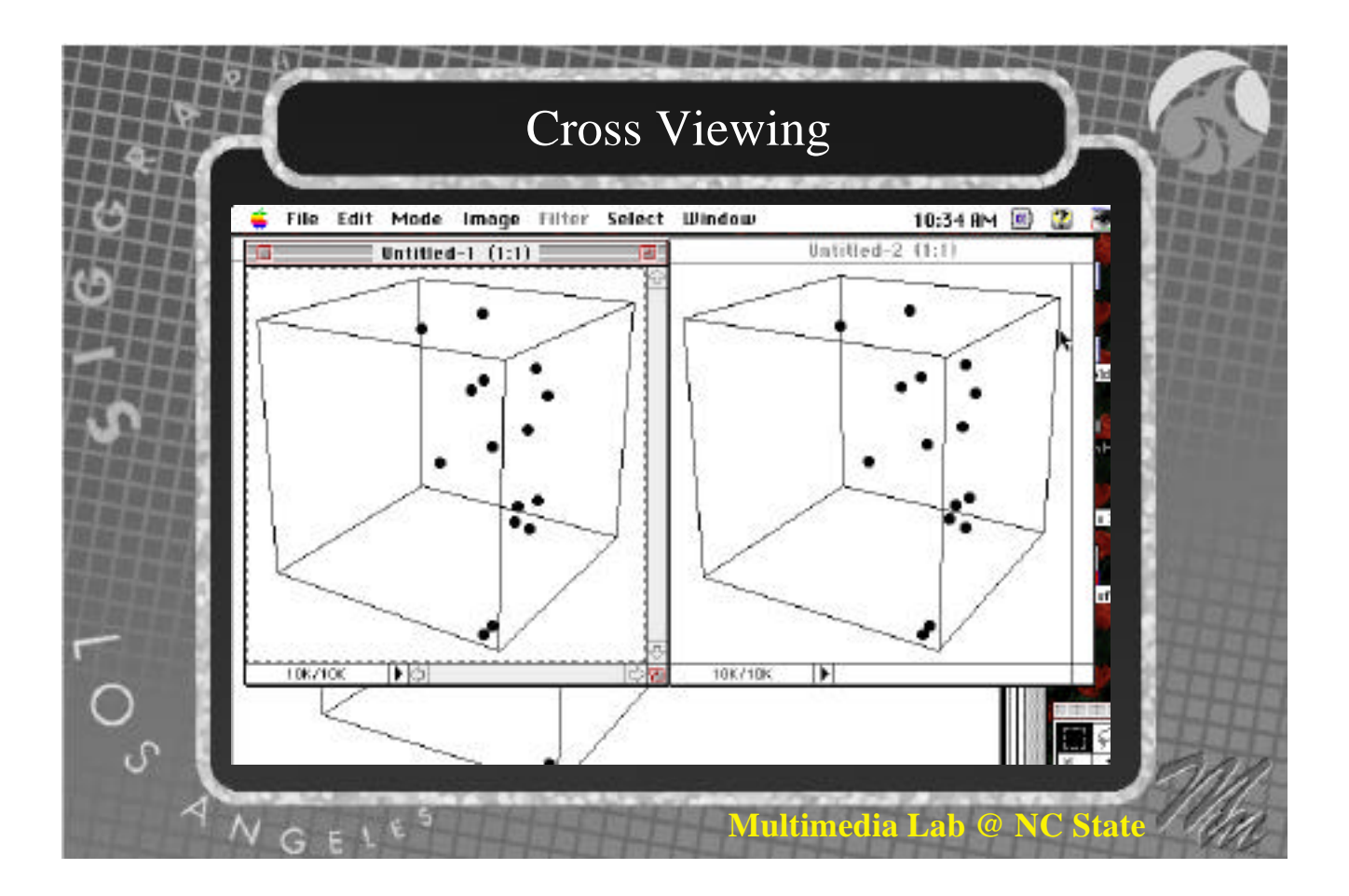

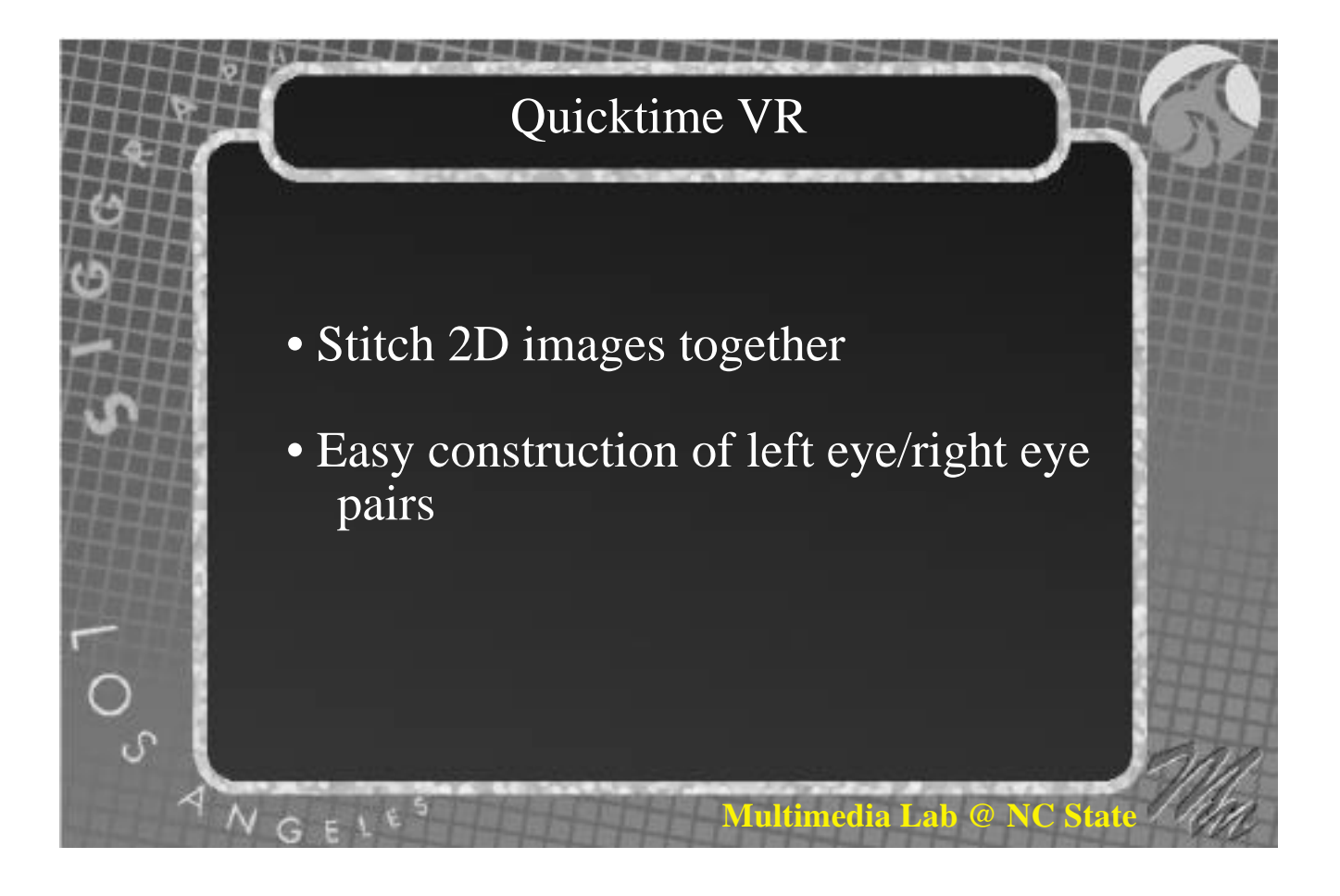

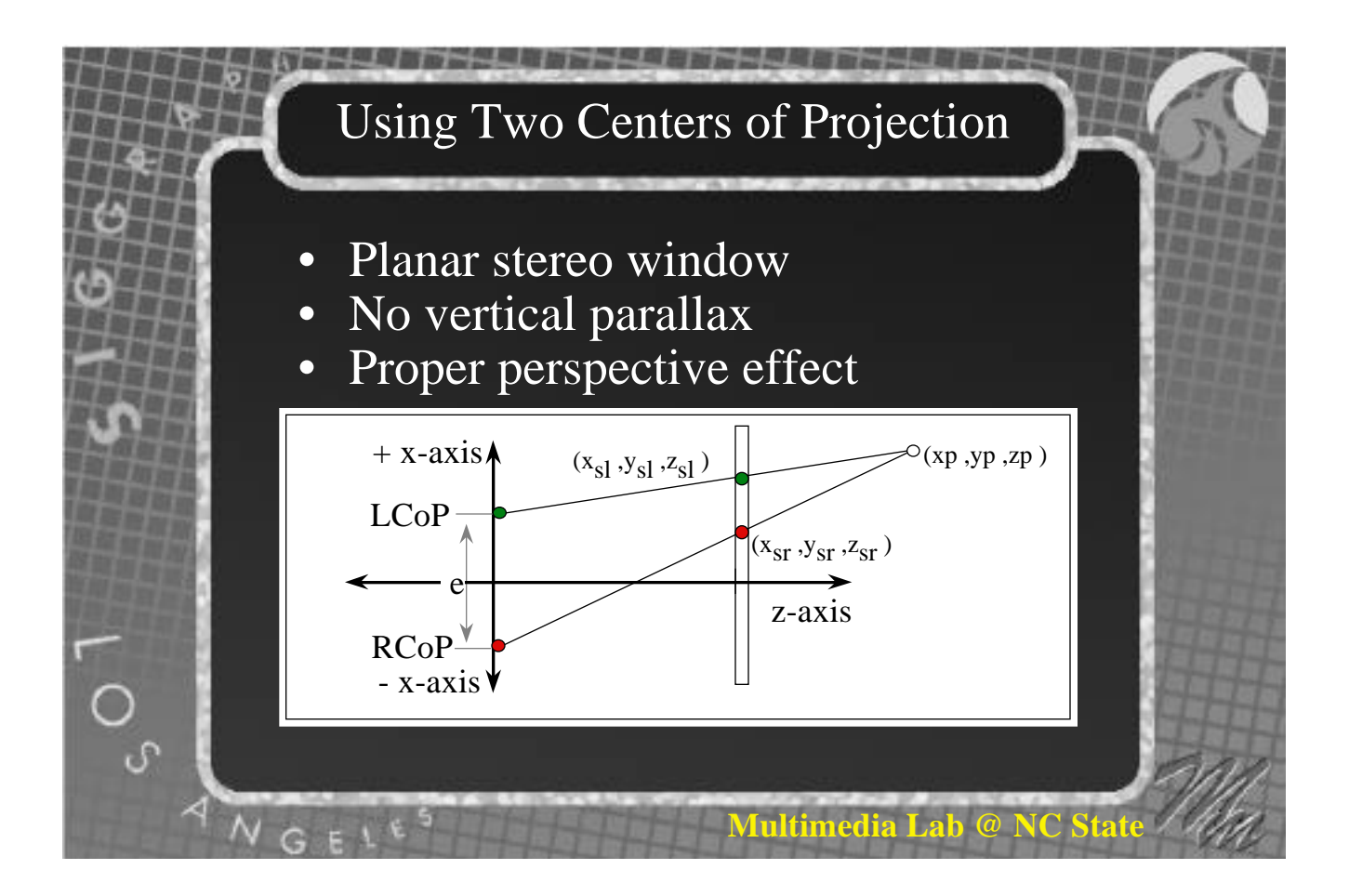

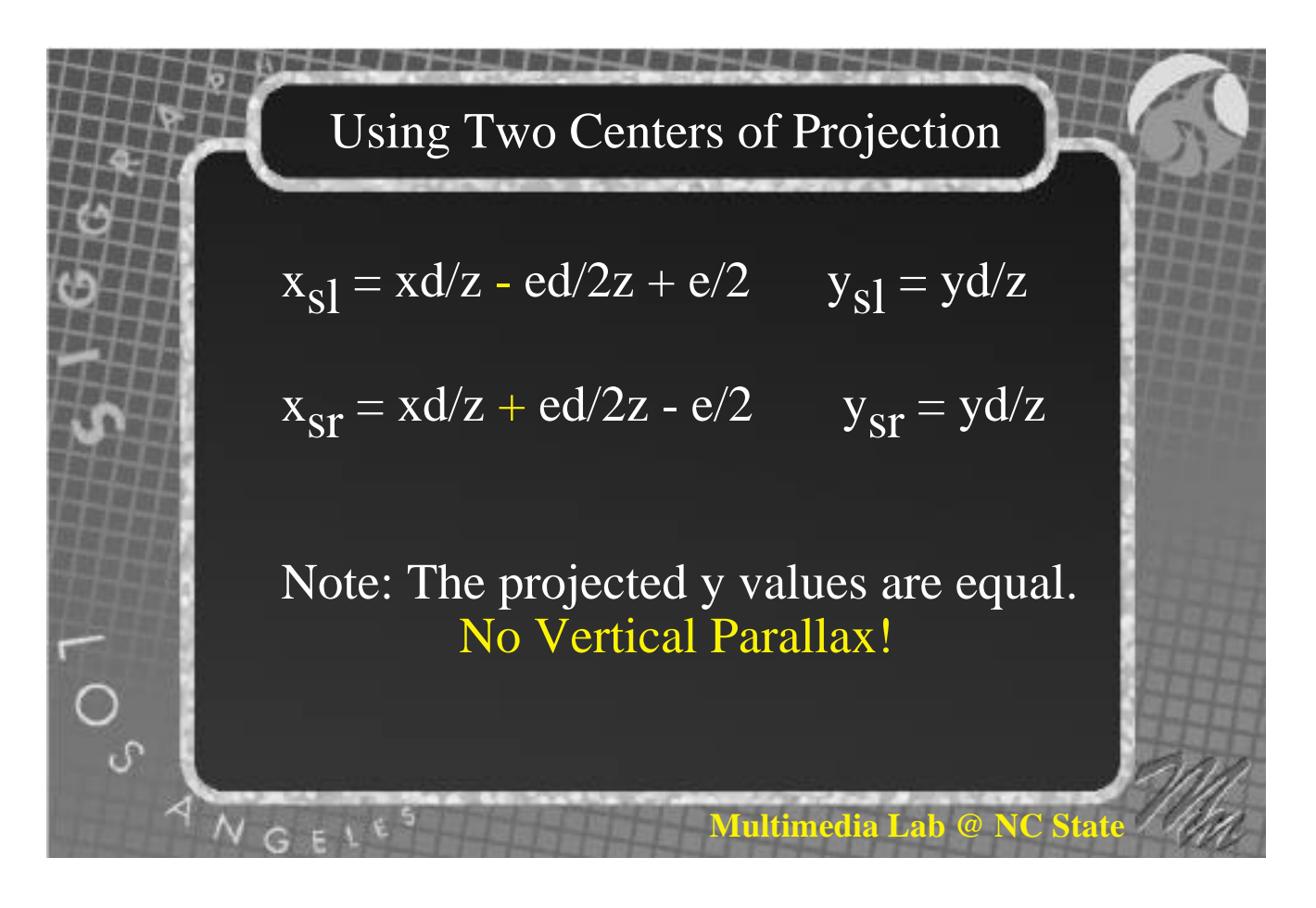

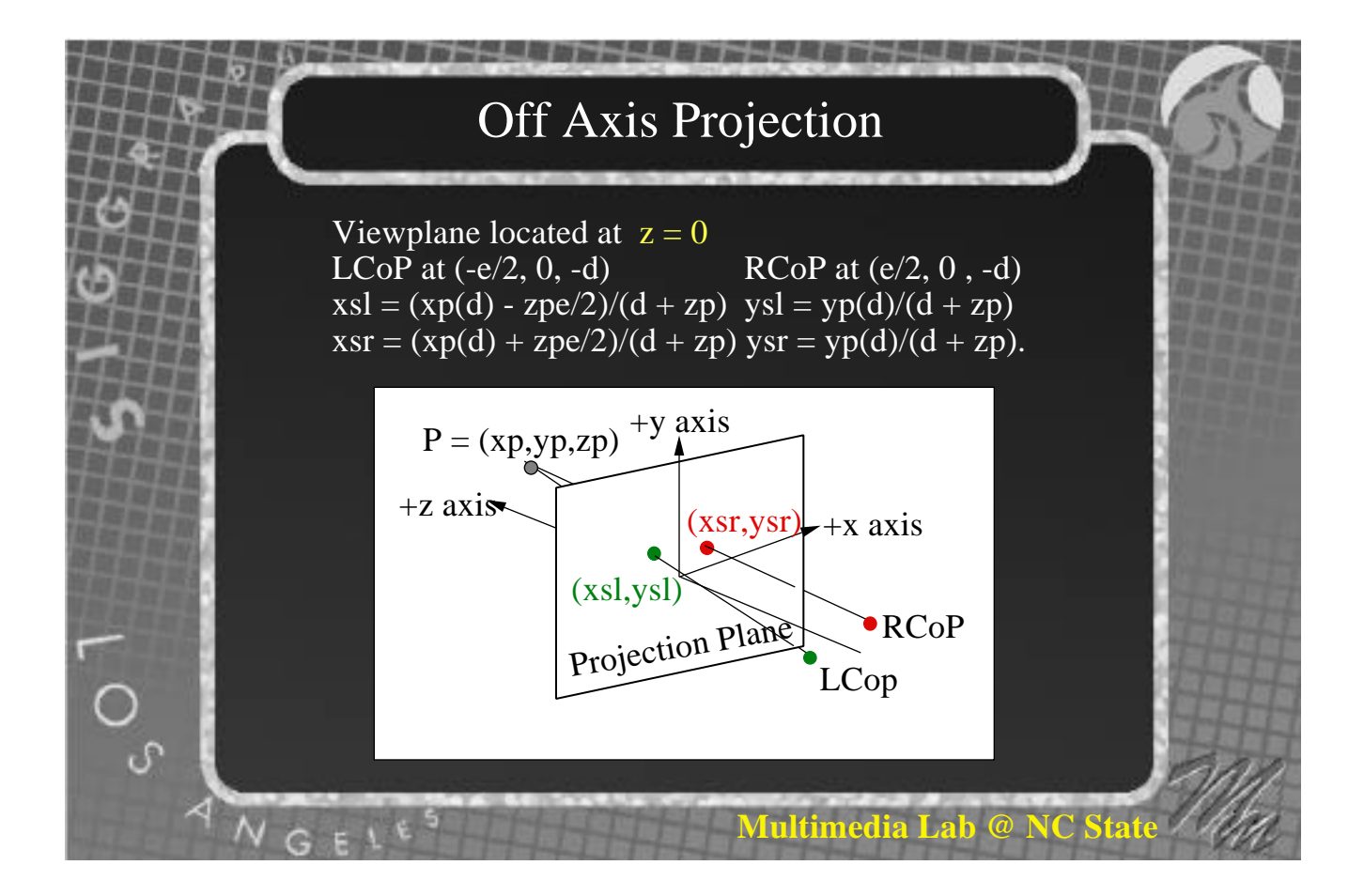

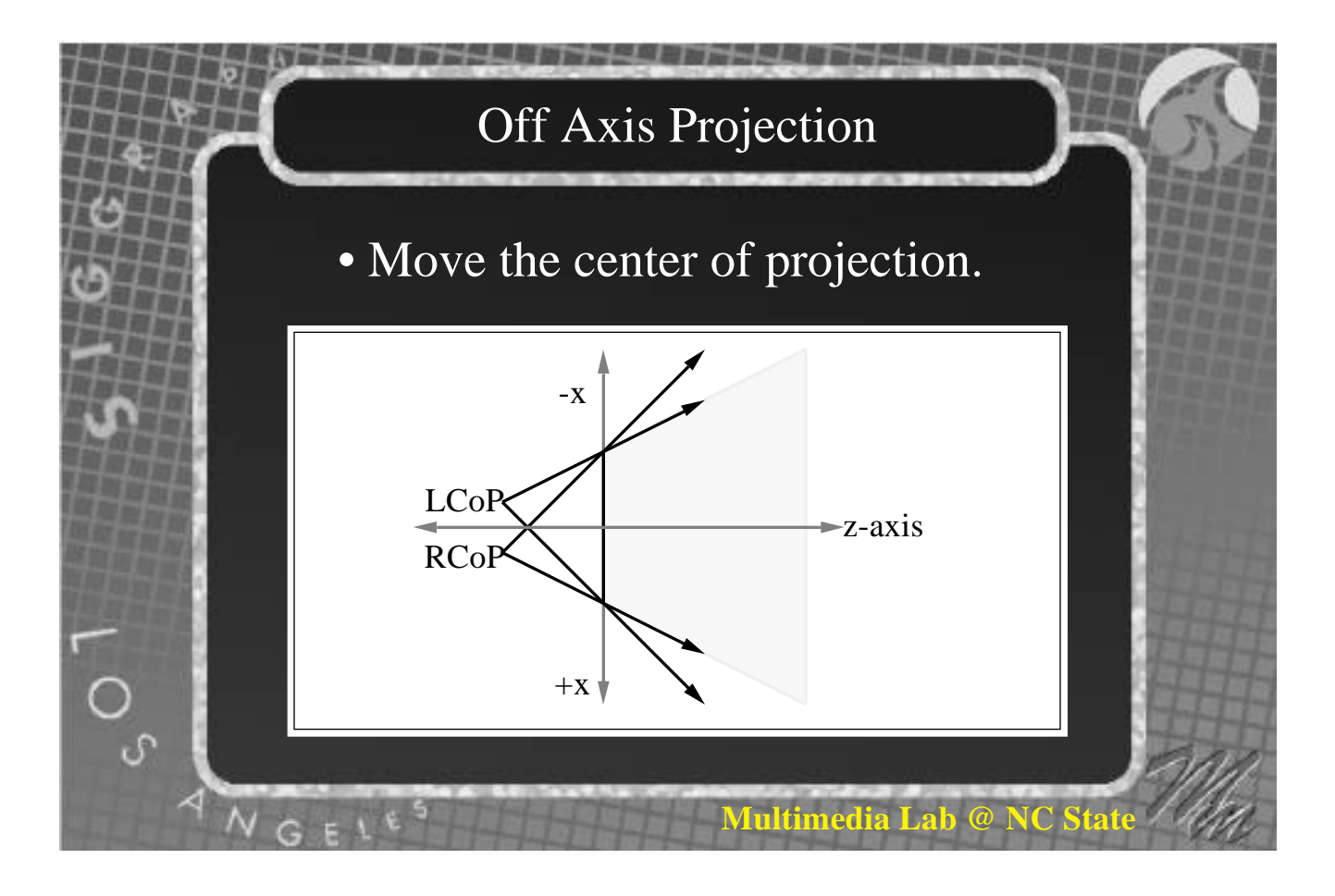

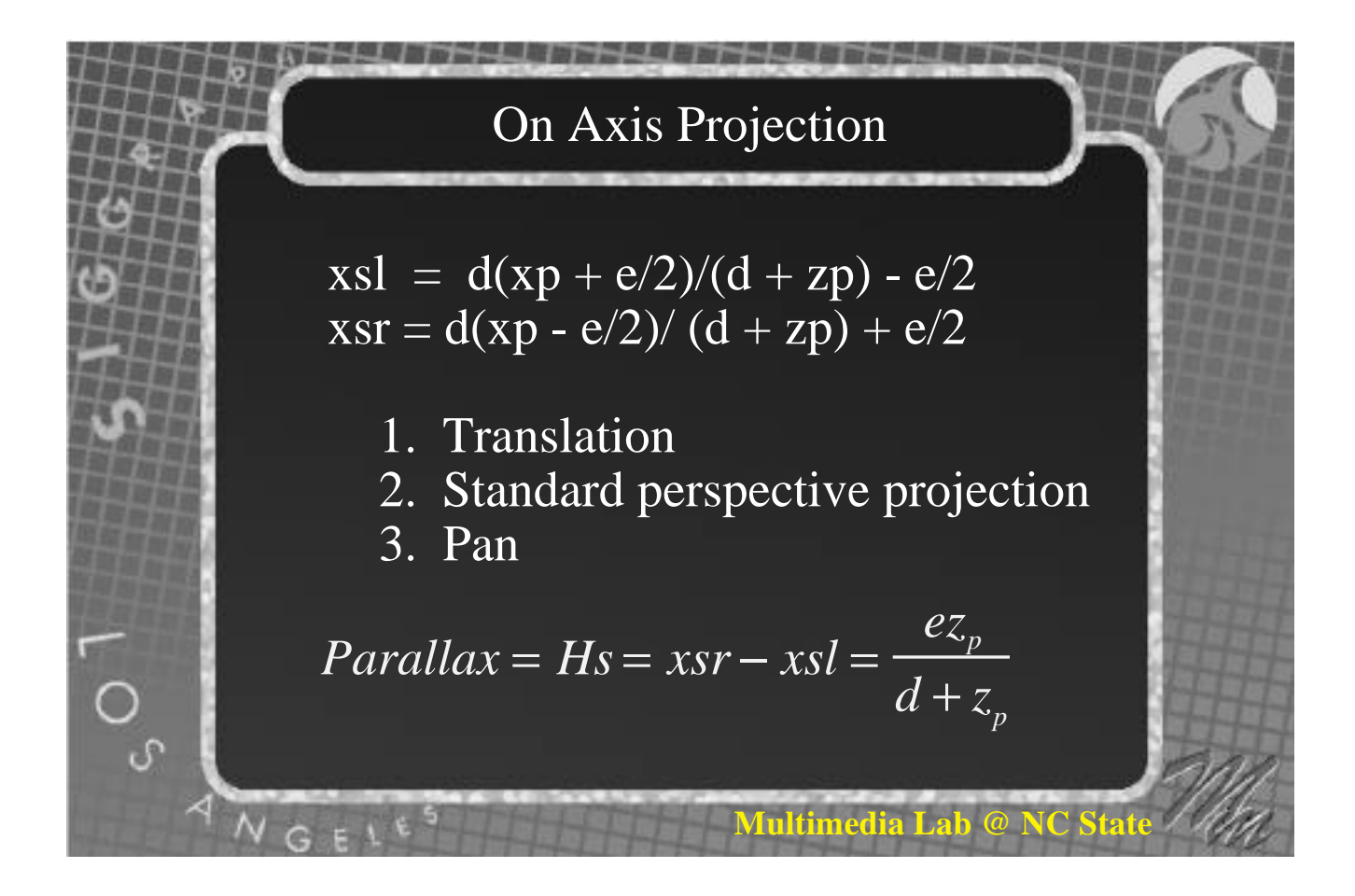

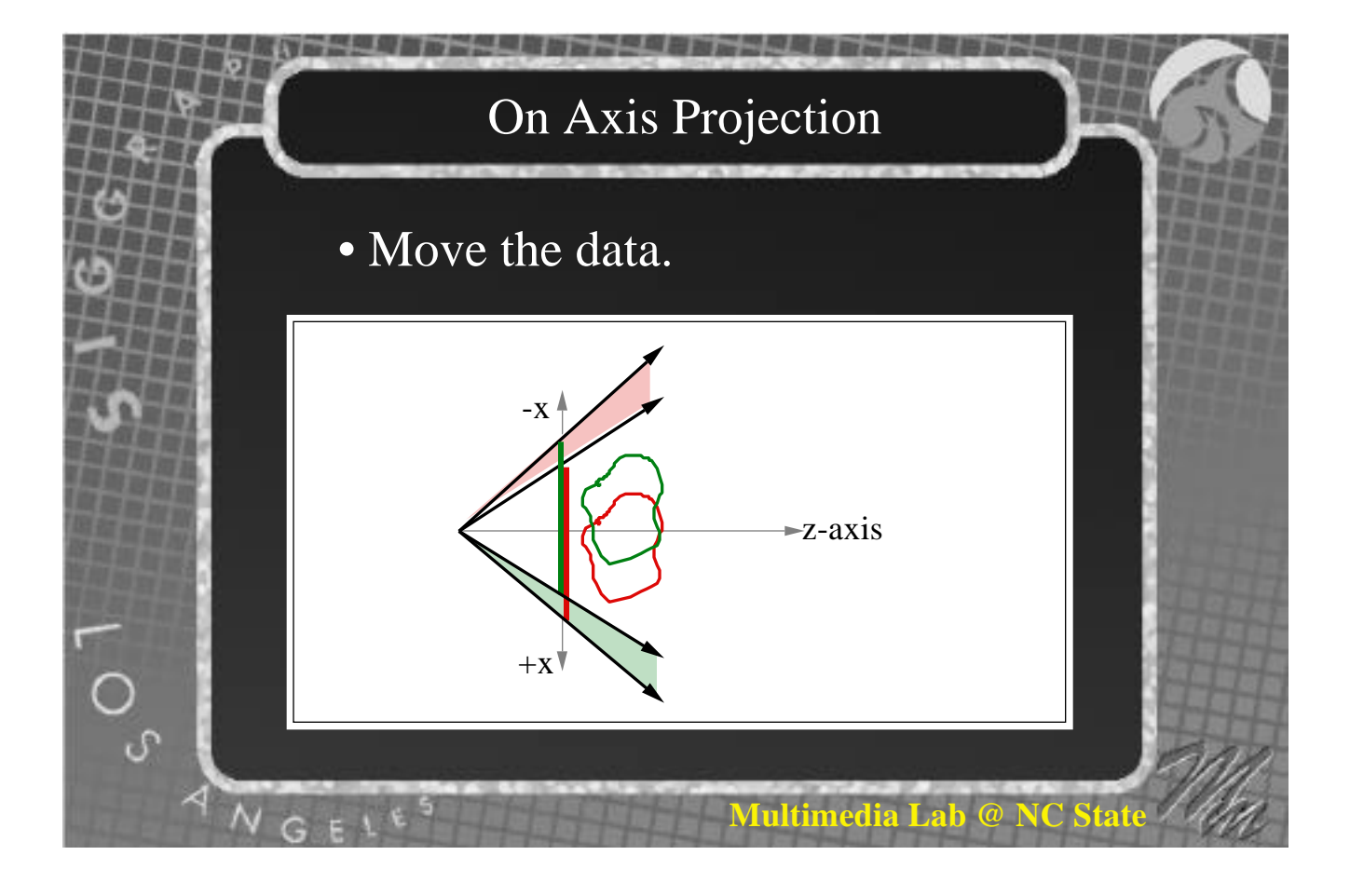

![](_page_55_Figure_0.jpeg)

![](_page_55_Figure_1.jpeg)

#### Stereo Projection Transformation

#### where:

- d is the location of the stereo window in world coordinates when  $\mu = 1$ .
- µ is an optional scaling factor which moves the stereo window to  $z = d/\mu$ .
- $\Omega$  equals 5/2W, where W is the width of the CRT screen on which the stereo pair is to be displayed.
- $\alpha = +1$  to compute the left-eye perspective view -1 to compute the right-eye perspective view.

The optimal viewing distance between the observer and the CRT screen is equal to µdW/2.

**Multimedia Lab @ NC State**

*M***ultimedia Lab @** 

#### Stereo Projection Transformation

This transformation may be decomposed into a translation along the x axis a distance  $-\alpha\Omega$ , followed by a perspective projection, followed by a translation along the x-axis a distance  $α<sub>μ</sub>Ω$ . The transformation matrices are shown below in the same order:

$$
\begin{pmatrix}\n1 & 0 & 0 & 0 \\
0 & 1 & 0 & 0 \\
0 & 0 & 1 & 0 \\
-\alpha\Omega & 0 & 0 & 1\n\end{pmatrix}\n\begin{pmatrix}\n1 & 0 & 0 & 0 \\
0 & 1 & 0 & 0 \\
0 & 0 & 1 & 1/d \\
0 & 0 & 0 & 0\n\end{pmatrix}\n\begin{pmatrix}\n1 & 0 & 0 & 0 \\
0 & 1 & 0 & 0 \\
0 & 0 & 1 & 0 \\
\alpha\mu\Omega & 0 & 0 & 1\n\end{pmatrix}
$$

# Stereo Projection Transformation

# **Conclusions**

Rotations always have undesirable side effects when viewed over long periods of time.

The best method for generating stereo views is with two centers of projection.

**Multimedia Lab @** 

This method can be efficiently implemented using a translation, perspective projection and pan.

![](_page_58_Picture_0.jpeg)

![](_page_58_Figure_1.jpeg)

![](_page_59_Figure_0.jpeg)

![](_page_59_Figure_1.jpeg)

![](_page_60_Figure_0.jpeg)

#### 2D Texture Map

$$
w' = f_1(w, h) = \frac{Aw + Bh + C}{Dw + Eh + F}
$$

$$
h' = f_2(w, h) = \frac{Gw + Hh + I}{Dw + Eh + F}
$$

ratio of linear forms

 $O^2$ 

![](_page_61_Figure_0.jpeg)

![](_page_61_Figure_1.jpeg)

![](_page_62_Figure_0.jpeg)

![](_page_62_Figure_1.jpeg)

![](_page_63_Figure_0.jpeg)

![](_page_63_Figure_1.jpeg)

![](_page_64_Picture_0.jpeg)

**Siggraph '97**

*Stereo Computer Graphics for Virtual Reality*

# **Stereo input/output techniques including head mounted displays**

**Martin Dulberg**

**Multimedia Lab Department of Computer Science North Carolina State University**

![](_page_67_Picture_0.jpeg)

![](_page_67_Picture_1.jpeg)

![](_page_68_Picture_0.jpeg)

#### Input Devices

• Degrees of Freedom

Can perform translations and/or rotations with respect to each of the three axes for a total of 6 possible degrees. The number available simultaneously determines the degrees of freedom of a given input device.

![](_page_69_Picture_0.jpeg)

![](_page_69_Picture_1.jpeg)

![](_page_70_Figure_0.jpeg)

#### Input Devices

#### **Joystick**

A button on the joystick (or attached keyboard) can toggle between rotations and translations. Another button can toggle between the xy plane and the xz plane.

![](_page_71_Picture_0.jpeg)

#### Input Devices

Single button mouse

Rotation about arbitrary axis possible but not intuitive. Usually involves at least 3 steps.

*M***ultimedia Lab @ N** 

- 1) Align arbitrary axis with x axis
- 2) Do desired rotation
- 3) Reverse step 1
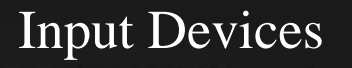

#### • Multi-button mouse

Also has two degrees of freedom, but toggling can be done more effectively with mouse buttons instead of having to redirect attention to a keyboard or menu.

## Input Devices

**<u>***Multimedia Lab @ NC*</u>

**Multimedia Lab @ NC** 

## • Track Ball

Similar in function to a mouse, except the base is stationary and the user rolls a ball within it. Also two degrees of freedom. Trackballs are sometimes used in systems to replace mice when desk space is limited.

Force & Torque converters

Has six degrees of freedom. Usually a ball mounted to a post with internal sensors to measure pressures and pressure directions applied by a user. Allows an object to be rotated about any axis and translated in any direction simultaneously.

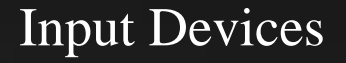

**Initimedia Lab @ NC** 

**Multimedia Lab @ N** 

Force & Torque converters

Usually has a selection button at the top of the ball. May also have user programmable function keys. Sensitivity is also adjustable. With practice, a user can drive a cursor over a curvilinear path with a high degree of accuracy.

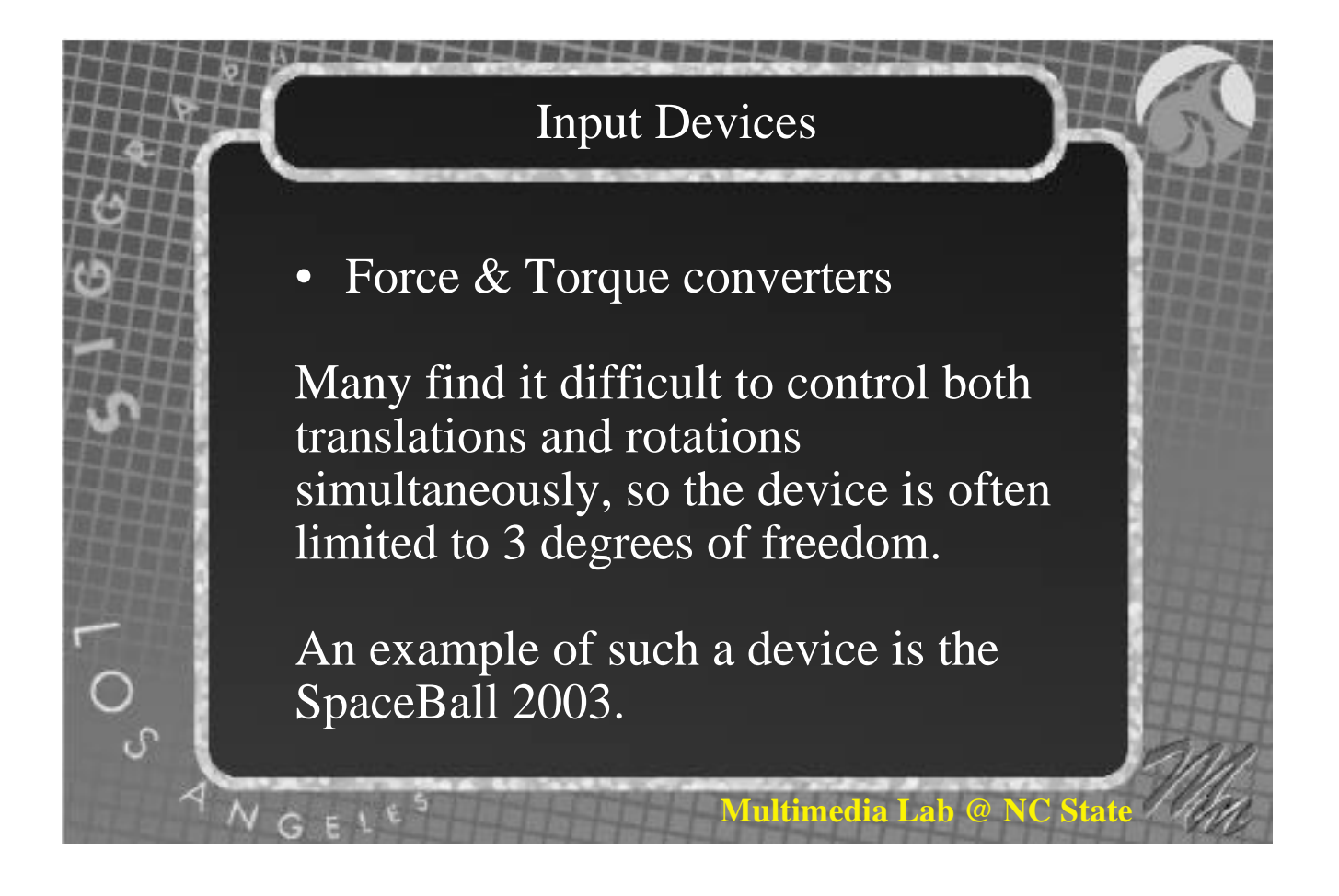

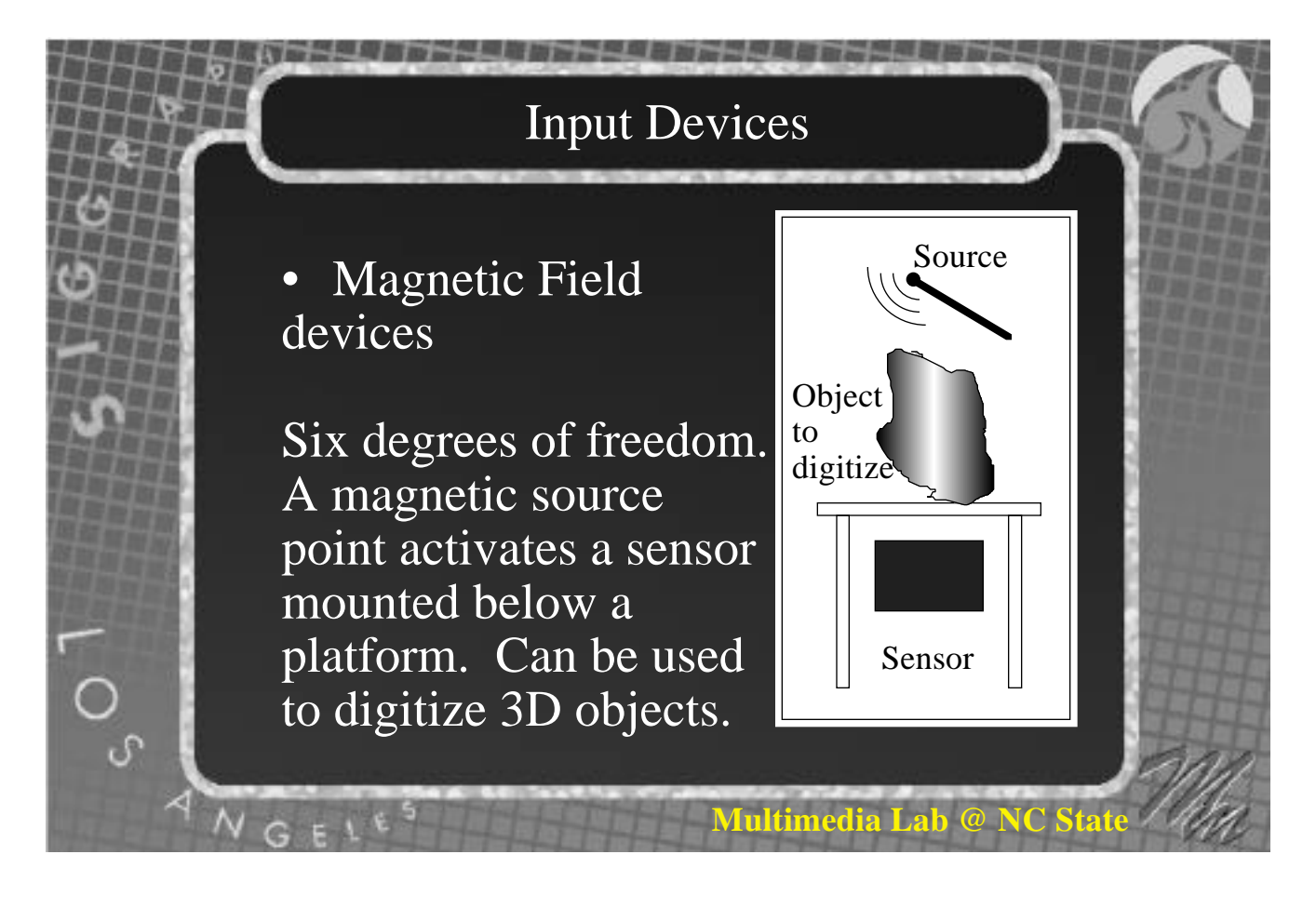

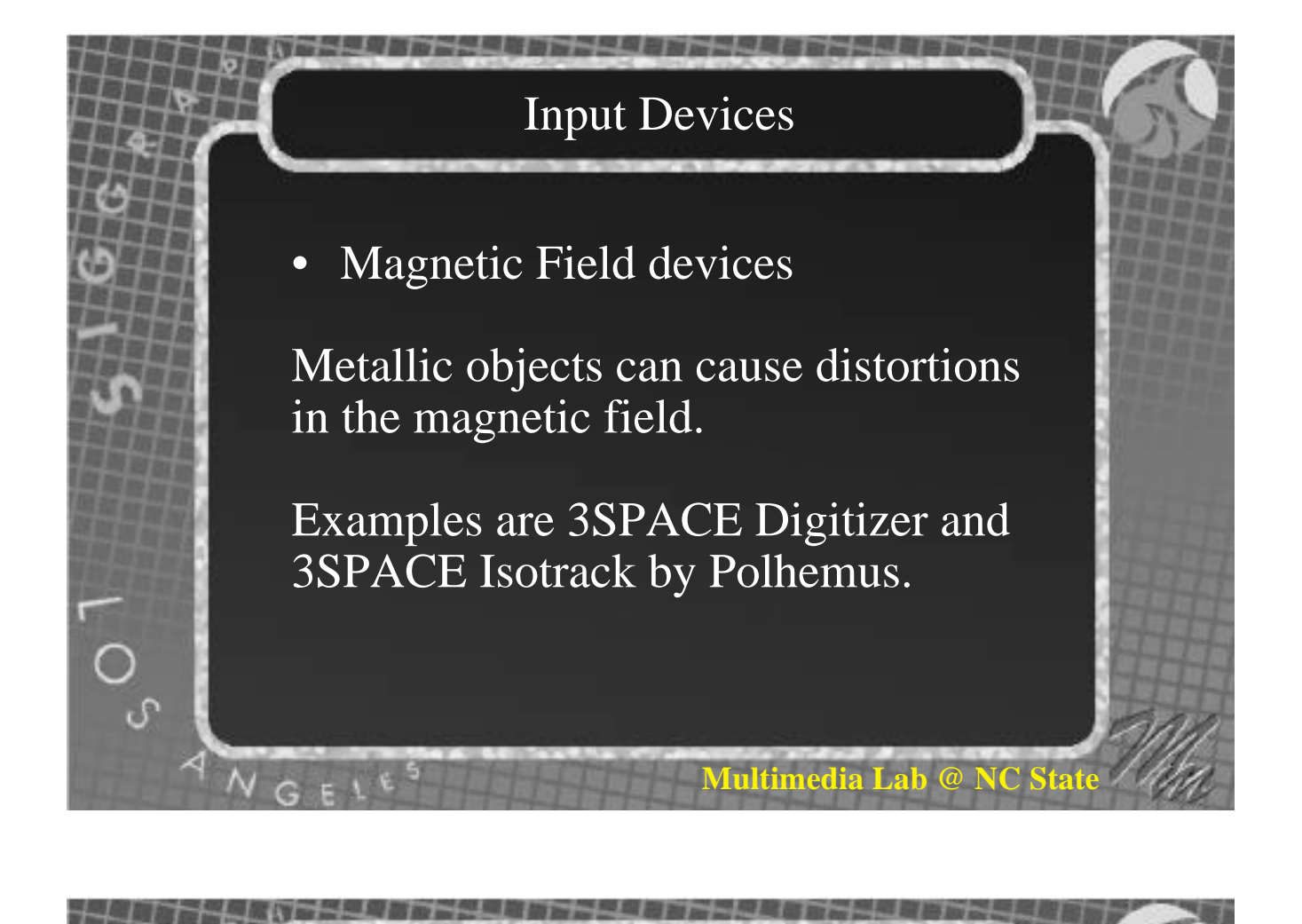

• Magnetic Field devices

Each has a draw volume of 30" centered on the sensor. Can be extended to 60" at reduced accuracy. Normal accuracy is 0.1°

**Lultimedia Lab @ N** 

Digitizer supports models 18" x 18" x 10"

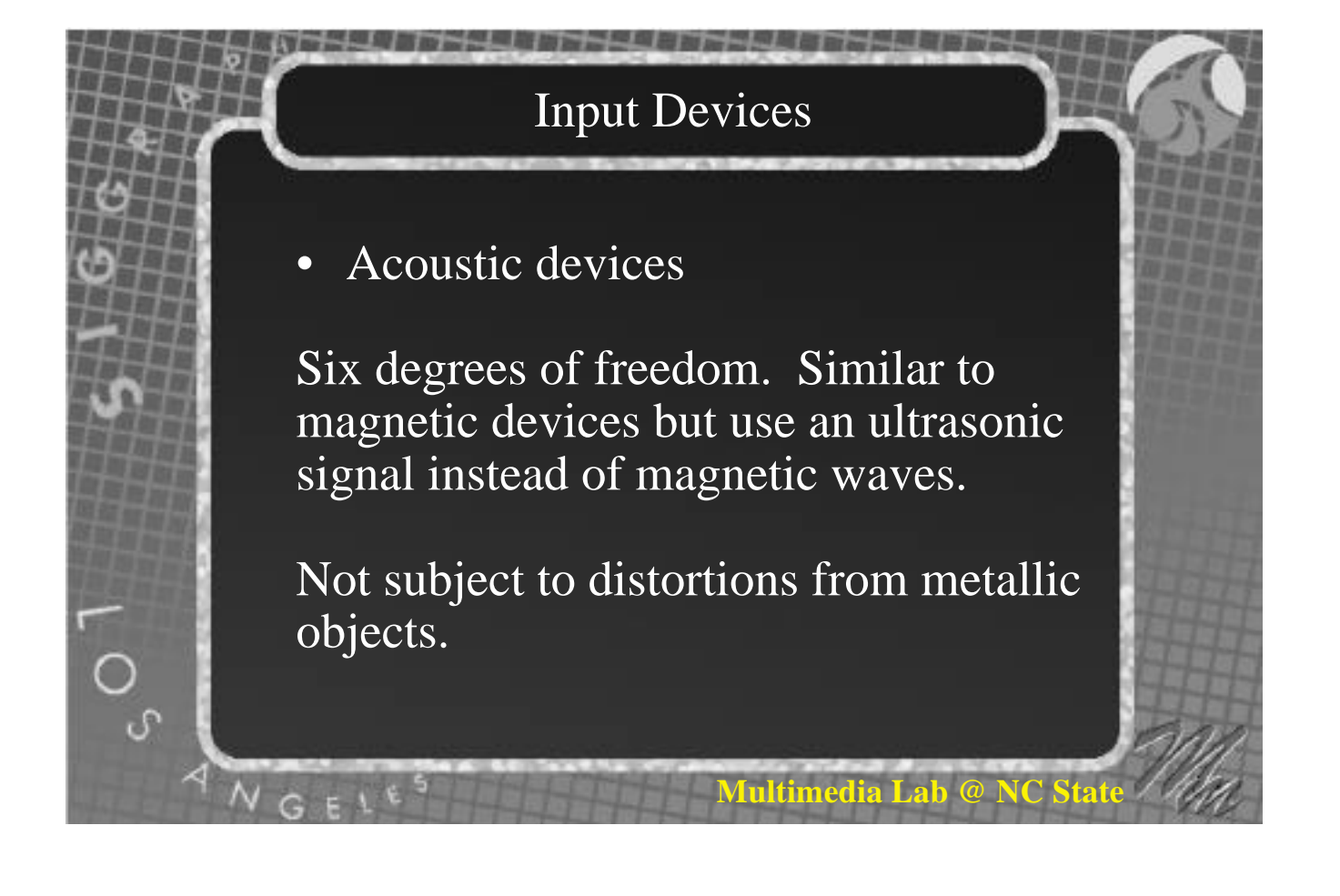

• Acoustic devices

An example is the Logitech 2D/6D mouse. Can function as a normal mouse in 2D mode, but houses 3 receiving microphones. Draw volume is a 2 foot cube with 200 dpi resolution or a 7 foot cube with 10 dpi resolution (for head tracking).

**Multimedia Lab** 

# • Data Gloves

Allow you to get 6 degrees of freedom info for the users hand. More sophisticated units are more accurate and provide more information about the flex of joints. Data gloves allow the user to interact with the environment in interesting ways.

#### Input Devices

**Tultimedia Lab @ NC** 

**Iultimedia Lab @ N** 

• Boom (by Fakespace Labs)

Six degrees of freedom Has several joints and moves in a way similar to a human arm.

Designed to work like a head mounted tracking system, but it can be used as as an input device.

#### • Boom

Optical sensors on the joints provide high precision feedback.

Drawing volume limited only by the length of the arms of the device and is considerably larger than the volume of either of the previous two devices.

**Fultimedia Lab @ N** 

**Multimedia Lab @ N** 

#### Input Devices

#### • Hybrid devices

Devices such as the Handle marketed by StereoGraphics fit a comfortable input device around either magnetic or acoustic sensors. Thus the user can switch between magnetic and acoustic devices as needed and keep the same input device feel.

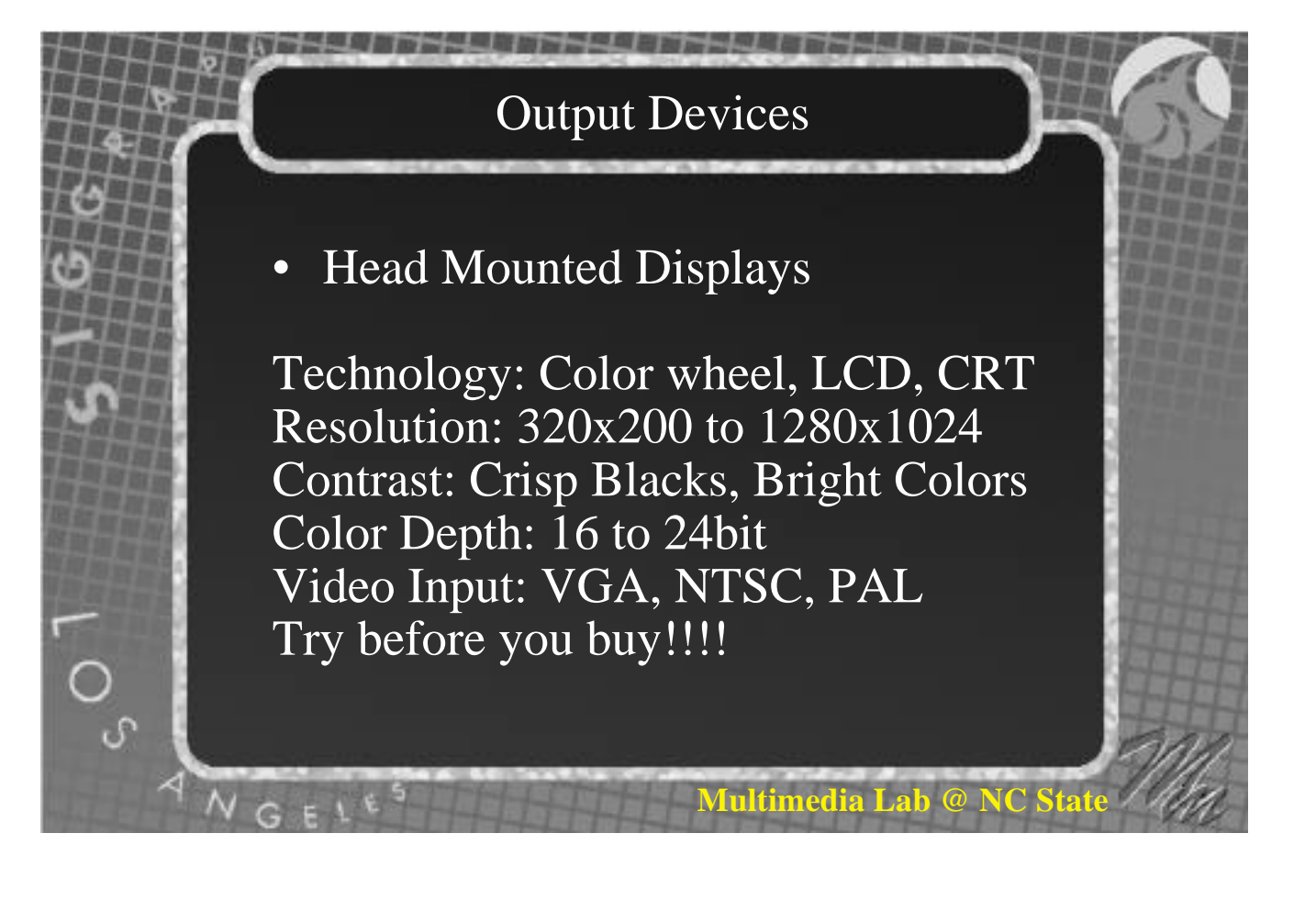

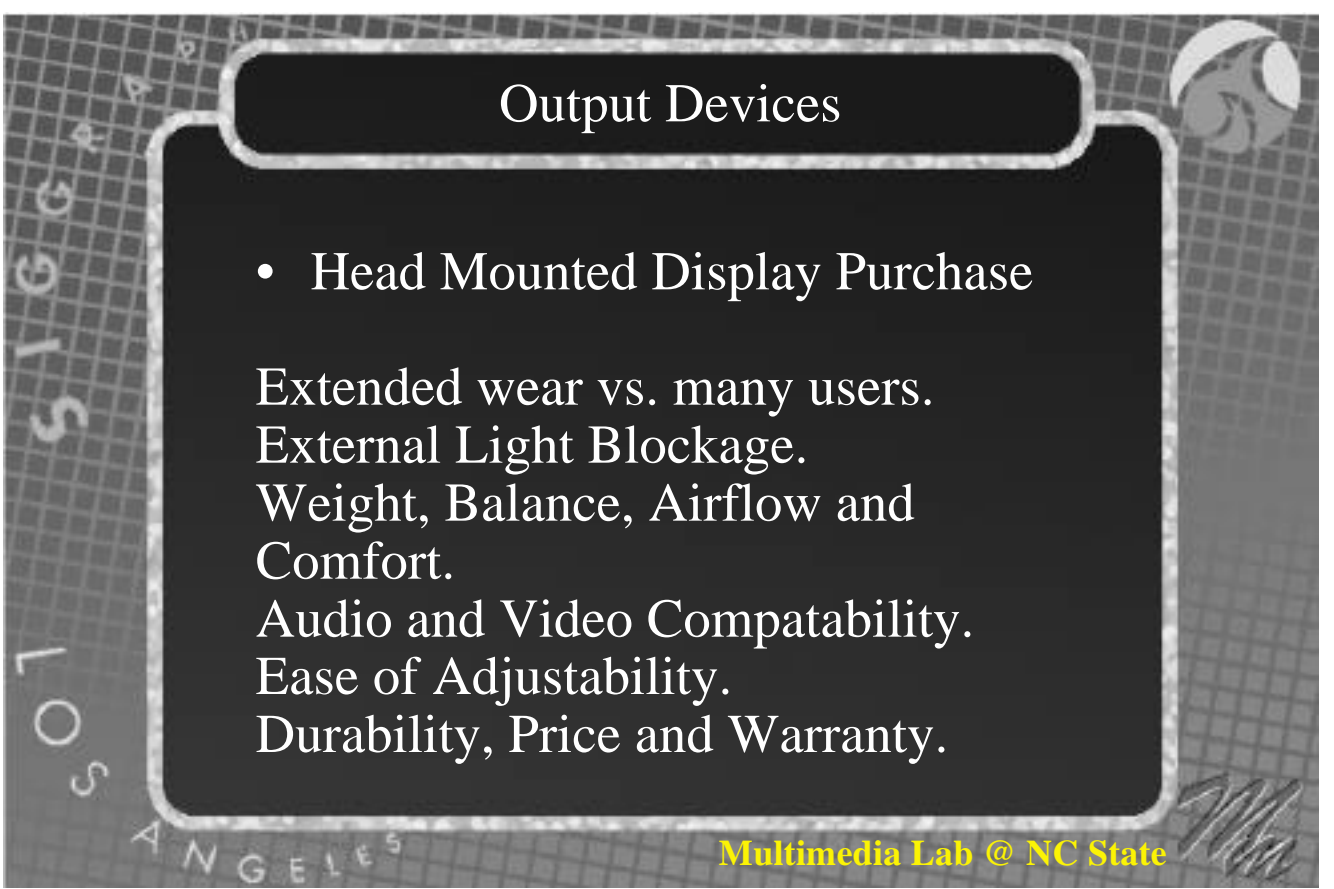

#### Output Devices

#### • Other Devices

LCD Shutter Glasses: work by alternating which eye is opaque or clear while you look at a monitor or other special display. Boom: Like stereo binoculars. The Cave: Immersive, multi-user environment. Participants wear shutter glasses.

#### **Output Devices**

**Fultimedia Lab @ N** 

**Multimedia Lab** 

• Polarized Displays: VREX Laptop display replaced with polarized LCD panel that alternates polarization for right and left eye views.

The user wears inexpensive glasses. Limited but acceptable field of view. User can't tilt their head while viewing.

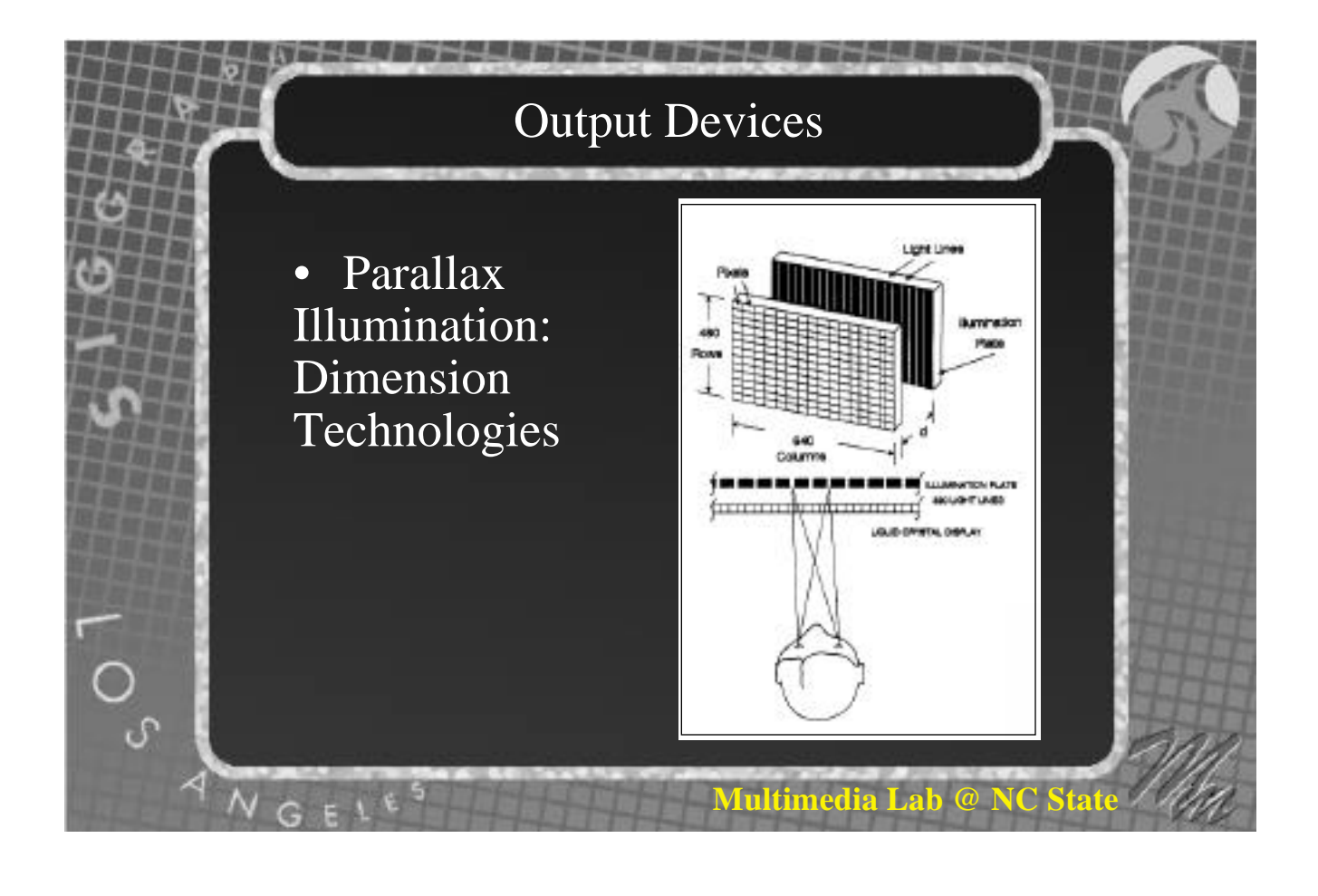

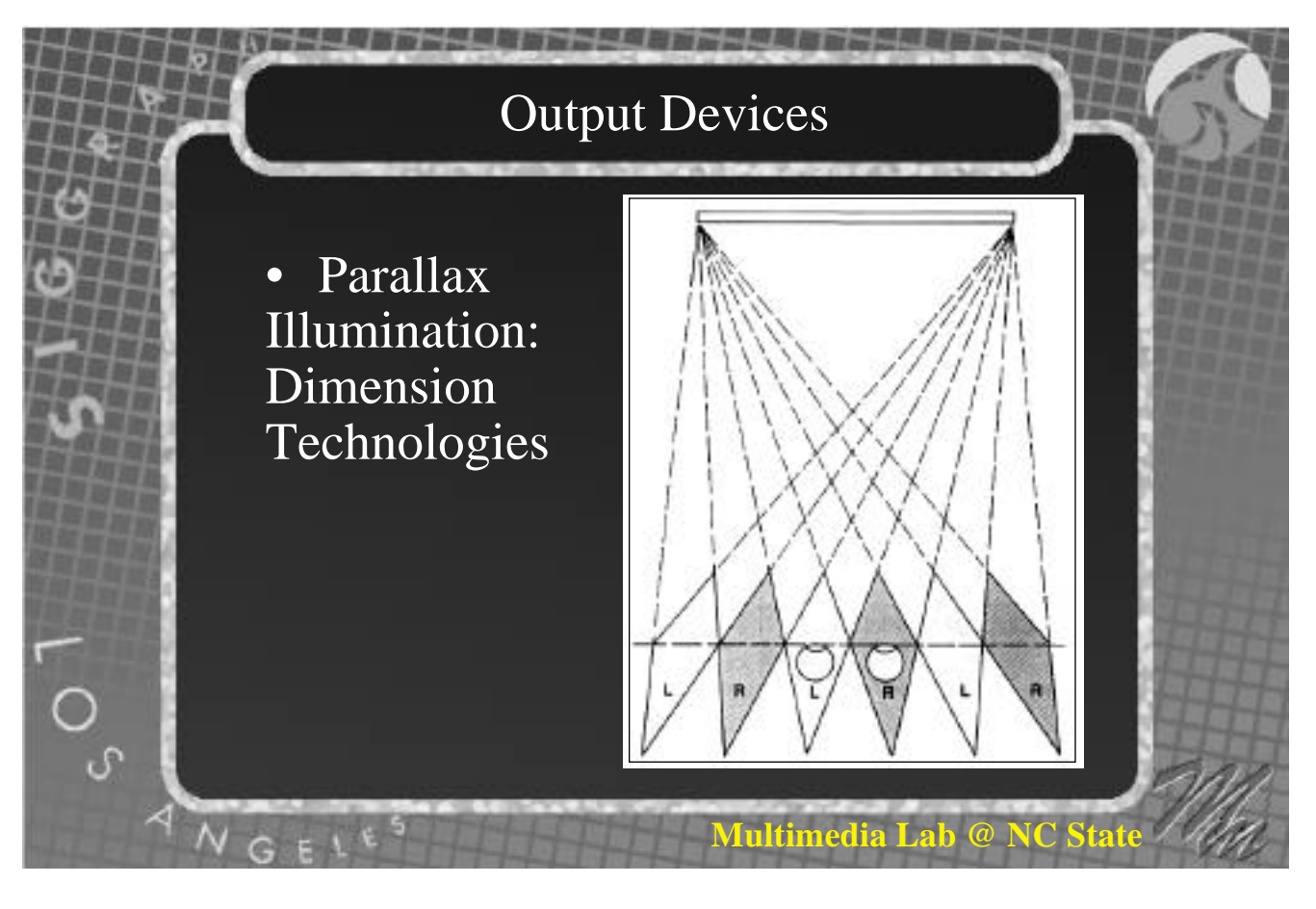

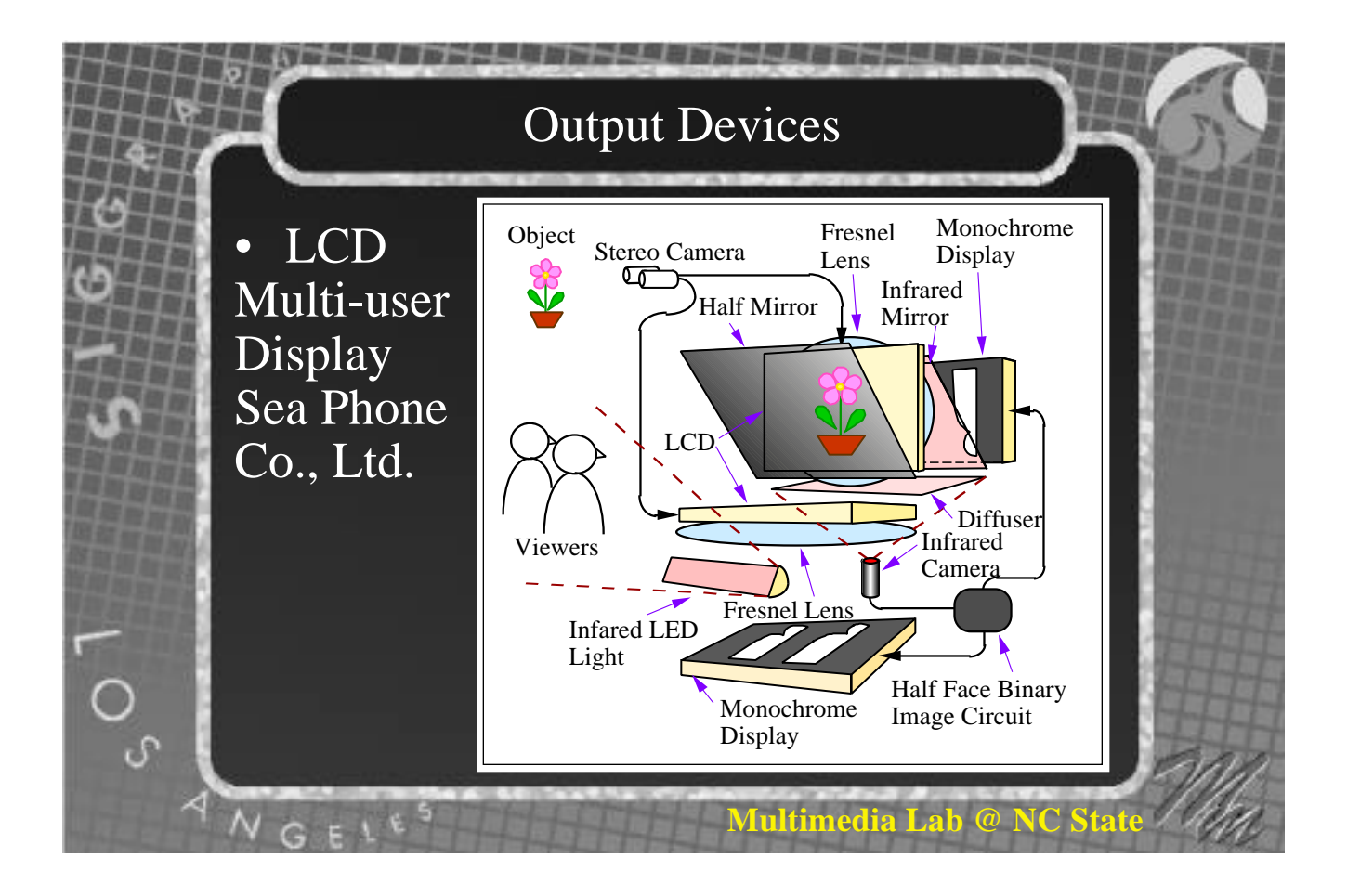

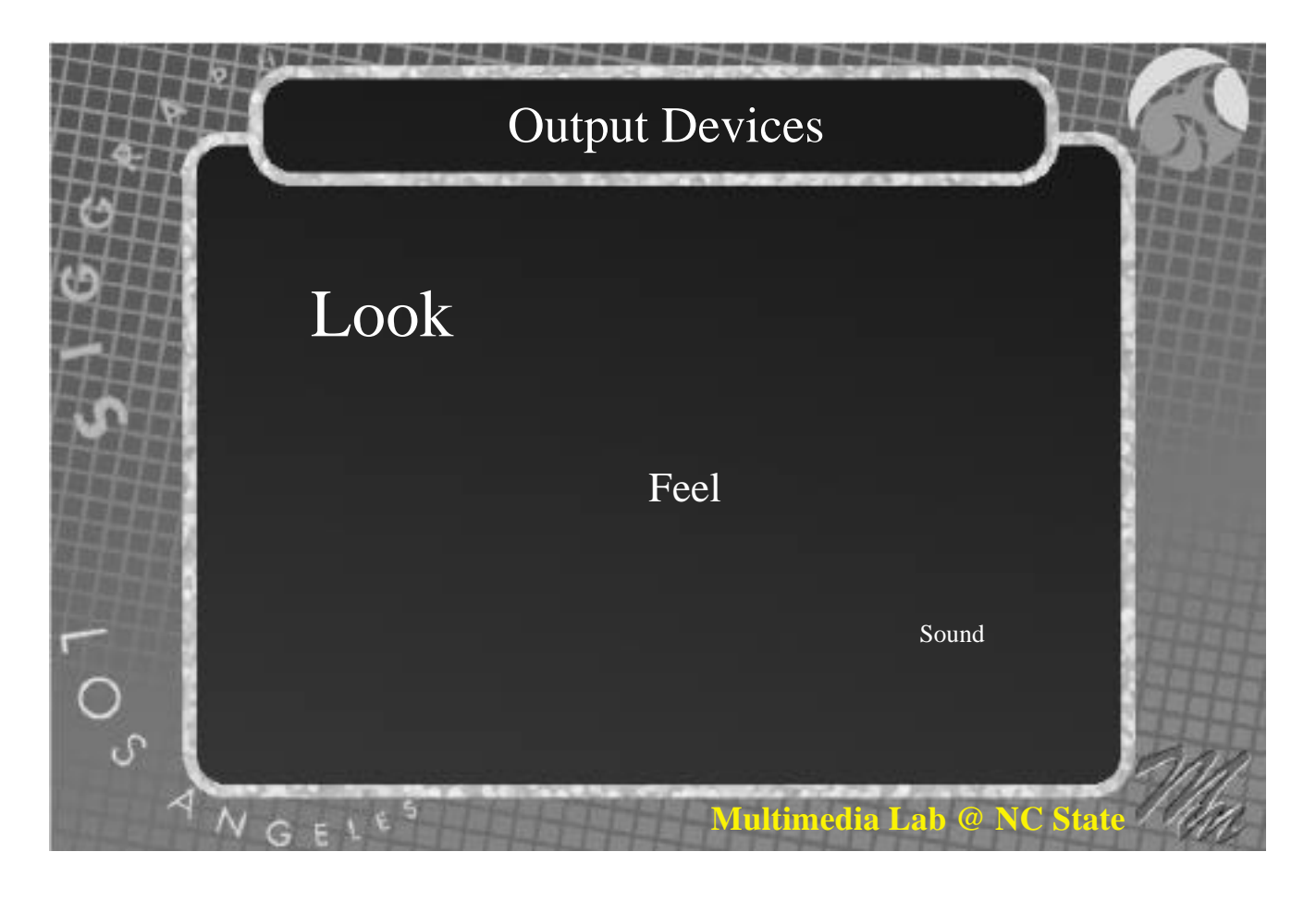

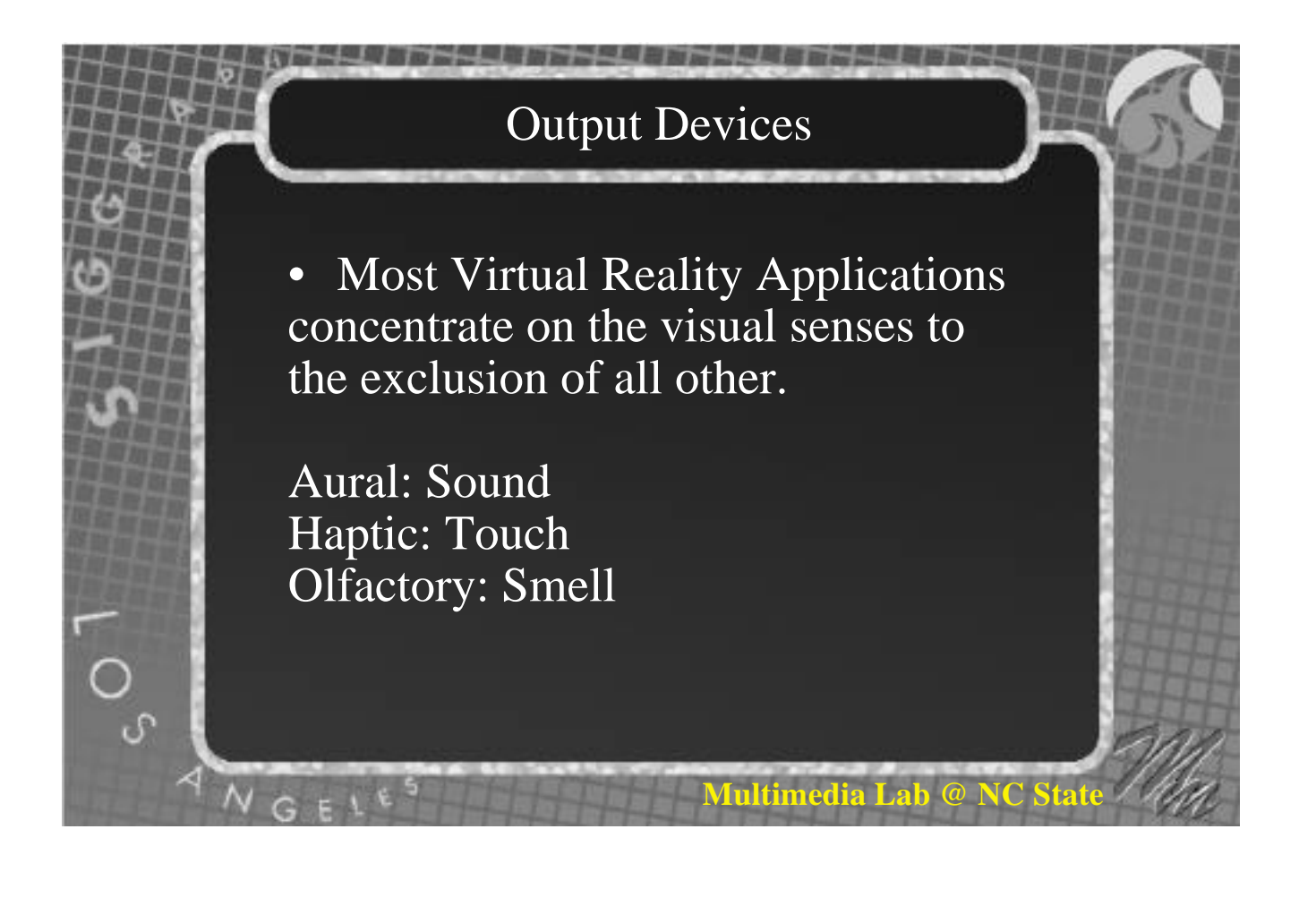

#### Output Devices

**Haptic Devices** 

Force Feedback: Now becoming popular in joy sticks. They allow the user to "feel" collisions and changes in terrain.

Research has been done with regard to feeling textures, remote operations and other areas.

# Output Devices

• Three Dimensional Sound

 $N G F L$ 

Adds richness, realism, depth and motion cues to the environment. Can be created by mixing left and right channels and varying volume and frequency of wav or other sound files. Many headsets come with built in headphones.

• Head Tracking Devices

Usually Magnetic Field or Acoustic devices.

Device transmits positional and rotational information to a base unit which is connected to a serial port. Many devices have software for PC's but not for Unix machines.

#### Head Tracking

**Tultimedia Lab @ NC** 

**Iultimedia Lab @** 

#### Serial Interface

A record containing X, Yand Z position as well as the rotational angle about the  $X$ , Yand  $Z$  axis is sent N times per second to the serial port. N may vary depending on the number of devices connected to the base unit.

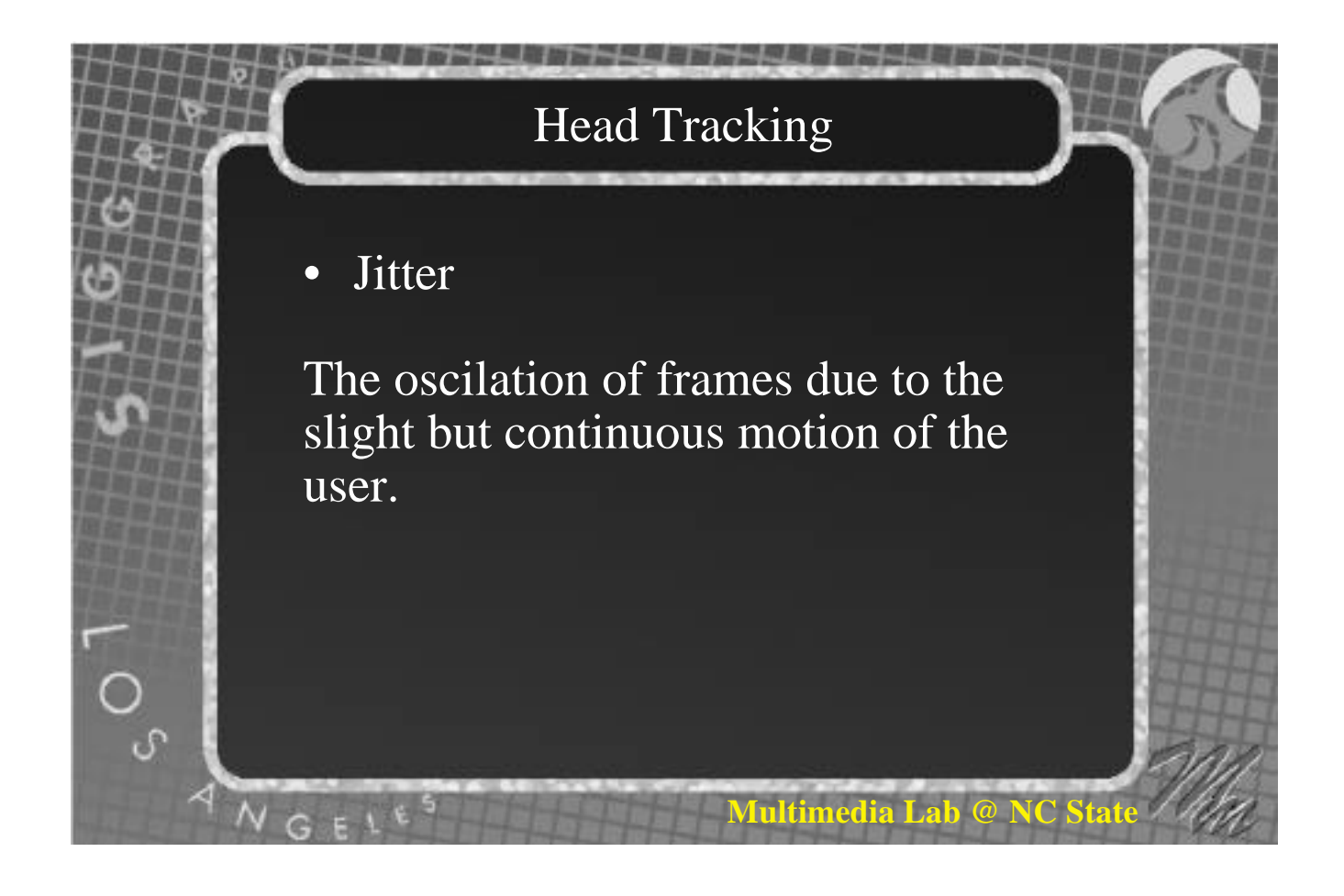

#### • Latency

The time required to correctly update the users position. It is important to get the last complete record from the serial port to minimize latency. This can be achieved by not buffering previous records.

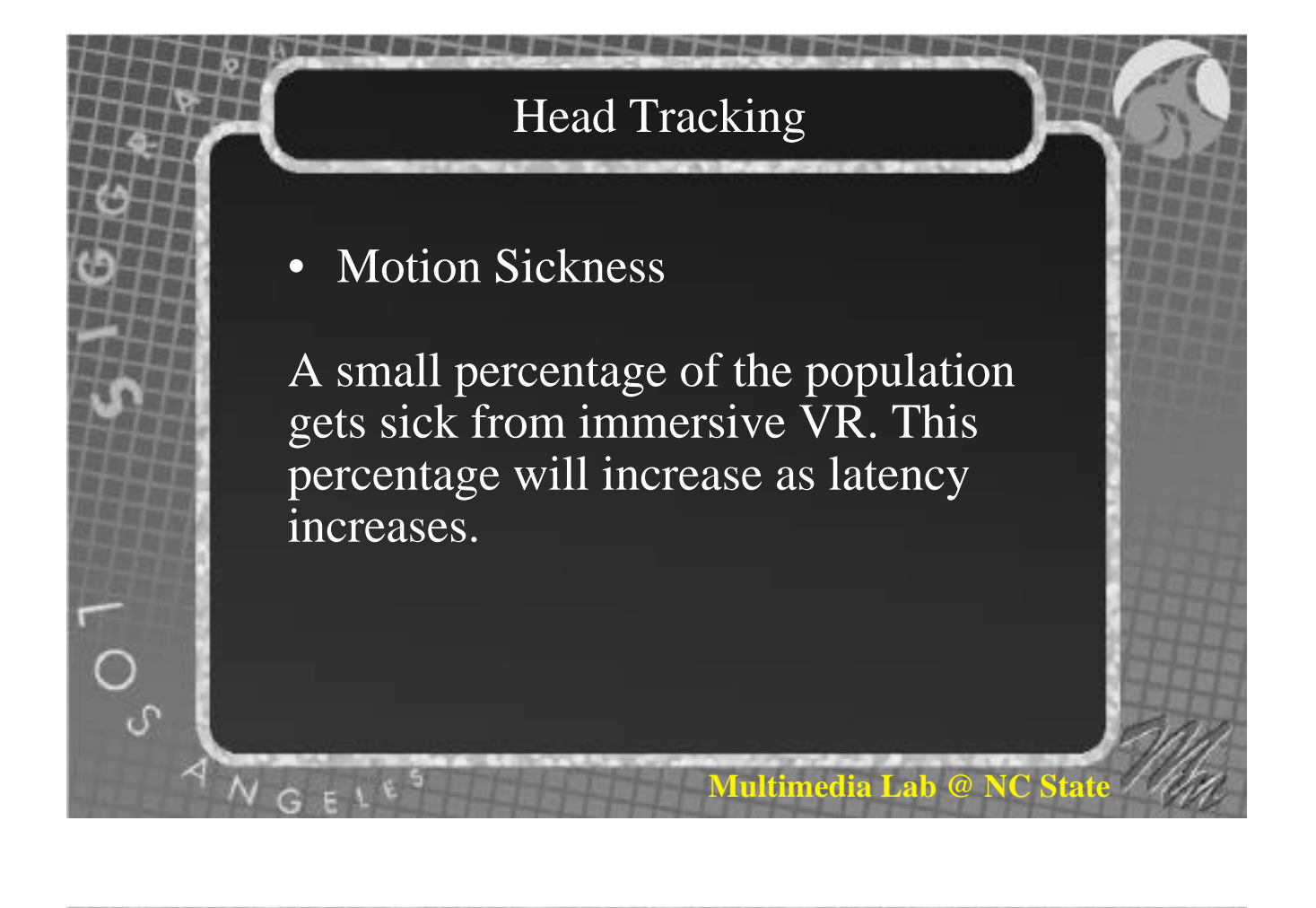

• Tracking Motion: First Try

Update viewing transformation to the most recent record as quickly as possible.

Problem: Users never keep their head still. This will result in jitter.

• Tracking Motion: Second Try

To avoid jitter, define a minimum change in orientation required before the view transformation is altered. These delta's will depend on the scale of your coordinate system. What happens when users make sudden, quick movements?

# Head Tracking

**Multimedia Lab @ NC** 

**Multimedia Lab @ N** 

• Tracking Motion: Third Try

Smooth out motion

Interpolate between previous and current position

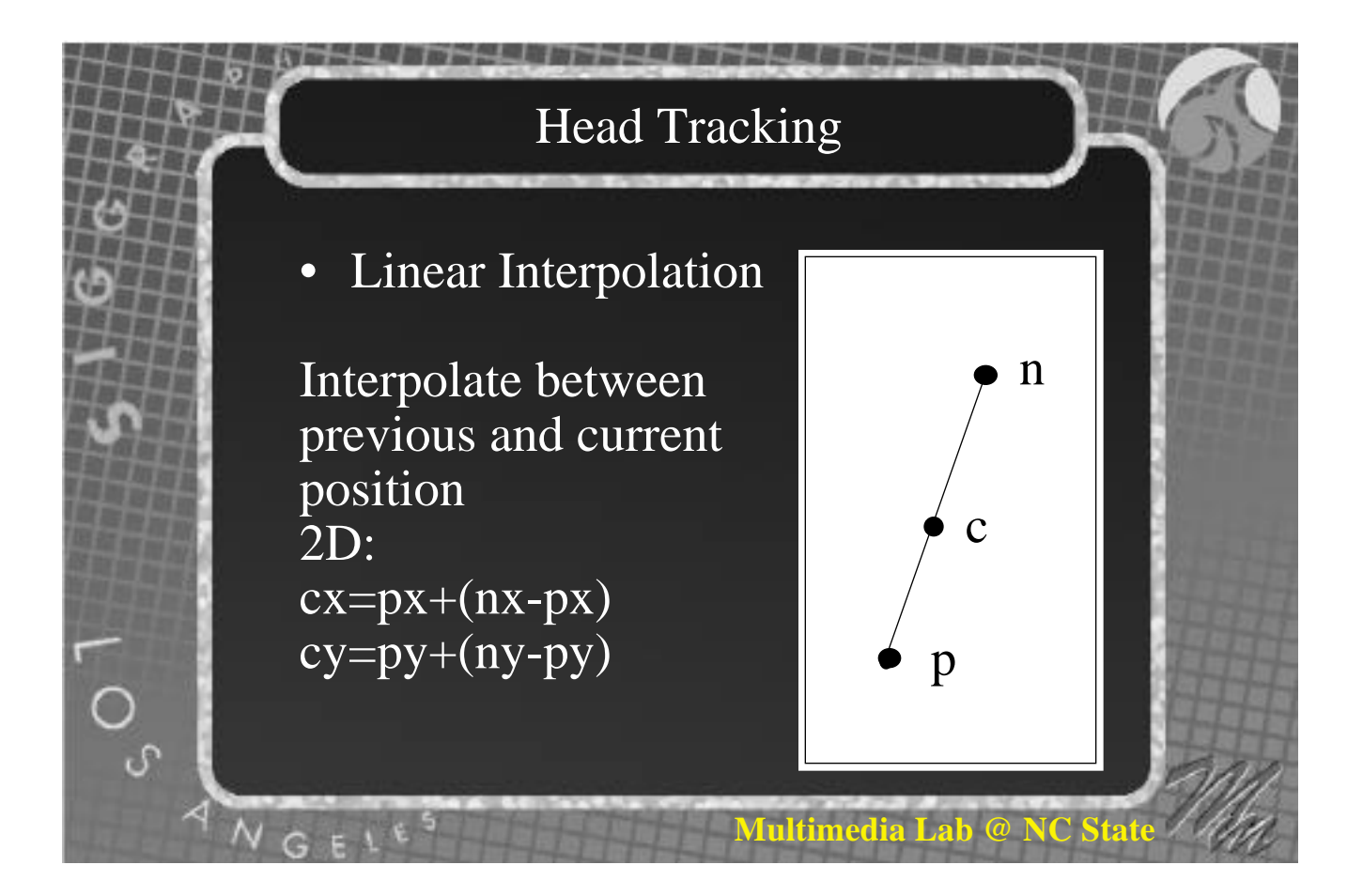

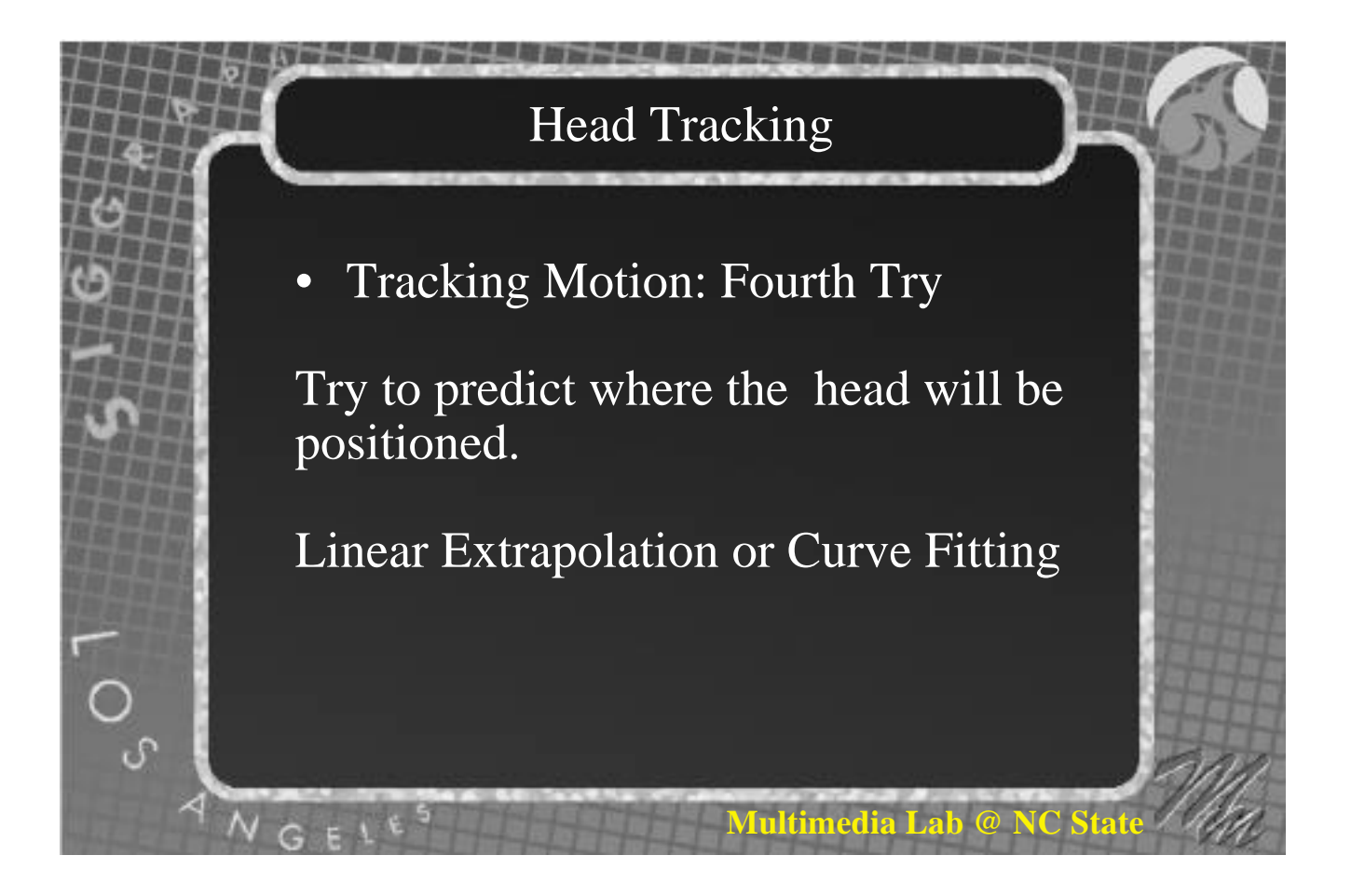

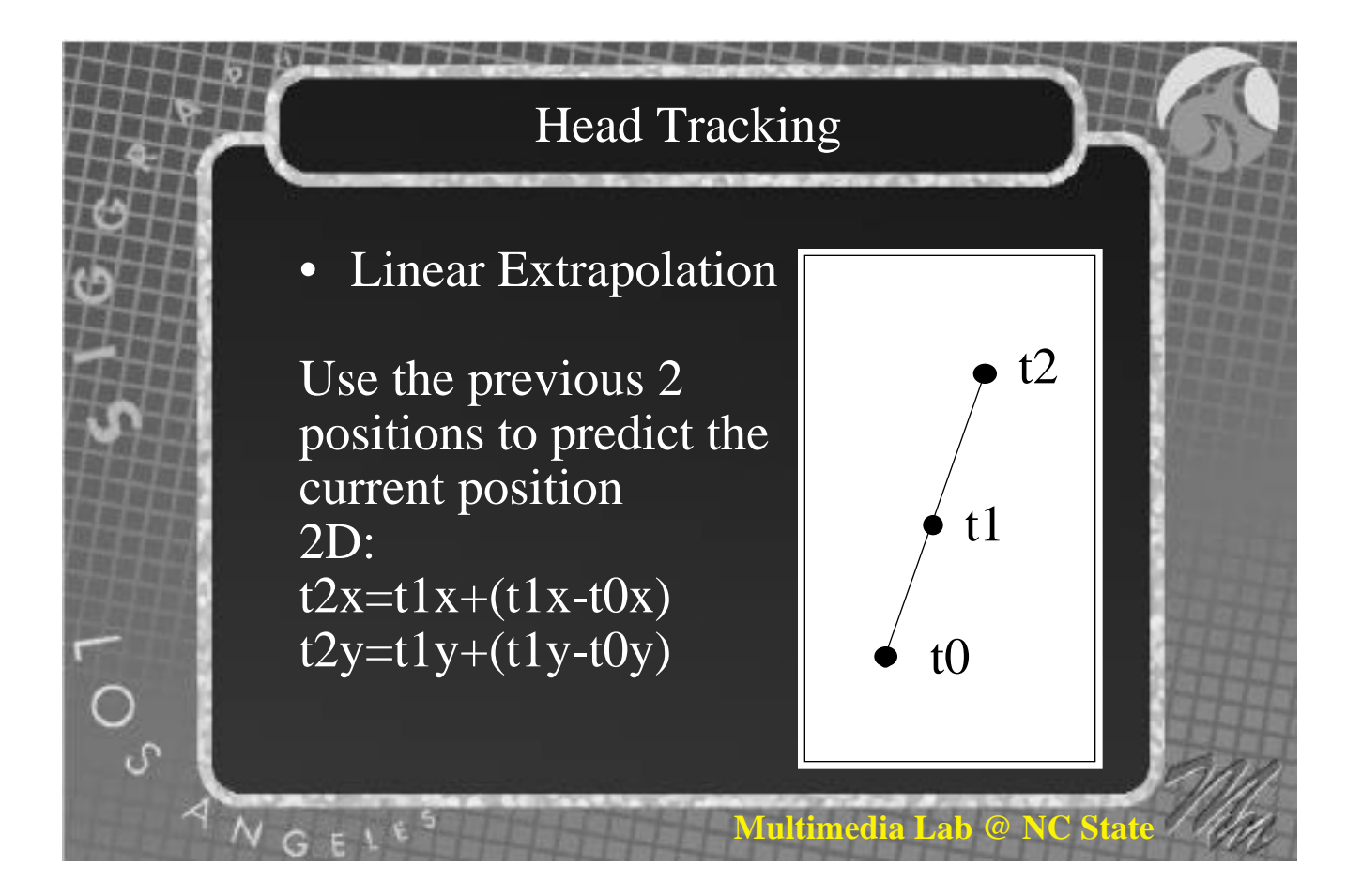

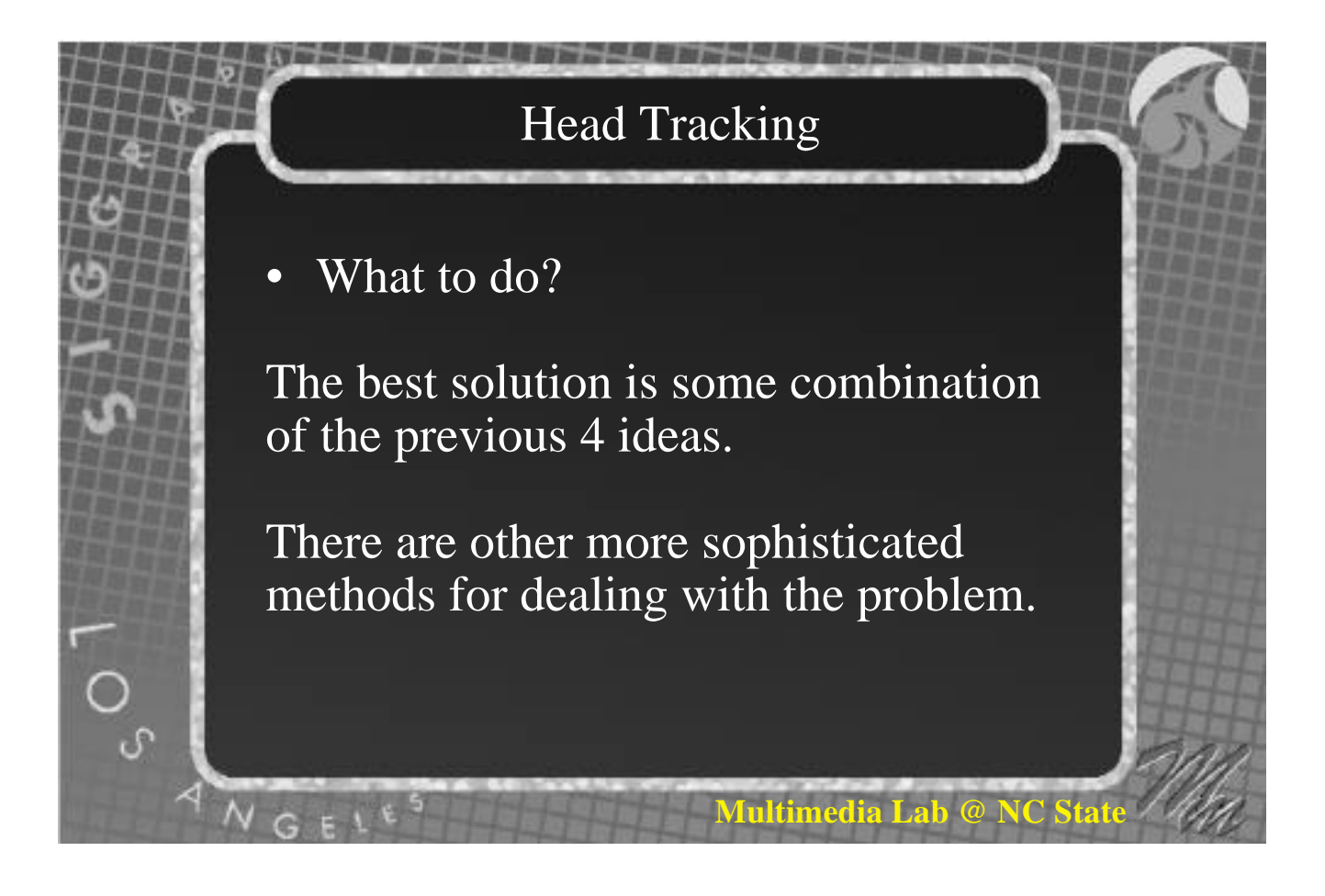

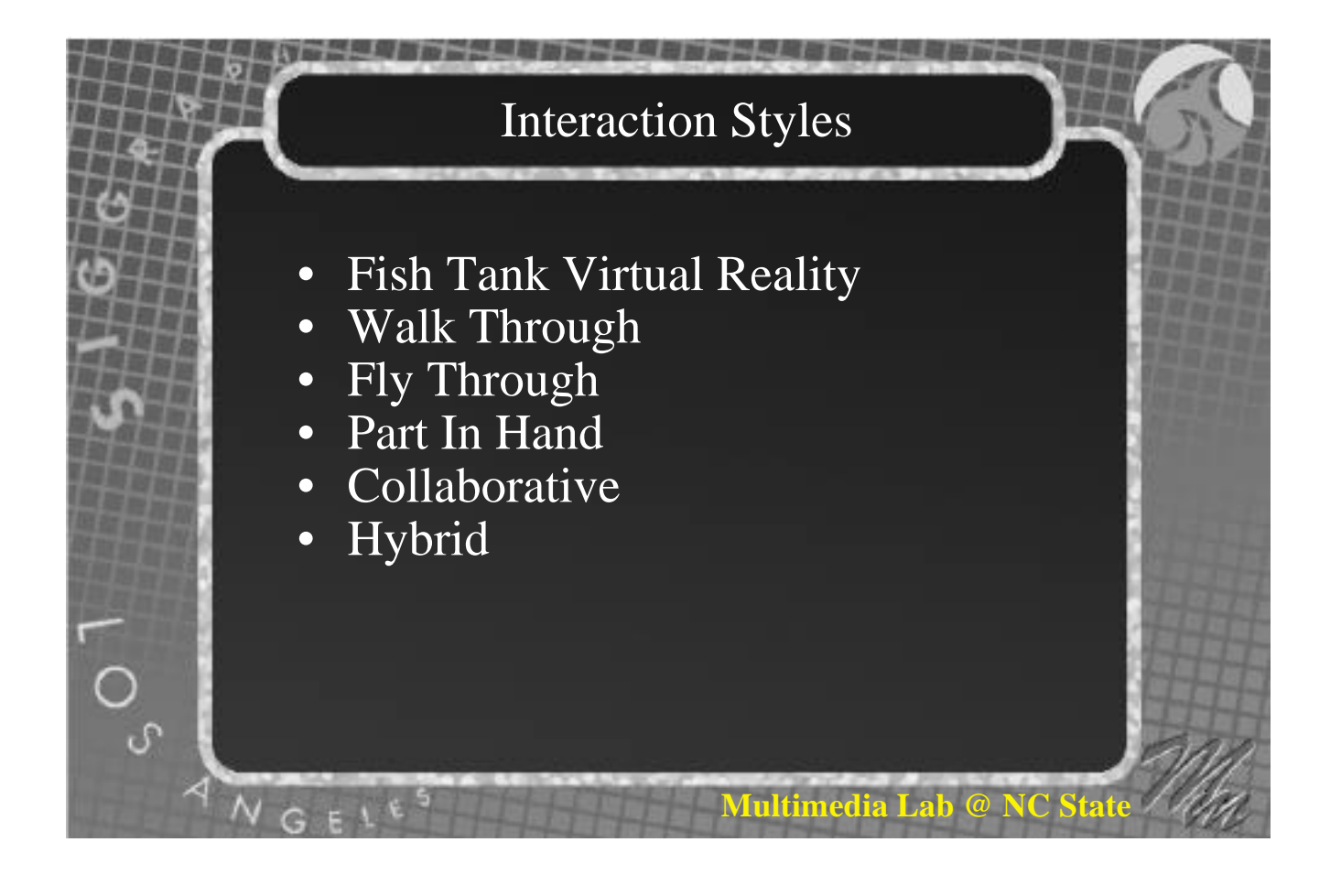

## Interaction Styles

• Fish Tank Virtual Reality

A monitor is used with perspective projection.

Head tracking may or may not be used.

Stereopsis may or may not be used. Head tracking more effective than stereopsis at providing the illusion of immersion.

#### Interaction Styles

• Walk Through

Much like an action game. The user navigates through the environment. Positional and rotational data is fed into the perspective projection. Collision detection may be used. Best for small areas.

#### Interaction Styles

**Multimedia Lab @ N** 

**Multimedia Lab** 

#### • Fly Through

The user remains on a particular path until they change their orientation much like a flight simulation. Only the change in positional information is passed to the perspective projection. Best for large environments.

# **Multimedia Lab @ NC State** Interaction Styles • Part In Hand A six degree of freedom sensor is embedded in an object. The user manipulates the object to view it from different angles or distances. The user remains stationary while the part moves.

## Interaction Styles

# **Collaborative**

The cave allows multiple users to experience an environment together. One person acts as the facilitator and is tracked to generate the perspective view.

The further you are from the facilitator the more skewed the view appears.

# Interaction Styles

# • Hybrid

NGELE

The environment is composed of both real and computer generated objects. The Responsive Workbench: objects are projected onto a real workbench or desk.

**Multimedia Lab @ NC** 

More accurately adopted to the metaphor of everyday work.

**Siggraph '97**

*Stereo Computer Graphics for Virtual Reality*

# **Algorithms in stereoscopic computer graphics**

**David McAllister**

**Multimedia Lab Department of Computer Science North Carolina State University**

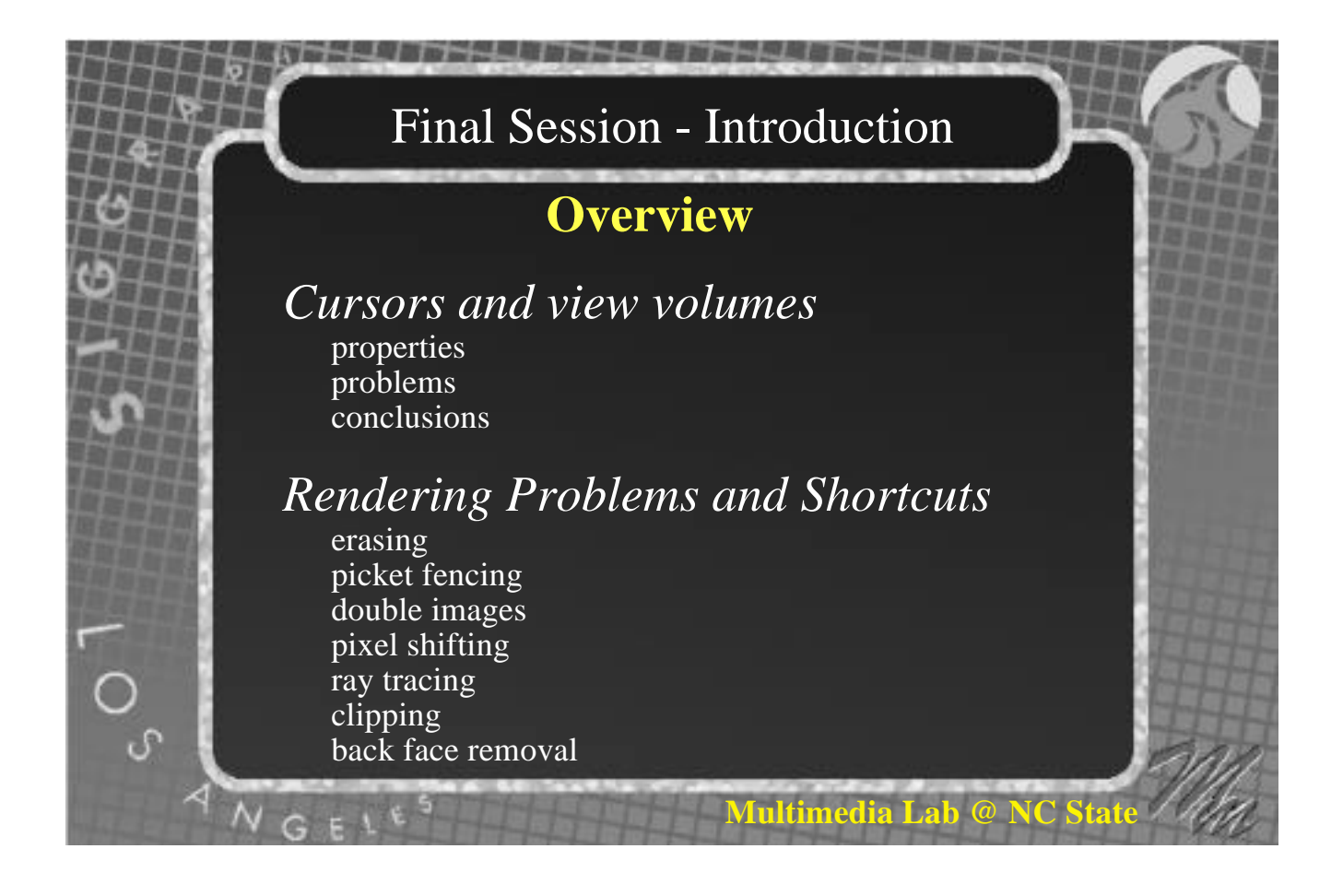

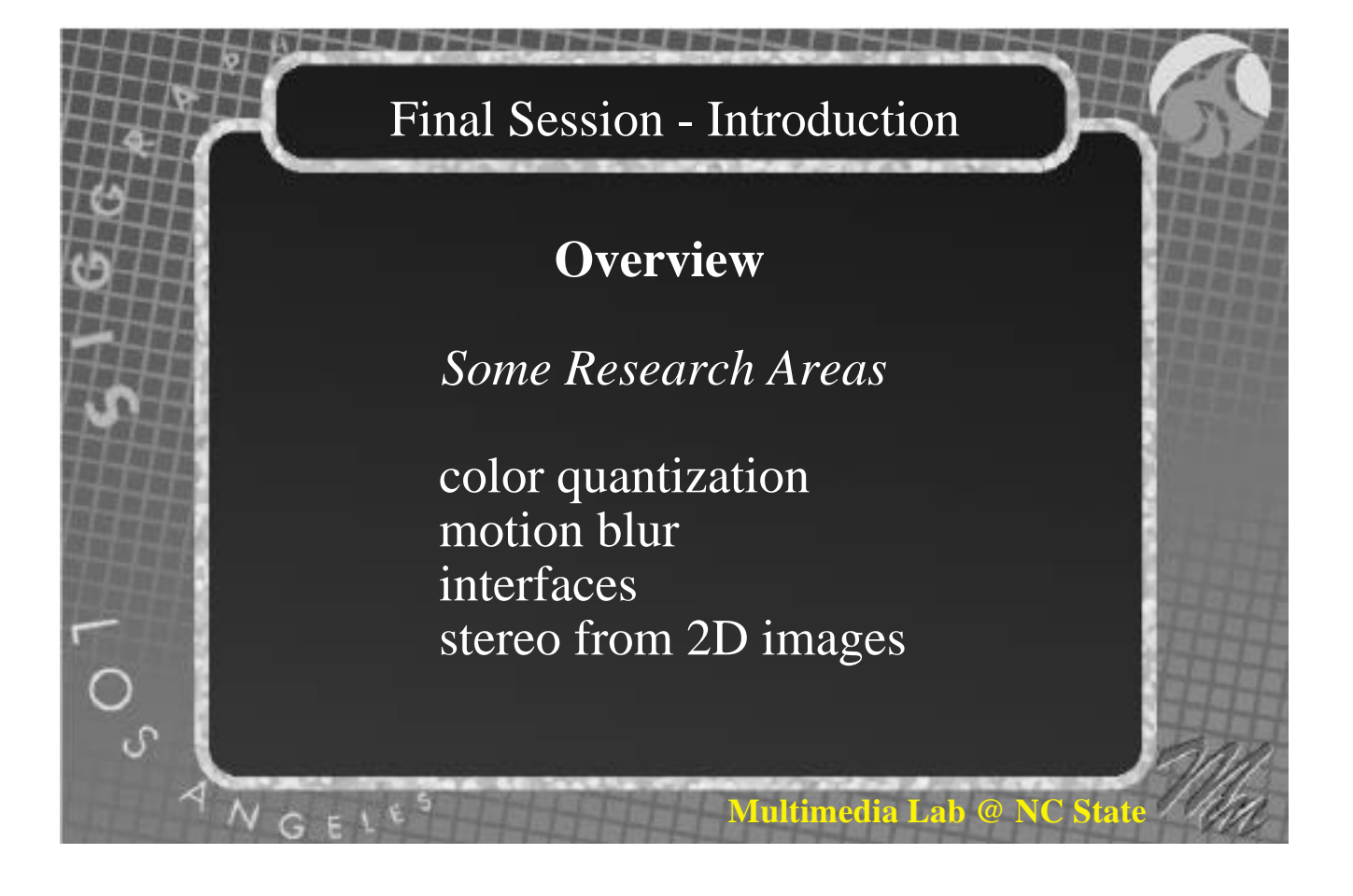

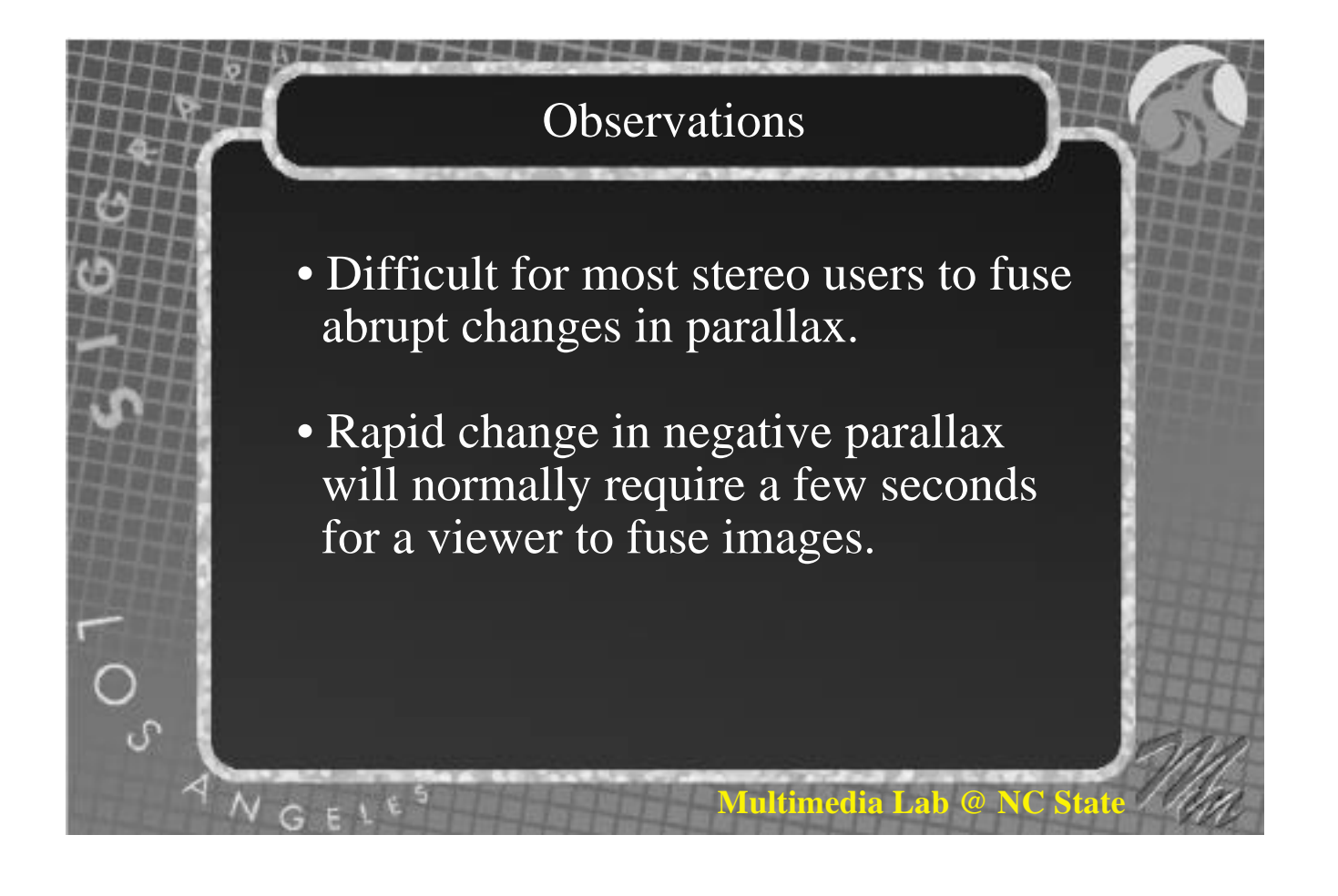

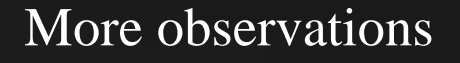

- Rendering of left and right eye views need not require twice the time of rendering a single frame
- Homologous points have equal y values.

**Multimedia Lab** 

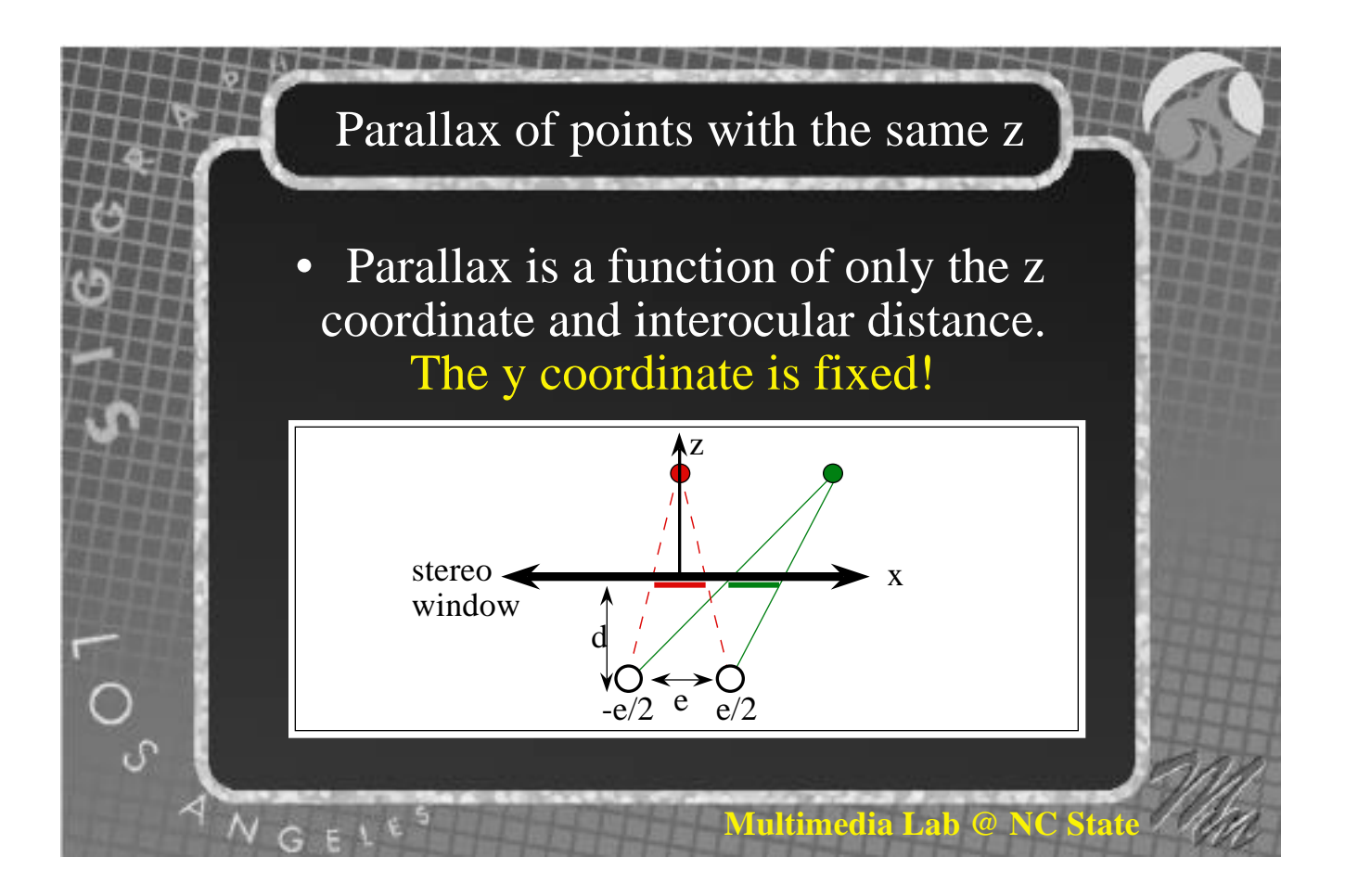

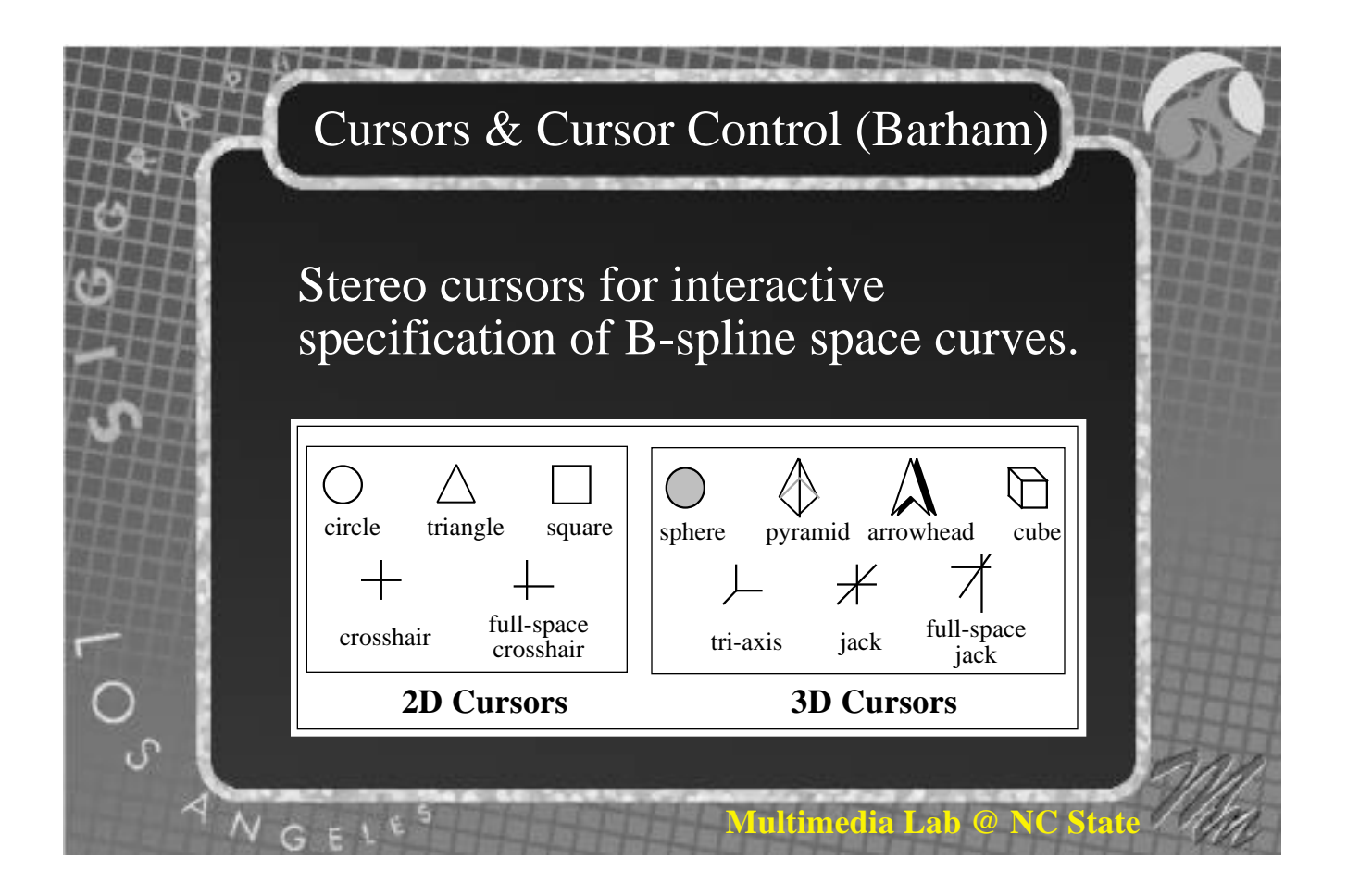

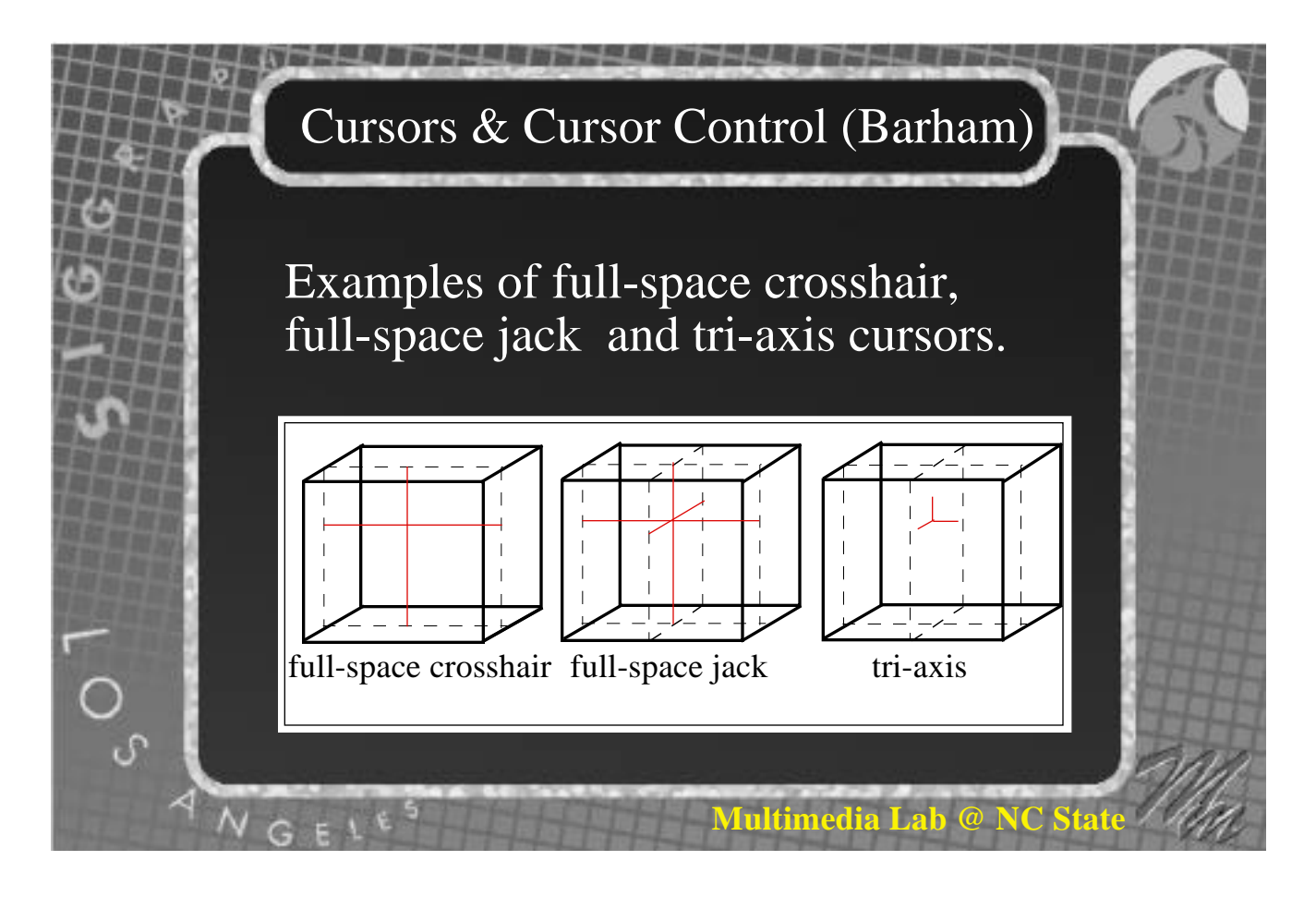

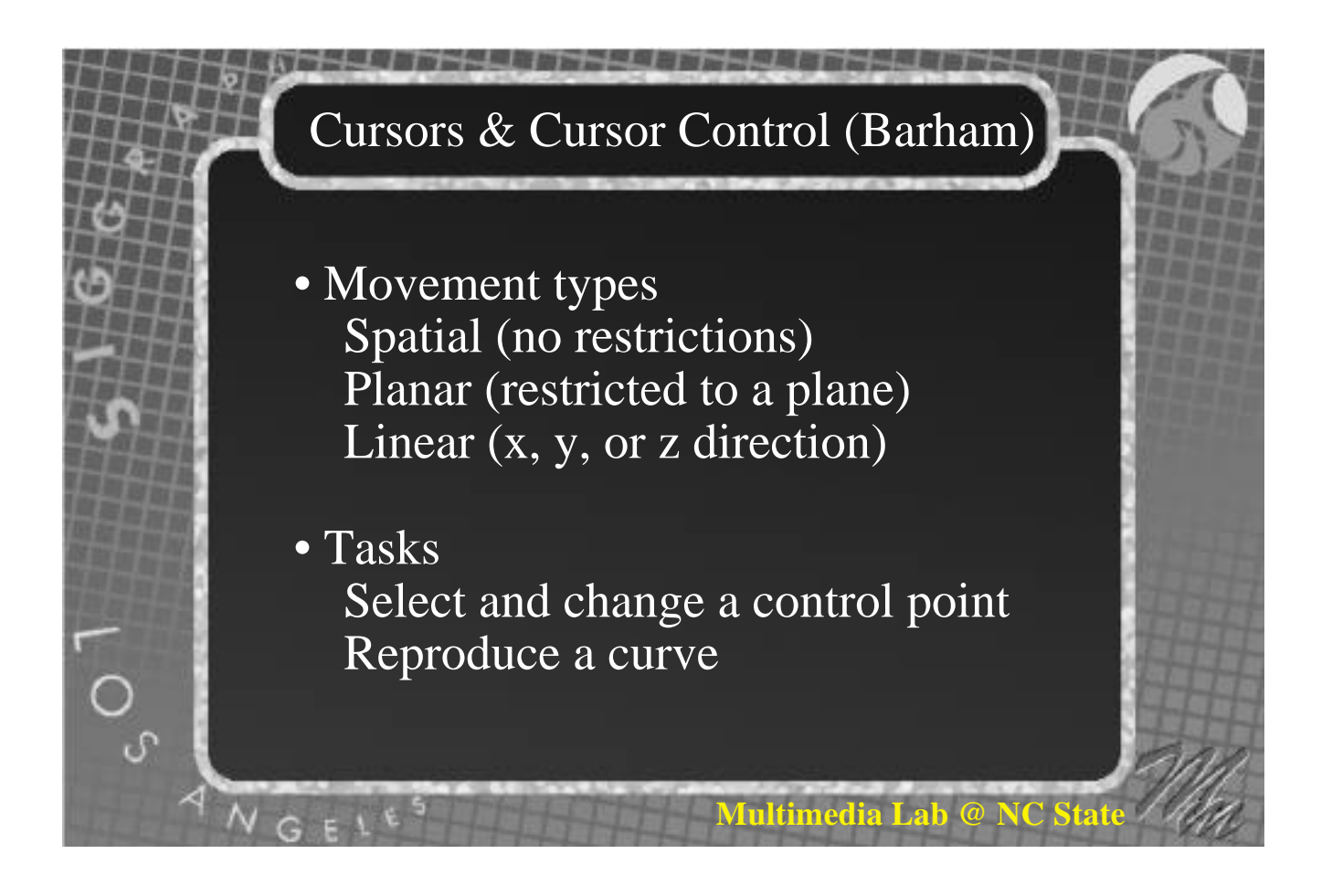

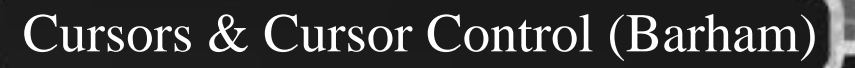

- Limitations No cursor rotations permitted No gravity permitted
- Good cursor characteristics Interposition Ghost points - jacks & cursors Grid on view volume - full-space Tektronix anchored rubberband

**Multimedia Lab** 

# **Tultimedia Lab @ NC** Cursors: Other Properties • Flat hot spots • Lines sufficiently wide • Not too large to obscure info • Not too small: 3-4 pixels wide (circles & squares) • Contrasting colors: cursor & control points

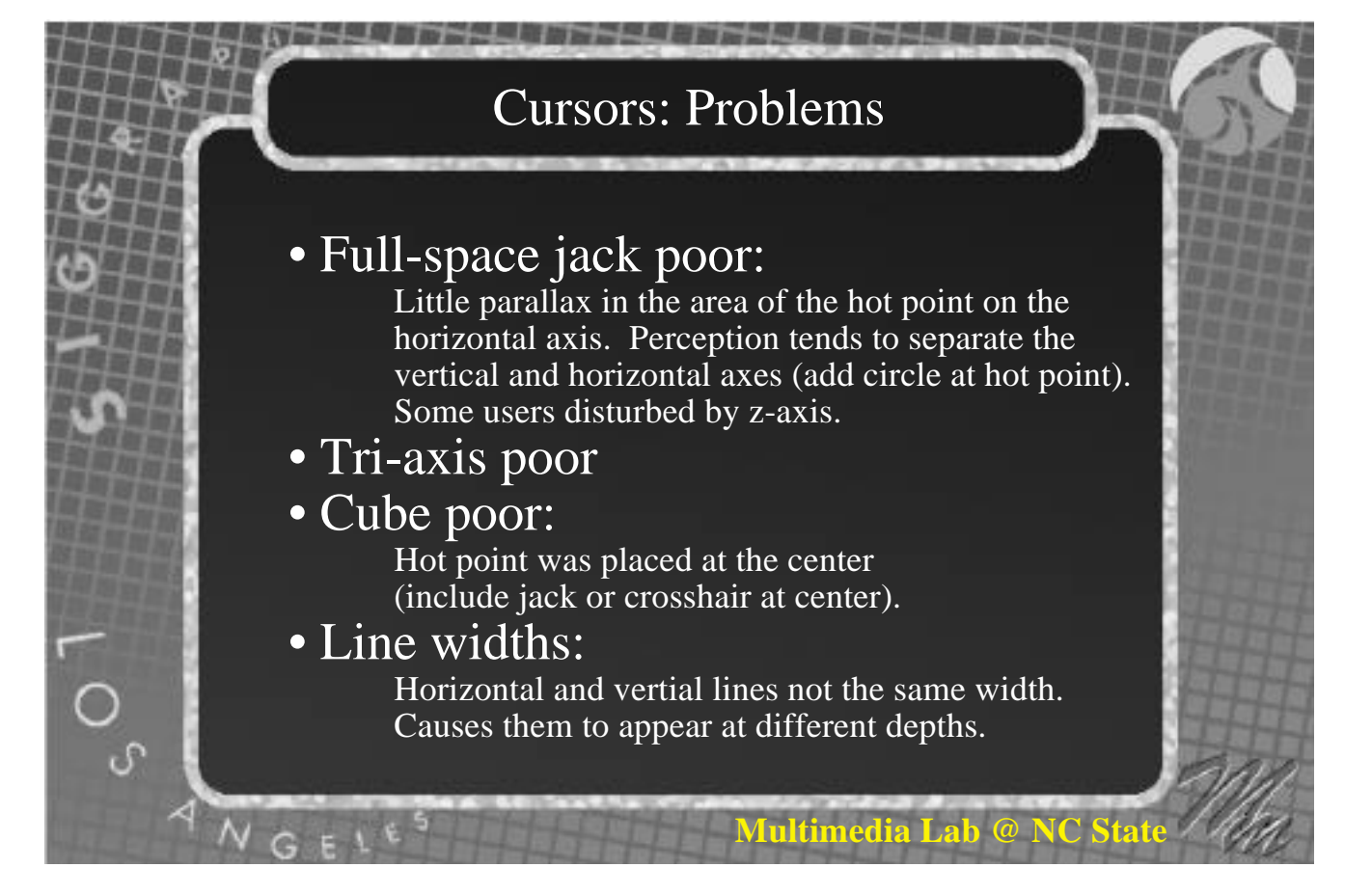

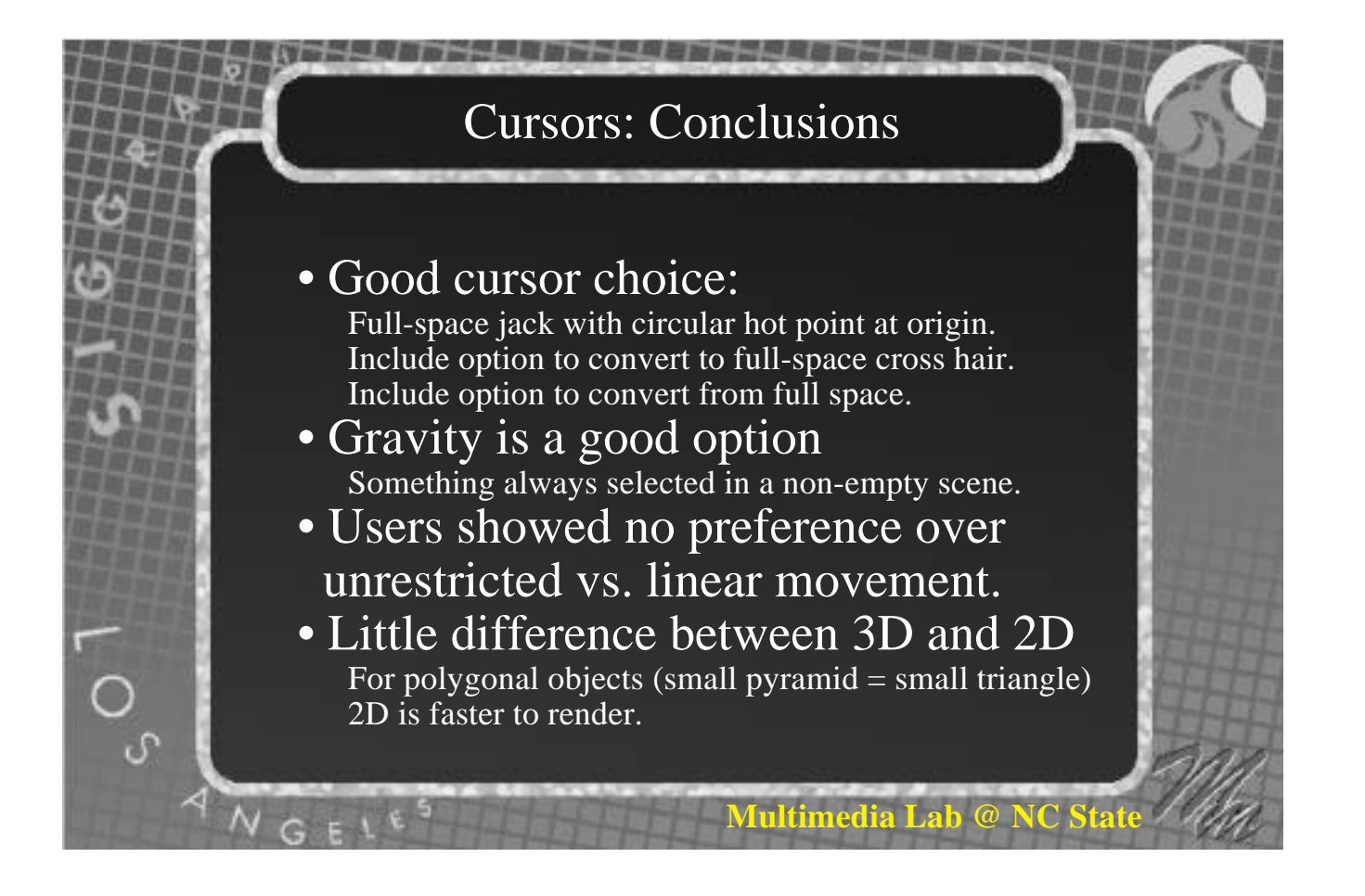

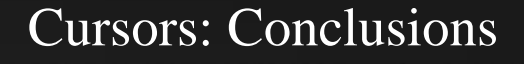

- Subjects used stereopsis and linear perspective for rapid and large depth changes
- Subjects used interposition for fine tuning.

.<br>م

**Multimedia Lah @ NC** 

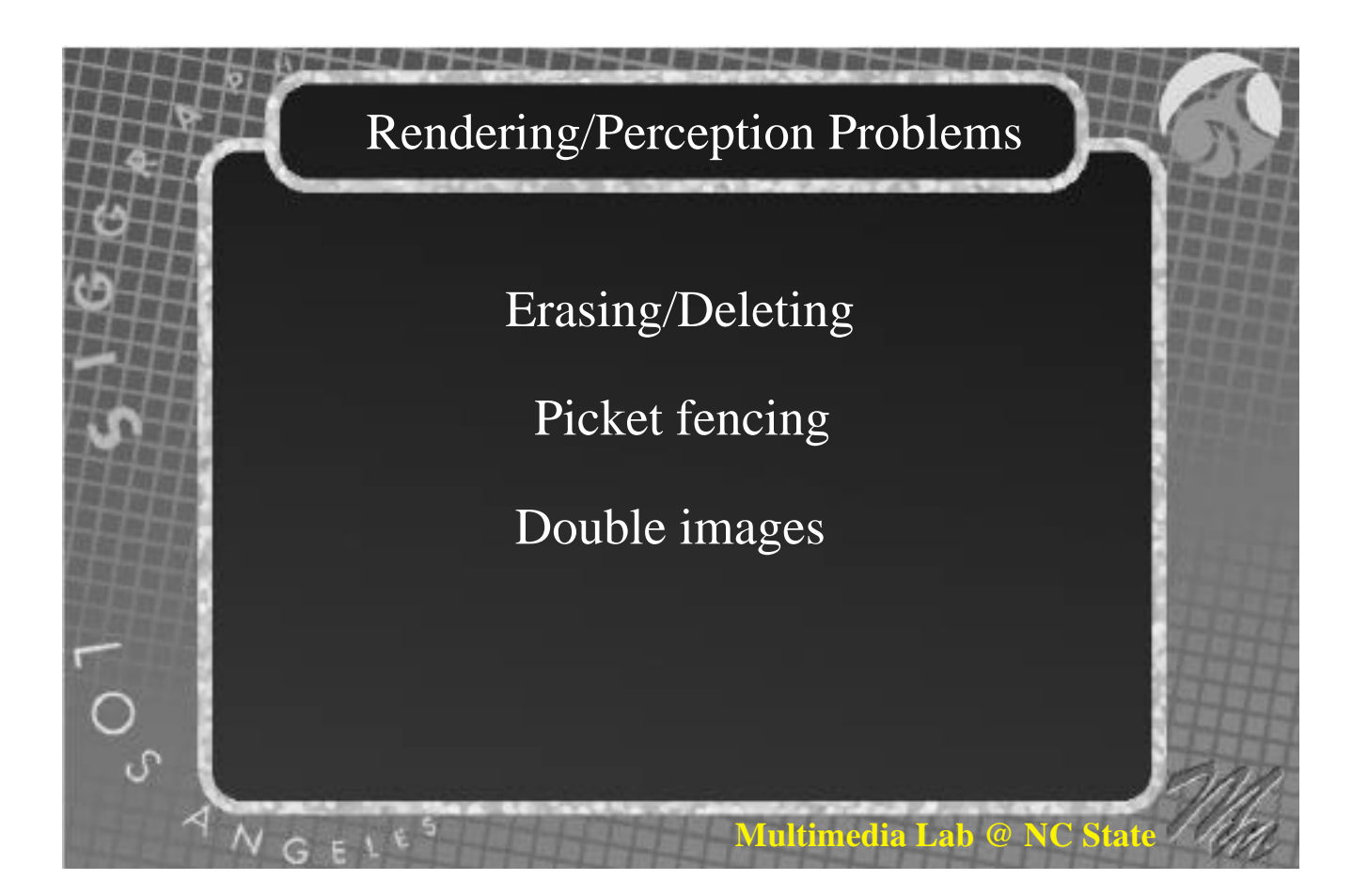

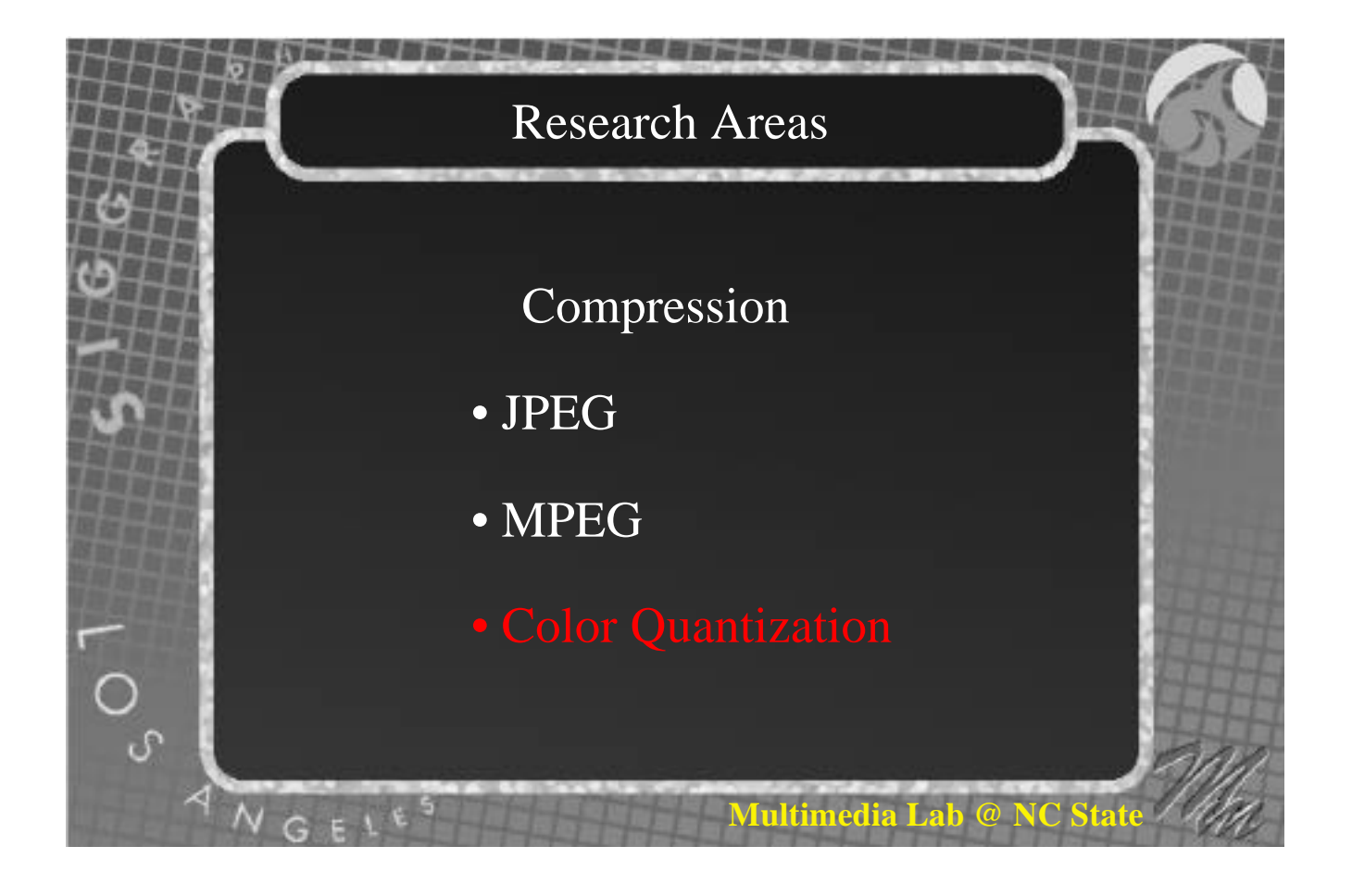

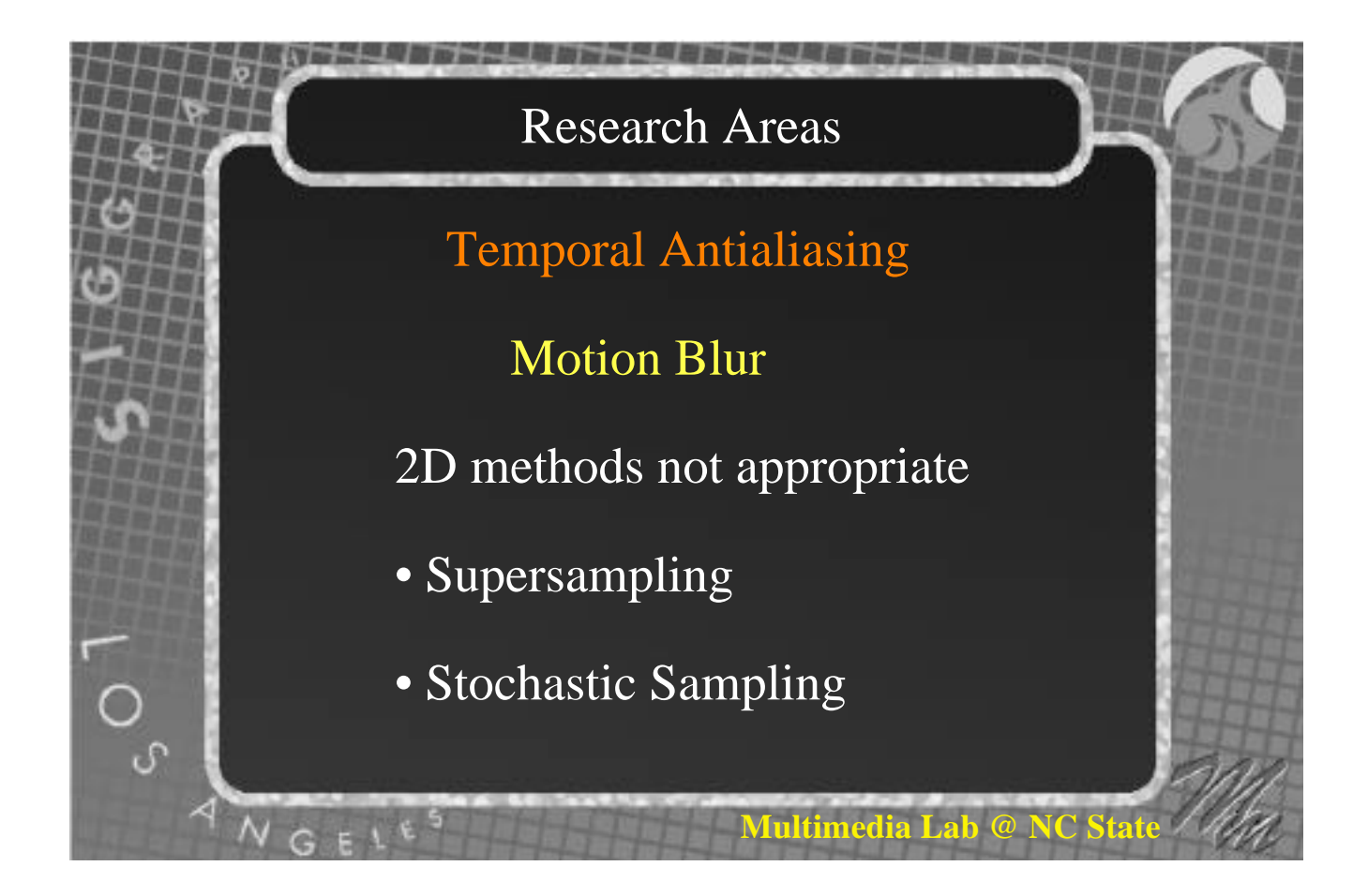

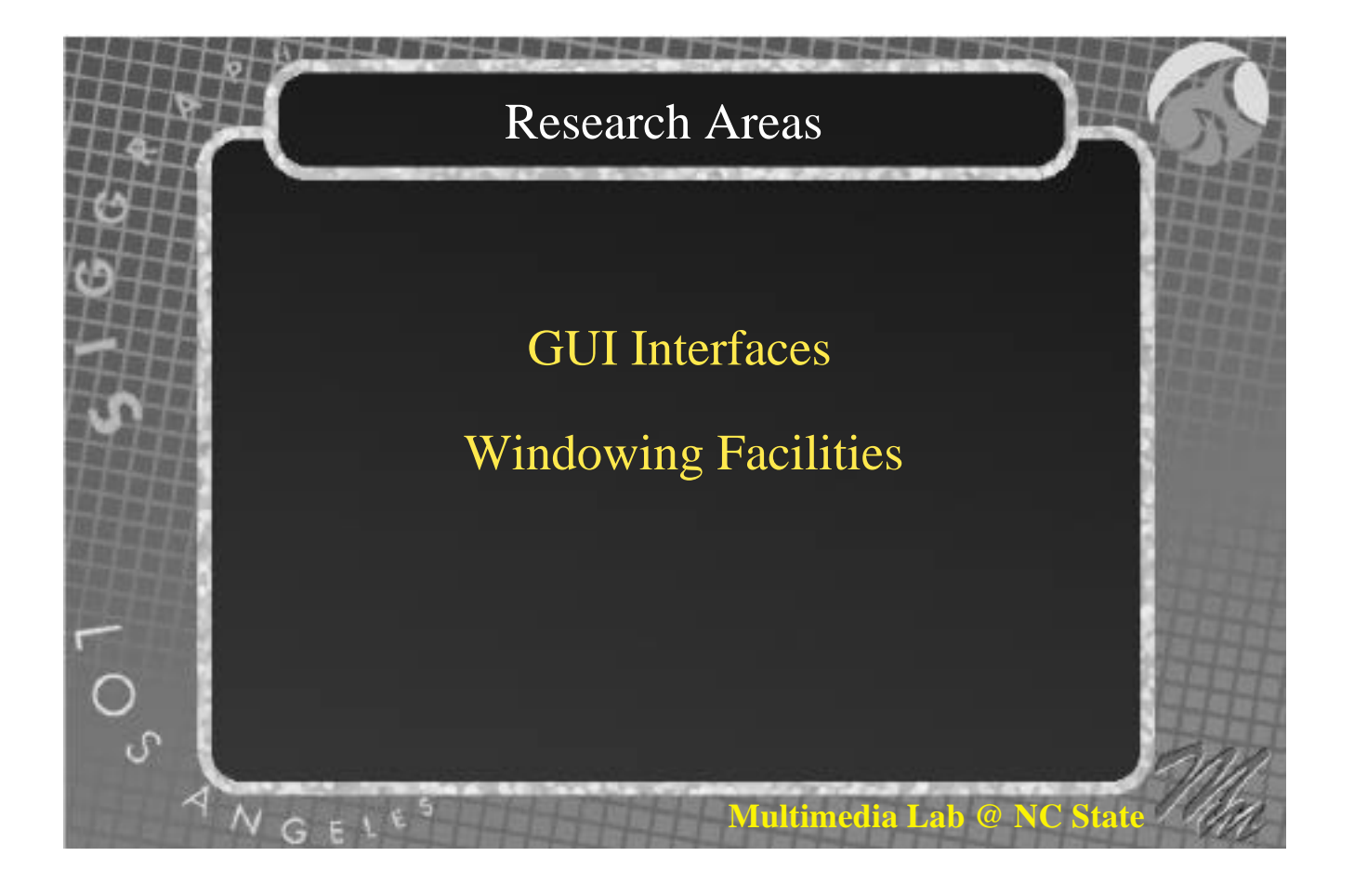

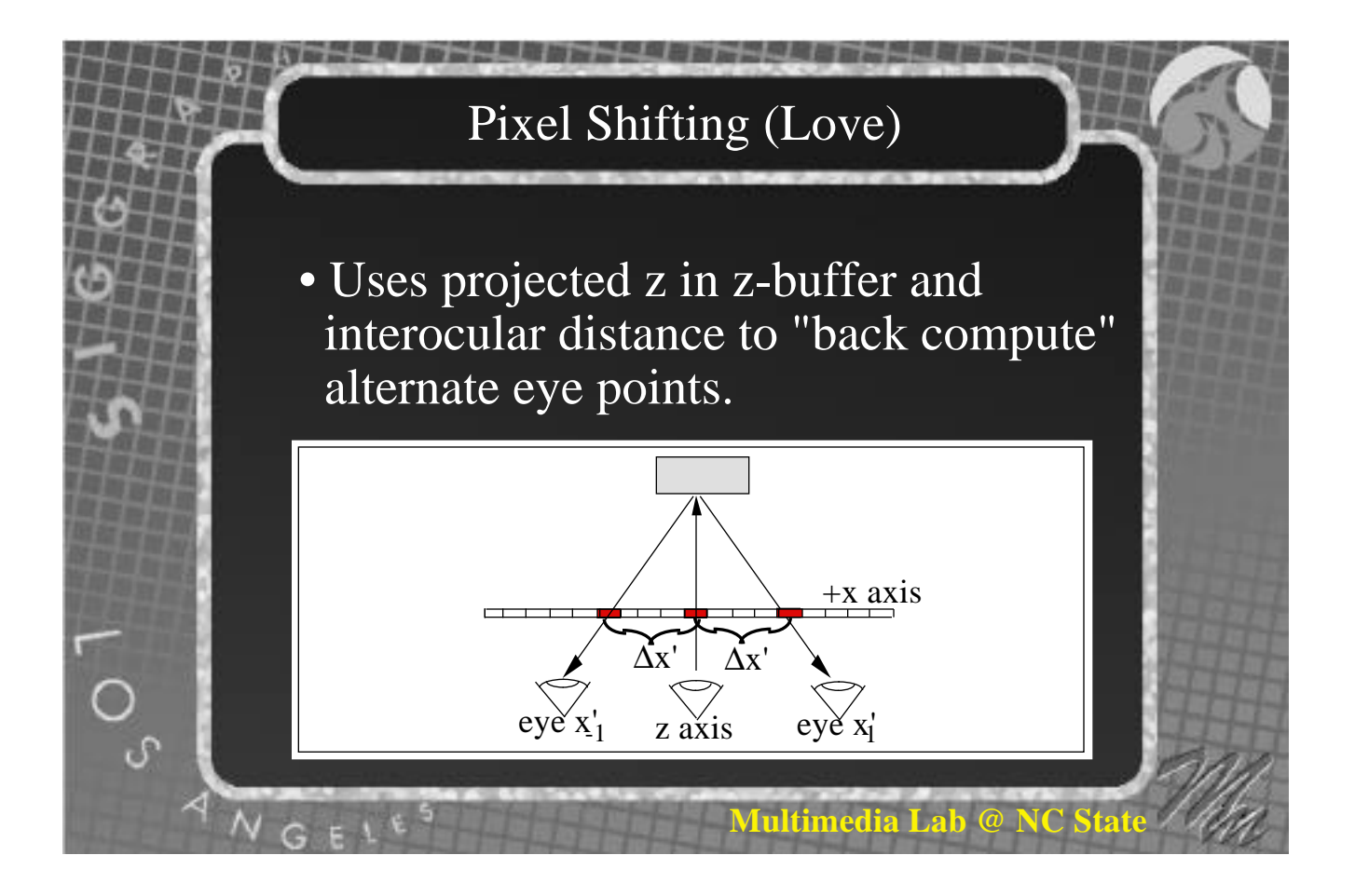

# Pixel Shifting (Love)

- Scan line algorithm.
- Fill in holes using linear interpolation.

*Multimedia Lab @ NC* 

- Fast, inaccurate.
- Ignores hidden surfaces.

# Pixel Shifting (Love)

• Love proposed using this method to speed up rendering of stereo animation by calculating the left eye view and back-computing the right for even frames and vice versa for odd frames.

Frame Left Eye Right Eye<br>2n Calculate Back-com 2n Calculate Back-comp 2n+1 Back-comp Calculate

**Multimedia Lab @ N** 

**Iultimedia Lab @** 

#### Ray Tracing (Adelson & Hodges)

- Avoid unnecessary ray intersection calculations.
- Ray trace left eye pixel if it intersects an object determine illumination (no reflection or transparency)
- Spawn ray from object to right eye (reprojection) Similar to Love's pixel shift.
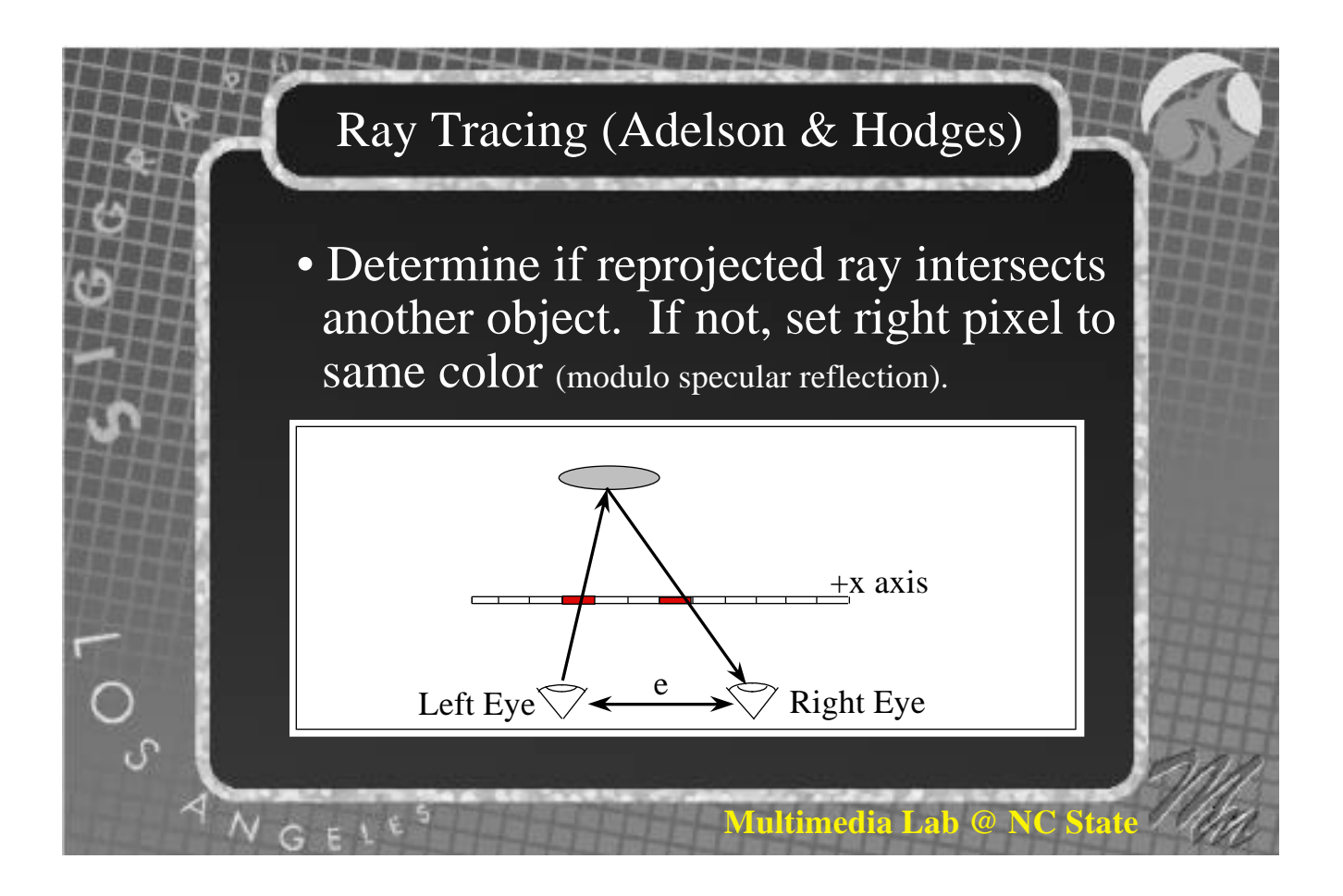

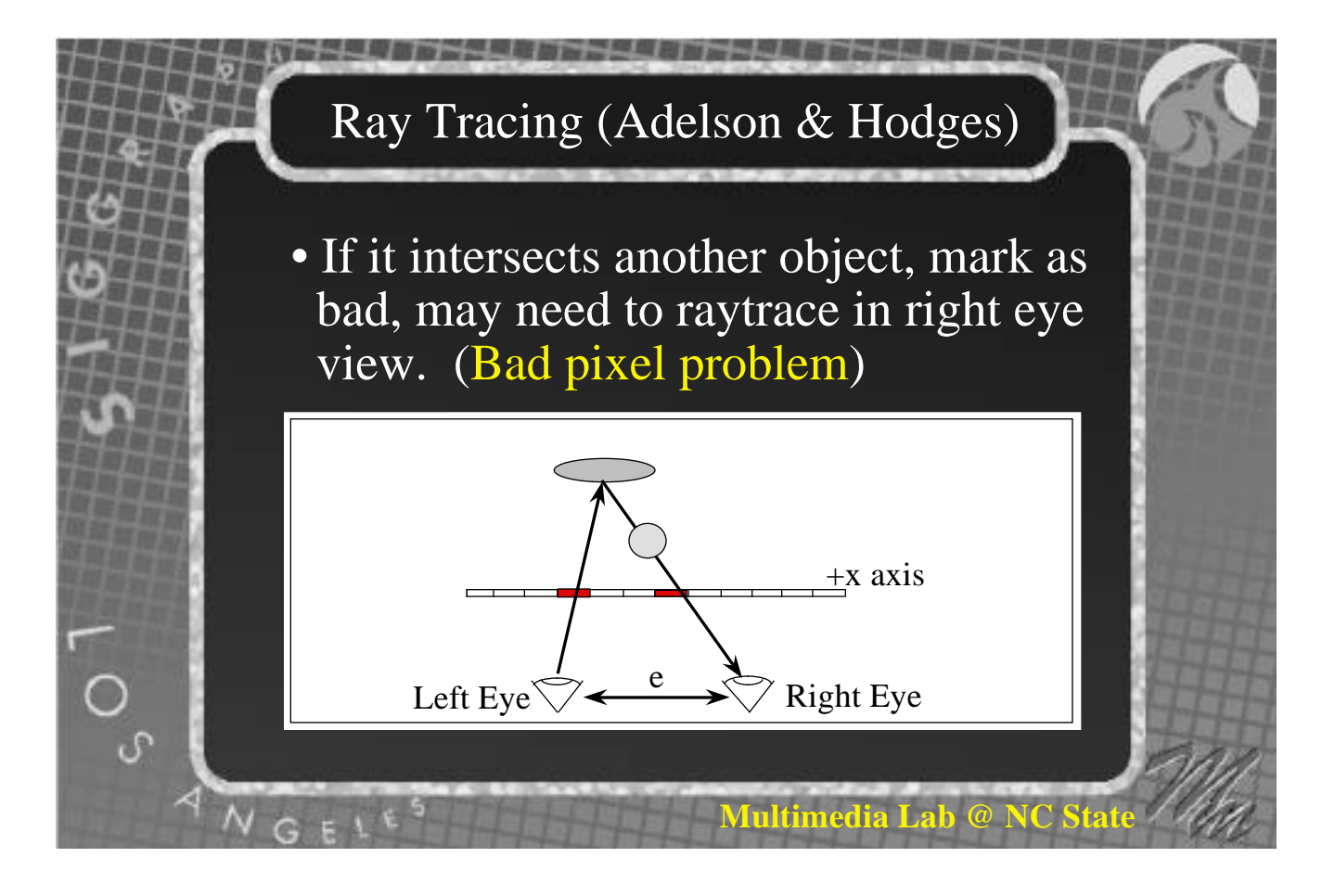

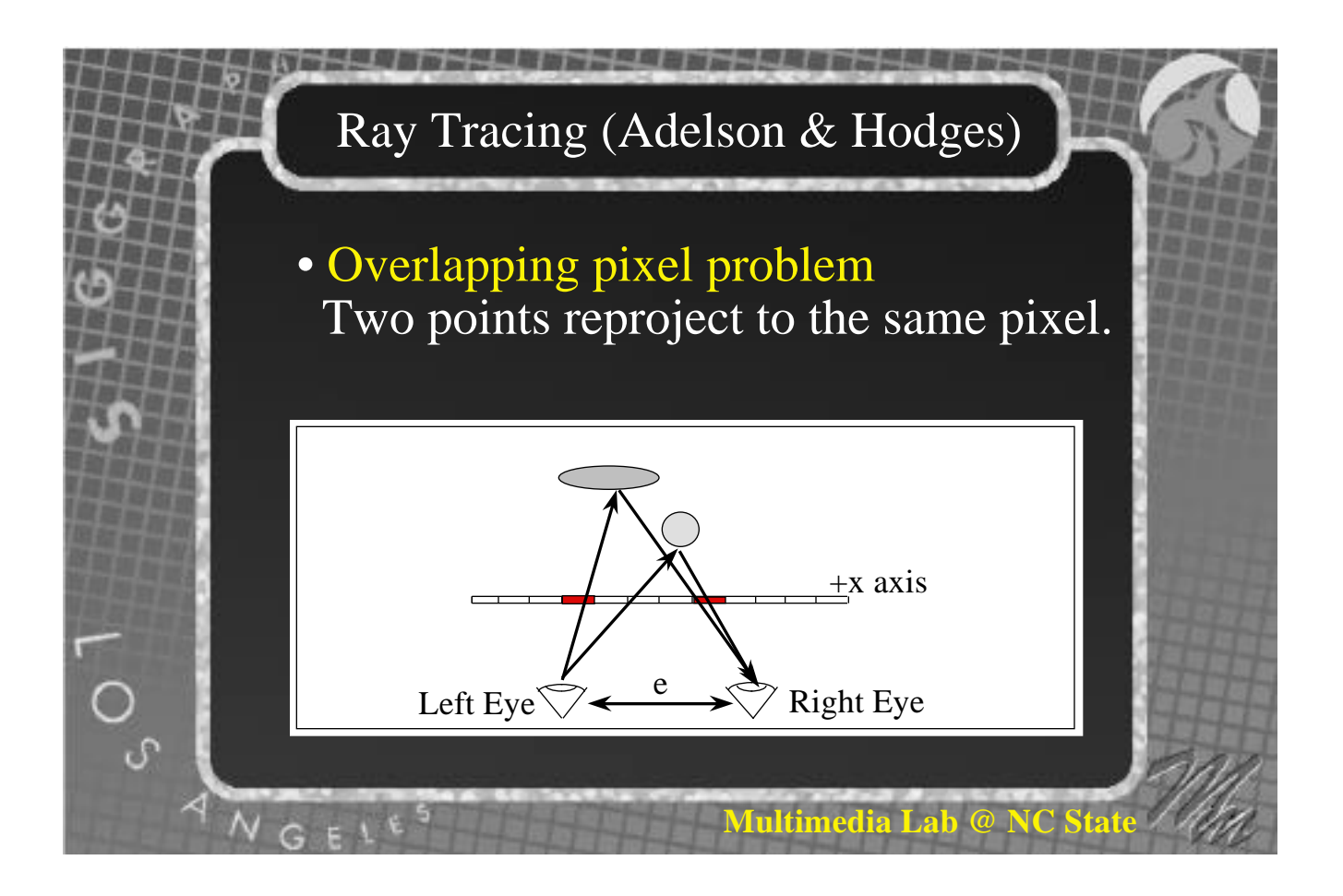

#### Ray Tracing (Adelson & Hodges)

- Solution for both problems, (and any missed pixels). Just raytrace these pixels in the right eye view as well.
- More recent work has studied reflection and transparency.
- More work is needed in combining this with radiosity.

**Multimedia Lab** 

# Scan line algorithms (Adelson et al)

- Use active edge list sorted by y value.
- Y value the same for both eyes.
- Can use a single active edge list for the pair and share all the work to maintain the edge list.
- Work along scan lines done separately for each eye.

**Multimedia Lab @** 

**Multimedia Lab** 

## Clipping (Adelson et al)

- Liang-Barsky clipping.
- Y value the same for both eyes.
- Y parametric equation need only be calculated once for the pair.
- Top and bottom calculations need only be calculated once for the pair (A major part of the calculation).

#### Backface Removal (Adelson et al)

#### • Refresher:

- If  $Ax + By + Cz +D < 0$ , polygon is backface. If  $Ax + By + Cz + D \ge 0$ , polygon is frontface.
- Conceptually, if the polygon is a backface for one eye, most likely it is for the other eye as well.
- Only a tough call if the polygon normal is near perpendicular to the line of sight.

**Multimedia Lab** 

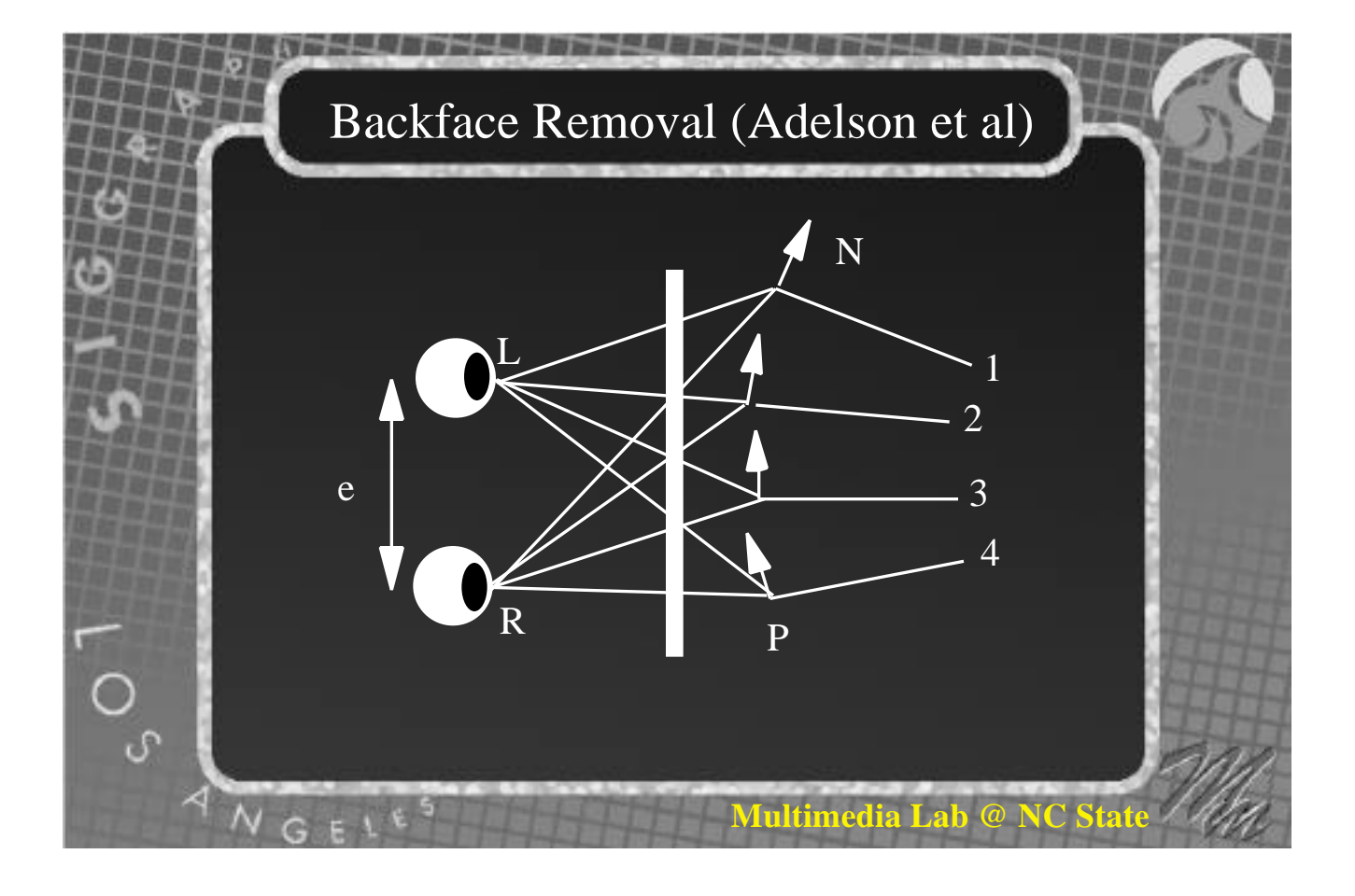

#### Backface Removal (Adelson et al)

- If normal points generally in the positive x direction  $(A > 0)$ , then:
- If left eye is backface ( $A(x+e)+By+Cz+D<0$ ), Both are backfaces.
- If left not a backface, and  $Ax+By+Cz+D<0$ , Right eye is a backface.

**Multimedia Lab @ NC** 

• Else neither is a backface.

#### Backface Removal (Adelson et al)

- Similarly, if normal points generally in the negative x direction, then:
- If left is not backface  $(A(x+e)+By+Cz+D\geq 0)$ , Neither is a backface.
- If left is a backface, and Ax+By+Cz+D≥0, Right eye is not a backface.

**Multimedia Lab** 

• Else both are backfaces.

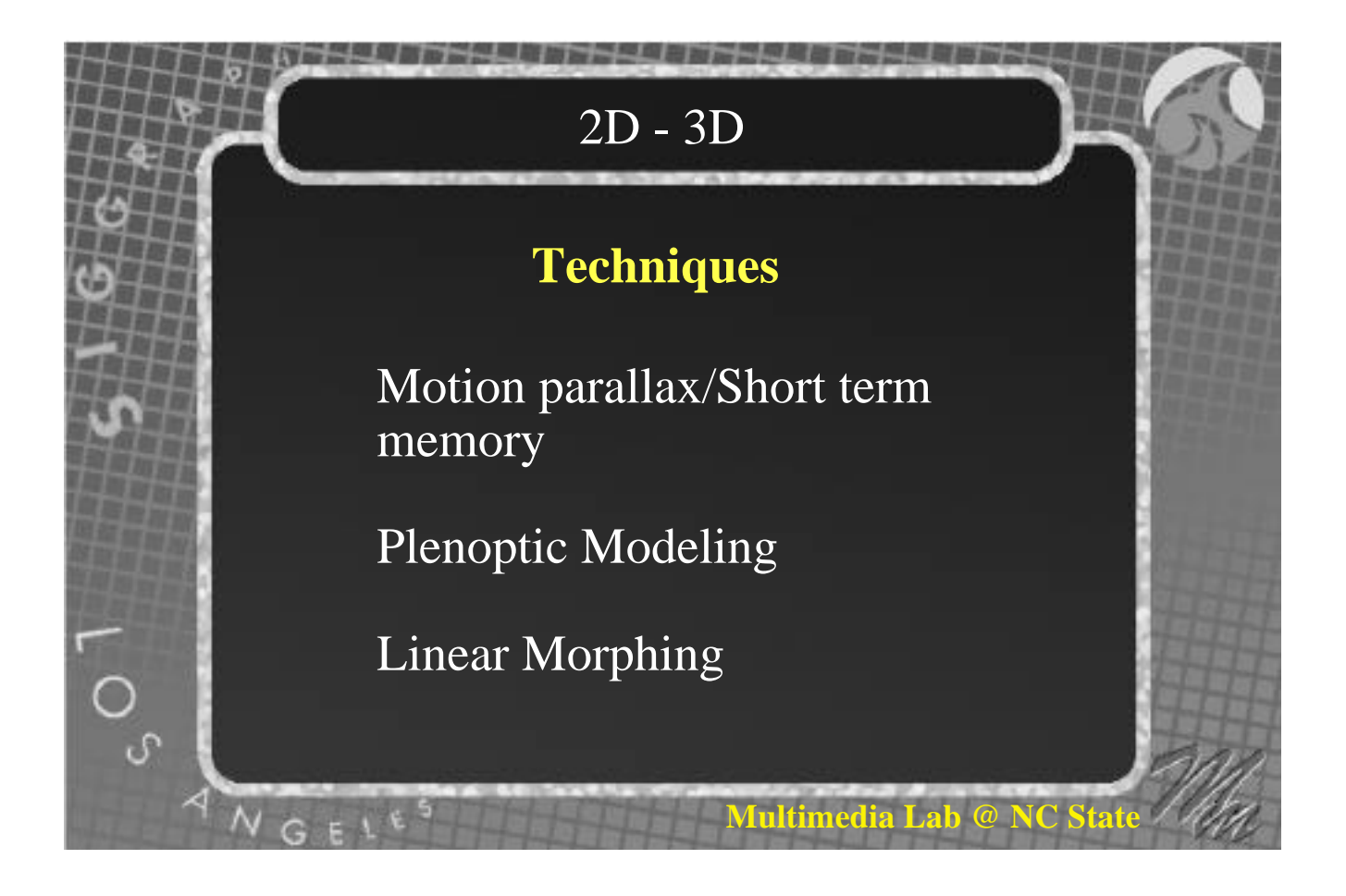

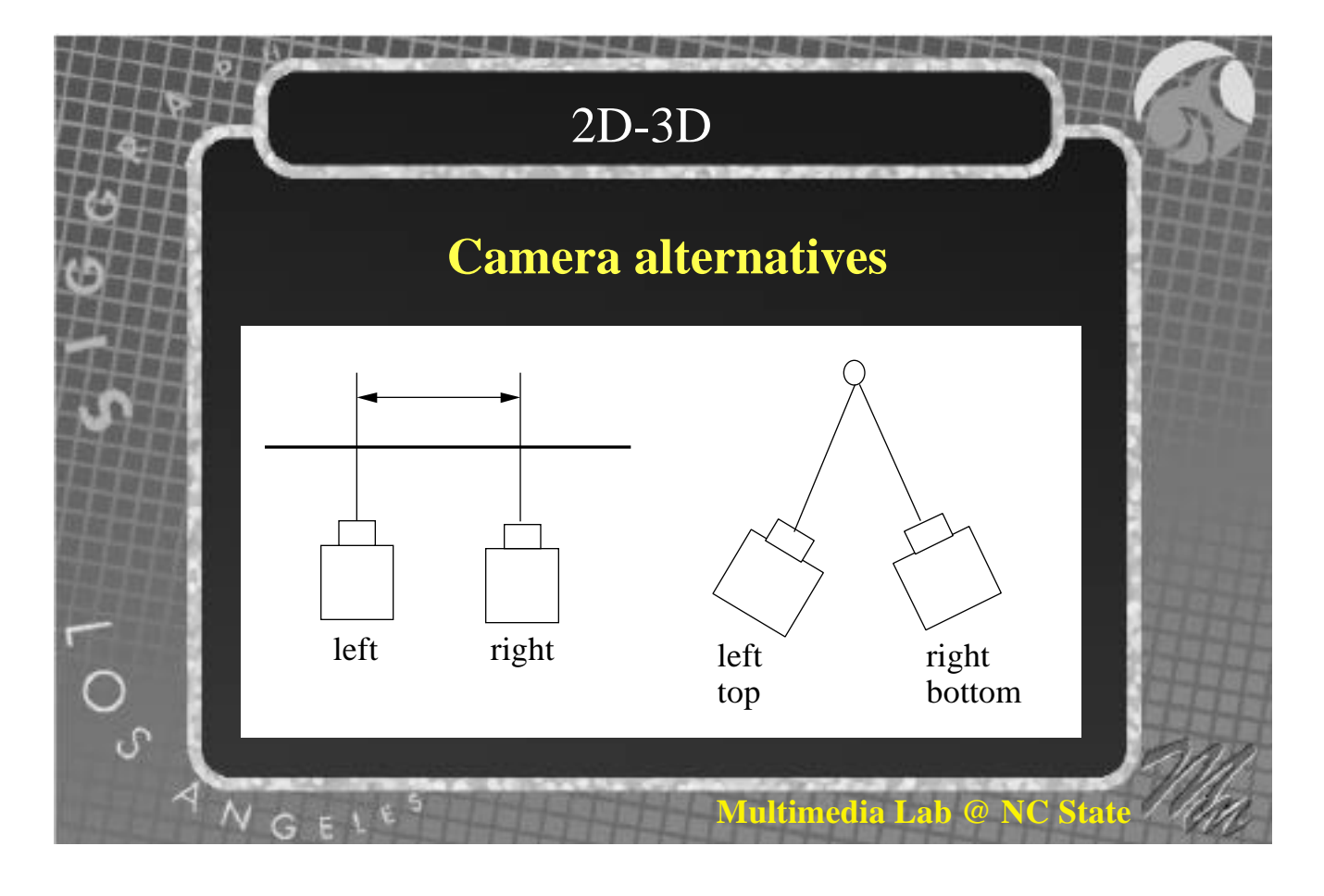

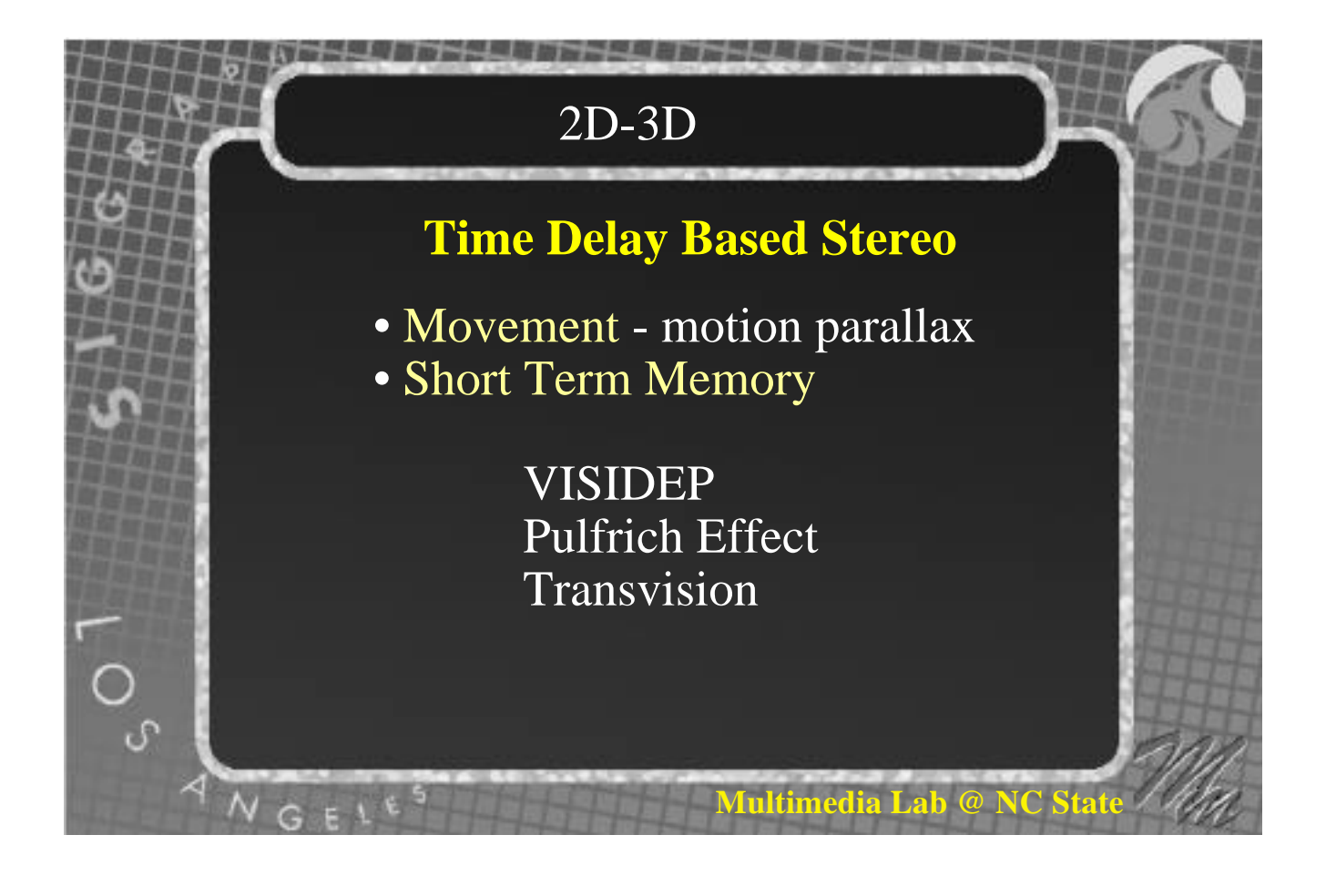

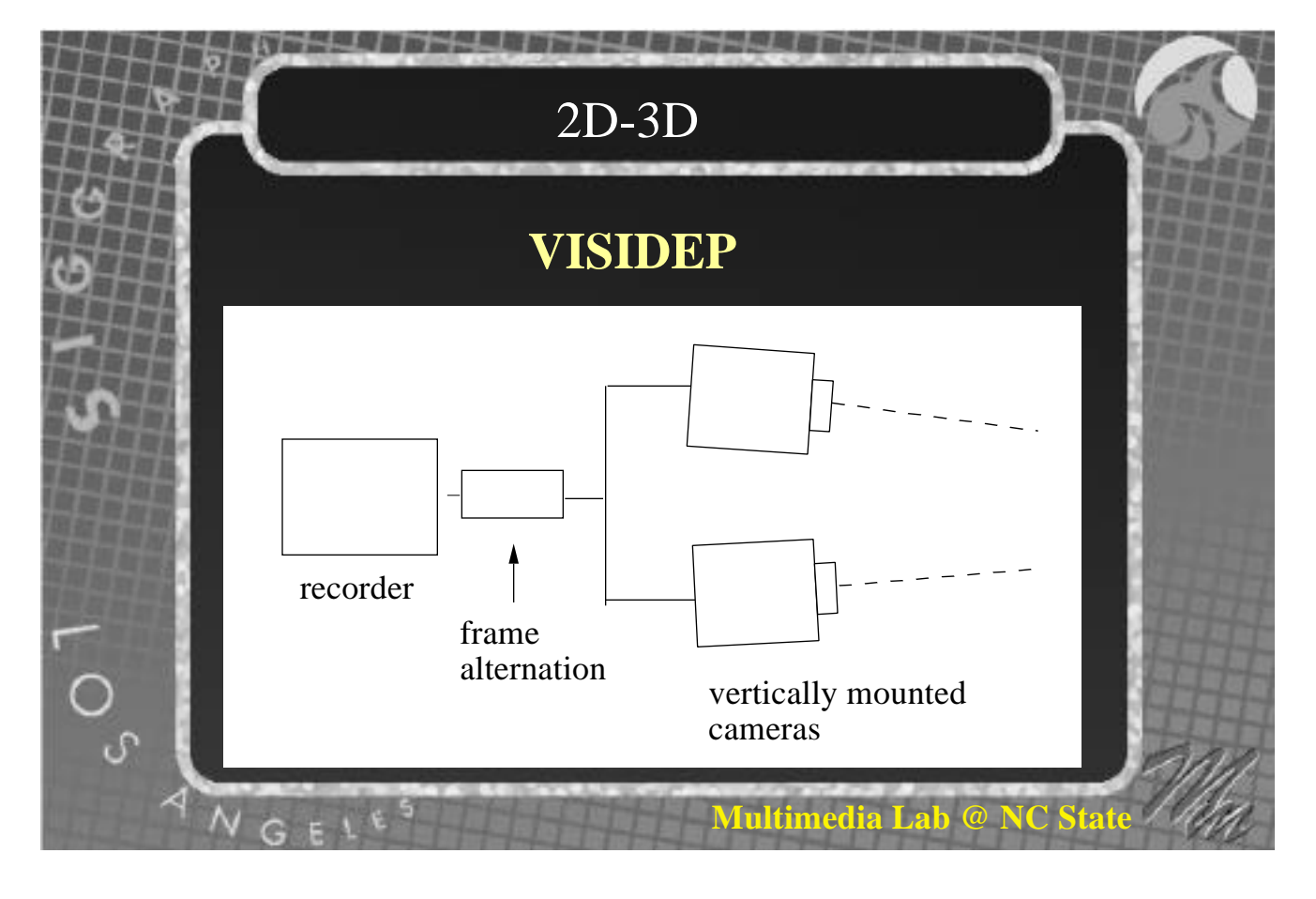

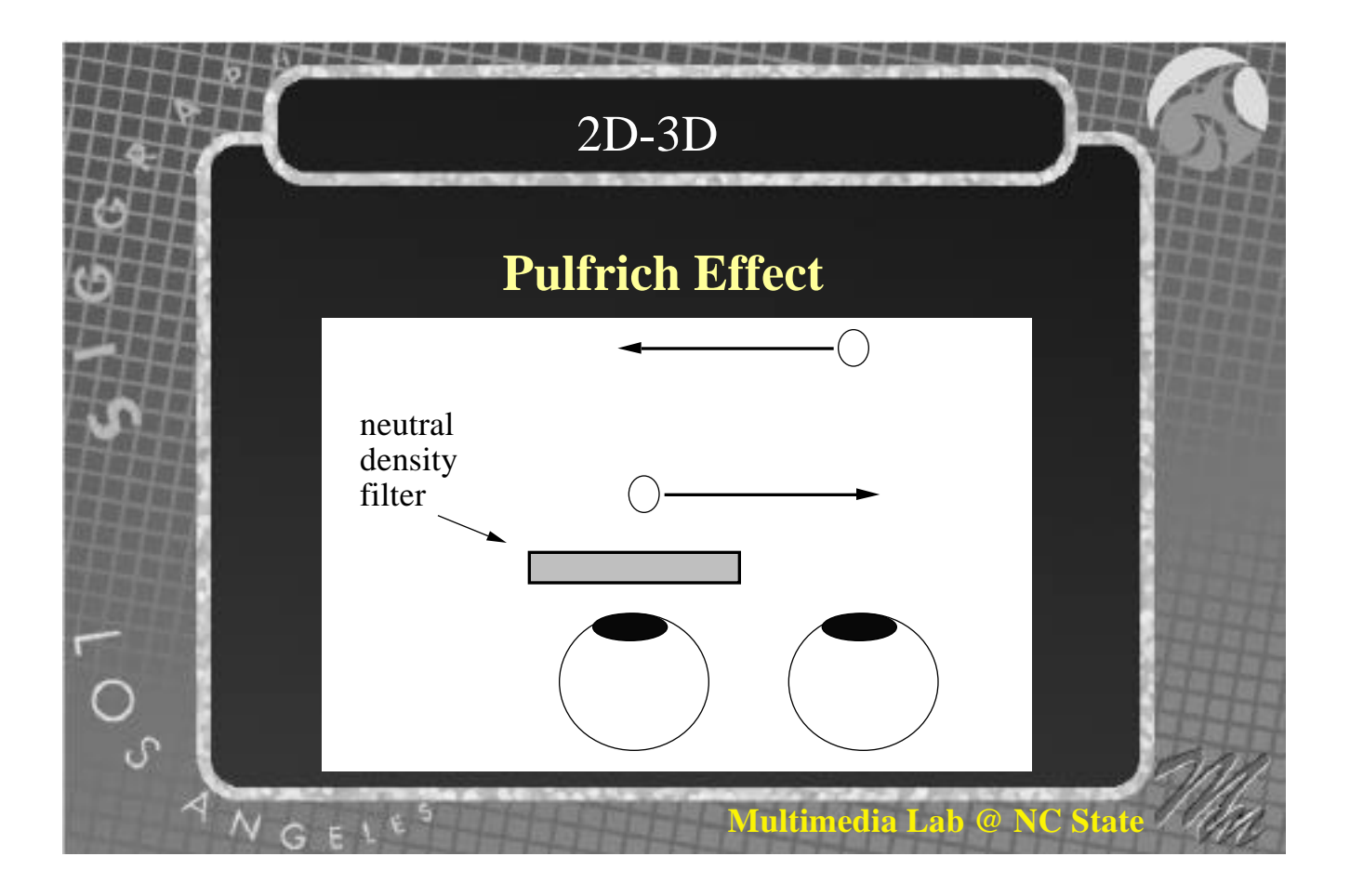

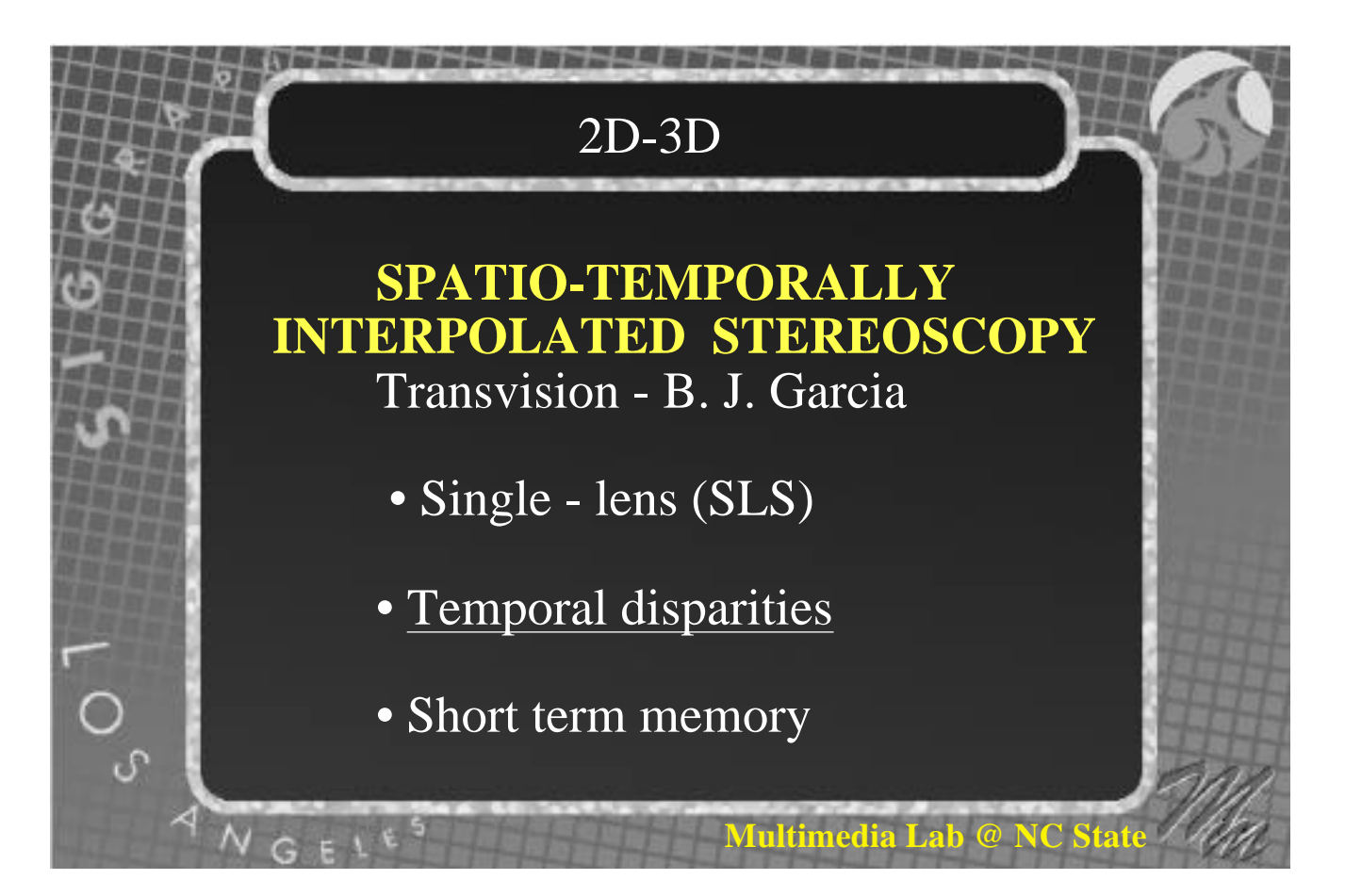

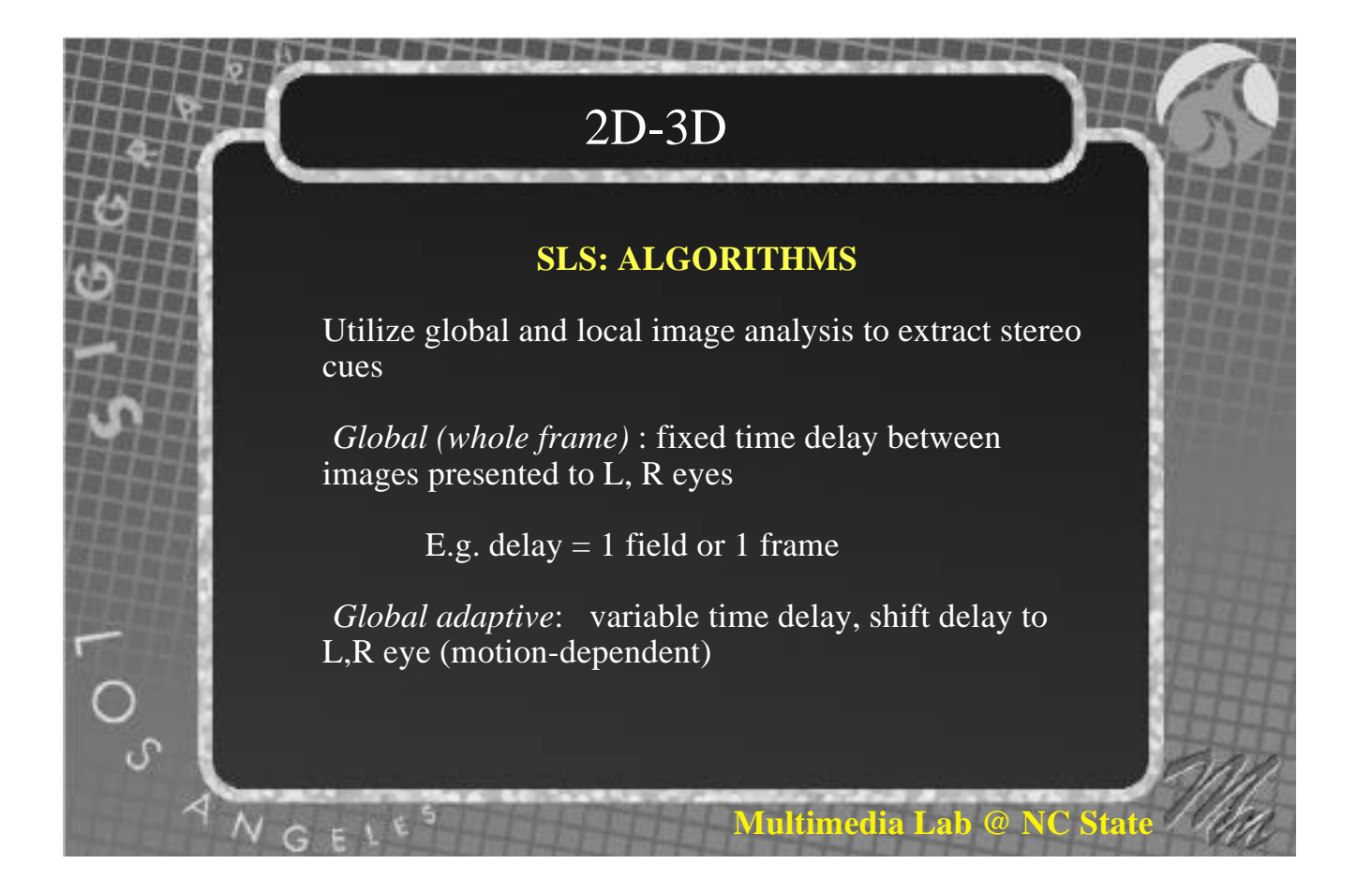

*Combined Global/Local (Sub-frame) Adaptive*

Global analysis for *simple* cases - linear horizontal object movement

- linear camera panning

Local analysis for *complex* cases

- objects and camera in motion

**Multimedia Lab** 

- multiple objects in motion

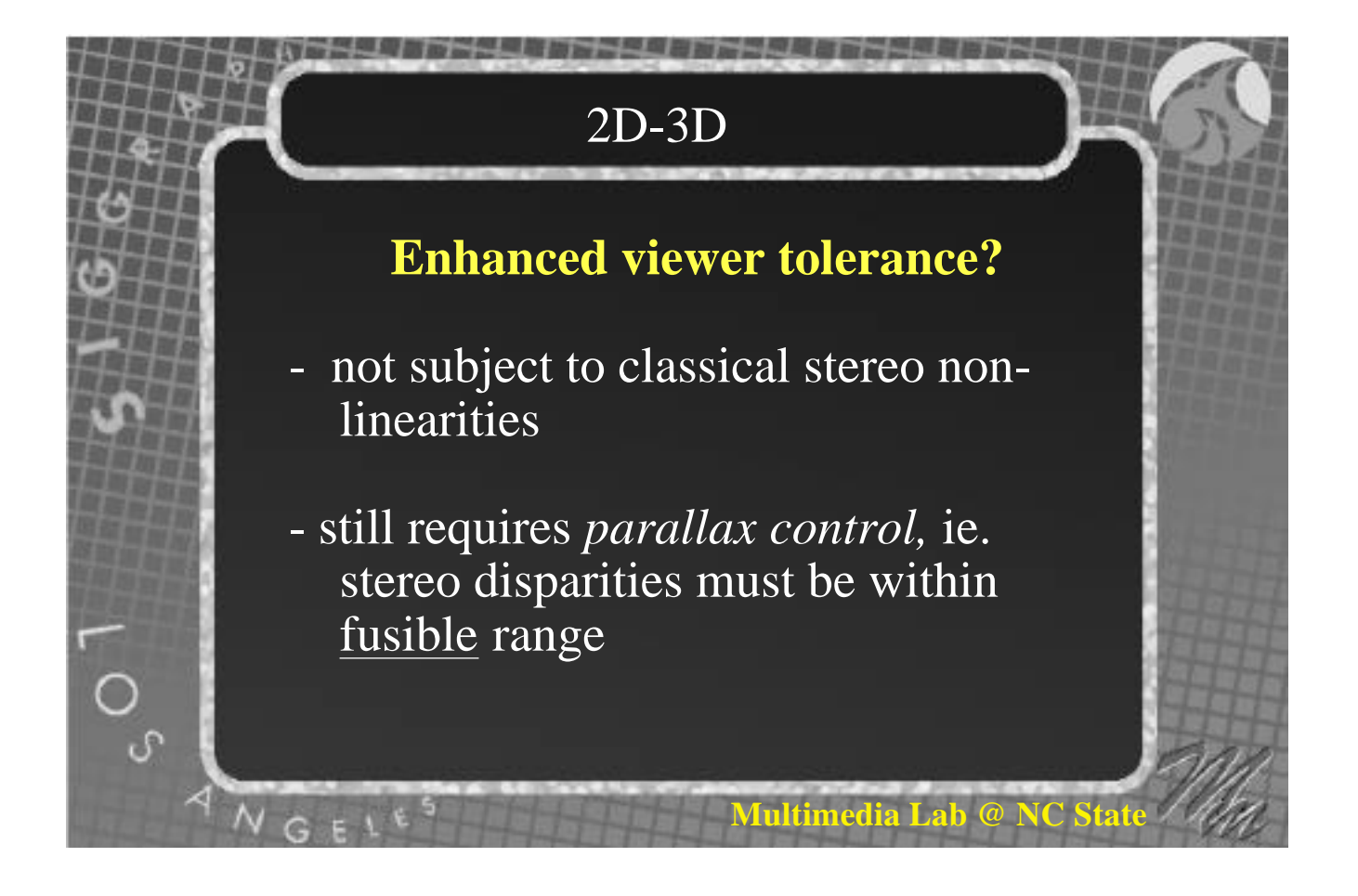

 1974: Two seminal papers: J. Ross, C.W. Tyler (independently)

 John Ross, Australia *Stereopsis by binocular delay*, Nature, 248, Vol.2, 1974.

- Considered visual processes involved in motion-tracking

- Parts of the visual field are seen at different times by each eye, depending on motion

- Or, each eye sees the same visual field, but at different times

- Refutes classical view of *instantaneous binocular disparities*

**Multimedia Lab @ NC State**

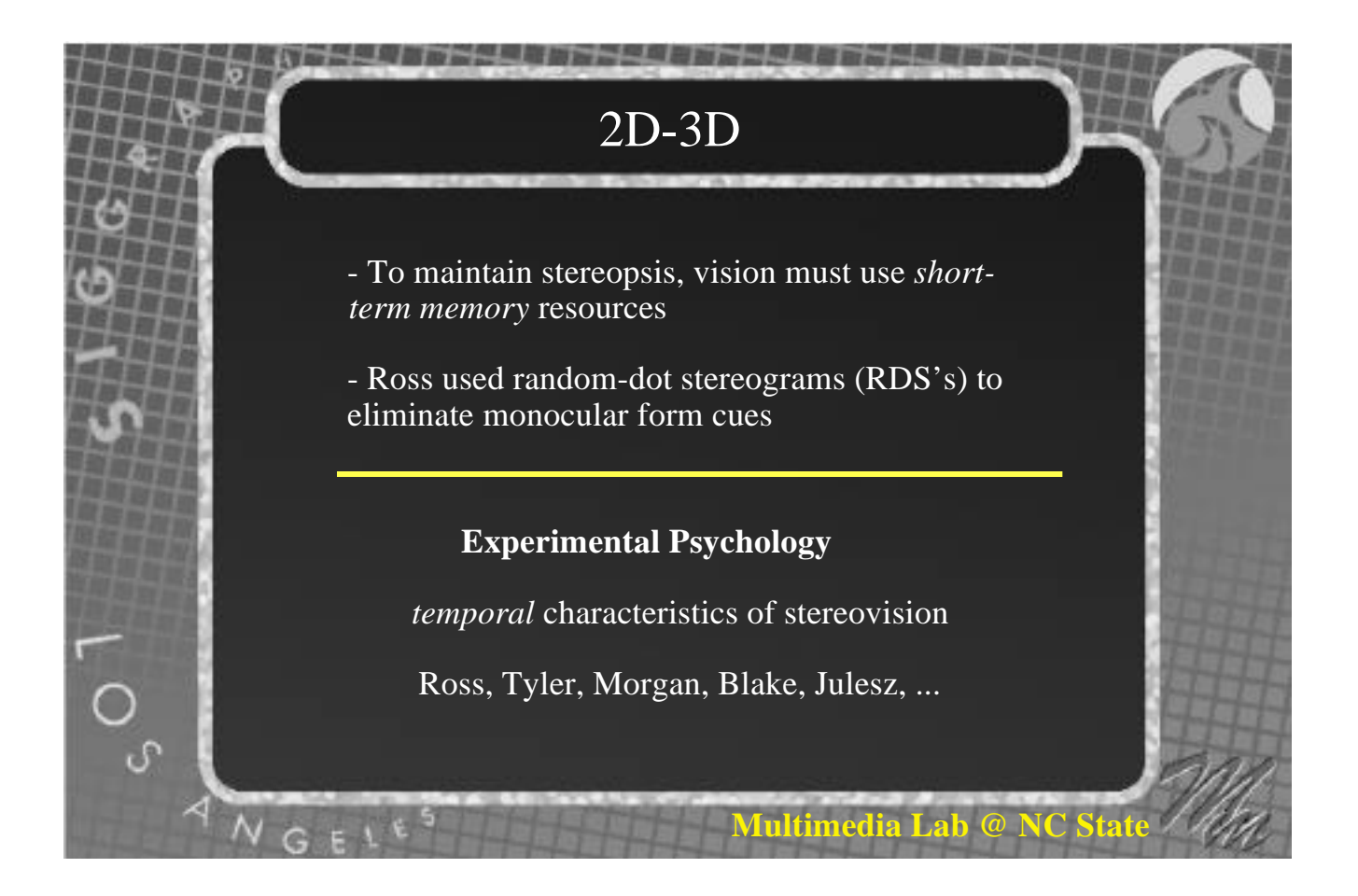

 C.W. Tyler, England *Stereopsis in dynamic visual noise*, Nature, Vol. 250, 1974.

-repeated Ross' experiments on interocular delay

- temporal disparities = spatial disparities

**Multimedia Lab @ NC Sta** 

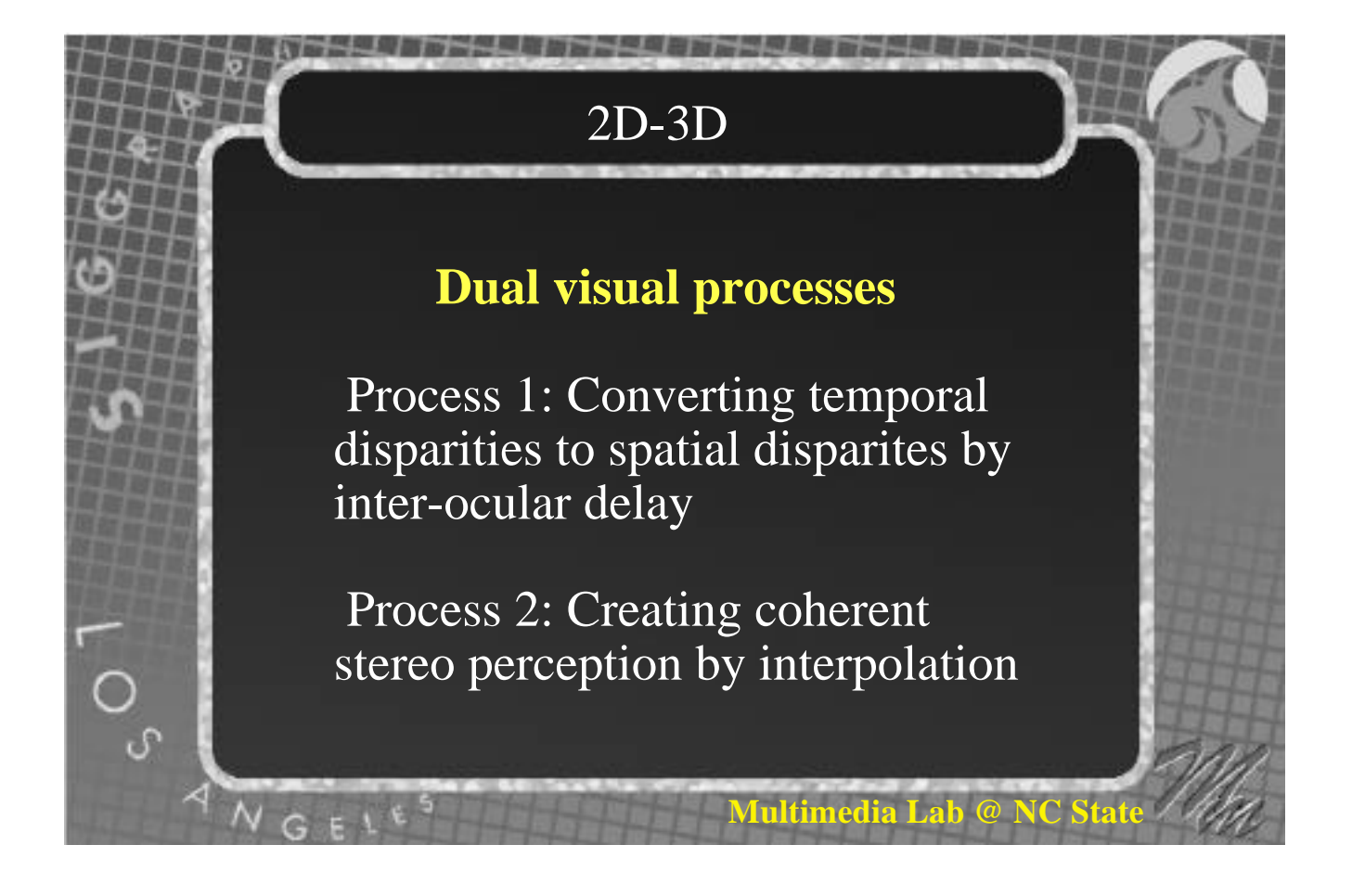

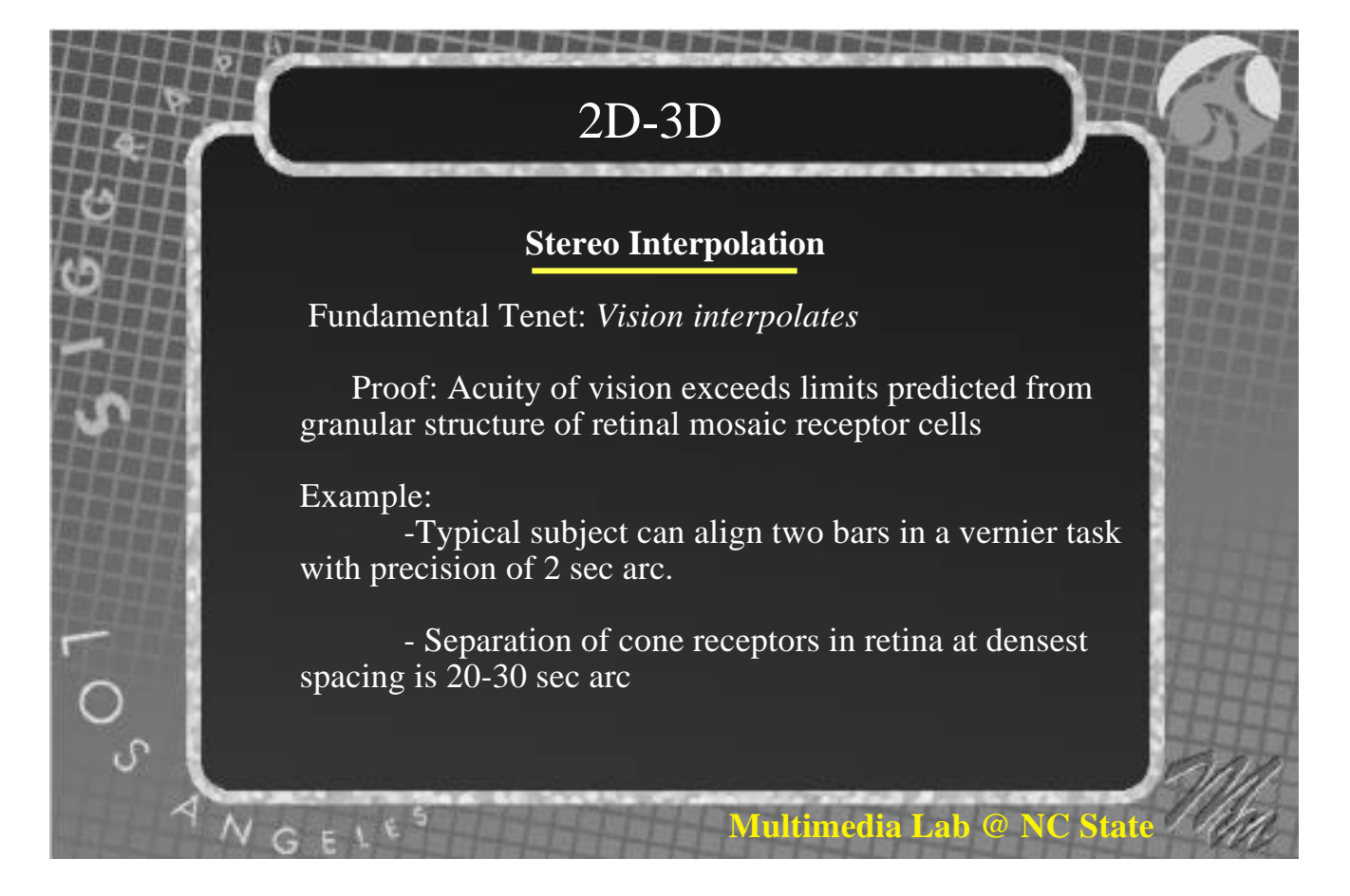

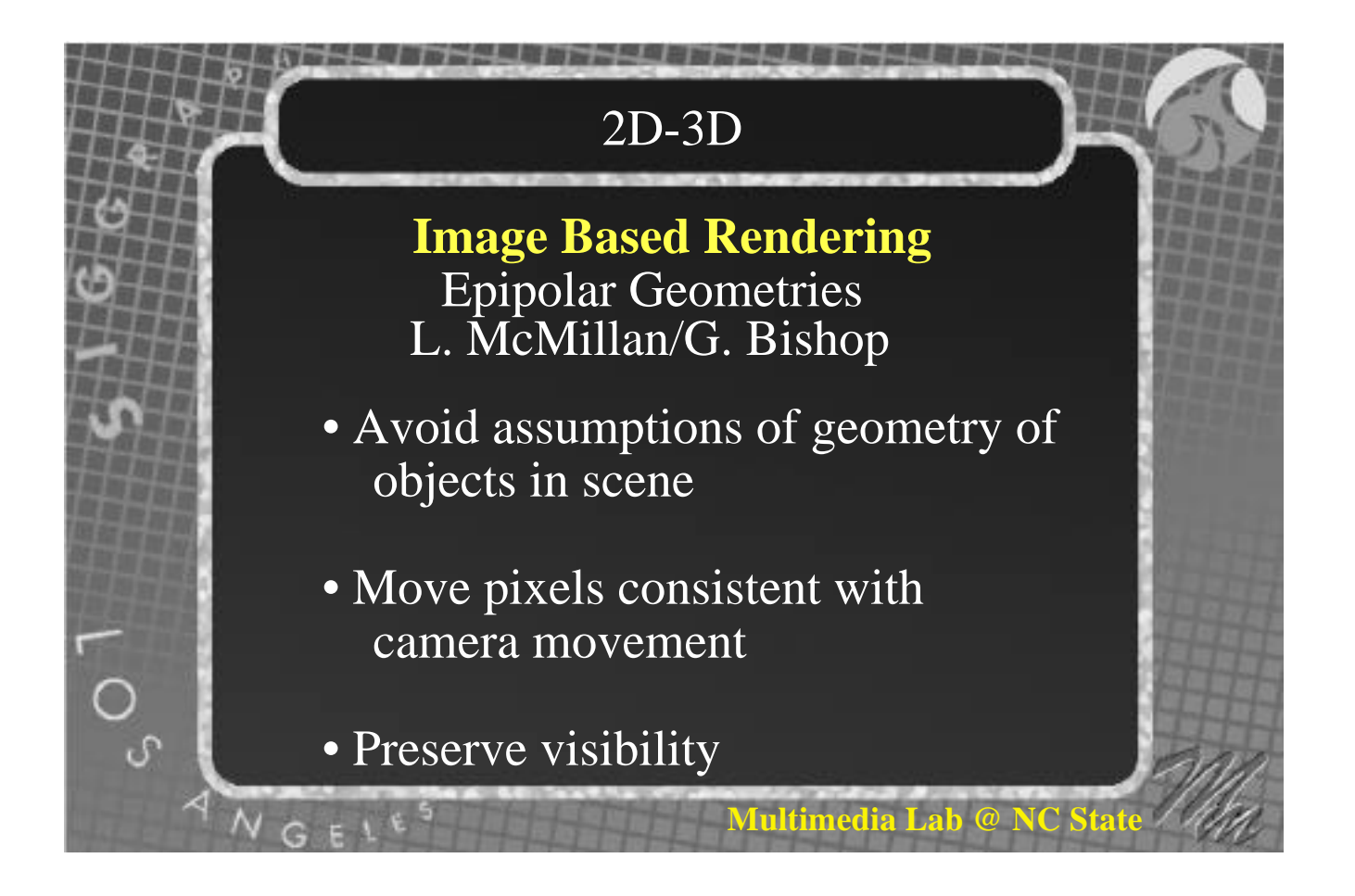

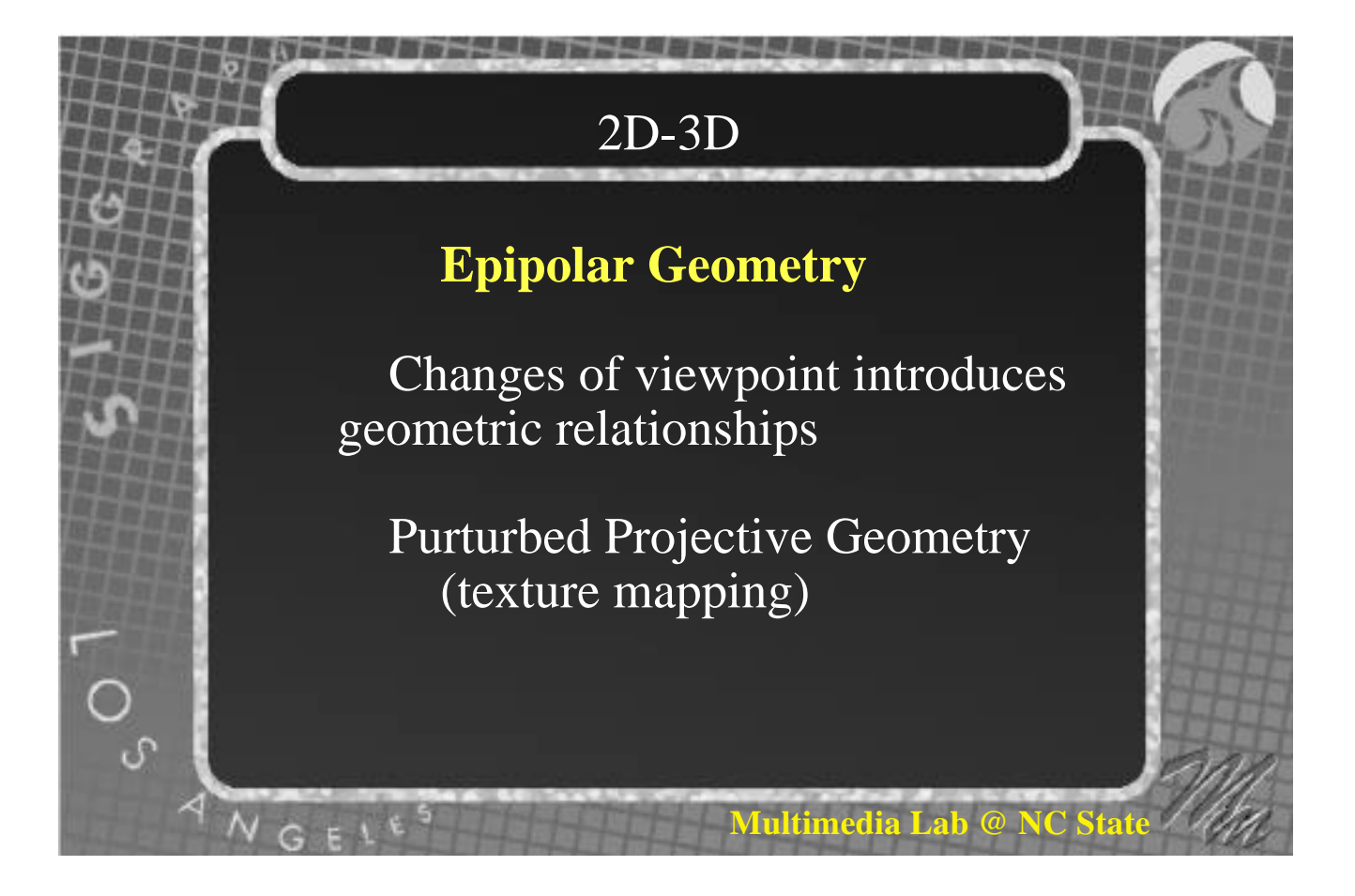

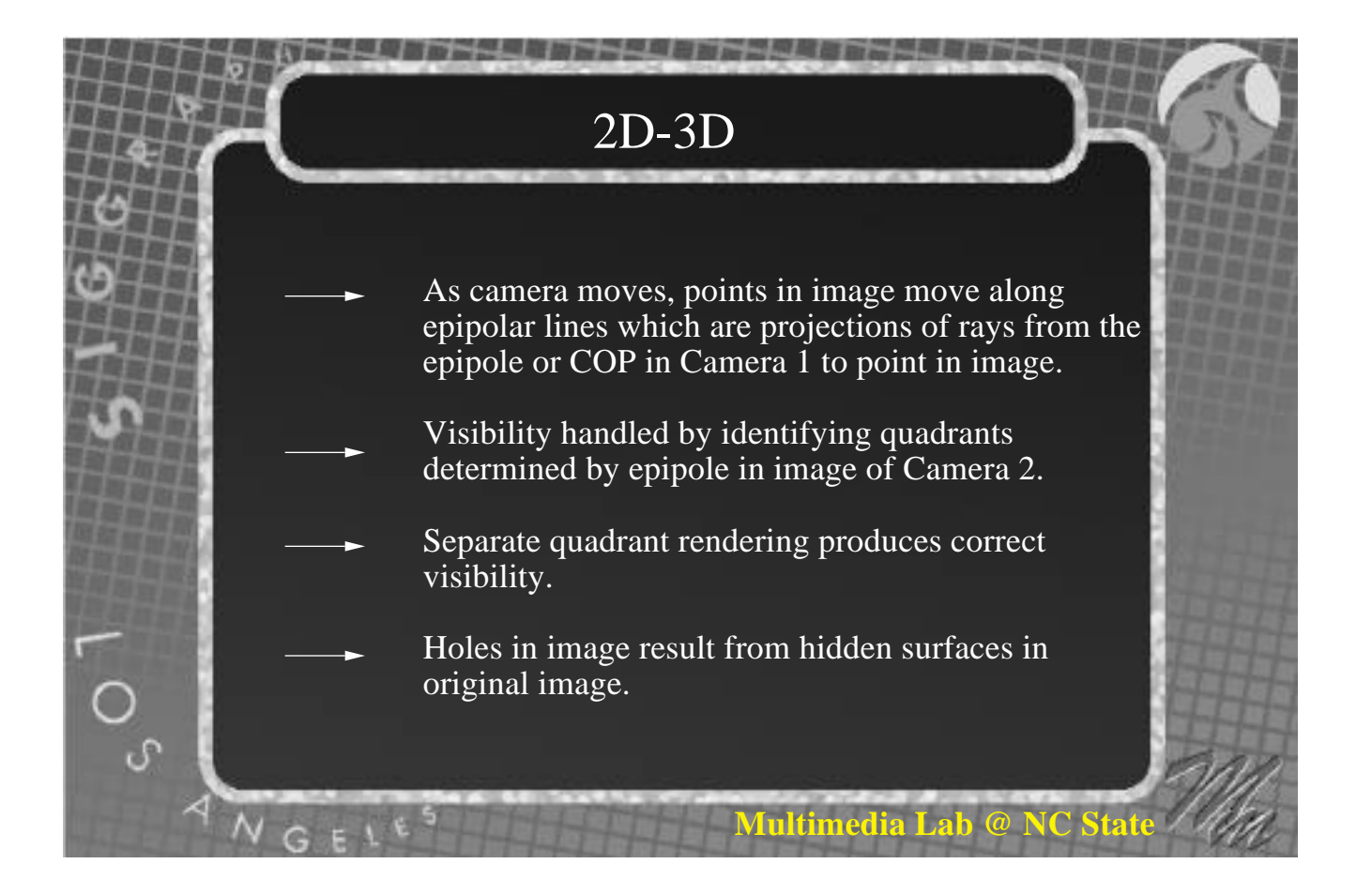

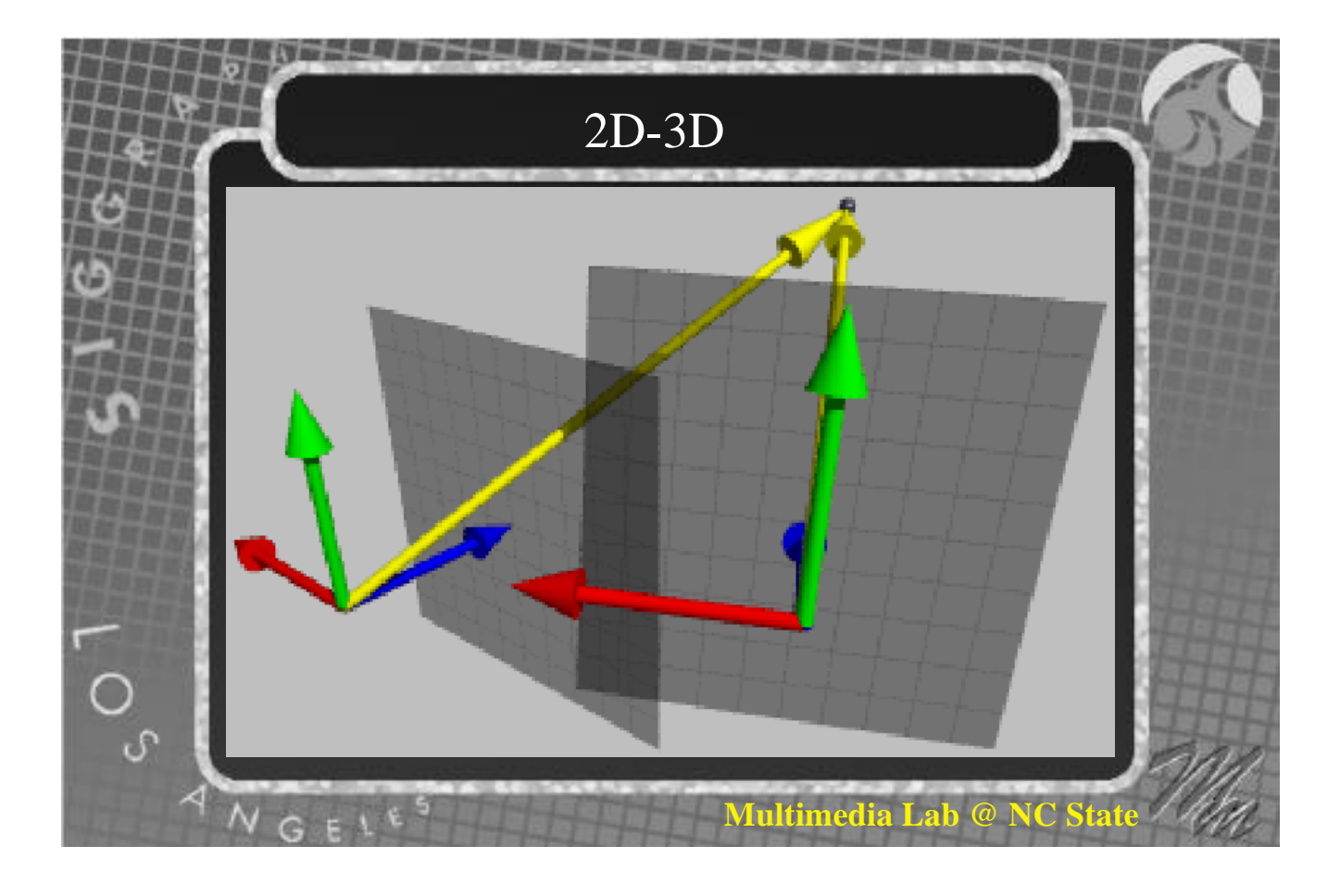

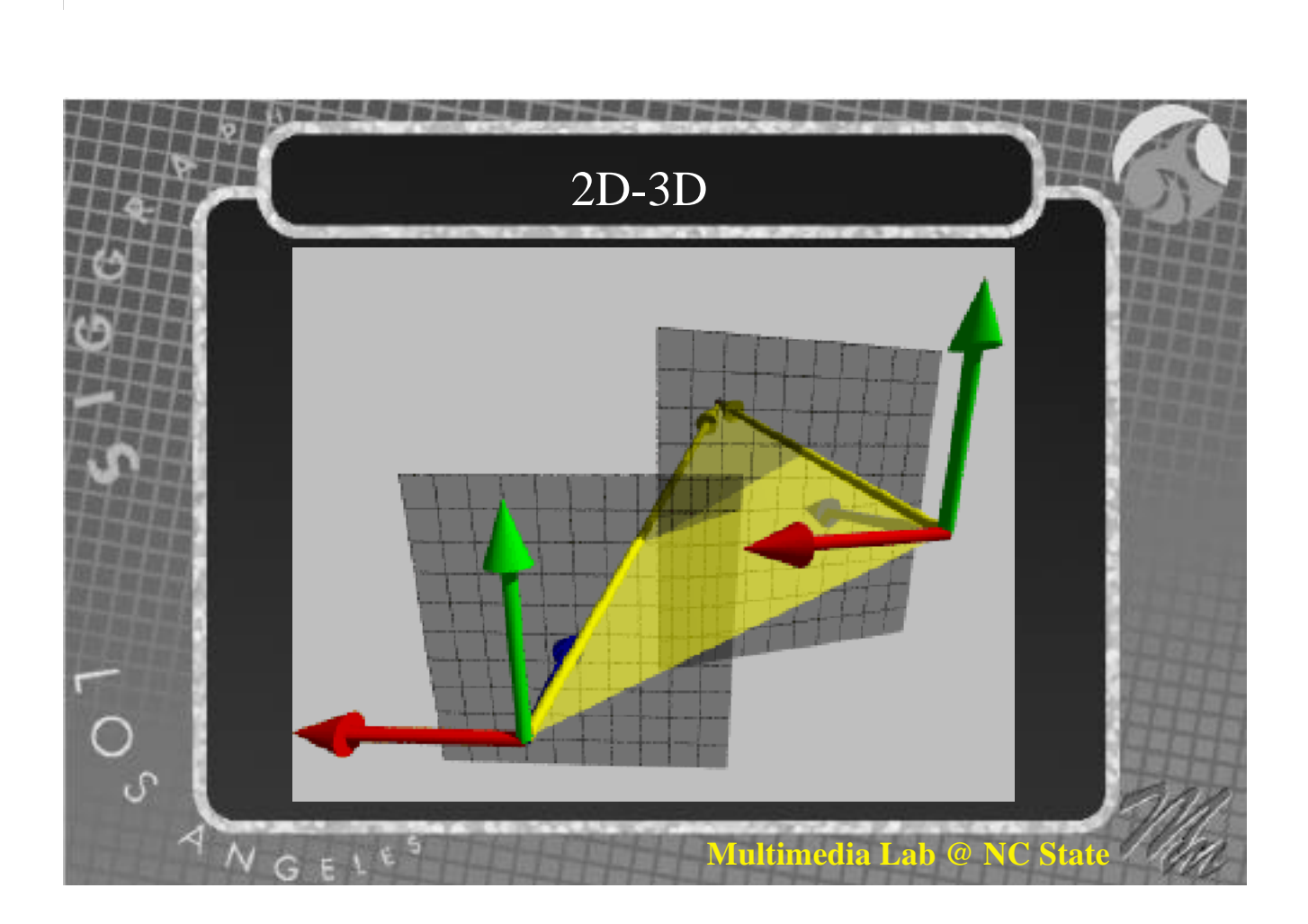

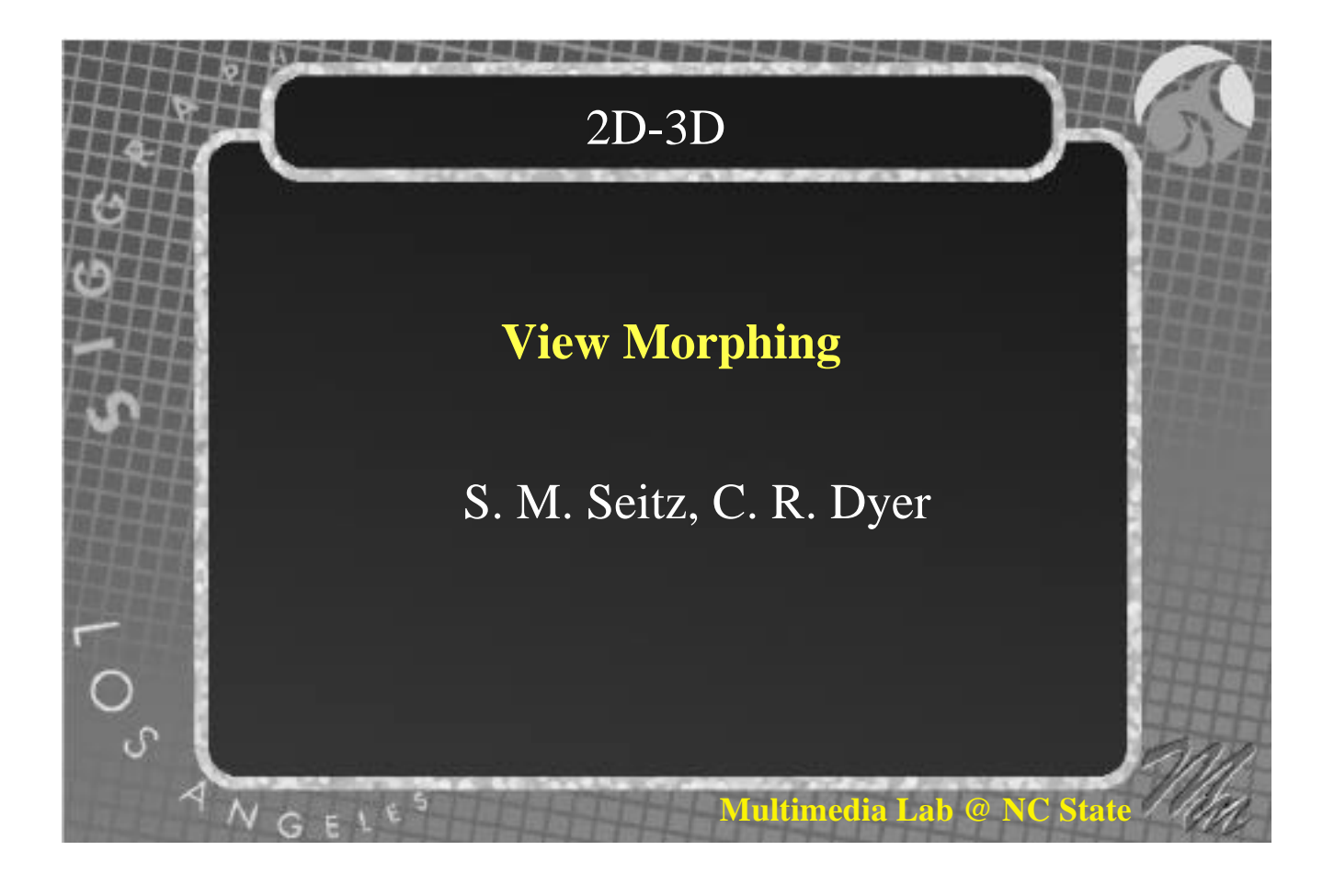

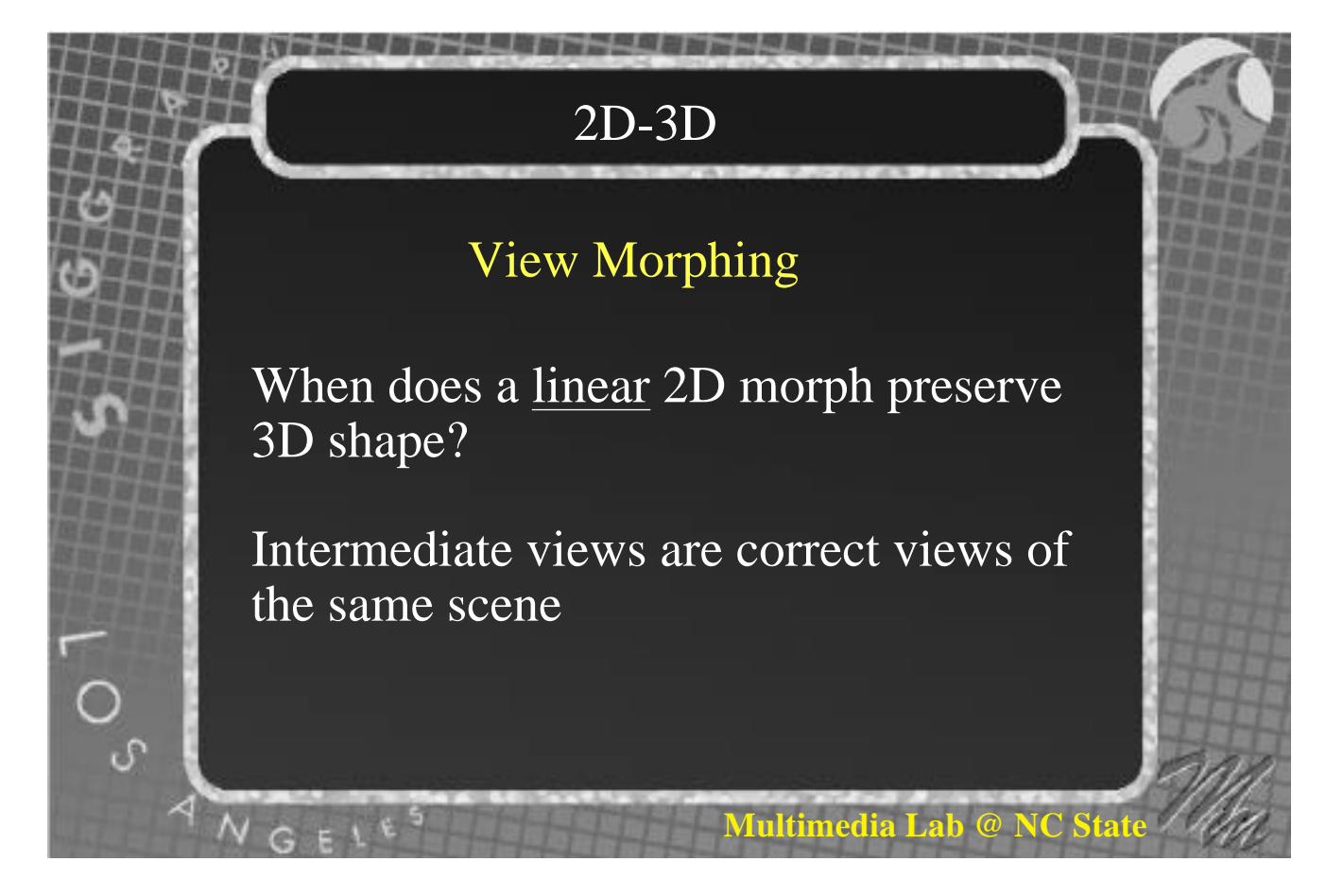

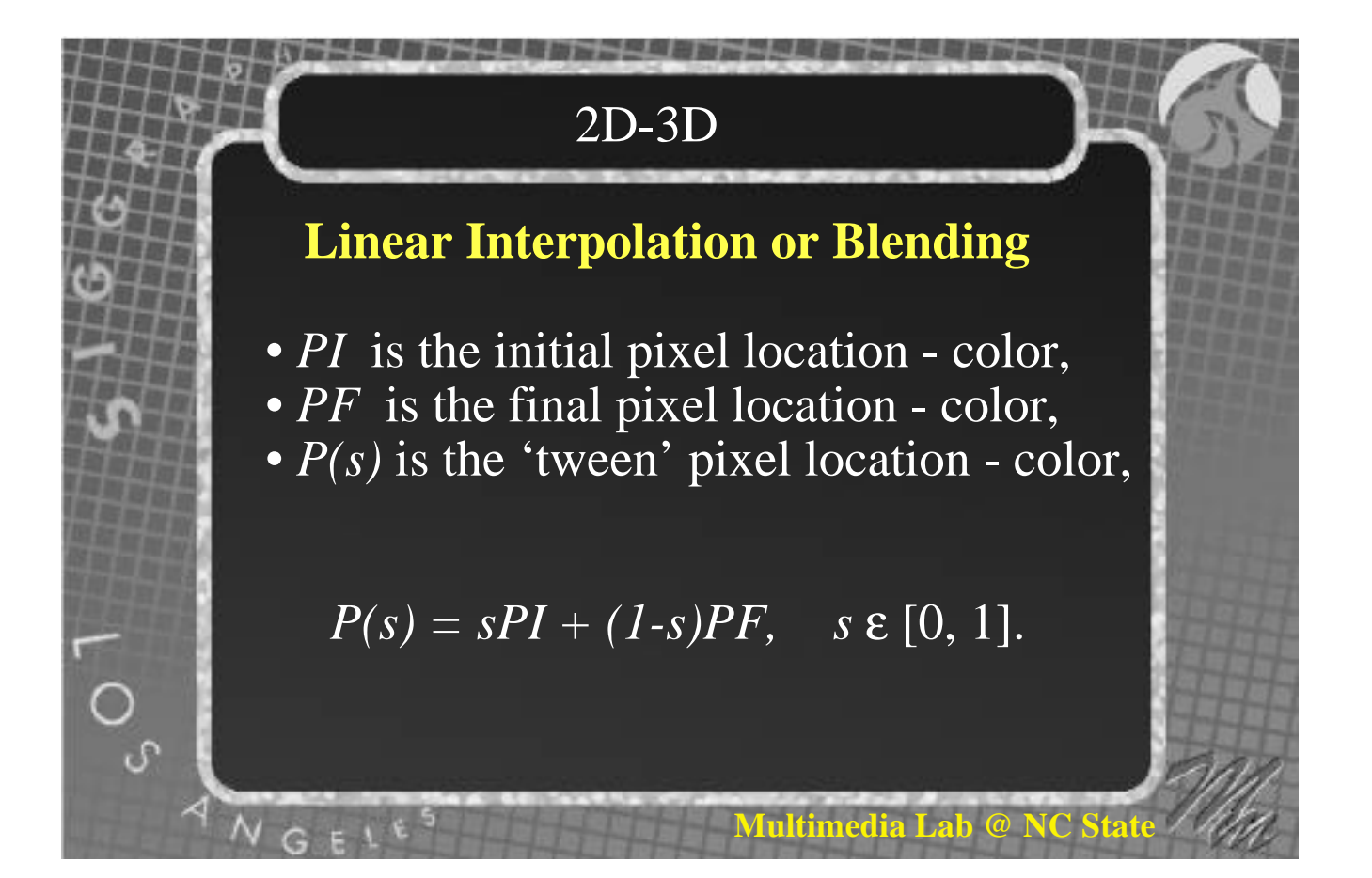

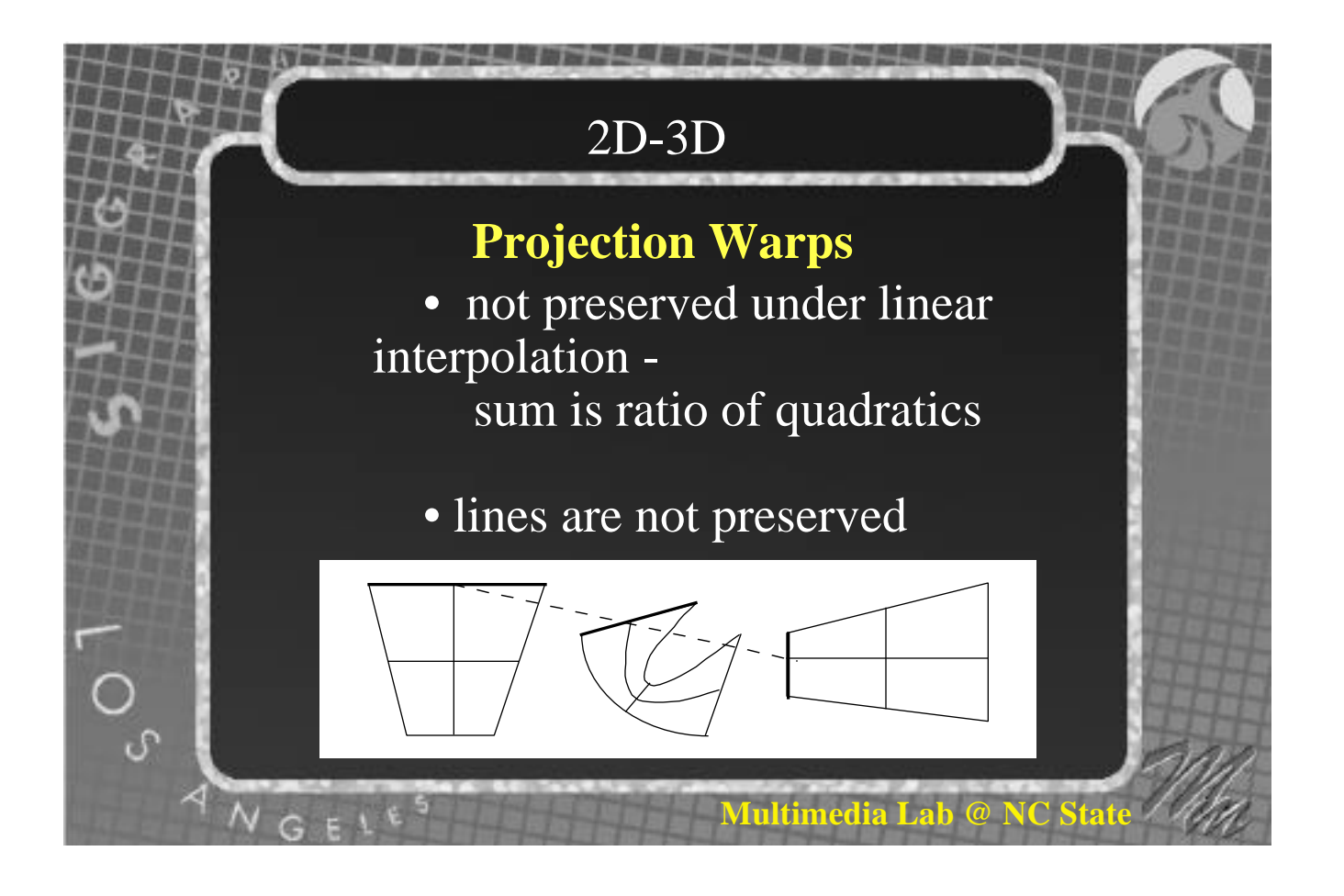

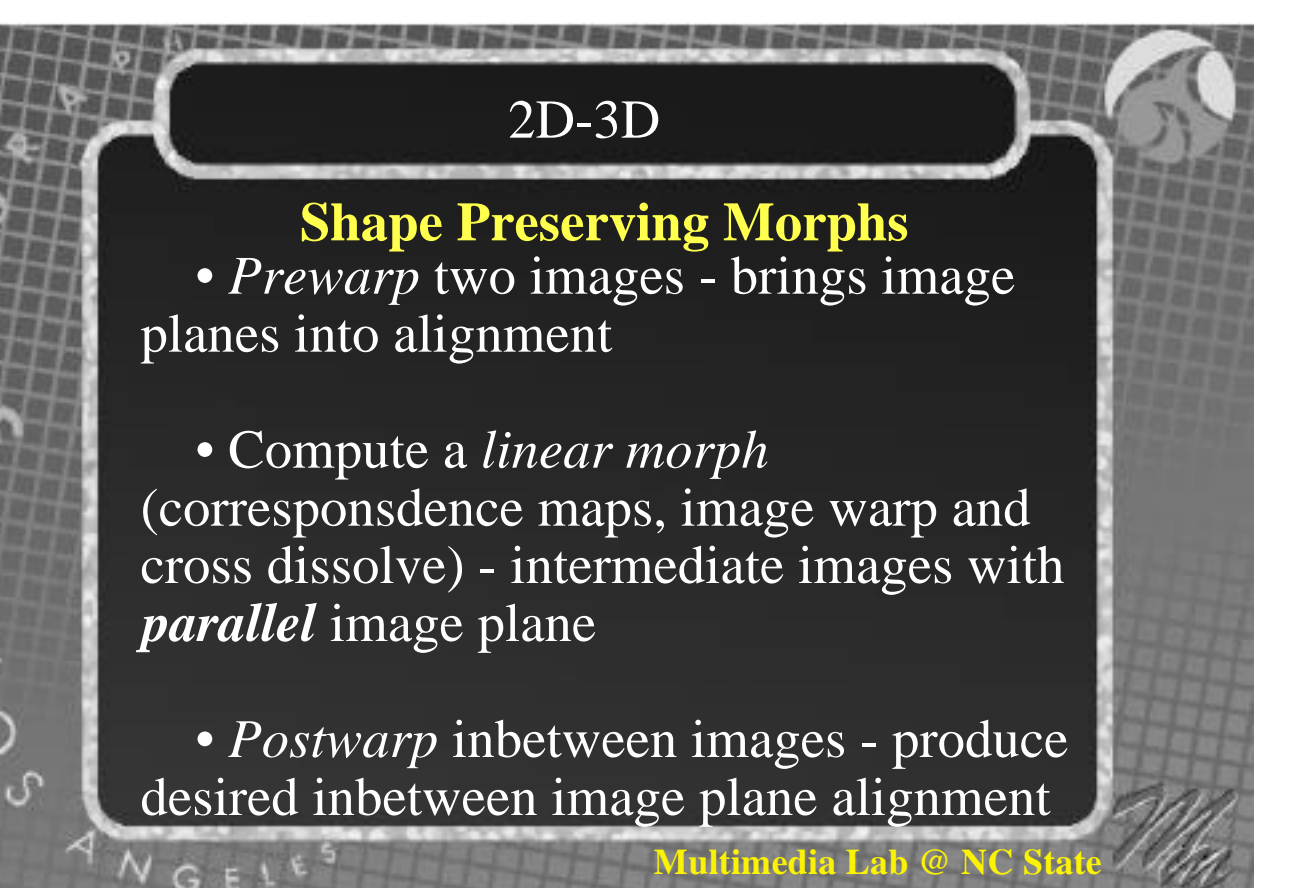

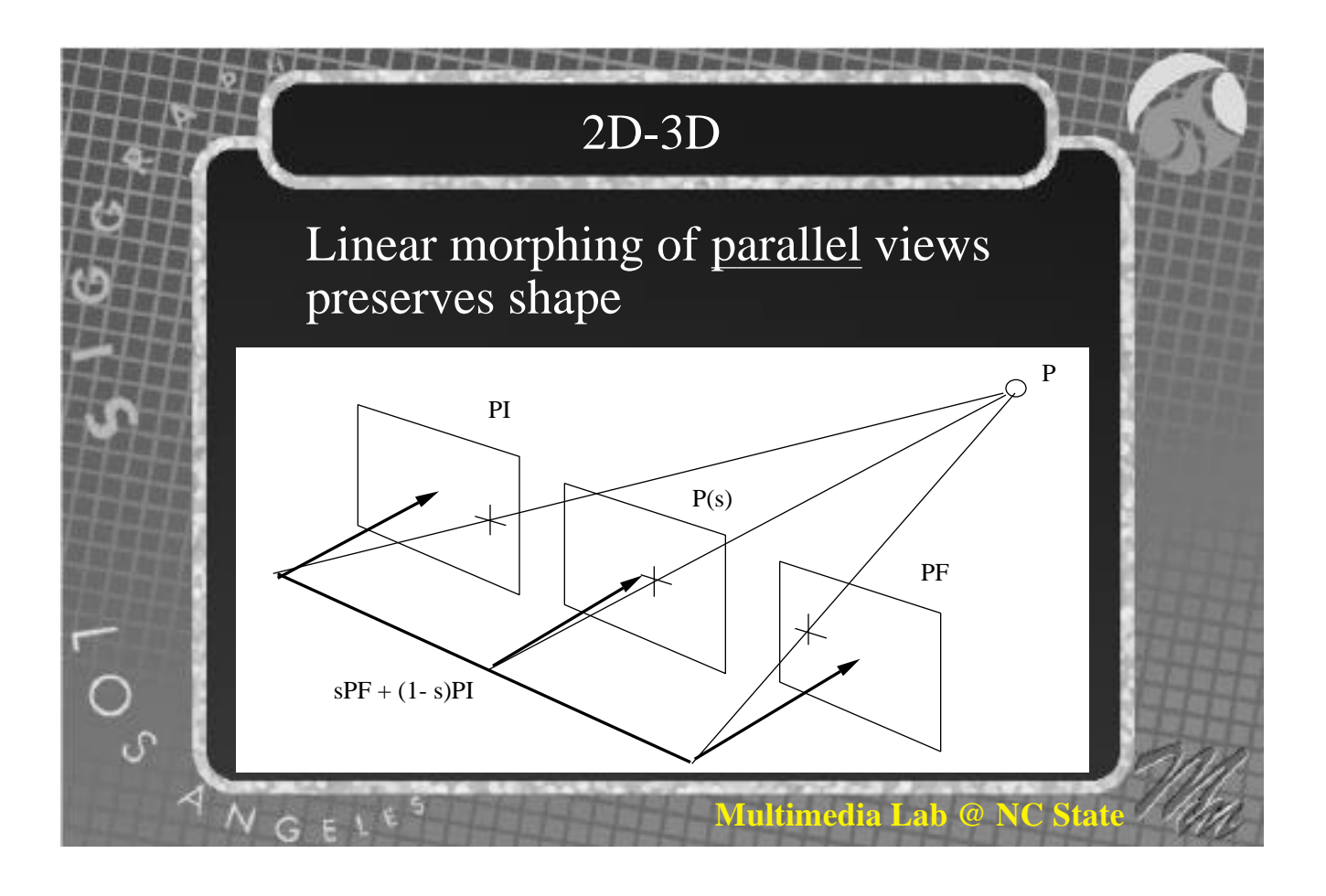

Extend to non-parallel views for which optical center of one camera in field of view for the other

projection matrices need not be known

Any two projection matrices suffice that send correponding points to the same scan line

Constraint - visibility identical for both images

**Multimedia Lab @ NC S** 

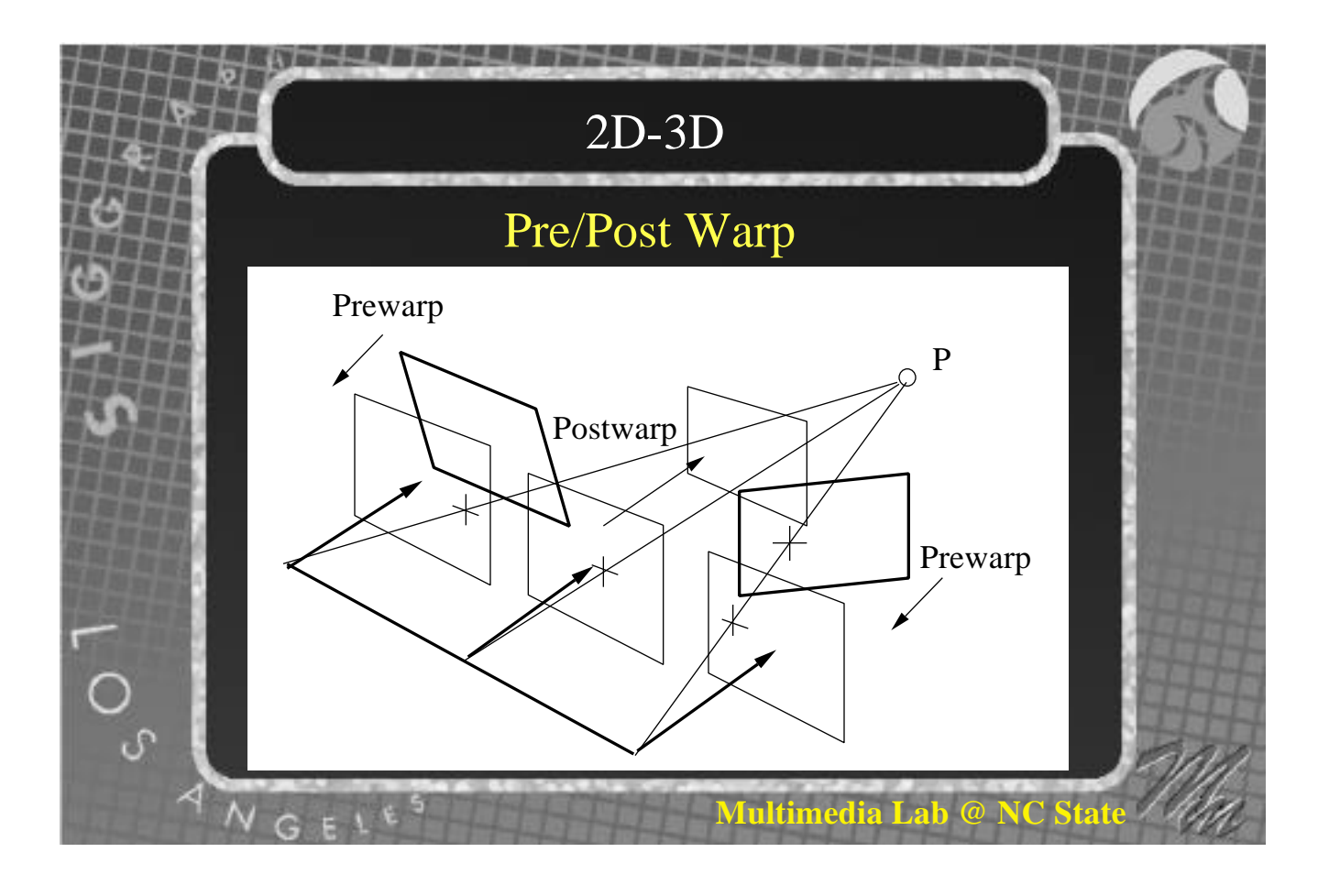

**Siggraph '97**

#### *Stereo Computer Graphics for Virtual Reality*

# **References**

**Multimedia Lab Department of Computer Science North Carolina State University**

Robert Akka, *Utilizing 6D head-tracking data for stereoscopic computer graphics perspective transformations*, SPIE Stereoscopic Displays and Applications IV, Vol. 1915, pp.147-154, 1993.

S. E. Chen, "Quicktime VR - An image-based approach to virtual environment navigation," SIGGRAPH '95, pp. 29-38.

S.E. Chen and L. Williams, "View Interpolation for Image Synthesis," SIGGRAPH '93, pp. 279-288, July '93

Michael F. Deering, *Explorations of Display Interfaces for Virtual Reality*, IEEE Virtual Reality Symposium, pp. 141-147, 1993.

Jesse Eichenlaub and Jamie Hutchins, *Autostereoscopic Projection Displays*, SPIE Stereoscopic Displays and Virtual Reality Systems II, Vol. 2409, pp. 48-55, 1995.

D.H. Fender and B. Julesz, " Extension of Panum's fusional area in binocularly stabilized vision," J. Opt. Soc. 57, pp. 819-830, 1967

Mauro Figueiredo, Klaus Bohm and Jose Teixeira*, Advanced Interaction Techniques in Virtual Environments*, Computer & Graphics, Vol. 17, No. 6, pp. 655-661, 1993.

Baxter J. Garcia, "Approaches to stereo based on spatio-temporal interpolation," SPIE Vol. 2653, 1996, pp. 85-92.

E. Bruce Goldstein, *Sensation and Perception*, Wadsworth, Belmont, CA, 1996

R. I. Hartley, "In defense of the 8-point algorithm," Proc. Intl. Conference on Computer Vision, '95, pp. 1064-1070

Tomohiko Hattori, Sadayuki Sakuma, Kunimasa Katayama, Shigeru Omori, Mitsuko Hayashi and Midori Yokoi, *Stereoscopic Liquid Crystal Display I (general description)*, SPIE Stereoscopic Displays and Virtual Reality Systems, Vol. 2177, pp. 143-149, 1994.

A. Katayama, K. Tanaka, T. Oshino and H. Tamura, "A Viewpoint dependent stereoscopic dispay using interpolation of multi-viewpoint images," SPIE Vol. 2409, 1995, pp. 11-20.

S. Laveau and O. Faugeras, "3-D Scene Representation as a Collection of Images and Fundamental Matrices," INRIA, Tech. Rpt. 2205, Feb. 1994

Lenny Lipton , *The CrystalEyes Handbook*, StereoGraphics, 1991.

Jin Liu, "Stereo image compression - the importance of spatail resolution in half occlucded regions," SPIE Vol. 2411, 1995, pp. 271-276.

Greg R. Luecke and James C. Edwards*, Virtual Cooperating Manipulators As a Virtual Reality Haptic Interface*, IEEE Symposium on Human Interaction With Complex Systems 3<sup>rd</sup>, pp. 133-140.

Lindsay MacDonald and John Vince, *Interacting with Virtual Environments*, John Wiley and Sons, 1994.

Christoph Maggioni, *A novel gestural input device for virtual reality*, IEEE Virtual Reality Symposium, pp. 118-124, 1993.

D. F. McAllister, "Digitial correction of keystoning caused by image translation, " SPIE Vol 2177, 1994, pp. 97-107.

D. F. McAllister, *Stereo Computer Graphics and other True 3D Technologies*, Princeton U. Press, Princeton, N.J., 1993

L. McMillan and Gary Bishop, "Head-Tracked stereoscopic display using image warping," SPIE Vol .2409, 1995, pp. 21-30.

Steven M. Seitz and Charles R. Dyer, "View Morhphing," SIGGRAPH '96,

David J. Sturman, David Zelter, *A Survey of Glove-based Input*, IEEE Computer Graphics and Applications, pp. 30-39, January 1994.

Colin Ware, Kevin Arthur and Kellogg S. Booth, *Fish Tank Virtual Reality*, INTERCHI '93, pp. 37-42, 1993.

G. Wolberg, *Ditigital Image Warping*, IEEE Computer Society Presss, Los Alamitos, CA, 1990.

Jiann-Rong Wu and Ming Ouhyoung, *Reducing the Latency in Head-Mounted Displays by a Novel Prediction Method Using Grey System Theory*, Eurographics '94, Vol. 13, No. 3, 1994.

Arthur Zwern, *How to Select the Right HMD*, VR World, pp. 20-27, March 1995.